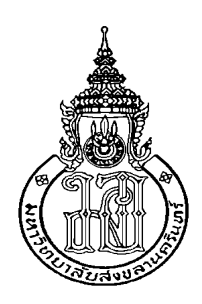

# การค้นหากลุ่มของเพียร์บนฐานการประยุกต์ใช้งานระบบล่วงรู้บริบท Multiple Peer to Peer Group Discovery based on Context Awareness Application

วศิน เที่ยงคุณากฤต Wasin Thiengkunakrit

วิทยานิพนธ์นี้เป็นส่วนหนึ่งของการศึกษาตามหลักสูตรปริญญา วิศวกรรมศาสตรมหาบัณฑิต สาขาวิชาวิศวกรรมคอมพิวเตอร์ มหาวิทยาลัยสงขลานครินทร์ A Thesis Submitted in Partial Fulfillment of the Requirements for the Degree of Master of Engineering in Computer Engineering Prince of Songkla University

> 2553 ิลิขสิทธิ์ของมหาวิทยาลัยสงขลานครินทร์

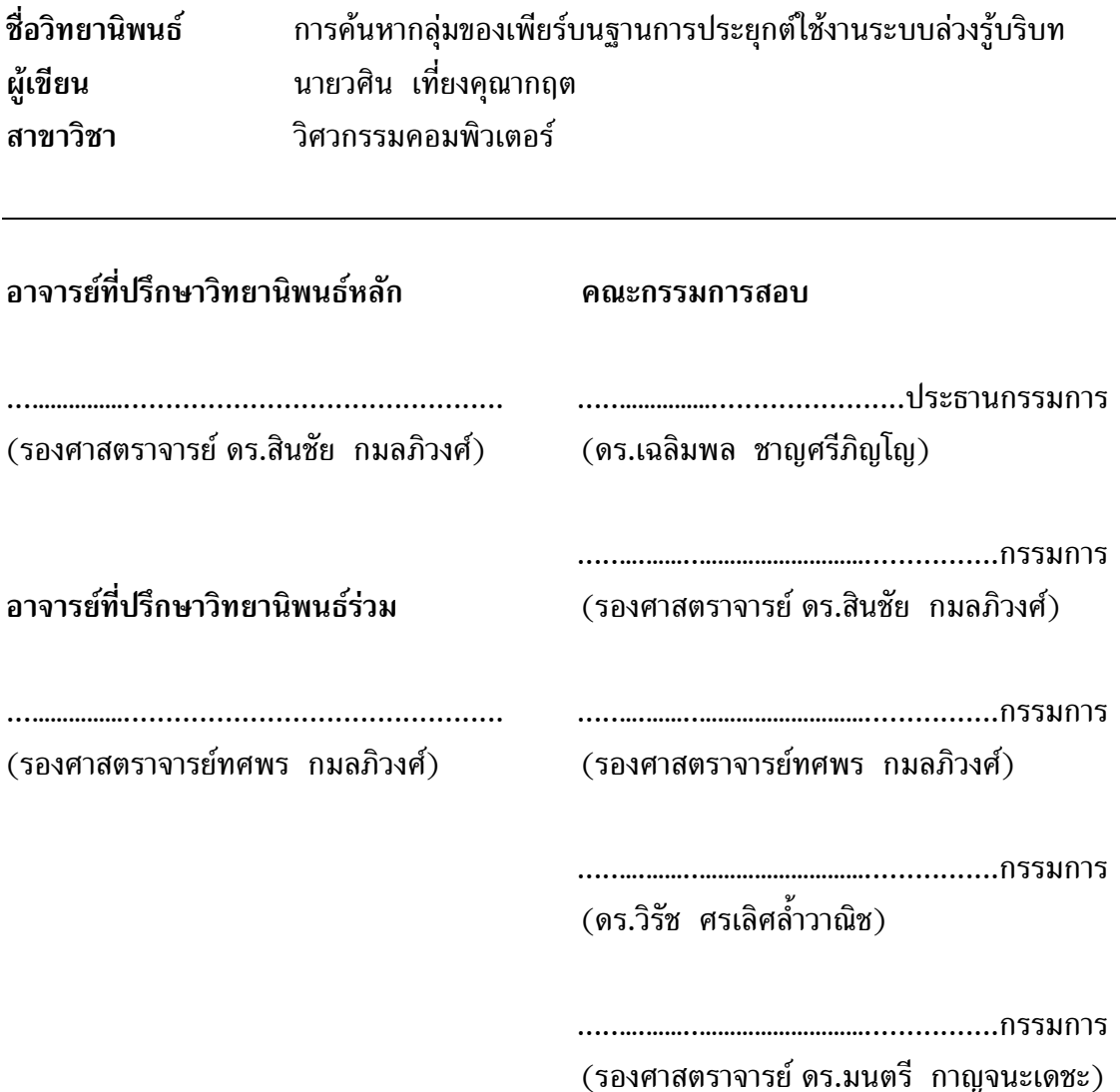

บัณฑิตวิทยาลัย มหาวิทยาลัยสงขลานครินทร์ อนุมัติให้นับวิทยานิพนธ์ฉบับนี้ ้เป็นส่วนหนึ่งของการศึกษา ตามหลักสูตรปริญญาวิศวกรรมศาสตรมหาบัณฑิต สาขาวิชา วิศวกรรมคอมพิวเตอร์

> (รองศาสตราจารย์ ดร.เกริกชัย ทองหนู) คณบดีบัณฑิตวิทยาลัย

ที่อวิทยานิพนธ์ การค้นหากลุ่มของเพียร์บนฐานการประยุกต์ใช้งานระบบล่วงรู้บริบท ผ้เขียน นายวศิน เที่ยงคณากฤต วิศวกรรมคอมพิวเตอร์ สาขาวิชา ปีการศึกษา 2552

### บทคัดย่อ

้ระบบล่วงรู้บริบทที่ถูกออกมาในปัจจุบัน อาศัยการออกแบบโดยใช้ ิสถาปัตยกรรมแบบเครื่องแม่ข่าย เครื่องลูกข่าย (client-server) เป็นหลัก ทำให้ระบบล่วงรู้บริบท ี่ ที่ถูกออกแบบมานั้นประสพปัญหาต่าง ๆ เช่น ปัญหาคอขวด, และปัญหาระบบล้มเหลวเนื่องจาก ้เครื่องแม่ข่ายเพียงจุดเดียว เป็นต้น ซึ่งสถาปัตยกรรมดังกล่าวอาจมีผลกระทบอย่างมาก เมื่อ นำมาใช้งานร่วมกันกับระบบล่วงรู้บริบท เนื่องจากโดยทั่วไประบบล่วงรู้บริบทจำเป็นจะต้องมีการ ้แก้ไขข้อมูลอยู่บ่อย ๆ ดังนั้นเครื่องแม่ข่ายจึงต้องรับภาระในส่วนนี้สูงมาก ดังนั้นวิทยานิพนธ์ฉบับ ้นี้จึงได้มีความคิดในการนำระบบเครือข่ายแบบเพียร์ทูเพียร์ มาประยุกต์ใช้ร่วมกันกับระบบล่วงรู้ ึบริบทเพื่อลดปัญหาข้างต้นเหล่านั้น อย่างไรก็ตามการนำระบบเพียร์ทูเพียร์มาใช้ร่วมกันกับระบบ ล่วงรู้บริบทกลับทำให้เกิดปัญหาอย่างอื่นตามมา เช่น ความเร็วในการค้นหาจะต่ำมากเมื่อจำนวน ้อปกรณ์ในระบบมีจำนวนเพิ่มมมากขึ้น, และปัญหาการกระจายออนโทโลยีภายในระบบ เป็นต้น ดังนั้นวิทยานิพนธ์ฉบับนี้ ได้นำเสนอกระบวนการใหม่ในการรวมระบบเครือข่ายเพียร์ทูเพียร์เข้า กับระบบล่วงรู้บริบทโดยใช้ชื่อ MF-P2P (หรือ Multiple Finger table Peer to Peer) ซึ่งระบบ ดังกล่าวใช้หลักการของระบบเพียร์ทูเพียร์รูปแบบคอร์ด ดังนั้นระบบจึงรองรับการทำงานของ โหนดที่ไม่มีการเข้าออกระบบบ่อยนัก โดยระบบ MF-P2P เป็นการแบ่งกลุ่มของโหนดที่อยู่ใน ี ระบบออกเป็นกลุ่มของคอร์ดย่อย ๆ ตามบริบทของโหนดที่เข้าร่วมอยู่ และระบบดังกล่าวสามารถ ้แก้ปัญหาเรื่องเวลาในการค้นหาได้เป็นอย่างดี เนื่องจากระบบดังกล่าวถูกออกแบบเพื่อให้ทำงาน ้อยู่บนระบบเครือข่ายเพียร์ทูเพียร์แบบมีโครงสร้างชนิดคอร์ด ซึ่งเป็นกระบวนการที่ถูกพิสูจน์ ้มาแล้วว่าสามารถทำการค้นหาข้อมูลปลายทางในระบบเพียร์ทูเพียร์ได้อย่างรวดเร็ว

คำสำคัญ: ระบบล่วงรู้บริบท ระบบครือข่ายเพียร์ทูเพียร์ คอร์ด

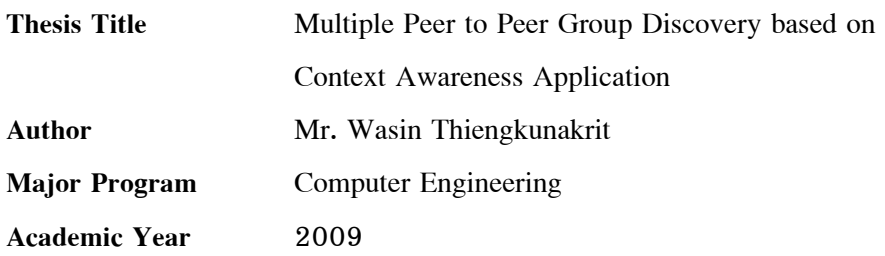

#### Abstract

Most of context aware systems are based on client-server model which has some limitations, e.g. a bottle neck problem, single point of failure. The most disadvantage of client-server model is when all nodes need to update their context information frequently and quickly; it will cause massive information flooding in a system. By applying Peer to Peer model to context aware system, this problem can be reduced. However, it will create other problems, e.g. context searching will take more time when a number of hops is large, ontology distribution issues, problems of storing ontology and reasoning process. In this thesis, the model called MF-P2P (Multiple Finger table Peer to Peer) which can reduce a context searching time in P2P networks is proposed. The design is based on Chord mechanism which is suitable for fixed or less mobile nodes model. The proposed model divides nodes into logical Chord groups according to their contexts. By distributing processes to peers, the thesis has shown that the system can perform a fast searching on high complexity of ontology and context.

Keywords: Context awareness system, Peer-to-Peer, Chord

### กิตติกรรมประกาศ

ขอขอบพระคุณรองศาสตราจารย์ ดร.สินชัย กมลภิวงศ์ อาจารย์ที่ปรึกษา ้วิทยานิพนธ์หลัก รองศาสตราจารย์ทศพร กมลภิวงศ์ อาจารย์ที่ปรึกษาวิทยานิพนธ์ร่วม ที่ได้ให้ คำปรึกษา ชี้แนะแนวทาง และให้ความรู้ในด้านต่าง ๆ รวมถึงการให้การสนับสนุนในเรื่องอุปกรณ์ ในการทำวิจัย ตลอดจนช่วยตรวจและแก้ไขวิทยานิพนธ์ให้เป็นไปอย่างสมบูรณ์

ขอขอบพระคุณ ดร.วิรัช ศรเลิศล้ำวานิช ประธานกรรมการสอบวิทยานิพนธ์ และดร.เฉลิมพล ชาญศรีภิญโญกรรมการสอบวิทยานิพนธ์ ที่ได้ให้คำแนะนำในการปรับปรุง วิทยานิพนธ์ให้สมบูรณ์ยิ่งขึ้น

ี ขอขอบพระคุณ อาจารย์สุธน แช่ว่อง ที่ได้ให้คำปรึกษา ชี้แนะแนวทาง และให้ ้ความความรู้ รวมถึงข้อเสนอแนะต่าง ๆ ในการทำวิจัย ตลอดจนช่วยตรวจและแก้ไขวิทยานิพนธ์ให้ เป็นไปอย่างสมบูรณ์

ขอขอบพระคุณคณาจารย์ และบุคลากรในภาควิชาวิศวกรรมคอมพิวเตอร์ทุก ท่านที่ให้คำปรึกษาและความช่วยเหลือในระหว่างการทำวิทยานิพนธ์

ขอขอบพระคุณคณะวิศวกรรมศาสตร์ที่ได้สนับสนุนทุนการศึกษาในระดับ ปริญญาโทตลอดระยะเวลา 2 ปีการศึกษา

ขอขอบคุณเพื่อนนักศึกษาปริญญาโทสาขาวิชาวิศวกรรมคอมพิวเตอร์ทุกท่านที่ ได้ให้คำแนะนำและเป็นกำลังใจมาโดยตลอด

้วศิน เที่ยงคุณากฤต

# สารบัญ

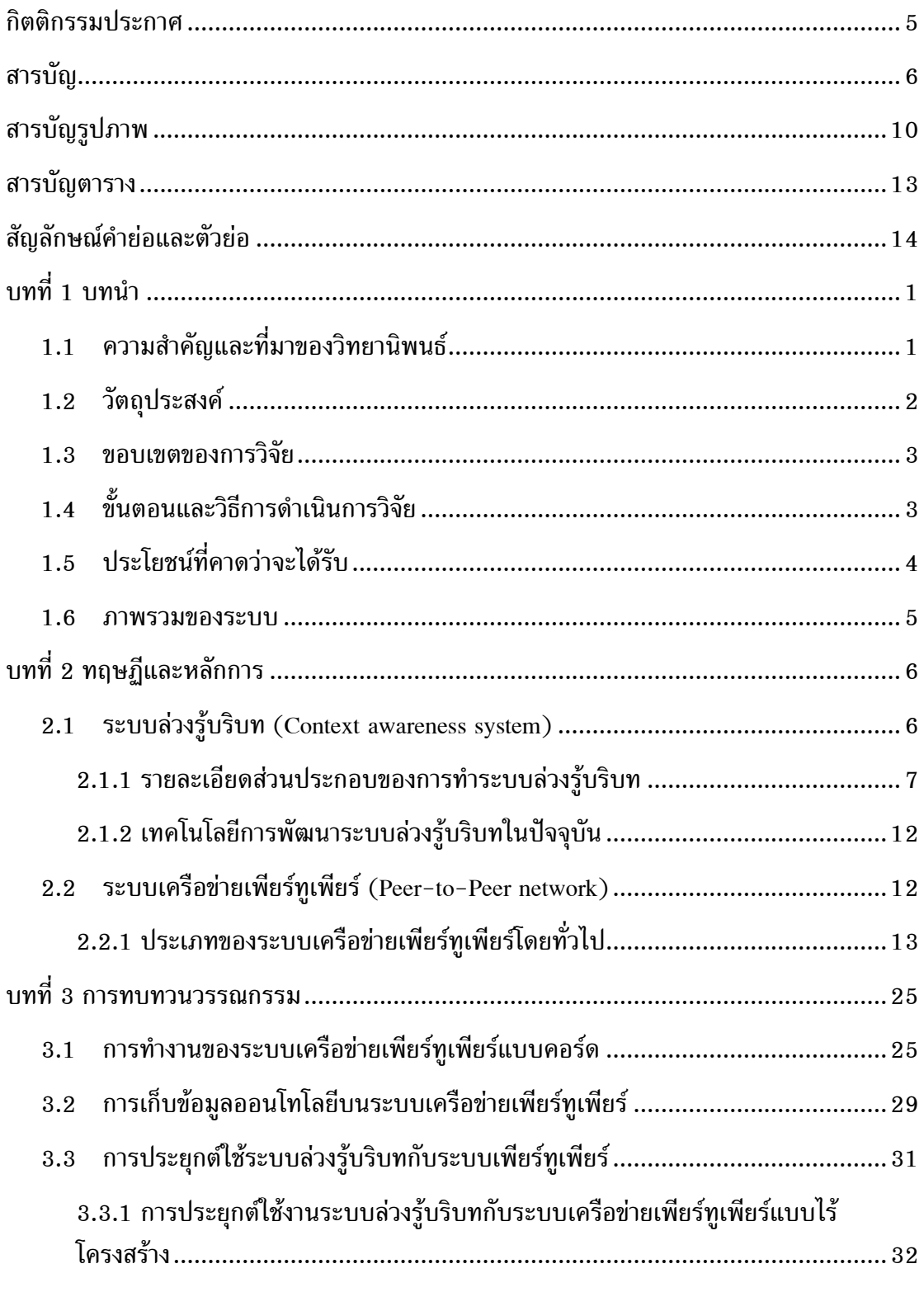

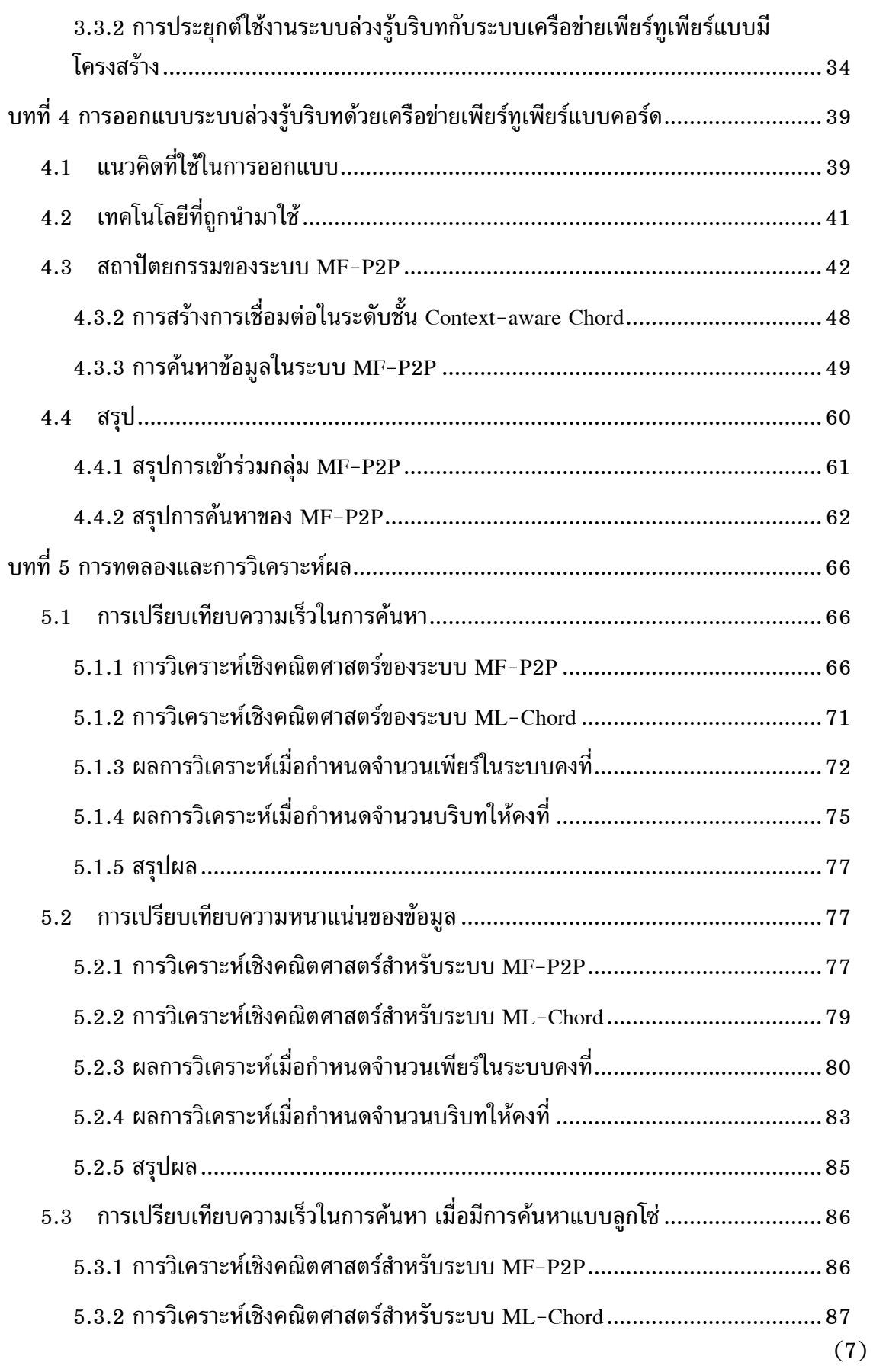

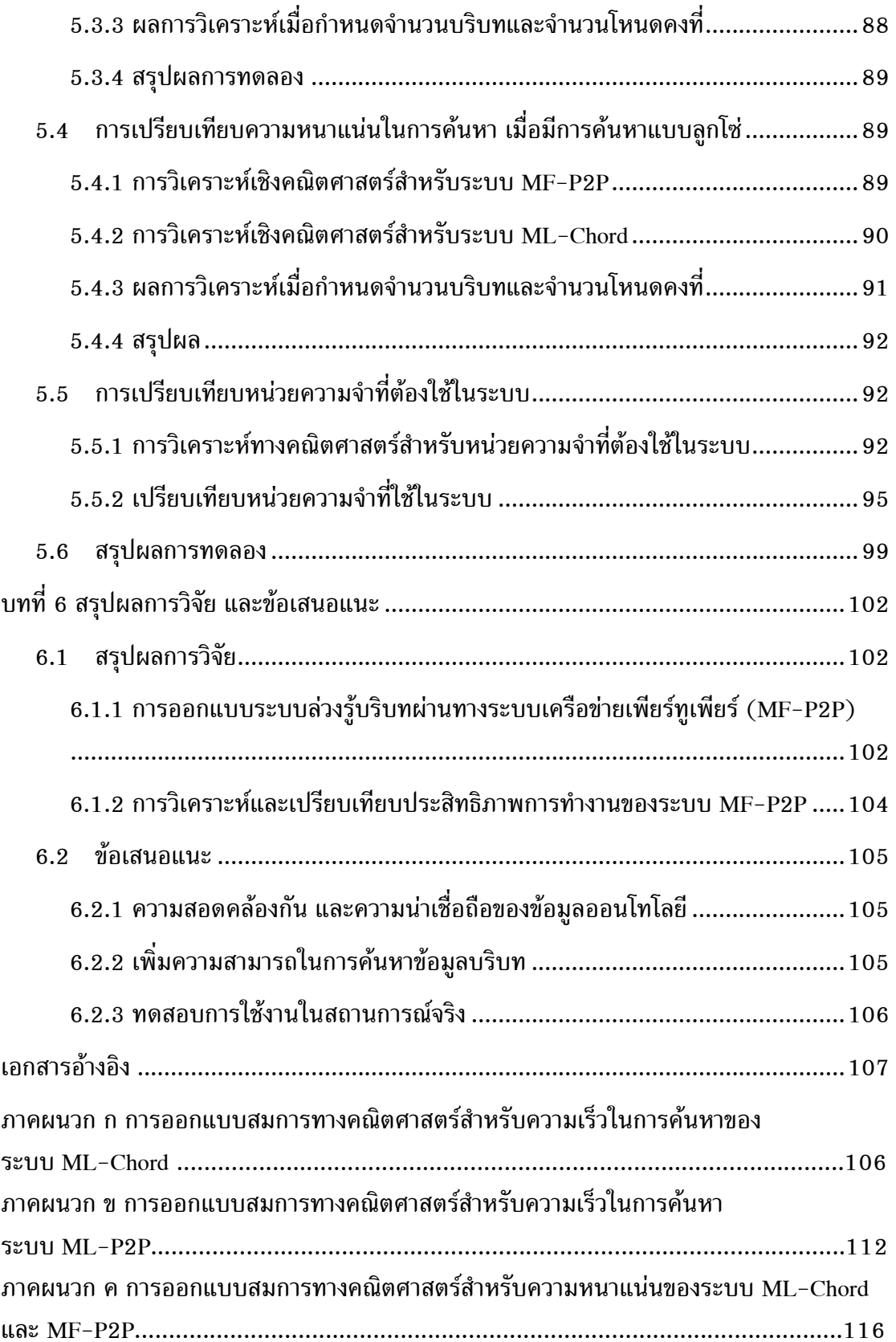

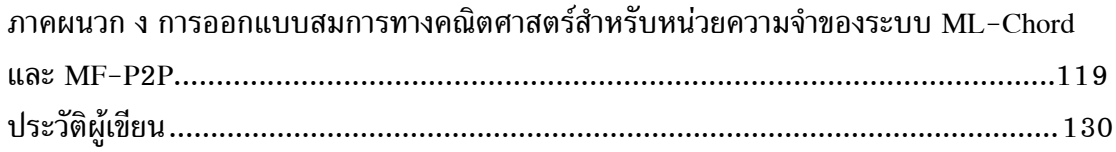

# สารบัญรูปภาพ

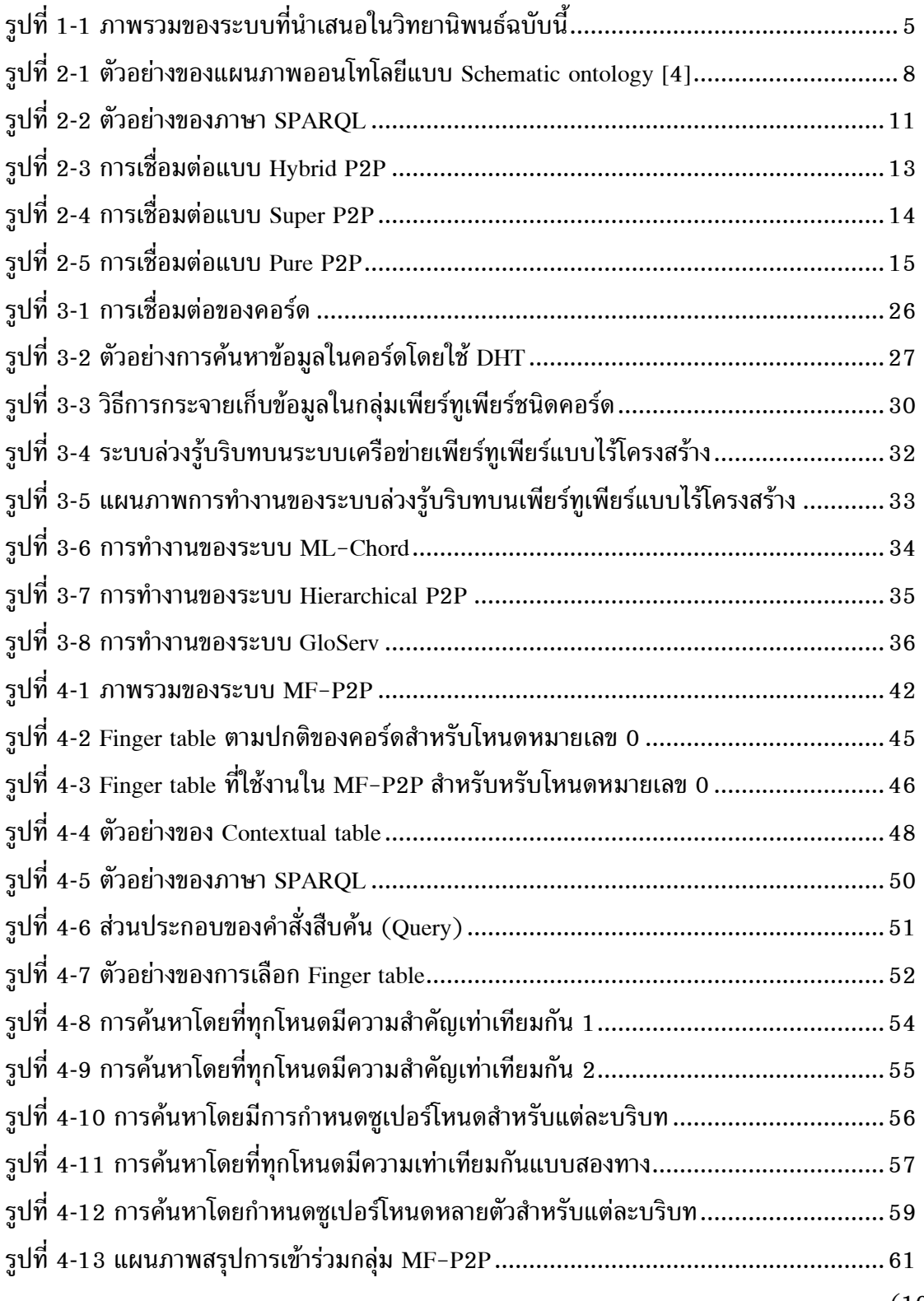

 $(10)$ 

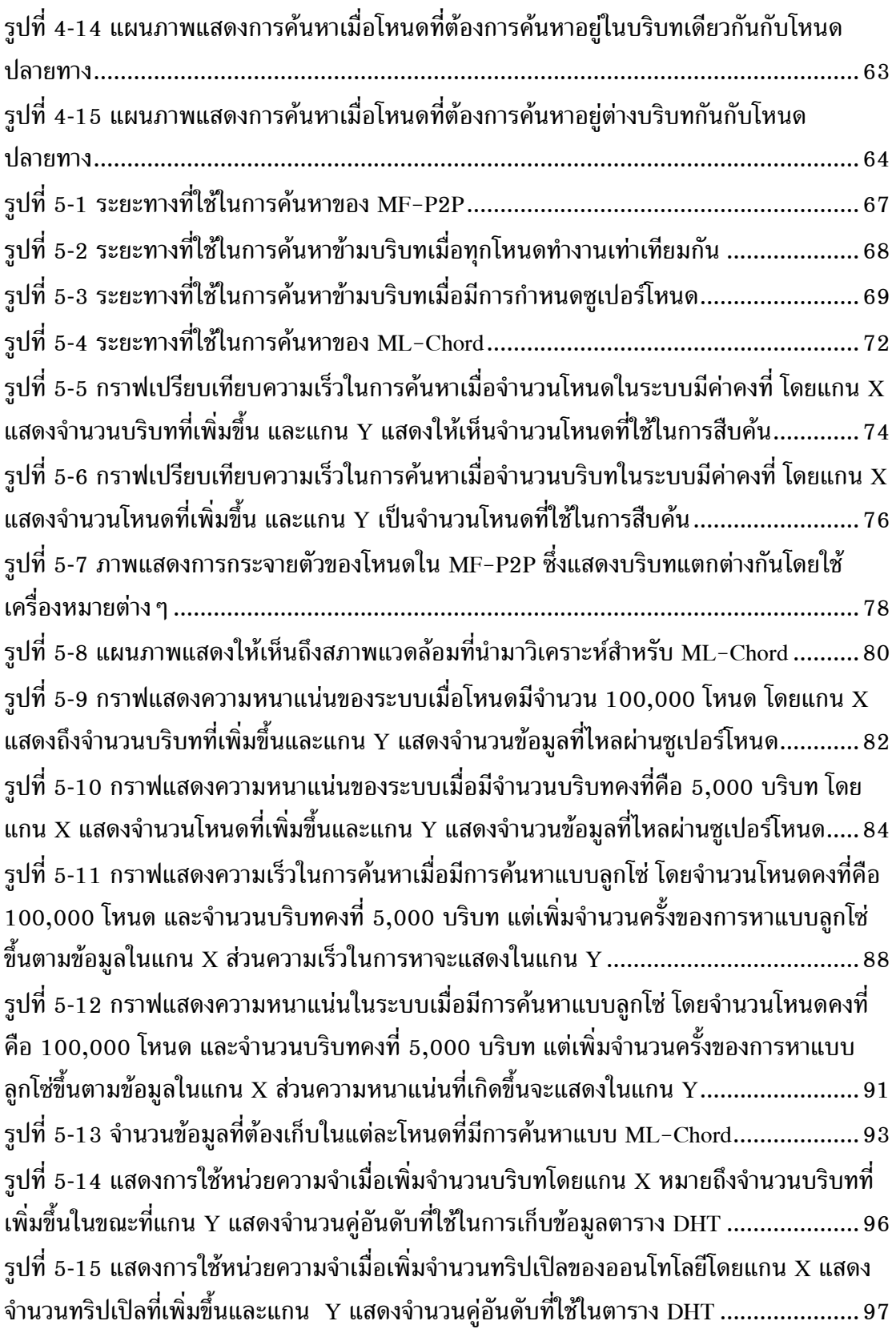

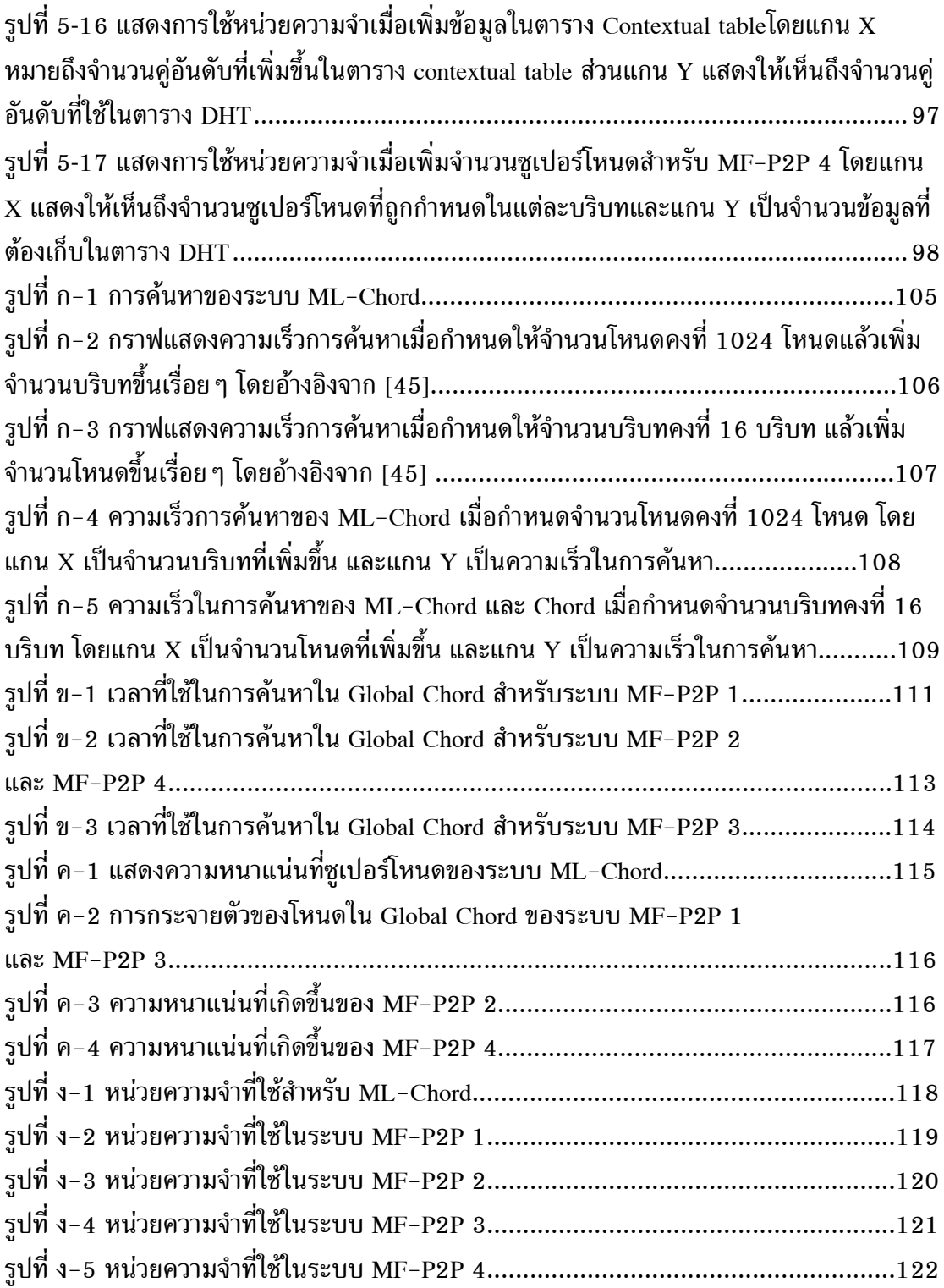

# สารบัญตาราง

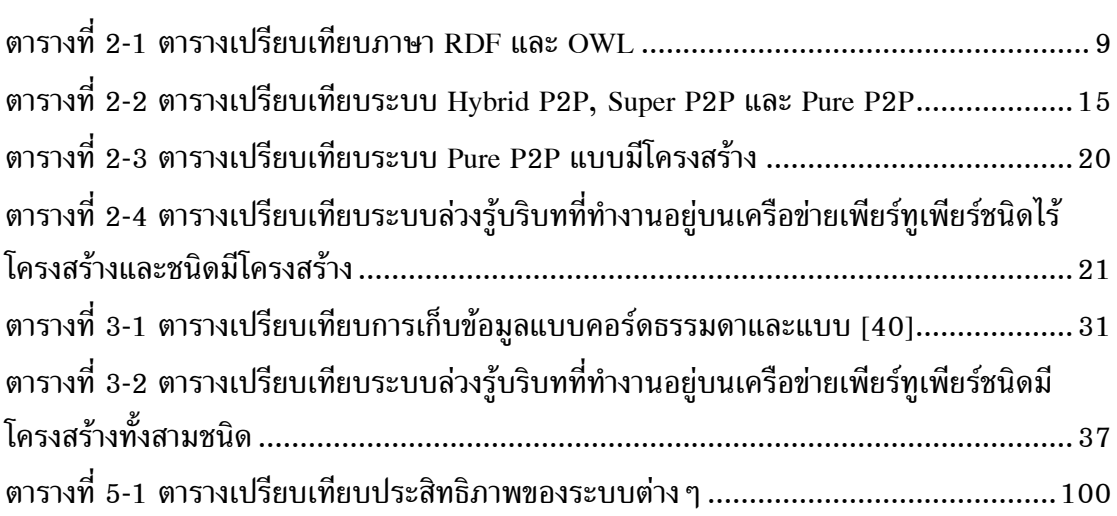

## สัญลักษณ์คำย่อและตัวย่อ

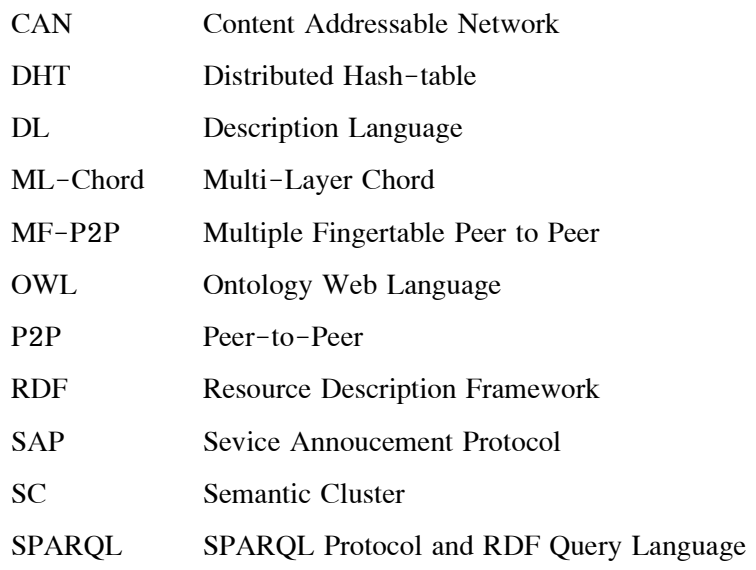

### บเทบำ

### ิความสำคัญและที่มาของวิทยานิพนธ์

ระบบล่วงรู้บริบทหรือ Context awareness system เป็นระบบที่ใช้สำหรับการเพิ่ม ้ความสามารถในการค้นหาข้อมูลที่ต้องการให้กับอุปกรณ์คอมพิวเตอร์ต่าง ๆ ซึ่งระบบล่วงรุ้บริบท ้ยังเป็นเทคโนโลยีที่ใหม่และขาดมาตรฐานที่ชัดเจนในการพัฒนา ทำให้ระบบล่วงรู้บริบทยังไม่เป็น ีที่แพร่หลายนักในการนำไปใช้งานจริง อย่างไรก็ตามระบบล่วงรู้บริบทกำลังถูกนำไปประยุกต์ใช้ ในเวปไซด์ต่าง ๆ ในชื่อของ semantics web ซึ่งระบบล่วงรู้บริบทส่งผลให้การจัดการข้อมูลของ หน้าเวปไซด์ต่าง ๆ เป็นไปอย่างมีระบบมากยิ่งขึ้น ส่งผลให้เวปไซด์เหล่านั้นสามารถเข้าถึงข้อมูลได้ ในระดับขององค์ความรู้ (knowledge) แทนที่จะเป็นการเข้าถึงข้อมูลในระดับของข้อมูลธรรมดา (plain data) ดังนั้นจะเห็นว่าระบบล่วงรู้บริบทสามารถทำให้อุปกรณ์คอมพิวเตอร์มีความสามารถ โต้ตอบกับมนุษย์ได้อย่างชาญฉลาดยิ่งขึ้น อย่างไรก็ตามการพัฒนาระบบล่วงรู้บริบทยังต้องอาศัย ิ การเชื่อมต่อโดยผ่านเครื่องแม่ข่ายกลาง (client-server model) ซึ่งสามารถก่อให้เกิดปัญหาใน ์ ด้านของความล้มเหลวจากจุดเดียว (single point of failure) ปัญหาคอขวด (Bottle neck) ซึ่ง ี ปัญหาเหล่านั้น จะส่งผลกระทบต่อความน่าเชื่อถือของระบบ (Reliability) และการใช้ระบบ เครือข่ายแบบเซิร์ฟเวอร์กลางนี้จะยากต่อการขยายขนาดของระบบ (Scalability) เนื่องจากการ ขยายขนาดของระบบเครือข่ายเพื่อให้รองรับผู้ใช้จำนวนมากนั้นจำเป็นต้องอาศัย การขยายขนาด ้จำนวนและประสิทธิภาพของเครื่องแม่ข่ายซึ่งจำเป็นต้องอาศัยทรัพยากรจำนวนมาก

จากความสำคัญของระบบล่วงรู้บริบทข้างต้นส่งผลให้เกิดวิทยานิพนธ์ฉบับนี้ขึ้น ซึ่งวิทยานิพนธ์นี้เป็นการกล่าวถึงการนำเทคโนโลยีเครือข่ายเพียร์ทูเพียร์ (Peer-to-peer network หรือ P2P) เข้ามาใช้เพื่อกำจัดการให้บริการที่เครื่องแม่ข่ายออกไป และกระจายงานที่มีอยู่ให้กับ ้เครื่องลูกข่ายในการช่วยกันประมวลผล ทำให้ระบบเพียร์ทูเพียร์สามารถนำมาแก้ไขข้อด้อยของ ้การมีเครื่องแม่ข่ายกลาง ปรับปรุงให้ระบบสามารถขยายขนาดได้โดยง่าย ซึ่งความสามารถเหล่านี้ เกิดขึ้นเนื่องจากระบบ P2P ในที่นี้เป็นระบบที่อาศัยการเชื่อมต่อของอุปกรณ์ต่าง ๆ เข้าด้วยกัน โดยตรง ทำให้มีการเพิ่มช่องทางการเชื่อมต่อระหว่างเพียร์จึงสามารถลดปัญหา single point of failure และ bottle neck ลงได้ พร้อมกันนั้นในการขยายขนาดของระบบยังสามารถทำได้โดยง่าย ้นั่นคืออุปกรณ์อื่น ๆ สามารถเข้ามาร่วมการเชื่อมต่อได้โดยการเชื่อมต่อเข้ามายังเพียร์ใด ๆ ใน ระบบ

ดังที่ได้กล่าวจุดเด่นของระบบเพียร์ทูเพียร์มาแล้วข้างต้น ซึ่งส่งผลให้ระบบ ี่สามารถเพิ่มความน่าเชื่อถือและขยายขนาดได้โดยสะดวก เมื่อนำมาประยุกต์ใช้กับระบบล่วงรู้ ้บริบทเพื่อเพิ่มความน่าเชื่อถือของระบบ และรองรับการขยายจำนวนของอุปกรณ์จำนวนมากได้ ซึ่งวิทยานิพนธ์ฉบับนี้นำเสนอการเชื่อมต่อระหว่างอุปกรณ์ล่วงรู้บริบทต่าง ๆ เข้าด้วยกันผ่านทาง เครือข่ายเพียร์ทเพียร์ เพื่อทำให้อปกรณ์เหล่านั้นสามารถแลกเปลี่ยนบริบท (Context) กันอย่าง ี ชาญฉลาดและสามารถตอบสนองต่อผู้ใช้ได้อย่างเป็นธรรมชาติมากขึ้น โดยวิทยานิพนธ์ฉบับนี้ใช้ ี่ ชื่อว่า "การค้นหากลุ่มของเพียร์บนฐานการประยุกต์ใช้งานระบบล่วงรู้บริบท" (Multiple Peer to Peer Group Discovery based on Context Awareness Application) ซึ่งระบบที่ได้นำเสนอขึ้นมา ในวิทยานิพนธ์ฉบับนี้ เป็นระบบที่ใช้สำหรับค้นหาโหนดปลายทางโดยใช้ข้อมูลบริบทเป็นตัวช่วย ในการค้นหา และระบบที่ได้ออกแบบจะทำการค้นหาอยู่บนระบบเครือข่ายเพียร์ทูเพียร์ชนิดคอร์ด (Chord)

### วัตถุประสงค์

- 1. ศึกษาการทำงานร่วมกันระหว่างระบบล่วงรู้บริบทและเครือข่ายเพียร์ทูเพียร์ ว่ามีผู้อื่นได้ ้ศึกษามาก่อนหรือไม่ และสามารถเพิ่มเติมหรือแก้ไขการทำงานเดิมให้ดีขึ้นได้อย่างไร
- 2. ออกแบบและปรับปรุงระบบเครือข่ายเพียร์ทูเพียร์แบบคอร์ด ให้รองรับการทำงานของ ระบบค้นหาแบบล่วงรู้บริบท ทำให้เพิ่มความน่าเชื่อถือ และง่ายต่อการขยายขนาดของ ระบบ
- ่ 3. ระบบที่ได้ออกแบบมาจำเป็นจะต้องคำนึงถึงความเร็วในการค้นหา และความยืดหยุ่นของ ระบบ เพื่อให้ที่อุปกรณ์อาจมีความสามารถในการประมวลผลต่ำซึ่งไม่สนใจเวลาที่ใช้ใน ้การค้นหา หรืออุปกรณ์ที่มีความสามารถการประมวลผลสูงสามารถค้นหาได้อย่างรวดเร็ว
- 4. ทดสอบและเปรียบเทียบการทำงานของระบบที่ได้ออกแบบไว้ กับระบบอื่นที่ได้ศึกษาไว้ ้เพื่อเป็นการพิสูจน์ว่าระบบที่ได้ออกแบบไว้มีประสิทธิภาพในการรองรับระบบล่วงรู้บริบท ในแง่ของความเร็วในการค้นหา การลดความหนาแน่นของข้อมูล (traffic load) และการ นำไปประยุกต์ใช้งานจริงกับเทคโนโลยีระบบล่วงรู้บริบทในปัจจุบัน

### ขอบเขตของการวิจัย

- 1. ระบบที่ได้นำเสนอในวิทยานิพนธ์ฉบับนี้ จะมุ่งเน้นในเรื่องการออกแบบระบบเพื่อให้ สามารถค้นหาโหนดปลายทางบนระบบเครือข่ายเพียร์ทูเพียร์แบบมีโครงสร้างชนิดคอร์ด โดยใช้ข้อมูลบริบทเป็นตัวช่วยในการค้นหา ซึ่งการนำข้อมูลบริบทมาใช้จะเป็นการ ี่ ประยุกต์ระบบการค้นหาแบบล่วงรู้บริบท ซึ่งใช้งานบนระบบเครือข่ายแบบแม่ข่ายลูกข่าย มาทำงานอยู่บนระบบเครือข่ายเพียร์ทูเพียร์แบบมีโครงสร้างชนิดคอร์ด
- 2. การออกแบบระบบเพียร์ทูเพียร์จะใช้การเชื่อมต่อในรูปแบบของคอร์ดเท่านั้น เนื่องจาก เป็นรูปแบบการเชื่อมต่อที่ถูกใช้งานอย่างแพร่หลาย พร้อมทั้งสามารถค้นหาได้อย่าง รวดเร็ว
- 3. การออกแบบจะเป็นการนำเสนอการเชื่อมต่อของระบบเครือข่าย และการปรับปรุงการ เชื่อมต่อเพียร์ทูเพียร์แบบคอร์ด เพื่อให้สามารถทำงานร่วมกับระบบล่วงรู้บริบทได้
- 4. วิทยานิพนธ์ฉบับนี้จะไม่คำนึงถึงรูปแบบที่ดีสำหรับการออกแบบออนโทโลยี (Ontology) ซึ่งออนโทโลยีที่นำมาใช้ในการทดลอง จะเป็นออนโทโลยีตัวอย่างเพื่อใช้สำหรับการ ทดลองเท่านั้น
- 5. การเชื่อมต่อเพียร์ทเพียร์ที่เกิดขึ้น จะไม่คำนึงถึงความปลอดภัยต่าง ๆ ที่จะเกิดขึ้นภายใน เครือข่าย และถือว่าข้อมูลที่ทุกเพียร์มีอยู่นั้นเป็นข้อมูลที่ถูกต้องทั้งหมด
- 6. ระบบดังกล่าวถูกออกแบบขึ้นมาเพื่อใช้สำหรับอุปกรณ์ที่อยู่กับที่เท่านั้น และไม่ได้ ้คำนึงถึงกรณีที่อุปกรณ์เคลื่อนที่เข้าออกในระบบบ่อย ๆ ดังนั้นในการวัดผลจะไม่คำนึงถึง ิ ทรัพยากรณ์ที่ถูกใช้งานเพิ่มเติม (Overhead) อันเนื่องมาจากการเข้าออกของอุปกรณ์ใน ระบบ

### ขั้นตอนและวิธีการดำเนินการวิจัย

- 1. ศึกษาระบบล่วงรู้บริบทที่ใช้งานในปัจจุบัน และสรุปผลเทคโนโลยี พร้อมทั้งมาตรฐานที่ใช้ สำหรับการสร้างระบบล่วงรู้บริบท
- 2. ศึกษาการทำงานของระบบเพียร์ทูเพียร์ แบ่งกลุ่มรูปแบบการเชื่อมต่อของระบบเครือข่าย เพียร์ทูเพียร์ออกเป็นกลุ่มย่อย ๆ และศึกษาถึงข้อดีข้อเสียของการใช้งานระบบเพียร์ทู เพียร์ในแต่ละรูปแบบ แล้วจึงสรุปผลการเลือกเครือข่ายเพียร์ทูเพียร์ที่เหมาะสมสำหรับ การนำมาประยุกต์ใช้งานกับระบบล่วงรู้บริบท
- 3. ศึกษาถึงระบบอื่นๆ ที่ได้เคยถูกออกแบบไว้สำหรับการใช้งานระบบล่วงรู้บริบทบน เครือข่ายเพียร์ทูเพียร์
- 4. ออกแบบระบบล่วงรู้บริบทให้ทำงานบนเครือข่ายเพียร์ทูเพียร์ โดยคำนึงถึงการนำไป ้ ประยุกต์ใช้กับระบบล่วงรู้บริบทที่ถูกใช้งานในปัจจุบัน
- 5. ใช้วิธีทางคณิตศาสตร์คำนวณประสิทธิภาพของระบบที่ออกแบบขึ้นมาใหม่ ในแง่ของ ความเร็วในการค้นหา ความหนาแน่นของข้อมูล และการใช้งานบนระบบล่วงรู้บริบท ปัจจบัน ในสถานการณ์ต่าง ๆ
- 6. นำผลที่ได้จากการวิเคราะห์ทางคณิตศาสตร์มาเปรียบเทียบเพื่อหาข้อดีข้อเสียกับระบบ ล่วงรับริบทอื่น ๆ
- 7. รวบรวมผลการทดลองและจัดทำวิทยานิพนธ์

### <u>งไระโยชน์ที่คาดว่าจะได้รับ</u>

- 1. เรียนรู้กระบวนการสร้างระบบล่วงรู้บริบทว่ามีส่วนประกอบใดบ้างและแต่ละส่วนทำงาน ้เกี่ยวข้องกันอย่างไร และยังได้เรียนรู้กระบวนการนำระบบล่วงรู้บริบทไปใช้งานจาก โปรแกรมตัวอย่าง
- 2. เรียนรู้การทำงานของระบบเครือข่ายเพียร์ทูเพียร์ แยกแยะชนิดของเครือข่ายเพียร์ทูเพียร์ ี พร้อมทั้งเรียนรู้สถาปัตยกรรมของแต่ละแบบ และเรียนรู้ถึงข้อดีข้อด้อยของการเชื่อมต่อ ชนิดเพียร์ทูเพียร์
- 3. เรียนรู้ถึงวิธีการนำระบบล่วงรู้บริบทมาทำงานบนเครือข่ายเพียร์ทูเพียร์ โดยได้เรียนรู้ถึง ้กระบวนการทำงานของระบบที่เคยถูกนำเสนอมาแล้วก่อนหน้า และวิเคราะห์ข้อดีข้อเสีย ของระบบดังกล่าวพร้อมทั้งหาทางแก้ไขให้ดียิ่งขึ้น
- 4. เรียนรู้การออกแบบและสร้างระบบการค้นหาแบบล่วงรู้บริบทบนเครือข่ายเพียร์ทูเพียร์ ้เพื่อให้ระบบที่ได้ออกแบบ เหมาะสมกับเทคโนโลยีการทำระบบล่วงรู้บริบทในปัจจุบัน และรองรับการเพิ่มขนาดของผู้ใช้เมื่อมีจำนวนมากขึ้น
- 5. เรียนรู้วิธีการทดสอบประสิทธิภาพของโปรแกรม โดยการใช้แบบจำลองทางคณิตศาสตร์ เข้ามาช่วยวิเคราะห์ เพื่อเปรียบเทียบประสิทธิภาพการทำงานของระบบที่ได้ออกแบบมา กับระบบล่วงรู้บริบทที่เคยถูกนำเสนอมาแล้ว
- 6. นำระบบไปประยุกต์ใช้งานเพื่อสร้างกลุ่มของอุปกรณ์คอมพิวเตอร์ที่มีความฉลาดเพื่อ อำนวยความสะดวกกับผู้ใช้งาน

#### ภาพรวมของระบบ

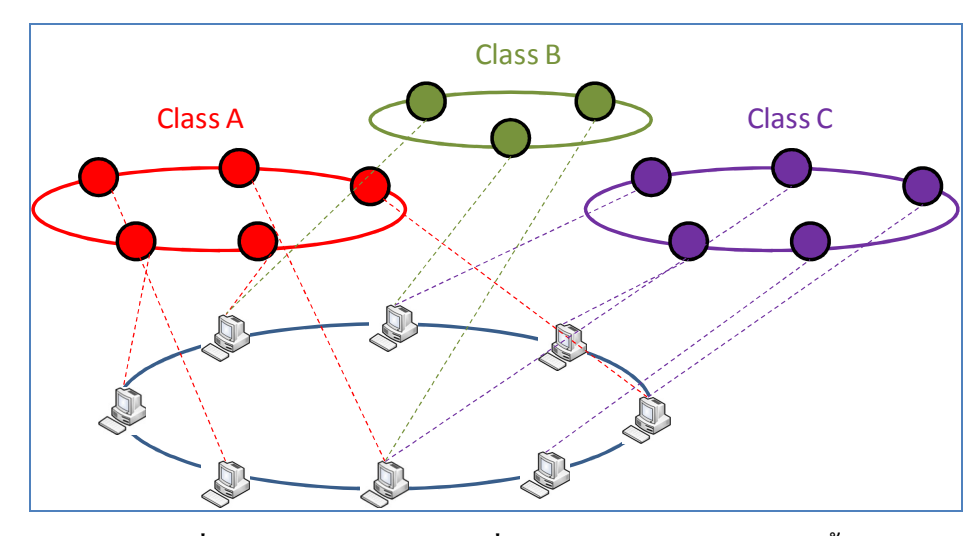

รูปที่ 0-1 ภาพรวมของระบบที่นำเสนอในวิทยานิพนธ์ฉบับนี้

จากรูปที่ 0-1 เป็นการแสดงให้เห็นถึงภาพรวมของระบบ ซึ่งกลุ่มของอุปกรณ์ที่ ิสร้างขึ้นมา จะรวมกลุ่มกันอยู่ที่บริเวณชั้นด้านล่างที่แสดงให้เห็นด้วยรูปคอมพิวเตอร์เล็ก ๆ เชื่อมต่อกัน โดยในระดับชั้นดังกล่าวนั้นจะถูกเรียกว่าชั้นคอร์ดพื้นฐาน (Based Chord) ซึ่งมี หน้าที่ให้อุปกรณ์ทั้งหมดเข้ามาสร้างเส้นทางเชื่อมต่อกันจริง ๆ ตามมาตรฐานเพียร์ทูเพียร์แบบ ิ คอร์ด และบริเวณชั้นด้านบนที่แสดงให้เห็นด้วยรปวงกลมเล็ก ๆ เรียกว่าชั้นคอร์ดบริบท (Context Chord) ซึ่งเป็นชั้นที่มีการเชื่อมต่อในรูปแบบเพียร์ทูเพียร์ของคอร์ดในรูปแบบของนามธรรม (Logical) เนื่องจากชั้นคอร์ดบริบทเกิดจากการที่อุปกรณ์ในชั้นคอร์ดพื้นฐานมีการเก็บตาราง finger table เพิ่มเติมขึ้น ทำให้การเชื่อมต่อในรูปแบบที่นำเสนอไปแล้ว สามารถสร้างคอร์ดบริบท ได้เป็นจำนวนมากโดยที่แต่ละอุปกรณ์ยังคงรู้จักกัน และส่งข้อมูลถึงกันได้ในชั้นของคอร์ดพื้นฐาน ้ส่งผลให้เกิดความยืดหยุ่นในการสร้างระบบการล่วงรุ้บริบท เพื่อทำให้ระบบสามารถเข้าถึงออน โทโลยีได้ตลอดเวลาที่ต้องการและเป็นการเพิ่มความรวดเร็วในการค้นหาโดยการส่งข้อมูลระหว่าง ้คอร์ดบริบทกันได้โดยตรงโดยผ่านทางคอร์ดพื้นฐานอีกด้วย

### ทฤษฎีและหลักการ

ในบทนี้จะเป็นการกล่าวถึงทฤษฎีและหลักการพื้นฐานที่เกี่ยวข้องกับการทำ วิทยานิพนธ์ โดยเนื้อหาที่กล่าวถึงจะประกอบไปด้วยหลักการทำงานของระบบล่วงรู้บริบท (Context awareness system) โดยจะเป็นการกล่าวถึงรายละเอียดของส่วนประกอบต่าง ๆ ที่ใช้ใน ระบบล่วงรู้บริบท แนวการสร้างระบบล่วงรู้บริบท เทคโนโลยีที่ใช้ในระบบล่วงรู้บริบทปัจจุบัน จากนั้นจะเป็นการกล่าวถึงระบบเพียร์ทูเพียร์ (Peer-to-Peer) ซึ่งจะกล่าวถึงประเภท รวมถึง เทคนิคการทำงานของระบบเพียร์ทูเพียร์รูปแบบต่าง ๆ

### ระบบล่วงรู้บริบท (Context awareness system)

้ระบบล่วงรู้บริบทหมายถึง ระบบที่อุปกรณ์ในระบบมีความสามารถในการรับรู้ถึง ึบริบทของตนเอง แล้วสามารถประพฤติตัวเองให้สอดคล้องกับบริบทเหล่านั้น เพื่อเพิ่ม ้ความสามารถในการตอบสนองต่อผู้ใช้อุปกรณ์ให้เป็นธรรมชาติยิ่งขึ้น เช่น ระบบล่วงรู้บริบทใน ้ร้านขายจักรยาน ซึ่งระบบดังกล่าวมีความสามารถที่จะแนะนำจักรยานที่เหมาะสมกับผู้ซื้อซึ่งเข้ามา ในร้านแต่ละคนได้ โดยระบบล่วงร้บริบทของร้านจะมีความร้เกี่ยวกับรถจักรยานแต่ละชนิด และ ความรู้เกี่ยวกับจักรยานโดยทั่วไปว่าประกอบไปด้วย คันบังคับ, ที่นั่ง, ล้อสองล้อ, จานและโซ่ ้คล้องล้อ และระบบล่วงรู้บริบทจะสามารถแยกแยะชนิดของรถจักรยานตามสภาพการใช้งานต่าง ๆ ได้ เช่น รถจักรยานเสือภูเขา จะมียางที่ใช้ในล้อทั้งสองล้อต่างจากจักรยานชนิดอื่น เพื่อให้ เหมาะสมกับการวิ่งในทางวิบาก, รถจักรยานสำหรับครอบครัว จะมีที่นั่งซึ่งเป็นเบาะแบบพิเศษทำ ให้นั่งได้อย่างสบาย ซึ่งเมื่อลูกค้าเข้ามาบอกความต้องการของตนเอง เช่น ความต้องการที่จะนำรถ ไปใช้งาน, หรือความสูงของคนขับ เป็นต้น ระบบก็จะพยายามแนะนำรถจักรยานที่เหมาะสมกับ ิลูกค้า ตามข้อมูลของรถจักรยานที่มีอยู่ในร้าน เป็นต้น

ดังที่ได้ยกตัวอย่างมาแล้วแสดงให้เห็นว่าระบบล่วงร้บริบท เป็นการทำงานของ ้อปกรณ์ในระบบโดยคำนึงถึงบริบทต่าง ๆ ที่อย่รอบระบบนั้น เช่น ความต้องการของผ้ซื้อ ี รถจักรยาน, ลักษณะโดยทั่วไปของรถจักรยาน, และลักษณะเฉพาะของรถจักรยานต่าง ๆ ดังนั้น ี การทำงานของระบบล่วงรู้บริบท จะเป็นการรับรู้คุณสมบัติของสิ่งต่าง ๆ ที่อยู่ในระบบ (Thing) และ ความสัมพันธ์กันของสิ่งเหล่านั้นที่อยู่ในระบบ (Relationship) ดังนั้นในการพัฒนาระบบ ้ล่วงรู้บริบทจึงจำเป็นต้องมีกระบวนการเพื่อจัดการกับข้อมูลบริบทเหล่านั้น ทำให้การพัฒนาระบบ ล่วงรู้บริบทไม่สามารถใช้รูปแบบการพัฒนาแบบโปรแกรมประยุกต์ทั่วไปได้ เนื่องจากข้อมูลบริบท ี่สามารถเปลี่ยนแปลงได้ตลอดเวลา เช่น ความต้องการของผู้ใช้งาน รวมถึงสิ่งของในระบบและ 6 ้ความสัมพันธ์ของสิ่งของเหล่านั้นก็มีโอกาสเปลี่ยนแปลงได้ตลอดเช่นกัน เช่น โครงสร้างของ รถจักรยานแบบใหม่ ๆ

### รายละเอียดส่วนประกอบของการทำระบบล่วงรู้บริบท

ระบบล่วงรู้บริบทประกอบไปด้วยส่วนสำคัญสองส่วนทำงานร่วมกันอยู่ นั่นคือ ้ออนโทโลยี (Ontology) [1] [2] [3] และตัวให้เหตุผล (Reasoner) ซึ่งออนโทโลยีนั้นใช้สำหรับ ้การอธิบายความสัมพันธ์ของสิ่งต่าง ๆ ส่วนตัวให้เหตุผลทำหน้าที่ในการประมวลผลและตัดสินใจ ถึงผลลัพธ์ที่ควรจะได้จากการทำงานแต่ละครั้ง

้อย่างไรก็ตามวิทยานิพนธ์ฉบับนี้ไม่ได้มีวัตถุประสงค์เพื่อการออกแบบออนโทโล ้ยี และตัวให้เหตุผลที่ดี แต่จะเน้นประเด็นเกี่ยวกับการสร้างระบบ เพื่อให้สามารถรองรับออนโทโล ยีและตัวให้เหตุผลต่าง ๆ ได้ และยังมุ่งเน้นถึงการนำระบบล่วงรู้บริบทมาประยุกต์ใช้ในระบบ เครือข่ายเพียร์ทูเพียร์มากกว่าเน้นการออกแบบออนโทโลยีที่ดีอีกด้วย

### $2.0.0.1$  ภาพรวมของระบบล่วงรู้บริบท

ระบบล่วงรุ้บริบทประกอบไปด้วยส่วนประกอบสำคัญสองส่วนดังที่กล่าวมาแล้ว ข้างต้นนั่นคือ ออนโทโลยีและตัวให้เหตผลซึ่งการทำงานของระบบล่วงร้บริบทโดยทั่วไปประกอบ ไปด้วยวิธีหลัก ๆ ดังต่อไปนี้

- 1. การสร้างหรือการดึงเอาออนโทโลยีขึ้นมาเพื่อใช้เตรียมพร้อมต่อการประมวลผลต่อไป ซึ่ง ่ กระบวนการนี้ เป็นการให้ผู้ใช้นำออนโทโลยีที่ได้ออกแบบไว้แล้วอ่านขึ้นมาเก็บไว้ภายใน หน่วยความจำของเครื่อง
- 2. นำออนโทโลยีมาผูกความสัมพันธ์กันด้วยตัวให้เหตุผล ทำให้สามารถทำการค้นหาได้ อย่างชาญฉลาดยิ่งขึ้น
- ่ 3. รอรับการค้นหาจากผู้ใช้ โดยเมื่อได้รับข้อมูลที่ต้องการค้นหามาแล้วจึงนำข้อมูลที่ต้องการ ้ค้นหา ไปค้นหาภายในออนโทโลยีที่ได้รับการผกความสัมพันธ์
- 4. หลังจากนั้นระบบจะตอบกลับมาโดยข้อมูลที่ตอบกลับมาจะเป็นข้อมูลที่ตอบโดยทางตรง และโดยทางอ้อม (ข้อมูลที่ผ่านการให้เหตุผลแล้ว)

สำหรับวิทยานิพนธ์ฉบับนี้ จะไม่เน้นกระบวนการให้เหตุผลหรือการสร้างออน ี โทโลยี โดยจะสมมติว่าข้อมูลเหล่านั้นมีอยู่พร้อมแล้ว ดังนั้นวิทยานิพนธ์ฉบับนี้จะไม่เน้นถึง กระบวนการสร้างออนโทโลยีที่ดี อย่างไรก็ตามข้อมูลออนโทโลยีจะถูกกล่าวพอสังเขปเพื่อเป็น พื้นฐานสำหรับการทำความเข้าใจวิทยานิพนธ์ฉบับนี้ ซึ่งจะถูกกล่าวในหัวข้อถัดไป

 $2.0.0.2$  ออนโทโลยี (Ontology)

ออนโทโลยี หมายถึงแผนภูมิที่ใช้สำหรับอธิบายคุณลักษณะของสิ่งของต่าง ๆ และความสัมพันธ์ของสิ่งของเหล่านั้น ซึ่งอาจเขียนอธิบายให้ง่ายขึ้นด้วยการบรรยายออกมาเป็น รูปภาพแสดงแผนภูมิความสัมพันธ์ดังตัวอย่างของรูปที่ 0-1

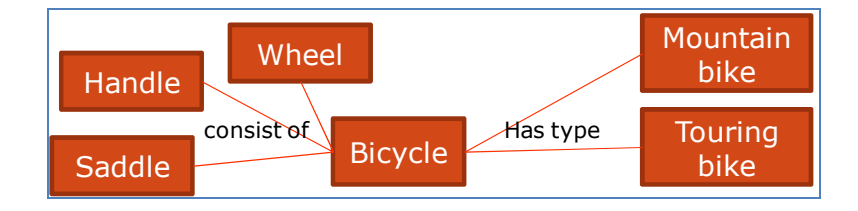

รูปที่ 0-1 ตัวอย่างของแผนภาพออนโทโลยีแบบ Schematic ontology [4]

สำหรับรูปที่ 0-1 เป็นการแสดงให้เห็นถึงแผนภาพความสัมพันธ์ซึ่งอธิบายสิ่งของ ต่าง ๆ และความสัมพันธ์ของสิ่งเหล่านั้น ซึ่งจากรูปแสดงให้เห็นตัวอย่างของระบบล่วงรู้บริบท อย่างง่าย ของส่วนประกอบของรถจักรยาน ซึ่งในแผนภาพมีการบอกได้ว่า รถจักรยานโดยทั่วไป ประกอบไปด้วยส่วนประกอบสามส่วนนั่นคือ ล้อ (Wheel), คันบังคับ (Handle), และที่นั่ง (Saddle) ซึ่งรถจักรยานสามารถแบ่งประเภทได้เป็นสองประเภทด้วยกันคือ จักรยานเสือภูเขา (Moutain bike), และจักรยานครอบครัว (Touring bike) และในออนโทโลยีดังกล่าวยังสามารถ อนุมาน (inference) ได้อีกว่ารถจักรยานไม่ว่าจะเป็นแบบจักรยานเสือภูเขา หรือจักรยาน ครอบครัว ก็จะต้องประกอบไปด้วย ล้อ, คันบังคับ, และที่นั่งเสมอ

ออนโทโลยีสามารถแบ่งออกได้เป็นสองส่วนใหญ่ ๆ นั่นคือ

1. Schematic ontology ทำหน้าที่สำหรับการแสดงความสัมพันธ์ของระบบที่กำลังใช้งานอยู่ ซึ่งแผนภาพนี้จะเป็นส่วนมโนภาพที่ไม่มีการนำมาใช้งานโดยตรง แต่จะใช้สำหรับการ ตัดสินใจเมื่อมีการให้เหตุผลเกิดขึ้น ซึ่งตัวอย่างของ schematic ontology นี้ได้แสดงให้ เห็นในรูปที่ 0-1 ดังที่ได้อธิบายไว้ใต้ภาพแล้ว นั่นคือเมื่อมอง schematic ontology จะ เห็นว่าหากมีการค้นหาไปยังโหนด woman แล้วจึงสามารถอนุมานได้ว่าการค้นหานั้น อาจ ต้องการเชื่อมโยงไปยัง female, adult, person และ animal ได้เช่นกัน

2. Instance ontology คือส่วนของออนโทโลยีที่มีไว้สำหรับการนำออกมาใช้งานจริง ซึ่ง เปรียบเสมือนออปเจ็กของระบบการเขียนโปรแกรมแบบเชิงวัตถ (Object Oriented Programming) [5] โดยการสร้างออนโทโลยีชนิดนี้ เป็นการสร้างโดยอิงจาก schematic ontology ส่วนตัวอย่างของ instance ontology ที่สอดคล้องกับตัวอย่างนี้ เช่น สมมติให้ อุปกรณ์ชนิดหนึ่งแทนด้วยชื่อ Jane โดยกำหนดให้ Jane เป็น instance ontology ของ woman นั่นหมายความว่า Jane เป็นส่วนที่เป็นนามธรรมสำหรับออนโทโลยีในรูปที่ 0-1 และมีคุณสมบัติอื่น ๆ ที่เหมือนกับ woman อื่น ๆ ทุกประการ ได้แก่ female, adult, person, และ animal ซึ่ง instance ontology นี้อาจถูกเรียกอีกชื่อหนึ่งว่า individual

ในการทำงานจริงออนโทโลยีมิได้เขียนอยู่ในรูปของแผนภูมิดังตัวอย่างในรูปที่ 0-1 แต่จะถูกเขียนอยู่ในรูปของภาษาต่าง ๆ ตามที่ต้องการ อย่างไรก็ตามองค์กร W3C [6] ได้ สร้างมาตรฐานสำหรับการเขียนออนโทโลยีออกมาเป็นภาษาสองตัวนั่นคือ RDF (Resource Description Framework) [7] [8] [9]  $\text{max } \text{OWL}$  (Web Ontology Language) [10] [11]( $\frac{3}{10}$ s) ปัจจุบันนี้เป็นเวอร์ชั่น 2 โดยใช้ชื่อ OWL2 [12]) ซึ่งภาษาทั้งสองนี้สามารถนำมาใช้อธิบายออน โทโลยีได้เหมือนกันโดยที่มีข้อแตกต่างกันดังตารางที่ 0-1

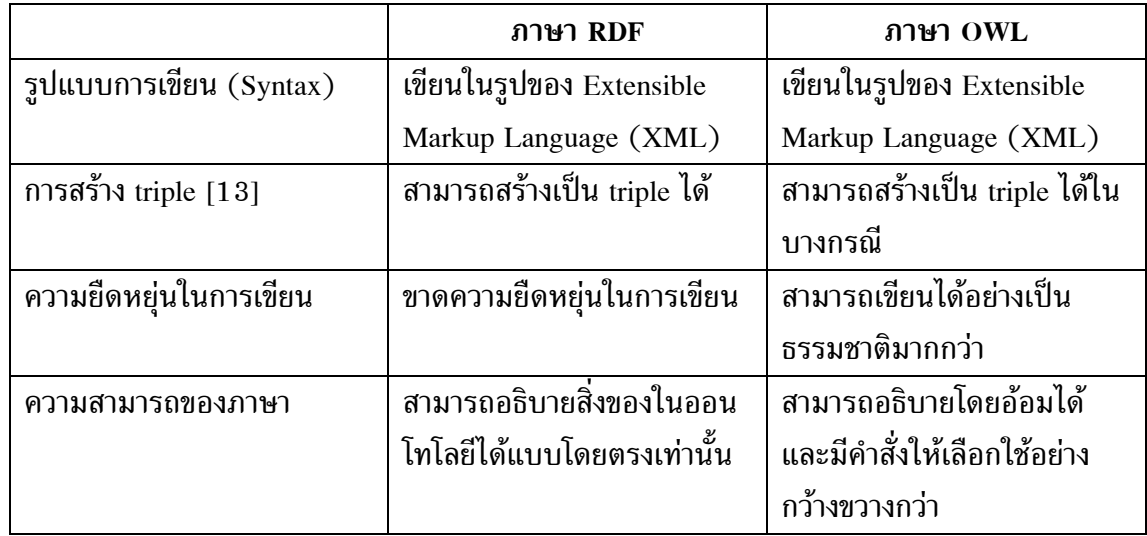

ตารางที่ 0-1 ตารางเปรียบเทียบภาษา RDF และ OWL

จากตารางที่ 0-1แสดงให้เห็นถึงความสามารถของภาษาทั้งสอง ซึ่งจากตารางจะ เห็นได้อย่างชัดเจนว่าภาษา RDF มีความสามารถน้อยกว่าภาษา OWL เนื่องจากภาษา OWL เป็น

ิภาษาที่ถูกพัฒนาขึ้นมาใหม่โดยมี RDF เป็นภาษาพื้นฐาน ดังนั้นการเขียนภาษา RDF แม้ว่าจะทำ ให้ได้ความสามารถน้อยกว่า แต่ก็สามารถทำให้ได้รับความสะดวกในการเขียนนั่นคือ ความไม่ ซับซ้อนในภาษา และสามารถนำไปใช้กับภาษา OWL ได้ทันที

สิ่งสำคัญของการเปรียบเทียบในตารางที่ 0-1นั่นคือ การที่ภาษาทั้งสองสามารถ เขียนอยู่ในรูปของ triple ได้ ถึงแม้ว่าภาษา OWL จะไม่สามารถแปลงเป็น triple ได้ทั้งหมด โดยตรงก็ตาม ซึ่งภาษา OWL สามารถแบ่งได้เป็นสามแบบนั่นคือ OWL-Lite, OWL-DL, และ OWL-Full ซึ่งภาษา OWL-Lite สามารถเขียนอย่ในรปแบบของ triple ได้ ในขณะที่ OWL-DL และ OWL-Full ไม่สามารถรับประกันได้ว่าระบบจะแสดงผลออกมาในรูปแบบของ triple ได้ เนื่องจากรูปแบบการเขียนของภาษา OWL-Full ไม่เป็นที่ตายตัว โดยในวิทยานิพนธ์ฉบับนี้จะ ออกแบบโดยมีพื้นฐานอยู่ที่ว่าออนโทโลยีไม่ว่าจะเป็น schematic ontology หรือ instance ontology ก็สามารถนำไปเขียนเป็น triple ได้

้ดังนั้น Triple [13] จึงหมายถึงส่วนประกอบย่อยของออนโทโลยีซึ่ง เป็นช่องทาง ้อีกทางหนึ่งที่ใช้ในการแสดงออนโทโลยีออกมานอกเหนือจากการใช้ภาษา RDF และ OWL ซึ่ง triple ประกอบไปด้วยส่วนประกอบสำคัญสามส่วนนั่นคือ subject, predicate, และ object โดยทั้ง ี่สามส่วนประกอบกันจะทำให้สามารถอธิบายสิ่งต่าง ๆ ที่รวมกันเป็นในออนโทโลยีได้

สำหรับเครื่องมือที่ใช้สำหรับการสร้างและอ่านออนโทโลยีในวิทยานิพนธ์ฉบับนี้ จะใช้โปรแกรม Protégé [14] เนื่องจากเป็นเครื่องมีที่มีความยืดหยุ่นสูงและสามารถนำมา ประยุกต์ใช้เพื่อสร้างออนโทโลยีที่ซับซ้อนได้ ยิ่งไปกว่านั้นการทำงานของ Protégé ได้รวมตัวให้ ้เหตุผลเข้าไปด้วย ทำให้เพิ่มความสะดวกในการตรวจสอบความถูกต้องของออนโทโลยีที่ได้ ออกแบบมา

### $2.0.0.3$  ตัวให้เหตุผล (Reasoner)

ในการสร้างตัวให้เหตุผลหรือ Reasoner เป็นกระบวนการนำออนโทโลยีมาเพิ่ม ้ความสัมพันธ์ให้มากขึ้นทำให้การค้นหาแต่ละครั้งสามารถได้รับข้อมูลที่เป็นข้อมูลทางอ้อมได้ แต่ ้กระบวนการให้เหตุผลจะไม่กล่าวถึงในวิทยานิพนธ์ฉบับนี้ เนื่องจากการทำงานของระบบที่ได้ ้ออกแบบนั้นไม่ได้เน้นที่กระบวนการสร้างออนโทโลยีขึ้นมาใหม่โดยใช้ตัวให้เหตุผล แต่จะเน้นที่ การสร้างระบบเพื่อใช้เก็บออนโทโลยีและค้นหาปลายทางให้ถูกต้องมากกว่า

สำหรับตัวให้เหตุผลในปัจจุบันได้ถูกพัฒนาขึ้นมาจากหลายผู้ให้บริการ เช่น Jena [15], Pellet [16], FaCT [17], FaCT++ [18] เป็นต้น ซึ่งแต่ละเครื่องมือให้เหตุผลสามารถ ทำงานได้ในสถานะที่เหมาะสมต่างกัน ซึ่งการใช้งานตัวให้เหตุผลเหล่านั้นจะไม่ส่งผลต่อ ้วิทยานิพนธ์ฉบับนี้ จึงไม่มีการเปรียบเทียบข้อมลเหล่านั้นให้เห็น อย่างไรก็ตามการเปรียบเทียบ ได้มีการกระทำไว้แล้วโดย [19] ซึ่งในวิทยานิพนธ์ฉบับนี้ Pellet ได้ถกนำมาใช้สำหรับการทดลอง ้เนื่องจากเป็นตัวให้เหตุผลที่เขียนด้วยภาษาจาวาที่ง่ายต่อการพัฒนา และยังมีความสามารถ เหนือกว่าตัวให้เหตุผลจาวาตัวอื่น เช่น Jena เป็นต้น

### $2.0.0.4$  การค้นหาข้อมูล (Query)

สำหรับการค้นหาข้อมูลในระบบล่วงรู้บริบทปัจจุบันได้มีการนำเสนอระบบการ สืบค้นขึ้นมาหลายแบบ แต่ที่ถูกนิยมนำมาใช้นั่นคือ SWRL (Semantic Web Rule Language) [20] และ SPARQL (SPARQL Protocol and RDF Query Language) [21] [22] [23] ซึ่ง เครื่องมือ SWRL เป็นเครื่องมือที่ถูกออกแบบมาเพื่อให้ใช้งานกับภาษา OWL ้เพื่อเพิ่ม ิความสามารถในการค้นหาของระบบล่วงรับริบทที่ซับซ้อน

์ในวิทยานิพนธ์ฉบับนี้จะเน้นไปที่การนำ SPARQL มาใช้งานในการสร้างสัญญาณ ้เพื่อใช้ส่งไปในระบบเพื่อสืบค้นข้อมูล และตอบกลับมาตามออนโทโลยีที่ได้ถูกออกแบบไว้ เนื่องจากการใช้ภาษา SPARQL มีจุดมุ่งหมายเพื่อการสืบค้นข้อมูลโดยตรงโดยจะสมมติว่าออน โทโลยีที่มีอย่ มีองค์ประกอบครบถ้วนสมบรณ์แล้ว ซึ่งหากออนโทโลยีมีความสมบรณ์พอในตัวเอง แล้วการค้นหาด้วยภาษา SPAROL และภาษา SWRL จะให้ผลลัพธ์ที่ใกล้เคียงกัน

ภาษา SPAROL เป็นภาษาการค้นหาที่ประกอบไปด้วยภาษา SQL (Structured Query Language) [24] ร่วมกับการใช้ออนโทโลยีเพื่อสืบค้นข้อมูลที่ต้องการ ซึ่งตัวอย่างของ ภาษาเป็นดังแสดงในรูปที่ 0-2

```
PREFIX abc: <http://example.com/exampleOntology#>
SELECT ?capital ?country
WHERE {
  ?x abc:cityname ?capital ;
   abc:isCapitalOf ?y .
  ?y abc:countryname ?country ;
     abc:isInContinent abc:Africa.
```
รูปที่ 0-2 ตัวอย่างของภาษา SPARQL

จากรูปที่ 0-2 แสดงให้เห็นถึงตัวอย่างของภาษา SPARQL ซึ่งประกอบไปด้วย ี่ ส่วนที่เขียนเหมือนกับภาษา SQL ธรรมดานั่นคือการเขียน SELECT และ WHERE โดยสิ่งที่อยู่ ใน WHERE จะเป็นการใช้ triple เพื่ออธิบายถึงสิ่งที่ต้องการจะค้นหา ซึ่งจากการค้นหาด้านบน ้ผลลัพธ์ที่ได้ออกมาจะเป็นชื่อของประเทศ และเมืองหลวงทั้งหมดที่อยู่ทวีปแอฟริกา

### เทคโนโลยีการพัฒนาระบบล่วงรู้บริบทในปัจจุบัน

ในปัจจุบันการพัฒนาระบบล่วงรู้บริบทโดยส่วนมาก จะถูกกระทำโดยใช้เครื่อง แม่ข่ายเป็นหลัก โดยเทคโนโลยีที่กำลังถูกนำไปใช้อย่างแพร่หลายคือเทคโนโลยีของการทำ Semantic web [25] [26] หรือเวปเชิงความหมาย นั่นคือการทำให้ระบบเวปไซด์มีความสามารถ ในการตีความหมายของข้อมูลที่ถูกเก็บเอาไว้ ซึ่งข้อมูลเหล่านั้นจะถูกเชื่อมโยงกันเองภายใน เครือข่ายของเวปไซด์ ส่งผลให้เวปไซด์เหล่านั้นมีความชาญฉลาดยิ่งขึ้นและสามารถโต้ตอบกับผู้ใช้ ได้อย่างเป็นธรรมชาติมากขึ้นด้วยเช่นกัน

สำหรับตัวอย่างของระบบล่วงรู้บริบทที่ถูกนำมาใช้เป็นเวปไซด์ที่นำมาเป็น ตัวอย่างในวิทยานิพนธ์ฉบับนี้คือ AceWiki [27] ซึ่งเป็นการนำระบบล่วงรู้บริบทมาใช้งานร่วมกับ ระบบสารานุกรม (Wikipedia) โดยจะมีการสร้างออนโทโลยีสำหรับสิ่งของที่สนใจไว้สามชนิดนั่น ้คือ สถานที่, โปรตีน, และเทคนิคการเขียนเวปเชิงความหมาย หลังจากนั้นระบบจะนำออนโทโลยี ที่ได้เก็บไว้มาแสดงผลให้อยู่ในรูปที่มนุษย์สามารถเข้าใจได้โดยง่าย ยิ่งไปกว่านั้นระบบของเวปไซด์ ดังกล่าวยังสามารถให้ผู้ใช้แต่ละคนเข้าไปใส่ข้อมูลเพิ่มเติมได้เอง โดยระบบจะมีการตรวจสอบว่า ข้อมูลที่เพิ่มเข้าไปมีการขัดแย้งกับข้อมูลก่อนหรือไม่ หลังจากนั้นระบบจะเชื่อมโยงข้อมูลที่เพิ่งใส่ เข้าไปใหม่กับข้อมูลของออนโทโลยีที่มีอยู่ แล้วจึงแสดงผลของการวิเคราะห์โดยตัวให้เหตุผล ออกมาในภาษาที่เข้าใจได้โดยง่าย และยังสามารถแสดงเส้นทางการวิเคราะห์ของระบบให้เหตุผล เพื่อให้ผู้พัฒนารายอื่นสามารถตรวจสอบวิธีการทำงานของเวปไซด์ดังกล่าวได้อีกด้วย

### ระบบเครือข่ายเพียร์ทูเพียร์ (Peer-to-Peer network)

ระบบเครือข่ายเพียร์ทูเพียร์เป็นการเชื่อมต่อโดยที่อุปกรณ์ที่เข้าร่วมการเชื่อมต่อ ้จะถกเรียกว่าโหนดหรือเพียร์ ซึ่งโหนดเหล่านี้เชื่อมต่อถึงกันโดยตรงโดยที่แต่ละโหนดกระทำตัว เสมือนเป็นทั่งเครื่องแม่ข่ายและเครื่องลูกข่ายในเวลาเดียวกัน

สำหรับในปัจจุบันนี้ระบบเพียร์ทูเพียร์ ได้ถูกนำมาใช้กันอย่างแพร่หลายทั้งใน เรื่องของการแบ่งปันข้อมูลในระบบเครือข่ายอินเทอร์เนต (Bittorrent) [28] [29] หรือการ ถ่ายทอดสัญญาณสื่อประสมภาพและเสียง (IPTV) [30] ซึ่งระบบเหล่านั้นเป็นระบบที่ถูกใช้กัน อย่างมาก เนื่องจากระบบเหล่านั้นสามารถเชื่อมต่อได้อย่างรวดเร็ว, มีความน่าเชื่อที่ของระบบสูง เนื่องจากไม่มีเครื่องแม่ข่ายโดยตรงทำให้ระบบไม่ต้องสนใจเกี่ยวกับปัญหาคอขวดและการ ล้มเหลวจากจุดเดียว, ระบบเพียร์ทูเพียร์สามารถสร้างขึ้นได้อย่างรวดเร็วและขยายตัวได้อย่าง รวดเร็ว, และรูปแบบการทำงานของระบบเพียร์ทูเพียร์ส่งผลให้ระบบสามารถได้รับข้อมูลจาก โหนดหรือเพียร์รอบข้างได้ตลอดเวลา จึงเป็นการเพิ่มความเร็วในการรับข้อมูลมาเก็บไว้อีกด้วย

### <sup>ิ</sup> ประเภทของระบบเครือข่ายเพียร์ทูเพียร์โดยทั่วไป

ระบบเครือข่ายเพียร์ทูเพียร์โดยทั่วไปนั้นจะถูกแบ่งออกได้เป็นสามประเภทนั่น คือ Hybrid P2P, Super P2P, และ Pure P2P ดังที่จะกล่าวต่อไปนี้

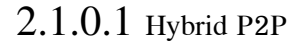

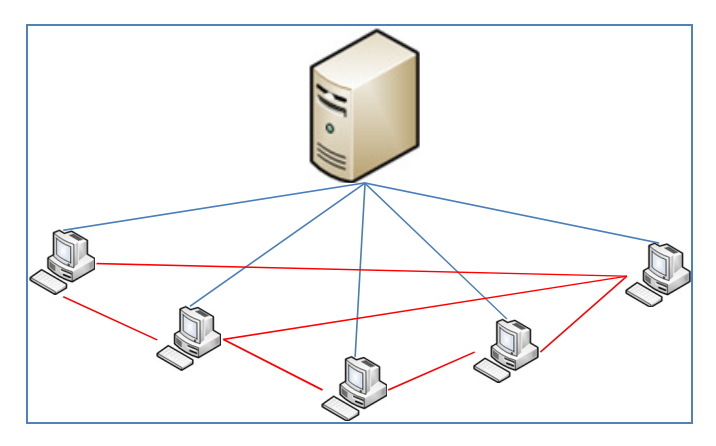

รูปที่ 0-3 การเชื่อมต่อแบบ Hybrid P2P

สำหรับการเชื่อมต่อเพียร์ทูเพียร์ประเภทแรกที่นำเสนอในรูปที่ 0-3 เป็นการ เชื่อมต่อแบบเพียร์ทูเพียร์แบบ Hybrid P2P หมายถึงการเชื่อมต่อกระทำโดยมีการช่วยเหลือโดย เครื่องแม่ข่ายเพื่อช่วยอำนวยความสะดวกในการค้นหาเพียร์อื่น ๆ ที่มีทรัพยากรที่ต้องการ ซึ่งจาก รูปที่ 0-3 แสดงให้เห็นการเชื่อมต่อดังกล่าว ซึ่งแสดงให้เห็นว่าโหนดจะต้องเชื่อมต่อกับเครื่องแม่ ข่าย ในขณะเดียวกันโหนดเหล่านั้นสามารถเชื่อมต่อกันเองเพื่อแลกเปลี่ยนข้อมูลอีกด้วย

สาเหตุหลักของการมีเครื่องแม่ข่ายกลางเนื่องจากในการค้นหาว่าโหนดไหนมี ข้อมูลที่ต้องการเป็นเรื่องยากในระบบเครือข่ายเพียร์ทูเพียร์ เนื่องจากแต่ละโหนดเชื่อมต่อกัน อย่างไม่เป็นระเบียบ ดังนั้นเครื่องแม่ข่ายจะมีหน้าที่สำหรับการจัดระบบภายในเครือข่าย โดย เครื่องแม่ข่ายจะทำการเก็บข้อมูลเกี่ยวกับโหนด และข้อมูลที่แต่ละโหนดทำการเก็บไว้อีกด้วย ซึ่ง หลังจากระบบทำการค้นหาโหนดปลายทางที่ต้องการเชื่อมต่อจากเครื่องแม่ข่ายได้แล้ว โหนดต้น ทางจะทำการเชื่อมต่อไปยังโหนดปลายทางโดยตรงเพื่อร้องขอทรัพยากรที่ต้องการจากโหนด ปลายทาง

สำหรับโปรแกรมประยุกต์ตัวอย่างที่ใช้งานระบบในรูปแบบนี้ได้แก่โปรแกรม Bittorrent โดยการทำงานของระบบนี้คือ เมื่อโหนดต้องการค้นหาไฟล์จากระบบเครือข่าย โหนด นั้นจำเป็นจะต้องค้นหาไฟล์ tracker มาเก็บไว้เสียก่อน หลังจากนั้นโหนดจะใช้ข้อมูลในไฟล์เพื่อ

เชื่อมต่อกับ tracker แม่ข่ายเพื่อขอข้อมูลว่าไฟล์ที่ต้องการจะค้นหาอยู่ที่โหนดใดบ้างในระบบ เครือข่าย ซึ่งเครื่อง tracker แม่ข่ายจะตอบกลับมาเป็นที่อยู่ของโหนดต่าง ๆ ที่มีไฟล์อยู่ หลังจาก นั้นโหนดต้นทางจะเชื่อมต่อไปยังโหนดปลายทางเหล่านั้นโดยตรงเพื่อทำการดาว์นโหลดไฟล์จาก โหนดเหล่านั้น

### $2.1.0.2$  Super P2P

ี การเชื่อมต่อแบบ Super P2P เป็นการเชื่อมต่อโดยที่จะมีการกำหนดความสำคัญ หรือความสามารถของโหนดแต่ละตัวในระบบที่ต่างกัน โดยจะมีโหนดบางตัวที่รับหน้าที่มากกว่า โหนดทั่วไปเรียกว่าซูเปอร์เพียร์ ซึ่งหน้าที่หลักของซูเปอร์โหนดคือการกระจายข้อมูลที่ได้รับมาให้ โหนดลูกข่ายอื่น ๆ ได้รับทราบ หรือทำตัวเป็นตัวกลางสำหรับการส่งผ่านข้อมูลของกลุ่มเพียร์ดัง แสดงในรูปที่ 0-4

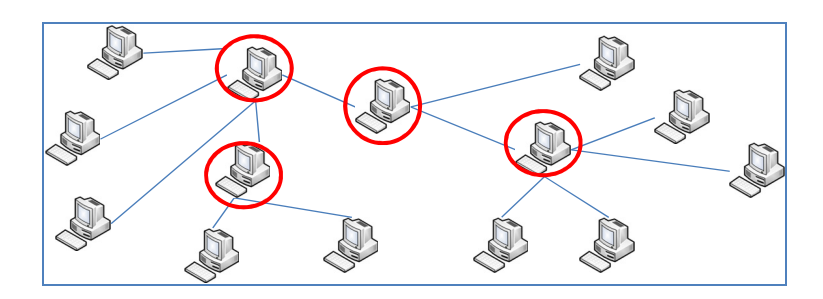

รูปที่ 0-4 การเชื่อมต่อแบบ Super P2P

ซึ่งการเชื่อมต่อดังรูปที่ 0-4 แสดงให้เห็นถึงการเชื่อมต่อของโหนดต่าง ๆ เข้า ด้วยกันโดยผ่านทางซูเปอร์เพียร์ซึ่งหมายถึงโหนดที่ถูกล้อมด้วยกรอบวงกลม ข้อดีของระบบ ้ซูเปอร์เพียร์ คือความสามารถในการจัดกลุ่มโหนดออกเป็นกลุ่มที่ต้องการ เช่น โหนดที่อยู่ในพื้นที่ ้เดียวกัน หรือโหนดที่มีความต้องการข้อมูลหรือทรัพยากรเดียวกัน แต่สำหรับข้อเสียของวิธีดัง ึกล่าวคือเมื่อโหนดที่เป็นซุปเปอร์เพียร์ทำงานไม่ได้ จะทำให้เกิดปัญหาที่เกิดกับระบบการเชื่อมต่อ ้อย่างไรก็ตามปัญหาจะเกิดขึ้นเพียงชั่วครู่เท่านั้น เพราะระบบจะมีการ แบบมีเครื่องแม่ข่าย ้คัดเลือกซุปเปอร์โหนดตัวใหม่ เพื่อให้โหนดอื่น ๆ ในระบบเข้าไปเชื่อมต่อ

สำหรับประเด็นที่ยังเป็นไม่ชัดเจนสำหรับระบบรูปแบบนี้คือวิธีการเลือกซุปเปอร์ โหนดในระบบ ซึ่งซปเปอร์โหนดจำเป็นจะต้องเป็นโหนดที่มีความสามารถสงกว่าโหนดอื่น ๆ ทั่วไป ้เช่น มีความสามารถในการประมวลผลสูงกว่า, มีหน่วยความจำที่มากกว่า, หรือการมีแบนวิธ ้มากกว่าเป็นต้น ซึ่งกระบวนการค้นหาโหนดยังไม่มีมาตรฐานที่แน่นอน

อย่างไรก็ตามระบบ Super P2P ก็ยังถูกนำไปใช้อย่างแพร่หลายทั้งในระบบ ซุปเปอร์เพียร์ หรือการนำไปใช้ร่วมกับระบบ Pure P2P เพื่อเพิ่มประสิทธิภาพในการทำงาน ส่วน ตัวอย่างของระบบที่ใช้การเชื่อมต่อในรูปแบบนี้เช่น Kazaa, Gnutella แบบประยุกต์ เป็นต้น

2.1.0.3 Pure P2P

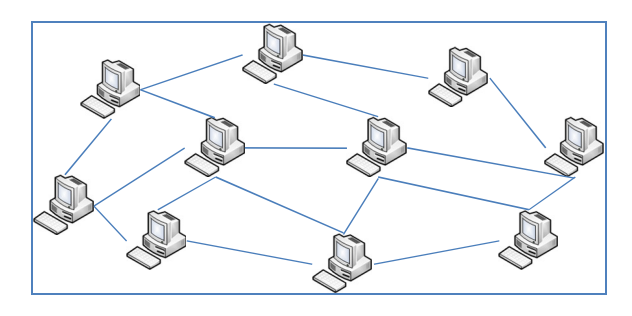

รูปที่ 0-5 การเชื่อมต่อแบบ Pure P2P

สำหรับการเชื่อมต่อแบบ Pure P2P ดังแสดงในรูปที่ 0-5 เป็นการเชื่อมต่อโดยที่ อุปกรณ์ทั้งหมดเชื่อมต่อกันโดยให้ความสำคัญกับทุกเพียร์เท่าเทียมกัน ดังนั้นการทำงานของ ้ระบบจะมองว่าโหนดทกตัวมีความสามารถเท่าเทียมกันทั้งหมดและโหนดเหล่านั้นจะกระจายการ ทำงานออกไปให้โหนดลูกข่ายอื่น ๆ ทำงานอย่างเท่าเทียมกัน ซึ่งระบบการเชื่อมต่อแบบ Pure P2P  $\,$ นี้ได้ถูกแบ่งออกสองแบบใหญ่ ๆ ได้แก่ แบบไร้โครงสร้าง และแบบมีโครงสร้าง ซึ่งจะอธิบายใน หัวข้อ  $2.1.0.5$  และหัวข้อ  $2.1.0.6$ 

 $2.1.0.4$  เปรียบเทียบการทำงานของระบบเพียร์ทูเพียร์แบบต่าง ๆ

ดังจะเห็นได้ในหัวข้อที่ 2.1.0.1, 2.1.0.2, และ2.1.0.3 ว่าระบบเครือข่ายแบบเพียร์ทูเพียร์ สามารถแบ่งออกได้เป็นสามรูปแบบใหญ่ ๆ นั่นคือ Hybrid P2P, Super P2P และ Pure P2P โดย ทั้งสามรูปแบบสามารถสรุปข้อดีข้อเสียได้ตามตารางที่ 2-2

|               | <b>Hybrid P2P</b>        | <b>Super P2P</b>     | Pure P2P              |  |
|---------------|--------------------------|----------------------|-----------------------|--|
| ความรวดเร็วใน | สามารถค้นหาได้เร็วที่สด  | ค้นหาได้ช้ากว่า      | การค้นหารูปแบบนี้จะ   |  |
| การค้นหาข้อมล | เนื่องจากข้อมูลทั้งหมด   | Hybrid P2P เนื่องจาก | มีความรวดเร็วน้อย     |  |
|               | ้ถูกเก็บอยู่บนเครื่องแม่ | มีการกระจายเก็บ      | ที่สดเมื่อเทียบกับการ |  |
|               | ข่าย                     | ข้อมูลไปยังซูเปอร์   | ค้นหาก่อนหน้าทั้งสอง  |  |
|               |                          | โหนด                 | แบบ                   |  |

ตารางที่ 0-2 ตารางเปรียบเทียบระบบ Hybrid P2P, Super P2P และ Pure P2P

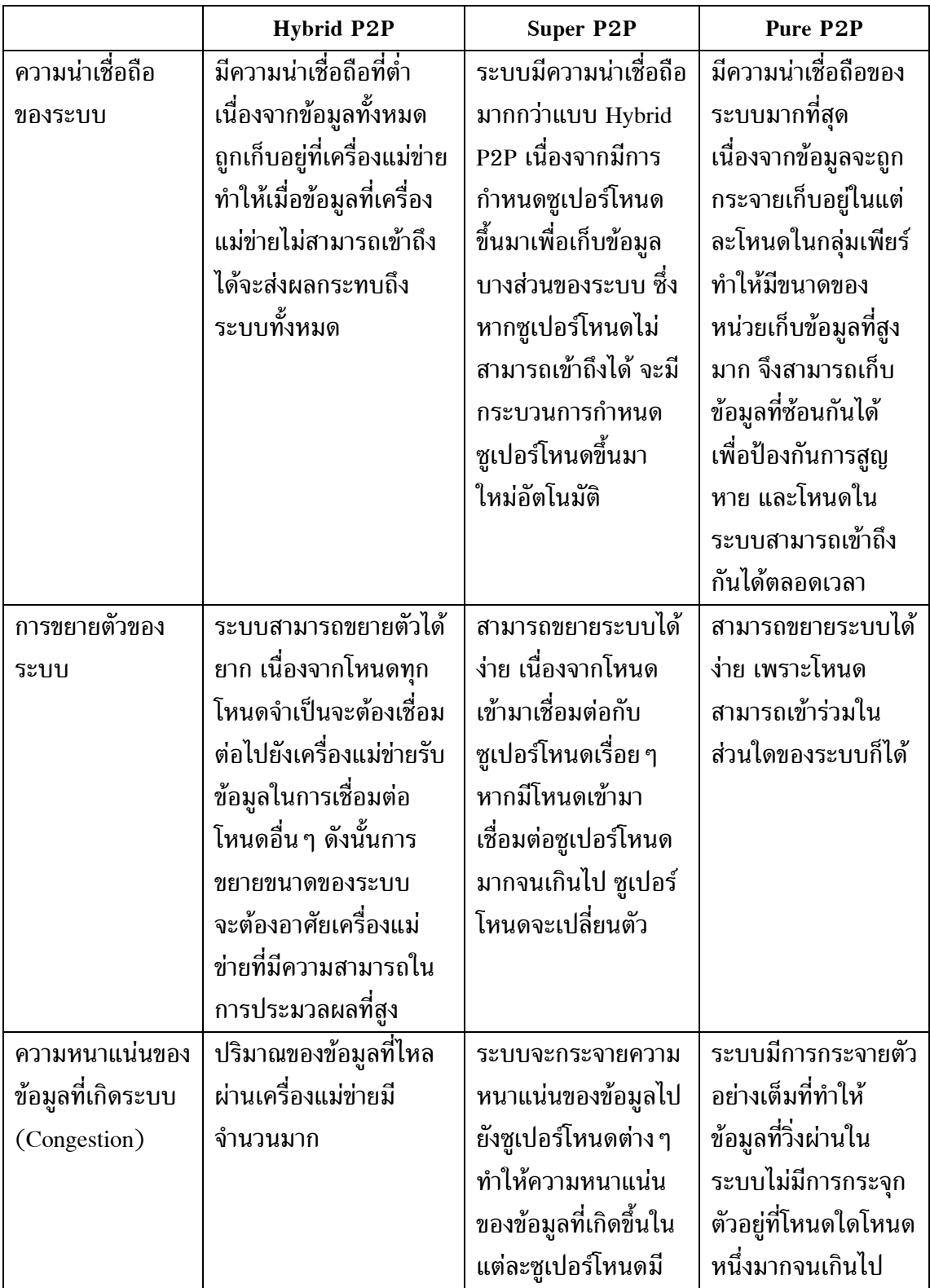

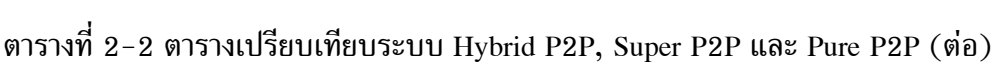

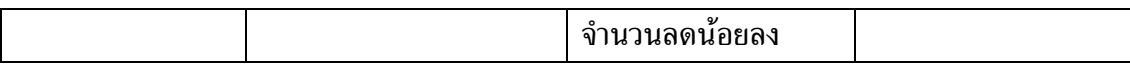

ี ตารางที่ 0-2 แสดงให้เห็นถึงการเปรียบเทียบระบบเครือข่ายเพียร์ทูเพียร์ทั้งสาม รูปแบบนั่นคือ การเชื่อมต่อรูปแบบ Hybrid P2P, Super P2P, และ Pure P2P ซึ่งโดยสรุปแล้ว ระบบ Hybrid P2P เหมาะสำหรับระบบที่ต้องการค้นหาข้อมลอย่างรวดเร็ว ซึ่งเหมาะที่จะนำไปใช้ ในระบบเครือข่ายที่มีจำนวนของโหนดไม่มากนักเนื่องจากเครื่องแม่ข่ายซึ่งรับหน้าที่ในการเก็บค่า ของข้อมูลต่าง ๆ เอาไว้จะรับภาระงานมากตามจำนวนโหนดในระบบไปด้วย และยิ่งไปกว่านั้นการ ิสร้างระบบ Hybrid P2P จำเป็นจะต้องอาศัยโหนดที่ทำหน้าที่เป็นเครื่องแม่ข่ายอย่างน้อยหนึ่ง เครื่องในระบบ ดังนั้นในการจัดตั้งระบบ Hybrid P2P จึงเกิดขึ้นได้ยาก

สำหรับระบบ Super P2P มีการประยุกต์การทำงานของ Hybrid P2P โดยการนำ ้ ความสามารถของเครื่องแม่ข่ายมากระจายในกลุ่มของเพียร์ เพื่อให้โหนดบางตัวในระบบทำหน้าที่ ่ ในการรับภาระงานของเครื่องแม่ข่ายออกไป ซึ่งการทำงานจะช่วยลดความหนาแน่นของข้อมูลที่ ้ต้องส่งไปยังเครื่องแม่ข่ายได้ แต่อย่างไรก็ตามระบบดังกล่าวยังมีการกำหนดโหนดที่ต้องรับภาระ ึงานมากกว่าโหนดอื่น ๆ อยู่ดี และระบบจะมีปัญหาได้เมื่อโหนดเหล่านั้นไม่สามารถเข้าถึงได้ แต่ ในการสร้างระบบดังกล่าวสามารถสร้างได้ง่ายกว่าระบบ Hybrid P2P มากเนื่องจากโหนดที่เข้า ้ร่วมในกลุ่มทั้งหมด จะเริ่มจากการมองทุกโหนดให้มีความสามารถเท่าเทียมกัน หลังจากนั้นจึง ้ค่อยแบ่งโหนดที่มีความสามารถสูง (ในแง่ของความสามารถทางด้านระบบเครือข่าย เช่น มีแบน ้วิธที่มากกว่าโหนดอื่น, หรือในแง่ของความสามารถในการประมวลผล เช่น มีความเร็วของซีพียูที่ ้สูง เป็นต้น) ออกมาเพื่อให้โหนดเหล่านั้นรองรับภาระคำร้องขอจากเพียร์อื่น ๆ ในระบบ

ระบบ Pure P2P ถูกเลือกให้นำมาใช้สำหรับวิทยานิพนธ์ฉบับนี้เนื่องจาก ระบบ ้ดังกล่าวสามารถรองรับโหนดจำนวนมากได้ และการสร้างระบบซึ่งประกอบด้วยโหนดจำนวนมาก สามารถทำได้โดยง่าย เนื่องจากระบบจะมองโหนดทุกโหนดที่อยู่ในระบบให้มีความสามารถเท่า ้เทียมกัน ทำให้ระบบ Pure P2P มีความสามารถในการการจายตัวของภาระงานได้ดีมาก และ ้สามารถขยายขนาดของระบบได้ง่ายอีกด้วย โดยที่ไม่จำเป็นต้องมีการคำนึงถึงความสามารถของ โหนดแต่ละตัว ซึ่งระบบจะกระจายงานไปให้แก่โหนดต่าง ๆ ในระบบอย่างเท่าเทียมกัน ทำให้ ้ระบบมีความน่าเชื่อถือของข้อมูลมากยิ่งขึ้น เนื่องจากเมื่อเพียร์ใดเพียร์หนึ่งต้องการออกจากระบบ ้เพียร์ดังกล่าวจะส่งสัญญาณโอนข้อมูลที่ตนเองเก็บไว้ไปให้กับเพียร์อื่น ๆ ได้ทันที

เพื่อการลดปัญหาต่าง ๆ ที่เกิดขึ้นจากการรวมกลุ่มของข้อมูลที่จุดเดียว เช่น การ ใช้งานเครื่องแม่ข่าย ซึ่งก่อให้เกิดปัญหาการสูญหายของข้อมูลที่จุดเดียว (Single point of failure), ปัญหาความคับคั่งของข้อมูลทำให้ระบบไม่สามารถทำงานต่อไปได้ (congestion), ี ปัญหาการขาดความน่าเชื่อถือของระบบ, ปัญหาการสร้างกลุ่มเพียร์ซึ่งสามารถทำได้ยาก, และ ี่ ปัญหาการขยายตัวของระบบที่สามารถทำได้ยาก วิทยานิพนธ์ฉบับนี้จึงเลือกระบบเครือข่ายเพียร์ทู เพียร์แบบ Pure P2P เพราะระบบดังกล่าวมีการกระจายข้อมูลที่ต้องเก็บไปยังเพียร์ต่าง ๆ ใน ระบบ อย่างไรก็ตามระบบ Pure P2P ปัญหาอยู่ที่ความเร็วในการค้นหา ซึ่งสามารถบรรเทาลงได้ ด้วยการเลือกใช้การเชื่อมต่อ Pure P2P ในรูปแบบที่เหมาะสมกับงานที่นำไปใช้งาน และการนำ การเชื่อมต่อแบบ Super P2P เข้ามาเป็นทางเลือกหนึ่งเพื่อเพิ่มความเร็วให้กับการค้นหา ซึ่ง วิทยานิพนธ์ฉบับนี้จะกล่าวถึงกระบวนการแก้ปัญหาดังกล่าวอย่างละเอียดต่อไป

# $2.1.0.5$  Pure P2P แบบไร้โครงสร้าง (Unstructured P2P)

การเชื่อมต่อ Pure P2P แบบไร้โครงสร้าง เป็นการเชื่อมต่อระหว่างโหนดโดยที่ แต่ละโหนดไม่รู้ถึงโหนดข้างเคียงดังรูปที่ 0-5 โดยโหนดที่ทำการส่ง จะทำการส่งสัญญาณออกไป แบบบรอดคาสต์เพียงอย่างเดียว ซึ่งระบบดังกล่าวมีข้อดีที่ความสามารถในการขยายจำนวนของ โหนดในระบบสามารถทำได้อย่างง่าย และสามารถรองรับการที่โหนดเข้าและออกบ่อย ๆ ได้ดีอีก ด้วย แต่อย่างไรก็ตามเนื่องจากการทำงานของระบบแบบไร้โครงสร้างทำงานโดยอาศัยวิธีการบ รอดคาสต์ในการส่งข้อมูล ซึ่งกระบวนการบรอดคาสต์ จะเป็นการส่งสัญญาณจากโหนดเริ่มต้นไป ยังโหนดข้างเคียง และให้โหนดข้างเคียงกระจายข้อมูลต่อไปเรื่อย ๆ ซึ่งกระบวนการบรอดคาสต์มี การป้องกันปัญหาข้อมูลล้นในระบบเครือข่าย โดยมีการกำหนดจำนวนครั้งสูงสุดที่ข้อมูลจะถูก ี่ ส่งไปในระบบเครือข่าย (timeout) ดังนั้นหากระบบมีขนาดใหญ่มากกระบวนการ timeout จะทำ ให้ข้อมูลที่ส่งไปหมดเวลาและถูกทิ้งไปก่อนที่จะไปถึงปลายทางได้ จึงทำให้ข้อมูลที่ใช้ส่งไม่ สามารถรับประกันได้ว่าจะส่งถึงผู้รับปลายทางได้เสมอ และไม่สามารถรับประกันเวลาที่ใช้ในการ ค้นหาได้เช่นกัน

# $2.1.0.6$  Pure P2P แบบมีโครงสร้าง (Structured P2P)

สำหรับการเชื่อมต่อแบบมีโครงสร้าง เป็นการเชื่อมต่อโดยให้โหนดแต่ละตัวมี ความสามารถในการเก็บเส้นทางการค้นหาเป็นของตนเองเล็กน้อย ทำให้การค้นหาเส้นทางไปยัง ปลายทางไม่ได้กระทำโดยการบรอดคาสต์อีกต่อไป โดยแต่ละโหนดจะรับผิดชอบทำหน้าที่ในการ ช่วยกันค้นหาเส้นทางเพื่อให้ไปถึงปลายทางได้ ซึ่งกระบวนการดังกล่าวมีการประยุกต์ใช้อย่าง มากมาย ซึ่งแบบที่ได้รับความนิยมจะเป็นการใช้กระบวนการ Distributed Hash Table (DHT) ซึ่ง ตัวอย่างของระบบที่ใช้กระบวนการ DHT ได้แก่ Chord [31], CAN [32], Pastry [33], Tapestry [34], Kademlia [35]

|                                  | <b>Chord</b> | <b>CAN</b>         | <b>Pastry</b> | <b>Tapestry</b> | Kademlia      |
|----------------------------------|--------------|--------------------|---------------|-----------------|---------------|
| กระบวนการที่ใช้ในการ             | <b>DHT</b>   | Virtual            | <b>DHT</b>    | <b>DHT</b>      | <b>DHT</b>    |
| เก็บข้อมูล                       |              | coordinate         |               |                 |               |
|                                  |              | zone               |               |                 |               |
| ิความเร็วในการค้นหา <sup>i</sup> | O(log N)     | $O(dN^{1/d})^{ii}$ | O(log N)      | O(log N)        | O(log N)      |
| ความสามารถในการ                  | สูง          | สูง                | สูง           | ด่ำ             | สูง           |
| ขยายระบบเครือข่าย                |              |                    |               |                 |               |
| ขนาดใหญ่                         |              |                    |               |                 |               |
| ความซับซ้อนของระบบ               | ต่ำ          | ้ต่ำ               | สูง           | สูง             | สูง           |
| รูปแบบการสร้างของ                | วงแหวน       | แบ่งกลุ่ม          | วงแหวน        | วงแหวน          | แผนภูมิต้นไม้ |
| เครือข่าย                        |              |                    |               |                 | สมมาตร        |

ตารางที่ 0-3 ตารางเปรียบเทียบระบบ Pure P2P แบบมีโครงสร้าง

- i. ความเร็วที่ใช้ในการค้นหาจะถูกแสดงออกไปในรูปแบบของบิ๊กโอ (Big Oh) ซึ่งค่าใน ี ตารางตัวแปร N จะหมายถึงจำนวนเพียร์ทั้งหมดที่มีอยู่ในระบบ
- ii. สำหรับการค้นหาในรูปแบบ CAN จะมีตัวแปรเพิ่มเติมขึ้นมานั่นคือตัวแปร "d" ซึ่งค่า หมายถึงจำนวนมิติ (dimension) ที่ใช้ในการแบ่งกลุ่มของพื้นที่ เช่น ถ้า d มีค่าเป็น 2 หมายความว่าระบบจะ แบ่งกลุ่มของโหนดออกโดยใช้เส้นแบ่งจากแนวตั้งและแนวนอน แต่หาก d มีค่าเท่ากับ 3 โหนดจะถูกแบ่งโดยเส้นแบ่งจากแนวตั้ง ,แนวนอน, และแนวลึก เป็นต้น

ีตารางที่ 0-3 จะเห็นได้ว่าการเก็บข้อมูลเพื่อใช้ในการค้นหาส่วนมากจะอาศัย กระบวนการ Distributed hash table (DHT) ซึ่งระบบที่อาศัยการค้นหารูปแบบดังกล่าวจะมี ความเร็วในการค้นหาเป็น O (log N) โดยรูปแบบการค้นหาแบบ CAN จะอาศัยการแบ่งกลุ่ม พื้นที่แล้วให้โหนดที่อยู่ในใกล้กันเข้าร่วมกลุ่มพื้นที่เดียวกันโดยเวลาที่ใช้ในการค้นหาจะมากกว่า การค้นหาแบบ DHT

เมื่อเปรียบเทียบรูปแบบการค้นหาที่มีการใช้ DHT ทั้งหมด (Chord, Pastry, Tapestry, และ Kademlia) แล้ว Chord (หรือคอร์ด) จะเป็นรูปแบบการค้นหาที่ดีที่สุด เนื่องจาก ้คอร์ดมีความสามารถในการรองรับการขยายตัวของระบบได้สูง โดยที่รูปแบบการค้นหาไม่ซับซ้อน ลีกด้วย

 $2.1.0.7$  การเปรียบเทียบระบบล่วงรู้บริบทเมื่อทำงานบนเครือข่ายเพียร์ทูเพียร์แบบไร้ โครงสร้างและการทำงานบนเครือข่ายเพียร์ทเพียร์แบบมีโครงสร้าง

ในหัวข้อ 2.1.0.5 และ 2.1.0.6 ได้กล่าวถึงการทำงานของระบบเครือข่ายเพียร์ท ้เพียร์แบบมีโครงสร้างและไร้โครงสร้างมาแล้ว ซึ่งรายละเอียดความแตกต่างของระบบเหล่านั้น ี่สามารถแสดงถึงข้อเปรียบเทียบดังแสดงในตารางที่ 0-4

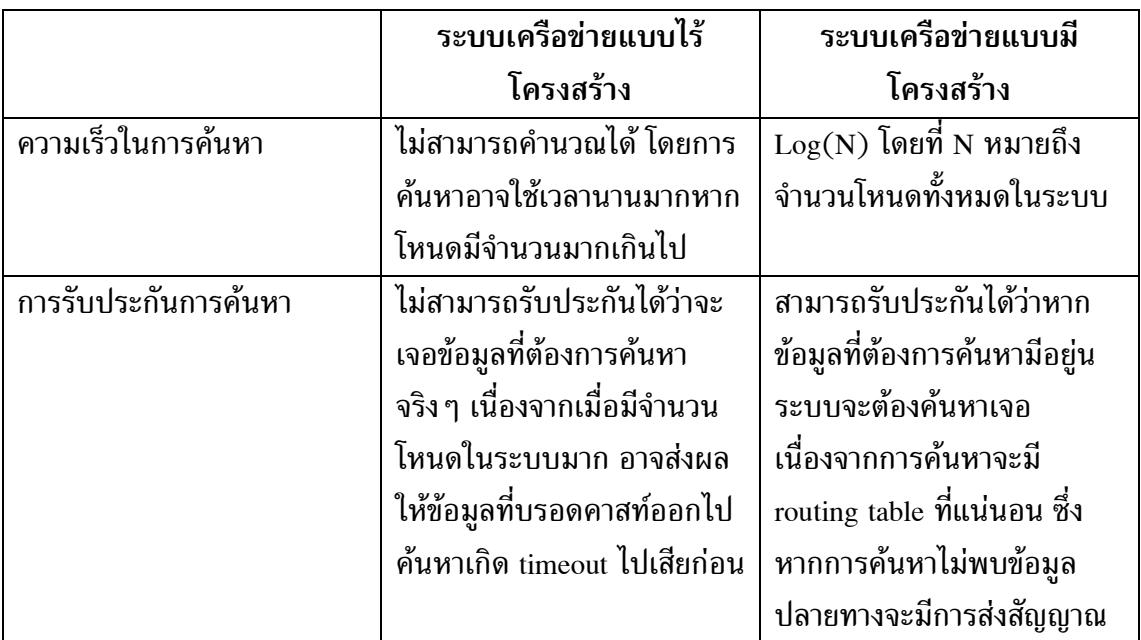

ี ตารางที่ 0-4 ตารางเปรียบเทียบระบบล่วงรู้บริบทที่ทำงานอยู่บนเครือข่ายเพียร์ทูเพียร์ชนิดไร้ โครงสร้างและชนิดมีโครงสร้าง

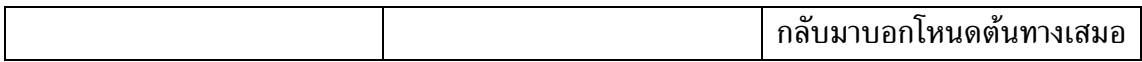
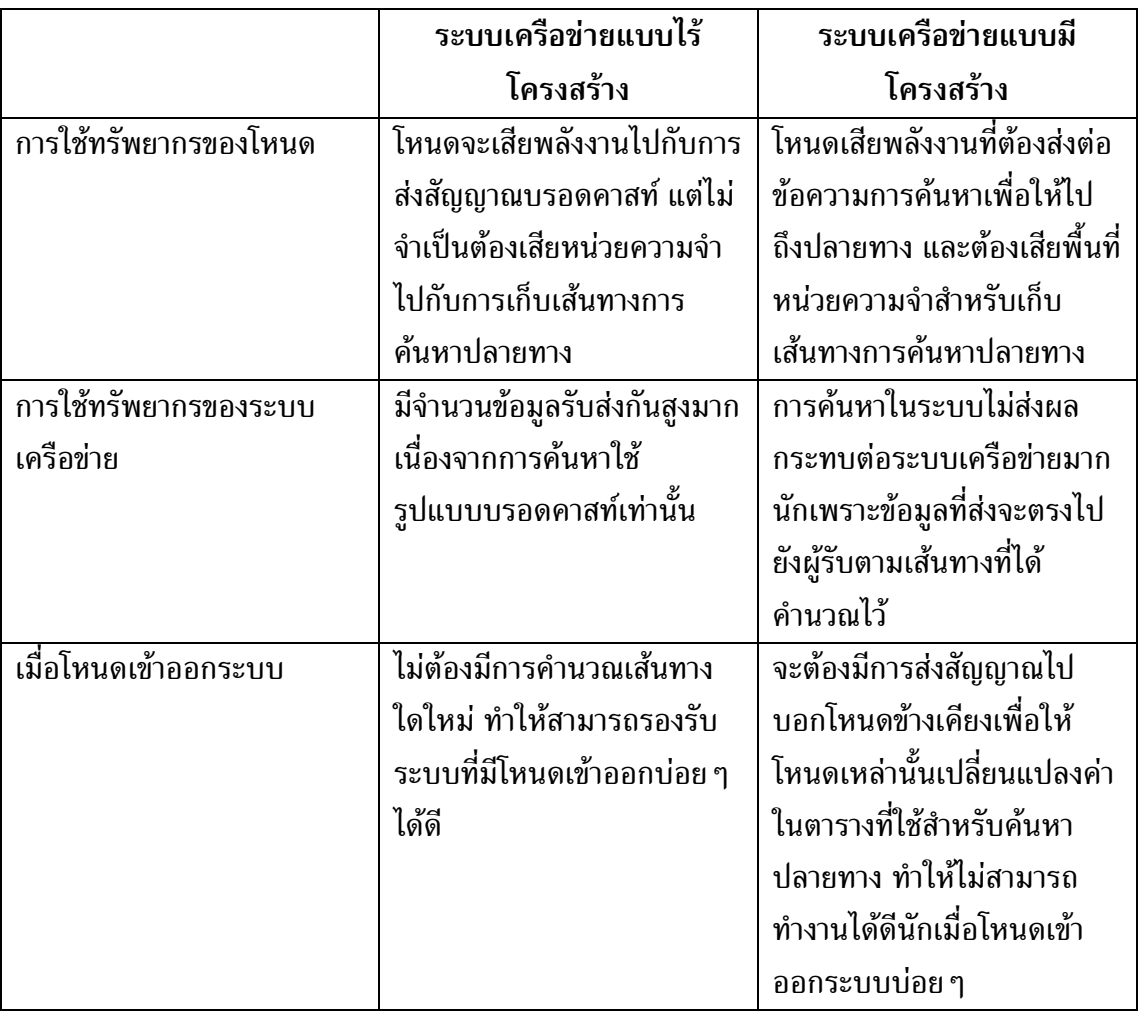

ตารางที่ 2-4 ตารางเปรียบเทียบระบบล่วงรู้บริบทที่ทำงานอยู่บนเครือข่ายเพียร์ทูเพียร์ชนิดไร้

โครงสร้างและชนิดมีโครงสร้าง (ต่อ)

จากตารางที่ 0-4 แสดงให้เห็นถึงการเปรียบเทียบระบบเพียร์ทูเพียร์ทั้งสองแบบ ซึ่งมีข้อดีและข้อเสียที่ต่างกันออกไป โดยระบบที่จะนำมาประยุกต์ใช้ในวิทยานิพนธ์ฉบับนี้ เป็น ระบบเครือข่ายเพียร์ทูเพียร์แบบมีโครงสร้าง เนื่องจาก

- 1. การค้นหาของระบบเครือข่ายเพียร์ทูเพียร์แบบมีโครงสร้างสามารถทำได้รวดเร็วกว่ามาก
- 2. ในการค้นหาแต่ละครั้งระบบจะมีการตอบข้อมูลการค้นหากลับมาเสมอว่าการค้นหาแต่ละ ิครั้งเจอโหนดปลายทางหรือไม่
- 3. ระบบเครือข่าย ไม่ต้องรับภาระหนักเนื่องจากไม่ได้มีการส่งข้อมูลแบบบรอดคาสท์ ทำให้ ความหนาแน่นของข้อมูลลดลงไปได้มาก
- 4. ถึงแม้ว่าต้องเสียทรัพยากรหน่วยความจำเพื่อใช้สำหรับการเก็บเส้นทาง เพื่อใช้ในการ ้ค้นหาปลายทางของระบบเพิ่มมากกว่าระบบเครือข่ายเพียร์ทูเพียร์แบบไร้โครงสร้าง แต่ หน่วยความจำที่ถูกใช้ไปจะเป็นจำนวนไม่มากนัก
- 5. ข้อเสียของระบบเครือข่ายเพียร์ทูเพียร์แบบมีโครงสร้างคือไม่สามารถรองรับระบบที่มีการ ้เข้าออกของโหนดบ่อยครั้งเกินไป ซึ่งเมื่อโหนดมีการเข้าออกบ่อย ๆ จะทำให้ระบบไม่ สามารถส่งสัญญาณเพื่อเปลี่ยนค่าใน finger table ของโหนดอื่นๆ ได้ทัน จึงทำให้เกิด ี ปัญหาความผิดพลาดของ finger table ได้ แต่อย่างไรก็ตามวิทยานิพนธ์ฉบับนี้ได้มีการ กำหนดระบบที่จะนำมาใช้งานว่าโหนดที่จะเข้าร่วมระบบถูกสมมติให้เป็นโหนดซึ่งไม่มีการ เข้าออกจากระบบบ่อยนัก

#### การทบทวนวรรณกรรม

้ บทนี้จะเป็นการกล่าวถึงเอกสารที่เกี่ยวข้องที่ใช้ในการทำวิทยานิพนธ์ฉบับนี้ โดย ี การนำเสนอในบทนี้จะเป็นการนำเสนอเกี่ยวกับกระบวนการทำงานของคอร์ด (Chord) อย่าง ละเอียด, การประยุกต์ใช้ระบบเพียร์ทูเพียร์ (Peer-to-Peer) สำหรับการเก็บข้อมูลออนโทโลยี (Ontology) เพื่อให้ข้อมูลออนโทโลยีที่เก็บสามารถถูกค้นหาได้อย่างรวดเร็วและมีความน่าเชื่อถือ ได้ หลังจากนั้นจะเป็นการกล่าวถึงการนำระบบเพียร์ทูเพียร์มาประยุกต์ใช้กับระบบล่วงรู้บริบท (Context awareness system) พร้อมทั้งเปรียบเทียบข้อดีข้อเสียของวิธีต่าง ๆ

### การทำงานของระบบเครือข่ายเพียร์ทูเพียร์แบบคอร์ด

้หัวข้อนี้จะเป็นการกล่าวถึงการทำงานของระบบเครือข่ายเพียร์ทูเพียร์แบบคอร์ด (Chord) โดยละเอียด เนื่องจากวิทยานิพนธ์ฉบับนี้ได้เลือกใช้คอร์ดเป็นรูปแบบการเชื่อมต่อ พื้นฐานสำหรับการทำงานเนื่องจากระบบของคอร์ดเป็นระบบเพียร์ทูเพียร์แบบ Pure P2P แบบมี ี โครงสร้าง และจากบทที่ 2 แสดงให้เห็นว่าระบบคอร์ดสามารถค้นหาข้อมูลได้อย่างรวดเร็ว โดย ้ยังคงมีความซับซ้อนของระบบน้อย และยิ่งไปกว่านั้นจำนวนทรัพยากรของระบบที่ใช้ในการเก็บ ข้อมลมีน้อย ทำให้ระบบของคอร์ดเป็นที่นิยมและใช้งานกันอย่างแพร่หลาย

้ก่อนจะทำความเข้าใจระบบการทำงานของคอร์ด จะต้องเข้าใจคำศัพท์ที่จะถกใช้ ในการเขียนอธิบายการทำงานเสียก่อน ซึ่งคำศัพท์เฉพาะซึ่งพบในการทำงานโดยทั่วไปของคอร์ดมี ดังต่อไปนี้

- 1. Finger table เป็นตารางที่ใช้สำหรับเก็บเส้นทางที่ใช้ในการเดินทางของโหนดที่อยู่ใน ระบบ หรืออาจกล่าวได้ว่า finger table เป็น routing table สำหรับการทำงานของระบบ เครือข่ายเพียร์ทเพียร์แบบคอร์ดนั่นเอง
- 2. Distributed hash table หรือ DHT หมายถึงตารางที่ใช้สำหรับการเก็บข้อมลใด ๆ ทั้งหมด ที่แต่ละโหนดต้องการกระจายออกมาเก็บไว้ในกลุ่มคอร์ด ซึ่งการทำงานของ DHT จะอยู่ ในรูปแบบของคู่อันดับ key, value
- หมายถึงโหนดซึ่งมีหน้าที่รับผิดชอบโหนดที่ต้องการโดยตำแหน่งของ 3. Successor successor จะเป็นโหนดซึ่งเข้าร่วมกลุ่มคอร์ดตำแหน่งถัดไปจากโหนดที่มีอยู่เดิม เช่น จาก รูปที่ 0-1 successor ของโหนดหมายเลข 3 คือโหนดหมายเลข 0 นั่นเอง ซึ่งโดยสรุปการ

ค้นหา successor เป็นการค้นหาโหนดที่อยู่ใกล้กับโหนดหมายเลขปลายทางมาก ที่สุดใน ทิศทางตามเข็มนาฬิกา

4. Predecessor เป็นคำที่ใช้กล่าวถึงโหนดที่ทำหน้าที่ตรงข้ามกับ successor นั่นคือ predecessor หมายถึงโหนดซึ่งเข้าร่วมคอร์ดอยู่แล้วและวางอยู่ในตำแหน่งก่อนหน้าโหนด ที่ต้องการ เช่น รูปที่ 0-1 เมื่อต้องการค้นหา predecessor ของโหนดหมายเลข 3 นั่นจะ หมายถึงโหนดหมายเลข 1 ดังนั้นโดยสรุปแล้วการค้นหา predecessor หมายถึงการค้นหา โหนดที่อยู่ใกล้กับโหนดหมายเลขปลายทางมากที่สุดในทิศทางทวนเข็มนาฬิกา

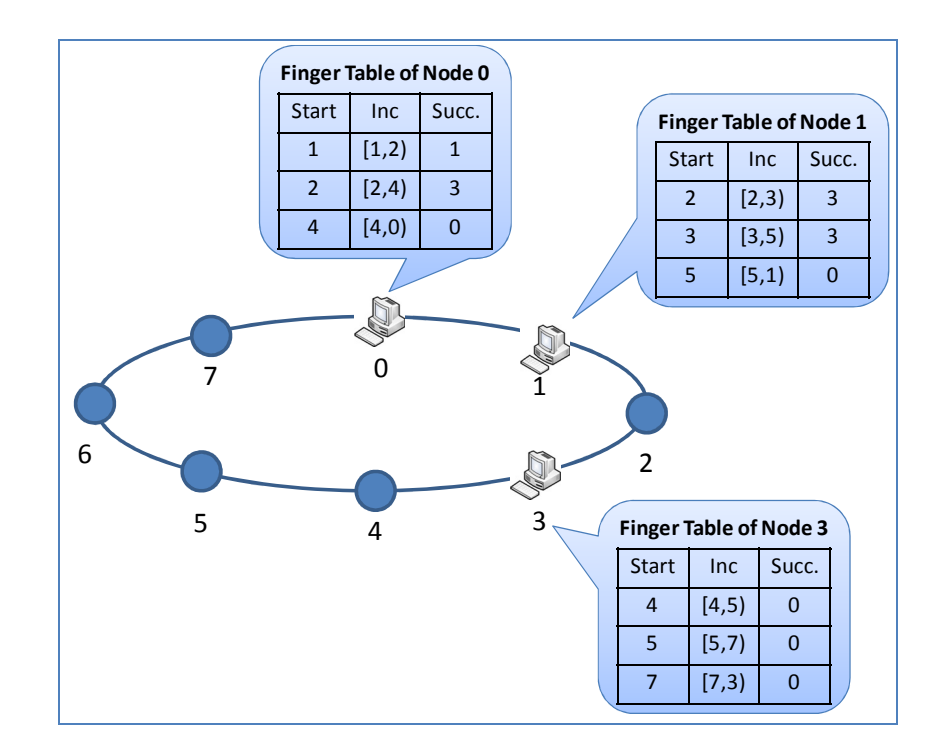

รูปที่ 0-1 การเชื่อมต่อของคอร์ด

จากรูปที่ 0-1แสดงให้เห็นถึงการเชื่อมต่อของคอร์ดซึ่งอยู่ในรูปแบบของวงแหวน  $\left(\mathrm{Ring\,\, topology}\right)$  ซึ่งจะมีการกำหนดค่าของหมายเลขประจำโหนด  $\left(\mathrm{Node\,\, ID}\right)$  ไว้ที่โหนดแต่ละตัว โดยในระบบข้างต้นเป็นระบบที่มีคาดหวังว่าจะมีจำนวนโหนดเข้าร่วมกลุ่มทั้งหมดสูงสุดไม่เกิน 8 โหนดแต่มีจำนวนโหนดเข้าใช้งานจริงเพียง 3 โหนดนั่นคือโหนดหมายเลข 0, 1, และ 3 (จากรูป ที่ 0-1 โหนดที่เข้าร่วมกลุ่มแล้วจะถูกแทนด้วยรูปเครื่องคอมพิวเตอร์ ในขณะที่ตำแหน่งของโหนด ที่ไม่ได้เข้าร่วมกลุ่มเพียร์จะถูกกำหนดด้วยรูปวงกลม) พร้อมกันนั้นภายในแต่ละโหนดจะมีการ เก็บข้อมูลของการค้นหาเส้นทาง (Routing table หรือในที่นี้จะเรียกว่า Finger table) ซึ่งค่าของ finger table ในแต่ละหลักของตารางสามารถคำนวณได้ดังต่อไปนี้

- 1. Start สามารถคำนวณได้จาก $(n+2^{(k-1)}) \bmod \; 2^m$ โดยที่ค่าของ $\,$ n หมายถึงหมายเลข ประจำตัวของโหนดนั้น (node ID) ส่วน k คือตำแหน่งแถวที่ต้องการค้นหาภายในตาราง Finger table และ 2" เป็นจำนวนโหนดทั้งหมดที่คาดว่าจะมีอยู่ในระบบ
- 2. Inc หรือ Include ได้มาจากการนำช่วงของตัวเลขใน start มาเรียงต่อกัน
- 3. Succ หรือ Successor node ซึ่งค่าที่ปรากภใน finger table เป็นค่าของ successor ตัวแรก ที่พบในระบบสำหรับค่า start แต่ละตัว เช่น จากรูปที่ 0-1 ที่ finger table ของโหนด หมายเลข 0 เมื่อกำหนดว่าต้องการหาค่า succ ของ start หมายเลข 2 จะหมายถึง โหนด หมายเลข 3 เพราะโหนดหมายเลข 3 เป็นโหนด successor ที่ใกล้เคียงกับค่า start ที่ ต้องการที่สุด และค่า succ ของ start หมายเลข 1 หมายถึงตัวโหนดหมายเลข 1 เอง เนื่องจากโหนดหมายเลข 1 เป็น successor ที่ใกล้เคียงกับค่า start มากที่สุดเช่นกัน

สำหรับการค้นหาเส้นทางไปยังปลายทางจะใช้ตาราง Finger table เป็นตัวช่วยใน การค้นหา โดยตัวอย่างที่ใช้ในการอธิบายโปรแกรมในครั้งนี้คือระบบการค้นหาไฟล์

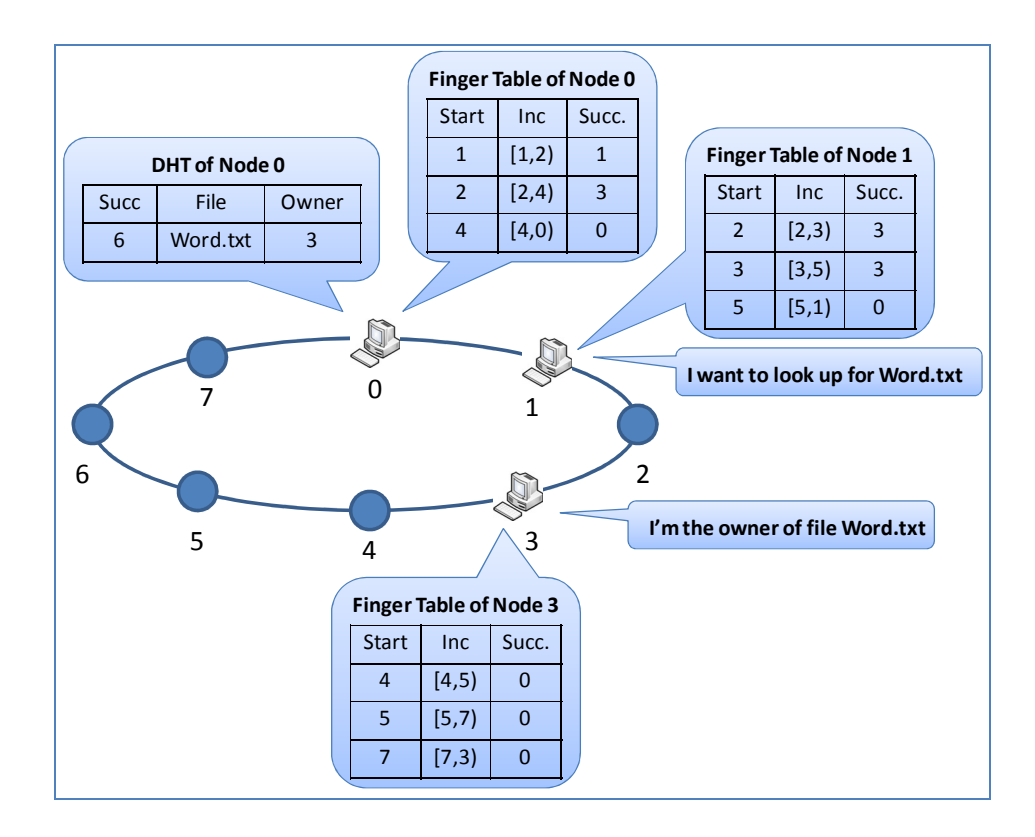

รูปที่ 0-2 ตัวอย่างการค้นหาข้อมูลในคอร์ดโดยใช้ DHT

- 1. หลังจากที่โหนดทั้งหมดเข้ามาร่วมสร้างกลุ่มของคอร์ดขึ้นมาแล้ว โหนดที่ต้องการจะ กระจาย (ในที่นี้ให้เป็นโหนดที่ 3) บอกระบบว่าตนเองมีการเก็บไฟล์ที่ชื่อ "Word.txt" เอาไว้ จะนำชื่อไฟล์ไปผ่านกระบวนการเข้ารหัส (hash) แล้วจึงนำมาผ่านกระบวนการ mod เพื่อให้ได้ค่าของโหนดที่จะเป็นผู้รับผิดชอบในการค้นหาไฟล์ "Word.txt" โดยจาก รูปที่ 0-2 หลังจากผ่านกระบวนการเข้ารหัสแล้วผลลัพธ์ที่ได้คือโหนดหมายเลข 6 เป็น ผู้รับผิดชอบข้อมูลดังกล่าว
- 2. โหนดนำข้อมูลไปแจ้งยังโหนดที่ 6 ซึ่งเป็นผู้รับผิดชอบไฟล์ "Word.txt" เพื่อให้เก็บ ข้อมูลลงใน Distributed Hash Table (DHT) แต่จากรูปที่ 0-2 แสดงให้เห็นว่าโหนด หมายเลข 6 ยังไม่ได้เข้าร่วมในระบบนี้ ดังนั้นสัญญาณการสืบค้นจึงถูกส่งต่อไปให้  $\,$  successor ของโหนดที่ 6 นั่นคือโหนดที่ 0 ตามตาราง finger table ของโหนดที่ 3 ซึ่ง แสดงให้เห็นในรูปที่ 0-2 โดยเมื่อโหนดหมายเลข 3 ต้องการส่งข้อมูลไปเก็บยังโหนด หมายเลข 6 โหนดหมายเลข 3 จะมองหาใน finger table ของตนเองในช่องของ inc ซึ่ง ้เป็นช่วงของหมายเลขโหนดปลายทาง โดยโหนดหมายเลข 6 จะอยู่ในแถวที่ start = 5, inc = [5, 7), succ = 0 ดังนั้นจึงทำให้โหนดหมายเลข 3 รู้ว่าข้อมูลของไฟล์ "Word.txt" ควรส่งไปยังโหนดหมายเลข 0 เพราะโหนดหมายเลข 0 เป็น successor ของโหนด ิ หมายเลข 6 นั่นเอง
- 3. จากนั้นเมื่อโหนดหมายเลข 1 ต้องการค้นหาไฟล์ "Word.txt" โหนดดังกล่าวจะทำการ เข้ารหัสชื่อของไฟล์ที่ต้องการ ซึ่งผลลัพธ์ที่ได้จะเป็นโหนดหมายเลข 6 เป็นผู้รับผิดชอบ เก็บข้อมูลเกี่ยวกับไฟล์ปลายทางที่ต้องการ
- 4. โหนดหมายเลข 1 ค้นหาภายใน finger table ของตนเองเพื่อหาเส้นทางไปยังโหนด หมายเลข 6 ซึ่งจากรูปที่ 0-2 ในตารางหลัก Inc จะเห็นว่าโหนดที่รับผิดชอบโหนด ี หมายเลข 6 จะอยู่ในแถวที่สามนั่นคือโหนดหมายเลข 0 ดังนั้นโหนดหมายเลข 1 จึงส่ง ข้อมูลการค้นหาไปยังโหนดหมายเลข 0 เพื่อสอบถามข้อมูลของโหนดปลายทางที่เก็บ ไฟล์ที่ต้องการอยู่
- 5. หลังจากที่โหนด 0 ได้รับสัญญาณร้องขอมา จะทำการตอบกลับไปยังโหนดหมายเลข 2 ว่าไฟล์ที่ต้องการอยู่ที่โหนด 3 ดังนั้นโหนดหมายเลข 2 จึงส่งสัญญาณร้องขอไฟล์ไปยัง โหนดที่ 3 ต่อไป

จากตัวอย่างจะเห็นว่าการค้นหาโดยใช้คอร์ดสามารถกระทำได้อย่างรวดเร็วโดย ระยะเวลาสูงสุดที่ใช้ในการค้นหา จะไม่เกิน log(N) ให้ N หมายถึงจำนวนโหนดที่มีอยู่ทั้งหมดใน ระบบ และข้อมูลที่เก็บอยู่ในแต่ละโหนดเพื่อใช้ในการค้นหาจะมีจำนวนน้อย อย่างไรก็ตามข้อเสีย ของการค้นหาแบบคอร์ดคือ สามารถค้นหาได้เฉพาะชื่อข้อมูลแบบเฉพาะเจาะจงเท่านั้น ไม่ สามารถทำการค้นหากับระบบที่มีการใช้องค์ประกอบอื่น ๆ มาช่วยในการค้นหา เช่น ระบบล่วงรู้

ึบริบทได้ ดังนั้นการนำระบบเพียร์ทูเพียร์แบบคอร์ดและระบบล่วงรุ้บริบทมาทำงานร่วมกัน จึง จำเป็นต้องมีการประยุกต์ใช้กระบวนการทำงานให้เหมาะสม ซึ่งจะกล่าวต่อไปในบทที่ 4

### การเก็บข้อมูลออนโทโลยีบนระบบเครือข่ายเพียร์ทูเพียร์

ในหัวข้อนี้จะกล่าวถึงวิธีที่ใช้สำหรับการเก็บข้อมูลที่มีอยู่ในระบบเพียร์ทูเพียร์ แบบคอร์ด (Chord) ซึ่งการเก็บข้อมูลภายในคอร์ดโดยทั่วไปจะเก็บในรูปแบบของคู่อันดับแบบ กระจาย (Distributed Hash Table หรือ DHT) ซึ่งการเก็บข้อมูลในรูปแบบนี้ จะขาดความ น่าเชื่อถือในการเก็บข้อมล เนื่องจากข้อมลที่เก็บจะถกเก็บที่เพียร์ใดเพียร์หนึ่งในระบบอย่เครื่อง เดียว ส่งผลให้เมื่อเพียร์หลุดออกจากระบบจะส่งผลให้ระบบไม่สามารถได้รับข้อมูลที่หล่นหายไป ได้ และยังไม่สามารถแก้ไขข้อมูลที่หายไปได้อีกด้วย

สำหรับข้อมูลที่จะใช้ในการเก็บครั้งนี้เป็นข้อมูลออนโทโลยี ซึ่งคุณลักษณะของ ข้อมูลออนโทโลยีคือ ไม่ค่อยมีการเปลี่ยนแปลงของข้อมูล ข้อมูลจำเป็นจะต้องเข้าถึงได้ตลอดเวลา ้มีการค้นหาข้อมูลเหล่านั้นอยู่บ่อยครั้ง และการเก็บข้อมูลต้องมีวิธีที่ใช้สำหรับการแก้ไขข้อมูลที่ เสียได้ เมื่อมีเพียร์ที่เก็บข้อมูลหลุดออกจากระบบ

ซึ่งระบบล่วงรู้บริบทบนเครือข่ายเพียร์ทูเพียร์ส่วนมาก [36] [37] [38] [39] ที่ ได้ถูกนำเสนอไม่ได้คำนึงถึงเรื่องของการเก็บค่าออนโทโลยีภายในระบบเครือข่ายเพียร์ทูเพียร์และ ใช้เพียงแค่กระบวนการของคอร์ดธรรมดาเท่านั้นในการเก็บข้อมูลในกลุ่มเพียร์ทูเพียร์ อย่างไรก็ ตาม ได้มีผู้เสนอกระบวนการเก็บออนโทโลยีที่เหมาะสมสำหรับระบบเครือข่ายเพียร์ทูเพียร์ขึ้นมา โดย [40] ซึ่งวิธีการทำงานจะเป็นการกล่าวถึงการเก็บออนโทโลยีในวิธีที่สอดคล้องและเหมาะสม กับการนำมาประยุกต์ใช้กับระบบที่ได้ออกแบบมา

้สำหรับการทำงานของ [40] อยู่บนพื้นฐานที่ว่าออนโทโลยีสามารถแบ่งออกได้ เป็นข้อมูลย่อย ๆ เรียกว่า Resource Description Framework (RDF) โดยข้อมูลย่อย RDF นี้ ประกอบไปด้วยข้อมูลสามส่วนนั่นคือ subject, predicate, และ object ดังที่ได้กล่าวไว้แล้วในบทที่ ่ 2 และข้อมูลเหล่านั้นจะถูกจัดเก็บอยู่ในกลุ่มคอร์ดโดยผ่านทาง DHT ซึ่งข้อมูลที่ถูกกระจายเก็บ ้อยู่นั้น จะถูกคัดลอกซ้ำและกระจายเก็บอยู่ตามกลุ่มเพียร์ต่าง ๆ

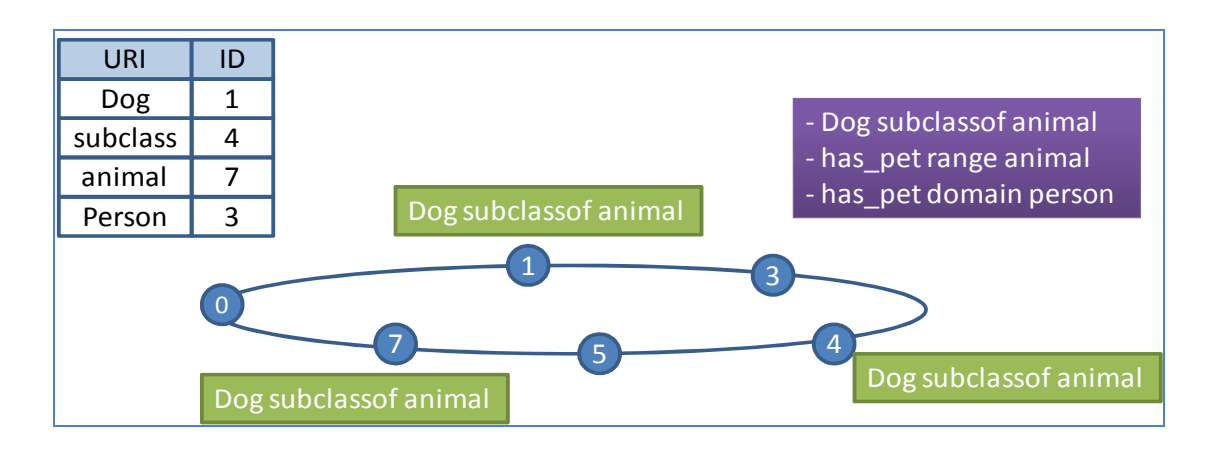

รูปที่ 0-3 วิธีการกระจายเก็บข้อมูลในกลุ่มเพียร์ทูเพียร์ชนิดคอร์ด

จากรูปที่ 0-3 แสดงให้เห็นถึงวิธีการเก็บค่าออนโทโลยีในกลุ่มเพียร์ทูเพียร์ ซึ่งถูก นำเสนอโดย [40] และถูกนำมาใช้โดยตรงในวิทยานิพนธ์ฉบับนี้ ซึ่งจากรูปที่ 0-3 แสดงให้เห็น การเก็บข้อมูลในกลุ่มเพียร์ทูเพียร์แบบคอร์ด โดยกรอบด้านบนขวาเป็นการแสดงให้เห็นถึงออน โทโลยีที่ถูกแบ่งออกเป็น RDF แล้ว ซึ่งประกอบไปด้วย triple สามส่วนนั่นคือ Dog subclass of animal, has\_pet range animal, และ has\_pet domain person สำหรับวิธีการเก็บข้อมูลออนโทโลยี จะเป็นการนำข้อมูล triple เหล่านั้นมาเข้ากระบวนการเข้ารหัส (hash) ในรูปแบบของคอร์ด ส่งผล ให้ได้ข้อมูลดังตารางบนมุมซ้ายในรูปที่ 0-3

หลังจากข้อมูลออนโทโลยีผ่านกระบวนการเข้ารหัสดังตารางข้างต้นแล้ว ข้อมูลที่ ถูกเก็บไว้จะนำไปใช้สำหรับการกระจายออนโทโลยี เช่น จากรูปที่ 0-3 ออนโทโลยี triple แรก กล่าวว่า Dog subclass of animal ประกอบไปด้วย Dog ที่ถูกเข้ารหัสเป็นโหนดหมายเลข 1,  $\,$ sub $\,$ lass of ถูกเข้ารหัสเป็นโหนดหมายเลข 4, และ $\,$  animal ถูกเข้ารหัสเป็นโหนดหมายเลข 7  $\,$ ดังนั้นข้อมูล triple เหล่านั้นจะถูกกระจายไปตามโหนดต่าง ๆ ตามที่ได้เข้ารหัสไว้นั่นคือโหนดที่ 1, 4. และ 7 ตามลำดับ

ซึ่งวิธีดังกล่าวสามารถสรุปเปรียบเทียบกับการเก็บข้อมูลธรรมดาตามคอร์ดดัง ี ตารางที่ 0-1 ซึ่งจะสรุปให้เห็นถึงการเปรียบเทียบในแง่ของ ความเร็วในการหาข้อมูล, ความ ้ เหมาะสมในการในมาประยุกต์ใช้กับระบบค้นหาแบบบริบท, ความน่าเชื่อถือของข้อมูล, การใช้ ิทรัพยากร, และการแก้ไขข้อมูลที่สูญหายเมื่อโหนดหลุดออกจากระบบอย่างกระทันหัน

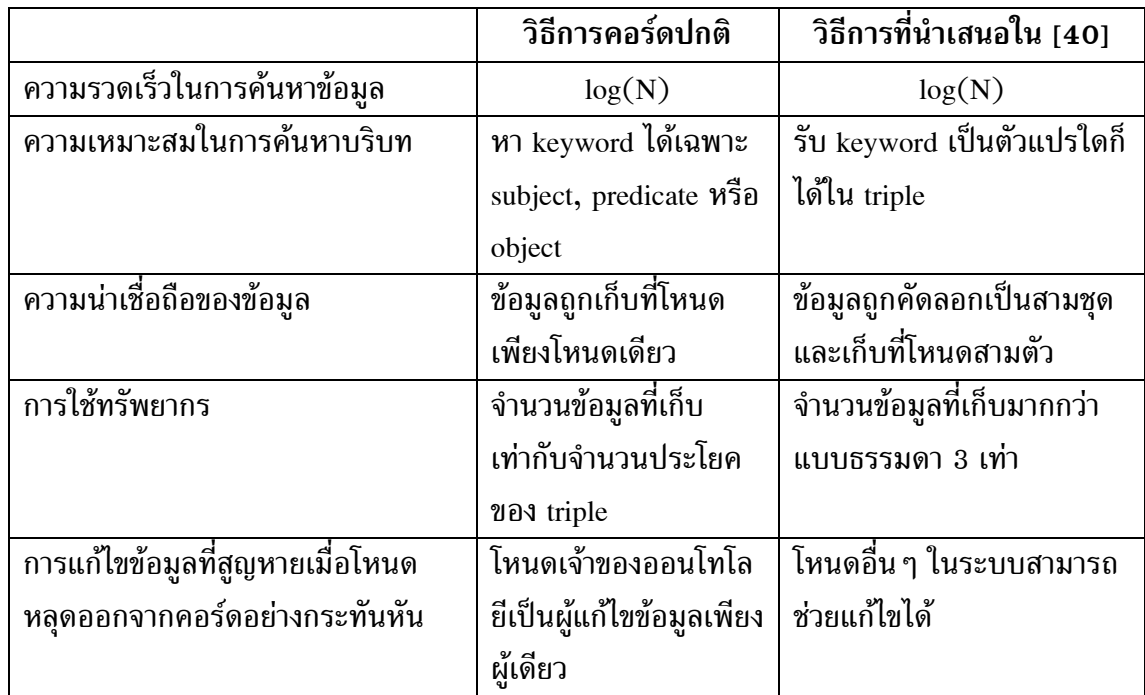

ีตารางที่ 0-1 ตารางเปรียบเทียบการเก็บข้อมูลแบบคอร์ดธรรมดาและแบบ [40]

ดังนั้นในวิทยานิพนธ์ฉบับนี้จะนำวิธีการเก็บข้อมูลตามรูปแบบของ [40] มาใช้ ึ่งานโดยตรงเนื่องจาก การเก็บข้อมูลแบบดังกล่าว มีข้อดีเหนือกว่าการเก็บข้อมูลแบบคอร์ดนั่นคือ ี่ สามารถค้นหาข้อมูลได้อย่างรวดเร็วพร้อมทั้งเหมาะสมกว่าในการหาข้อมูลแบบ Triple และ ี่สามารถแก้ไขข้อมูลที่เสียได้เมื่อโหนดหลุดออกจากระบบเพียร์อย่างกระทันหัน อย่างไรก็ตามจะมี ข้อเสียที่ข้อมูลที่ต้องเก็บ จะเพิ่มจำนวนขึ้นมากเป็นสามเท่าจากปกติ

# การประยุกต์ใช้ระบบล่วงรู้บริบทกับระบบเพียร์ทูเพียร์

สำหรับในหัวข้อนี้จะเป็นการกล่าวถึงการทบทวนวรรณกรรมในส่วนของการ ประยุกต์ใช้ระบบรับรู้บริบทกับระบบเพียร์ทูเพียร์ โดยจะแยกกล่าวการทบทวนวรรณกรรม

ออกเป็นสองส่วนนั่นคือการประยุกต์ใช้งานระบบล่วงรู้บริบทกับระบบเครือข่ายเพียร์ทูเพียร์แบบ ไร้โครงสร้าง (Unstructured P2P) และการประยุกต์ใช้งานระบบล่วงรุ้บริบทกับระบบเครือข่าย เพียร์ทูเพียร์แบบมีโครงสร้าง (structured P2P)

# การประยุกต์ใช้งานระบบล่วงรู้บริบทกับระบบเครือข่ายเพียร์ทูเพียร์แบบไร้ โครงสร้าง

การออกแบบระบบล่วงรู้บริบทสำหรับการทำงานของระบบเครือข่ายเพียร์ทูเพียร์ แบบไร้โครงสร้างนั้น แนวความคิดของการส่งสัญญาณค้นหา จะตั้งอยู่บนพื้นฐานของการส่ง ี สัญญาณแบบบรอดคาสท์ (broadcast) นั่นคือการส่งออกไปหาทุกโหนดที่ตนเองเชื่อมต่ออยู่ด้วย ้เนื่องจากการเชื่อมต่อของเครือข่ายเพียร์ทูเพียร์แบบไร้โครงสร้างโหนดแต่ละตัวจะไม่มีโอกาส ได้รับรู้ถึงเส้นทางการส่งของข้อมูล (routing) อย่างไรก็ตามการเชื่อมต่อแบบไร้โครงสร้างก็ยังมี ข้อดีบางอย่าง ดังที่ได้เปรียบเทียบไปแล้วในบทที่ 2

สำหรับตัวอย่างของระบบล่วงรู้บริบทบนระบบเครือข่ายเพียร์ทูเพียร์แบบไร้

SC<sub>1</sub> SC<sub>6</sub> SC<sub>4</sub>

โครงสร้างได้แก่ [41] [42] [43] [44] จากตัวอย่างดังกล่าวมีการทำงานดังรูปที่ 0-4

รูปที่ 0-4 ระบบล่วงรู้บริบทบนระบบเครือข่ายเพียร์ทูเพียร์แบบไร้โครงสร้าง

จากรูปที่ 0-4 แสดงให้เห็นถึงการสร้างระบบล่วงรู้บริบทบนระบบเครือข่ายเพียร์ ทูเพียร์แบบไร้โครงสร้าง โดยระบบนี้จะมีการแบ่งกลุ่มของโหนดที่มีบริบทเดียวกันอยู่ด้วยกัน ซึ่ง กลุ่มของบริบทที่สร้างขึ้นมาจะถูกเรียกว่า Semantic Cluster (SC) และภายใน SC แต่ละตัวจะ ้เป็นกลุ่มของโหนดที่เชื่อมต่อกันโดยอย่างไร้โครงสร้าง ดังนั้นการค้นหาภายในกลุ่ม SC จะอยู่ใน รปแบบของการส่งสัญญาณแบบบรอดคาสท์

ี สำหรับกระบวนการค้นหาข้อมูล จะเริ่มจากการที่โหนดหนึ่งต้องการส่งสัญญาณ ้ค้นหาออกมาโดยที่อุปกรณ์เหล่านั้น จำเป็นจะต้องรู้ปลายทางที่ใช้สำหรับการค้นหาเป็นชื่ออย่าง ี ชัดเจน หลังจากนั้นอุปกรณ์ดังกล่าวจะเปรียบเทียบสัญญาณเพื่อดูว่าโหนดปลายทางอยู่ใน SC ้เดียวกันหรือไม่ หากอย่ใน SC เดียวกันก็จะทำการส่งสัญญาณบรอดคาสท์ออกไปเลย แต่หากอย่ ี่ต่าง SC ก็จะส่งสัญญาณการค้นหาออกไปยัง SC ที่อยู่ติดกับตนเองที่สุด หากว่า SC ไม่ใช่ ี ปลายทางก็จะส่งสัญญาณต่อไปยัง SC ตัวถัดไปเรื่อย ๆ จนกระทั่งครบทั้งวง หรือค้นหาเจอ ซึ่งการ ทำงานสามารถอธิบายเป็นแผนภาพการทำงาน (flowchart) ดังแสดงในรูปที่ 0-5

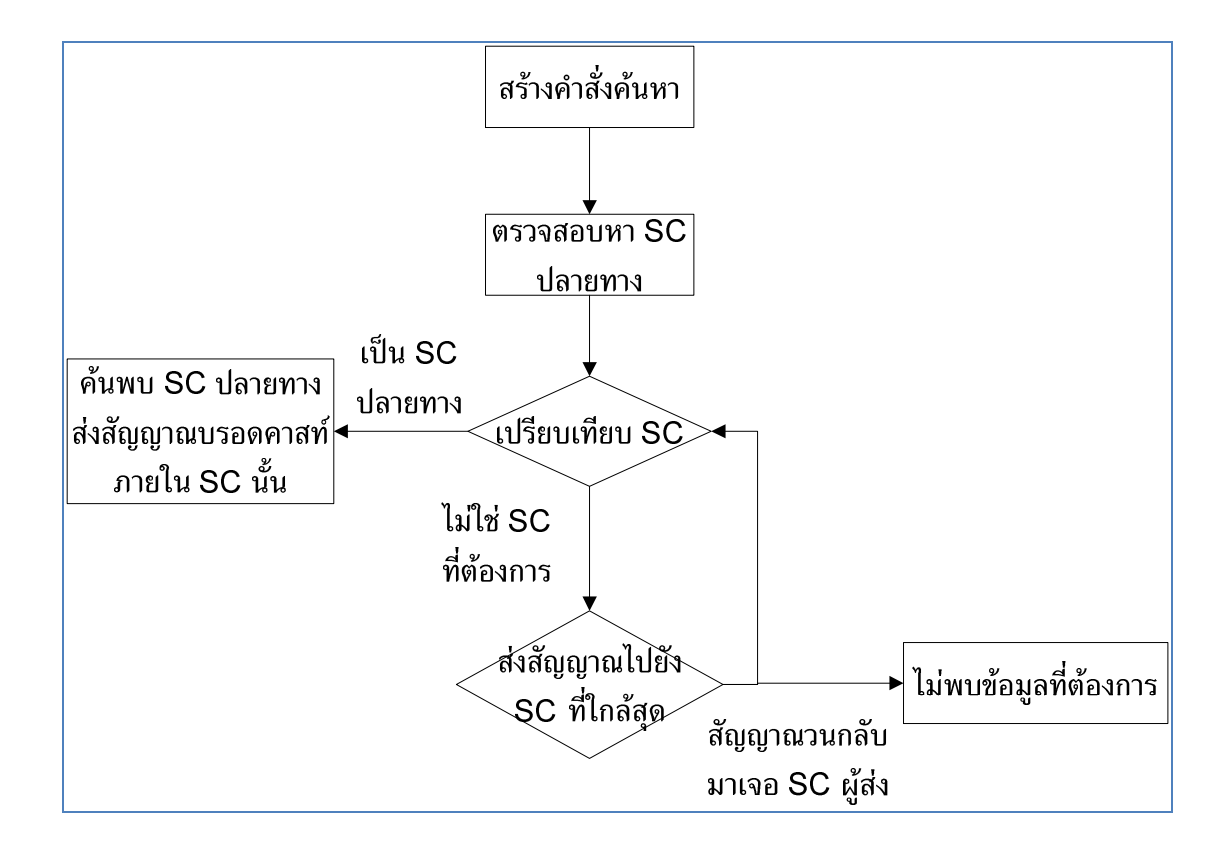

้รูปที่ 0-5 แผนภาพการทำงานของระบบล่วงรู้บริบทบนเพียร์ทูเพียร์แบบไร้โครงสร้าง

โดยสรุปแล้วการทำงานของระบบล่วงรู้บริบทบนเครือข่ายเพียร์ทูเพียร์แบบไร้ โครงสร้างสามารถทำงานได้ไม่รวดเร็วนัก และระบบไม่สามารถบอกกลับมาให้ผ้ส่งสามารถรับร้ได้ ้ว่าการค้นหาทำได้เสร็จสิ้นหรือไม่ ซึ่งข้อดีข้อเสียของระบบดังกล่าวจะกล่าวในหัวข้อต่อไป เพื่อให้ ้สำหรับการเปรียบเทียบระบบล่วงรู้บริบทที่ทำงานอยู่บนระบบเครือข่ายเพียร์ทูเพียร์แบบไร้ โครงสร้าง และการทำงานบนระบบเครือข่ายเพียร์ทูเพียร์แบบมีโครงสร้าง

# การประยุกต์ใช้งานระบบล่วงรู้บริบทกับระบบเครือข่ายเพียร์ทูเพียร์แบบมีโครงสร้าง

สำหรับการทำงานของระบบล่วงรู้บริบทบนเครือข่ายเพียร์ทูเพียร์แบบมี โครงสร้าง ได้ถูกนำเสนอขึ้นมาโดย [45] [46] [47] ซึ่งการทำงานของระบบเหล่านี้จะสามารถ ้ทำงานได้อย่างรวดเร็ว และมีการรับประกันการค้นหาว่าจะเจอที่อยู่ปลายทาง อย่างไรก็ตามระบบ ้ดังกล่าวจะมีความแตกต่างกันอยู่บ้างในกระบวนการออกแบบและการทำงาน ซึ่งการทำงานของ แต่ละวิธีจะถูกกล่าวถึงโดยละเอียดดังนี้

## $3.2.1.1$  การทำงานของระบบ ML-Chord [45]

การทำงานของระบบ [45] จะเป็นการทำงานของระบบที่เรียกว่า ML-Chord ซึ่ง ี่ หลักการทำงานของระบบดังกล่าว คือการนำคอร์ดมาแบ่งเป็นกลุ่มตามจำนวนบริบทที่ระบบนี้ สามารถให้บริการได้

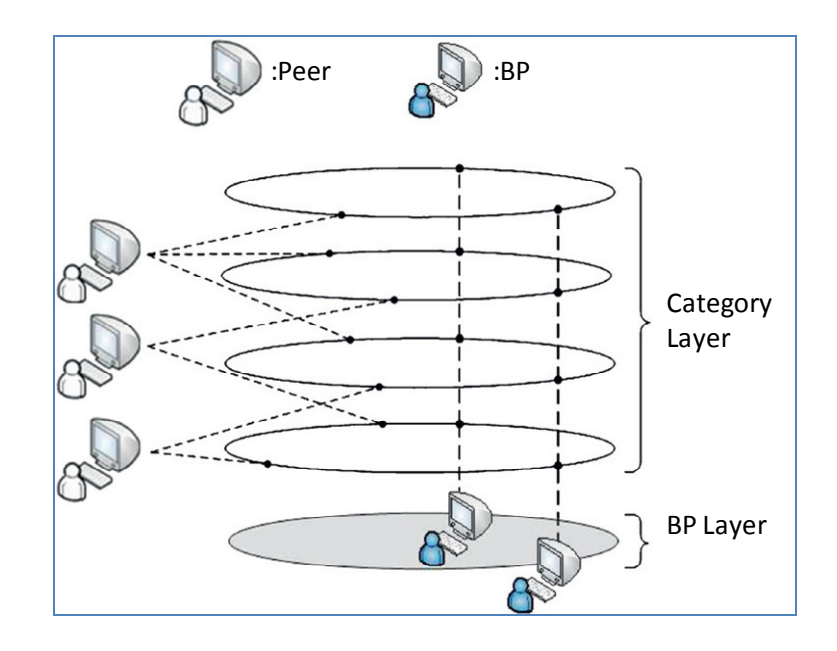

รูปที่ 0-6 การทำงานของระบบ ML-Chord

โดยจากรูปที่ 0-6 แสดงให้เห็นถึงการเชื่อมต่อของระบบ ML-Chord ซึ่งแสดง ให้เห็นว่าอุปกรณ์ที่มีอยู่ทั้งหมดจะถูกแบ่งไปเข้าร่วมกลุ่มคอร์ดตามบริบทต่าง ๆ (Category Layer) และข้อมูลบริบททั้งหมดเหล่า จะถูกเชื่อมต่อกันโดยชั้นของซุปเปอร์เพียร์ (BP Layer) ซึ่ง ้ทำหน้าที่เป็นตัวผ่านของเส้นทางที่ใช้สำหรับการเชื่อมต่อของข้อมูล โดยหลักการทำงานของระบบ จะเป็นการรับค่าของการค้นหาเข้ามาอยู่ในรูปของภาษา SPARQL ซึ่งระบบจะนำค่าการค้นหามา ้วิเคราะห์ เพื่อดูว่าปลายทางของการค้นหาจะอยู่ที่บริบทเดียวกับผู้ต้องการหาหรือไม่ หากอยู่ใน

ึบริบทเดียวกันระบบจะส่งสัญญาณไปค้นหาตามวิธีการของคอร์ดธรรมดา แต่หากว่าการค้นหา บ่งชี้ไปยังข้อมูลที่อยู่ในบริบทอื่น ๆ ซึ่งไม่รู้จัก ระบบจะนำข้อมูลที่ได้รับมาส่งต่อไปยังซุปเปอร์ โหนด เพื่อนำข้อมูลที่ต้องการค้นหาส่งไปยัง BP Layer แล้วค่อยส่งต่อไปยังกลุ่มบริบทปลายทาง

 $3.2.1.2$  การทำงานของระบบ Hierarchical Peer-to-Peer [46]

ส่วนระบบ [46] ไม่ได้กล่าวถึงการทำงานของระบบล่วงรู้บริบท แต่ก็มีรูปแบบ ของการเชื่อมต่อของระบบเพียร์ทูเพียร์ในรูปแบบที่น่าสนใจและสามารถนำมาใช้ในการ เปรียบเทียบ เพื่อออกแบบระบบล่วงรู้บริบทได้ต่อไป

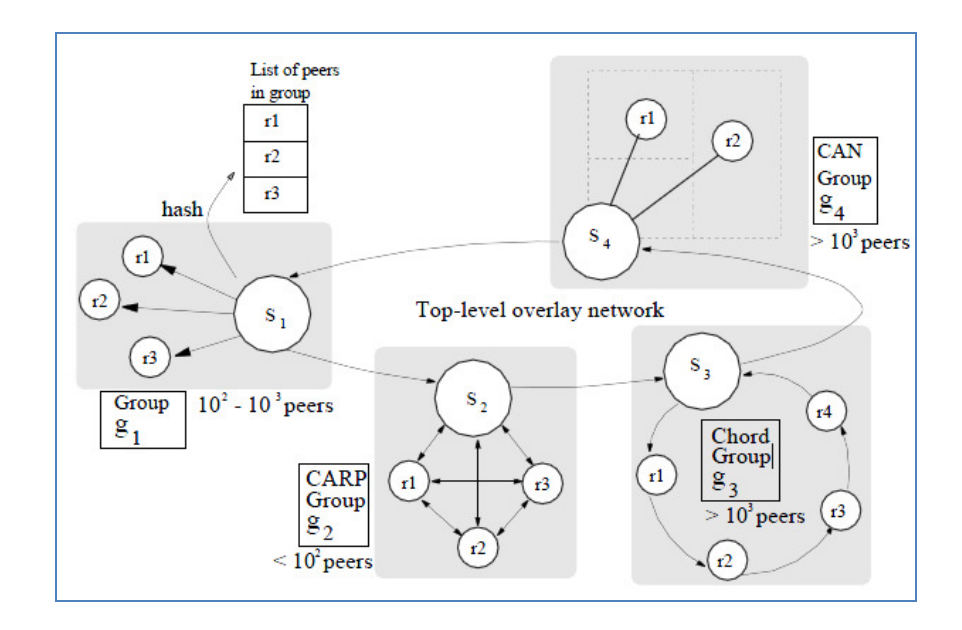

รูปที่ 0-7 การทำงานของระบบ Hierarchical P2P

ึการทำงานของระบบ [46] ได้ถูกแสดงไว้ในรูปที่ 0-7 ซึ่งการทำงานของระบบนี้ จะเห็นว่ามีการนำระบบเพียร์ทูเพียร์ต่าง ๆ มาทำงานร่วมกันได้โดยผ่านทาง Top-level overlay network โดยระบบดังกล่าวได้นำเสนอการกระจายกลุ่มของข้อมูลออกไปตามจำนวนโหนดที่ ้ต้องการใช้งาน ซึ่งระบบที่มีโหนดจำนวนน้อยก็จะถูกส่งไปยังระบบที่ทำงานด้วย CARP หรือการ ี ทำงานของระบบเพียร์ทูเพียร์แบบไร้โครงสร้าง ส่วนกลุ่มของโหนดที่มีอุปกรณ์จำนวนมากขึ้นจะ ถูกส่งเข้าไปยังกลุ่มเพียร์ทูเพียร์อื่น ๆ เช่น CAN และ Chord เป็นต้น

ซึ่งระบบได้แบ่งการค้นหาออกเป็นสองส่วนคือ การค้นหาภายในกลุ่มโหนด เดียวกัน และการค้นหาต่างกลุ่มโหนดกัน โดยการค้นหาภายในกลุ่มโหนดเดียวกันสามารถทำงาน ได้โดยใช้ระบบการค้นหาแบบปกติที่ระบบได้ถูกออกแบบไว้ ส่วนการค้นหาต่างกลุ่มโหนดนั้น ระบบจะกระทำผ่านทาง Top-level overlay network ซึ่งมีการกำหนดให้แต่ละกลุ่มโหนดมีการ

สร้างซุปเปอร์โหนดเอาไว้หลายตัว และแต่ละซุปเปอร์โหนดจะมีการเชื่อมต่อซึ่งกันและกันผ่านทาง Top-level overlay network โดยใช้การเชื่อมต่อแบบ $\,\mathrm{DHT}$  ในการร้อยเรียงซุปเปอร์โหนด .เหล่านั้นเอาไว้

โดยในส่วนของรายงาน [46] ไม่ได้กล่าวถึงการทำงานของระบบดังกล่าวกับระบบล่วงรู้บริบท แต่ แค่กล่าวถึงในส่วนรายละเอียดของการสร้างกลุ่มเพียร์ทูเพียร์แบบนี้ขึ้นมาเท่านั้น อย่างไรก็ตาม การประยุกต์นำเอาระบบล่วงรู้บริบทเข้ามาใช้กับระบบเพียร์ทูเพียร์รูปแบบนี้สามารถทำได้โดยการ นำกลุ่มของโหนดที่สร้างเอาไว้แล้วเป็นกลุ่มของบริบทไปด้วย ซึ่งจะสามารถทำให้ระบบดังกล่าว สามารถทำงานร่วมกับระบบล่วงรู้บริบทได้ทันที

### $3.2.1.3$  การทำงานของระบบ GloServ [47]

สำหรับการทำงานของระบบ [47] หรือระบบ GloServ [48] [49] [50] [51] เป็นระบบที่ใช้เครื่องแม่ข่ายในการทำงานจัดการเกี่ยวกับระบบการตัดสินใจ (Reasoning) ภายใน กระบวนการระบบล่วงรู้บริบท และมีการใช้ระบบเพียร์ทูเพียร์ชนิด CAN เข้ามาเพื่อใช้ในการ จัดการข้อมูลออนโทโลยีที่อยู่ในระบบ ดังนั้นระบบดังกล่าวจึงไม่ได้เป็นการใช้ระบบเพียร์ทูเพียร์ เพื่อช่วยลดปัญหาในเรื่องของการกระจายแบ่งงานออกไป แต่จะใช้เครือข่ายเพียร์ทูเพียร์เข้ามา ช่วยในด้านของการจัดการข้อมูลภายในกลุ่มเครื่องแม่ข่าย

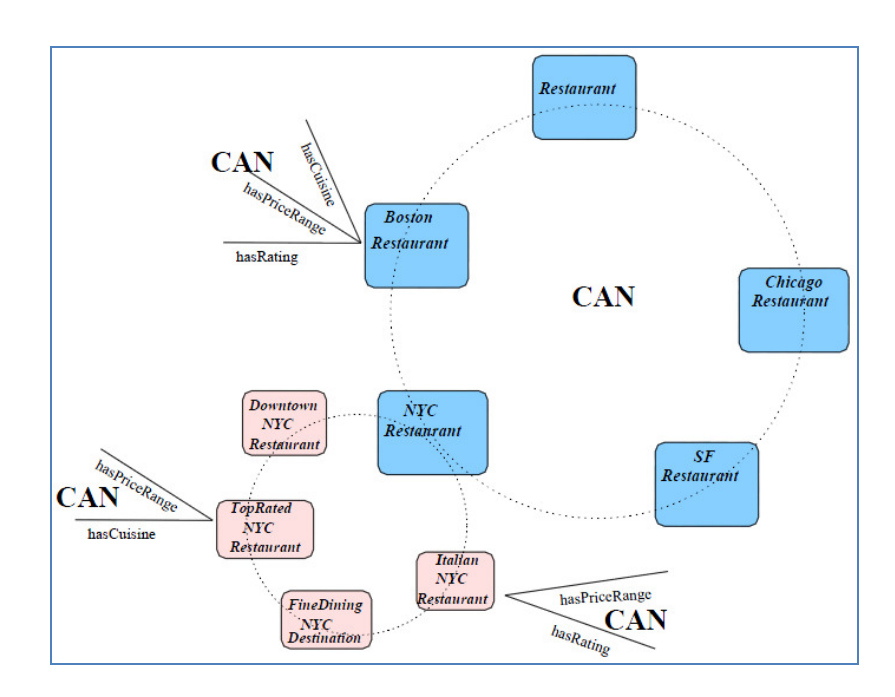

รูปที่ 0-8 การทำงานของระบบ GloServ

ดังที่ได้แสดงในรูปที่ 0-8 ซึ่งแสดงให้เห็นถึงการทำงานของระบบ GloServ โดย จากรูปจะเห็นว่าเครื่องแม่ข่ายซึ่งเป็นตัวแทนของแต่ละร้านอาหาร (ในรูปคือ Restaurant) ได้มี การเชื่อมต่อกันผ่านเครือข่ายเพียร์ทูเพียร์ชนิด CAN เพื่อแลกเปลี่ยนข้อมูลเกี่ยวกับออนโทโลยี ้ส่วนการทำงานของส่วนตัดสินใจหรือ reasoning จะกระทำผ่านทางเครื่องแม่ข่ายเหล่านั้น

ทำให้ระบบ GloServ ยังคงได้รับผลกระทบจากการที่ต้องติดต่ออุปกรณ์แม่ข่าย กลางเพื่อช่วยประมวลผล เช่น ปัญหาคอขวด, ปัญหาความล้มเหลวที่จุดเดียว, ขาดความน่า เชื่อถือในการให้บริการ, และปัญหาการขยายขนาดของระบบ

 $3.2.1.4$  เปรียบเทียบการทำงานของระบบทั้งสาม

จากที่ได้กล่าวถึงระบบล่วงรู้บริบทที่ทำงานบนระบบเครือข่ายเพียร์ทูเพียร์แบบมี โครงสร้างไปทั้งสามแบบแล้ว ต่อไปจะเป็นการนำกระบวนการเหล่านั้นมาเปรียบเทียบการทำงาน ของระบบทั้งสามในรูปแบบของตารางดังตารางที่ 0-2

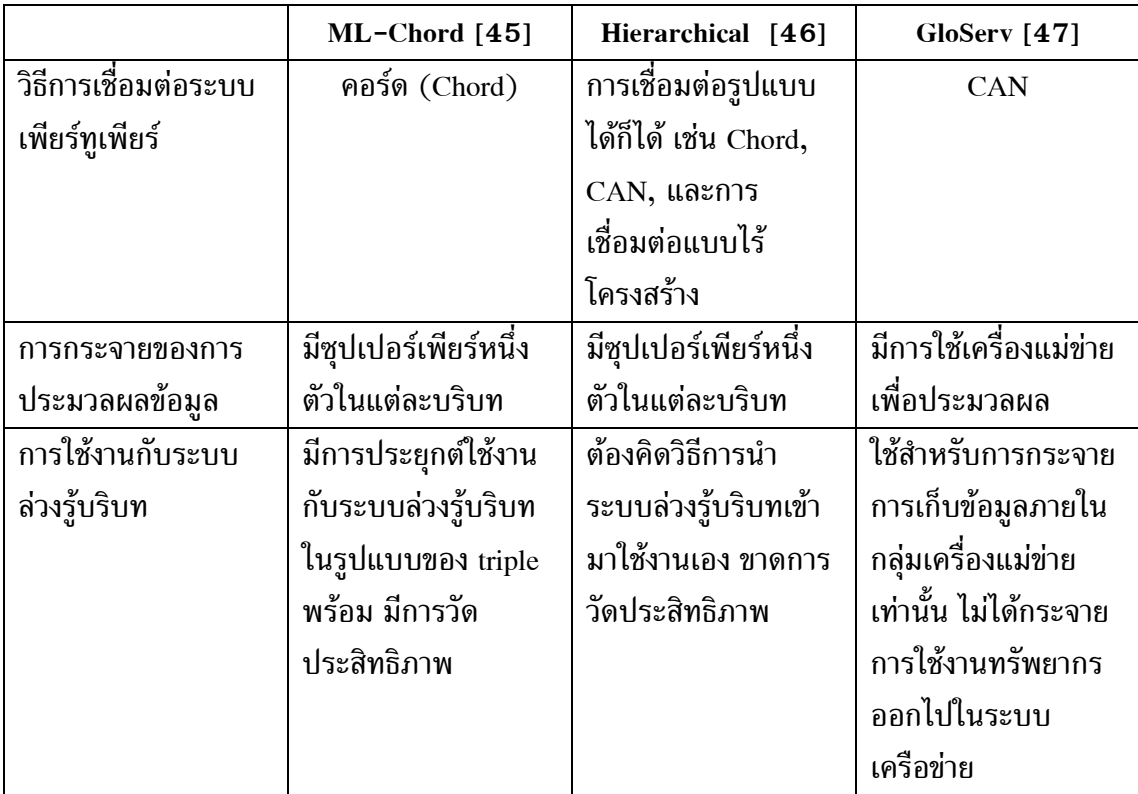

# ตารางที่ 0-2 ตารางเปรียบเทียบระบบล่วงรู้บริบทที่ทำงานอยู่บนเครือข่ายเพียร์ทูเพียร์ชนิดมี โครงสร้างทั้งสามชนิด

โดยสรุปแล้วตารางดังกล่าวแสดงให้เห็นถึงการเปรียบเทียบในด้านต่าง ๆ ของ ระบบล่วงรู้บริบทที่นำมาประยุกต์ใช้กับระบบเพียร์ทูเพียร์แบบมีโครงสร้าง จะเห็นว่าระบบ GloServ [47] ไม่เหมาะสำหรับการนำมาเป็นตัวอย่างเพื่อใช้ในวิทยานิพนธ์ฉบับนี้ เพราะ ิจดประสงค์ของระบบ GloServ เนื่องมาจากต้องการกระจายการเก็บข้อมลภายในกล่มเครื่องแม่ ข่ายเพียงเท่านั้น ไม่ได้รวมไปถึงการกระจายเก็บข้อมูลไปในเครื่องลูกข่ายอื่น ๆด้วย ซึ่งขัดกับ ้จุดประสงค์ของวิทยานิพนธ์ฉบับนี้ที่ต้องการกระจายข้อมูลไปให้ทุกโหนดในระบบอย่างเท่าเทียม ้กัน และพยายามกำจัดบทบาทของเครื่องแม่ข่ายออกให้ได้มากที่สุด ดังนั้นการจัดการข้อมูลของ ระบบล่วงรู้บริบทแบบ GloServ ยังไม่สามารถลดปัญหาการหนาแน่นของข้อมูลที่เครื่องลูกข่าย หรือปัญหาการขยายตัวของระบบ (scalability) ได้อยู่ดี ดังนั้นระบบดังกล่าวจึงไม่เหมาะที่จะ นำมาใช้ในการเปรียบเทียบกับระบบที่จะนำเสนอ

สำหรับระบบ ML-Chord [45] และ Hierarchical P2P [46] มีความใกล้เคียง กันในแง่ของการประยุกต์ใช้งานระบบเครือข่ายเพียร์ทูเพียร์นั่นคือมีการสร้างกลุ่มเพียร์ทูเพียร์ ย่อย ๆ ขึ้นมาแล้วเชื่อมต่อกันด้วยกลุ่มของซุปเปอร์โหนดที่รวมกลุ่มกันโดยวิธีของคอร์ด แต่ทั้ง ิสองวิธีจะต่างกันในการที่กลุ่มบริบทย่อย ๆ ของ ML-Chord จะประกอบไปด้วยกระบวนการคอร์ด เท่านั้น ในขณะที่ Hierarchical P2P สามารถทำงานร่วมกับกระบวนการเพียร์ทูเพียร์ใดก็ได้เช่น Chord, CAN, และระบบเพียร์ทูเพียร์แบบไร้โครงสร้าง

โดยสรุปแล้วระบบล่วงรู้บริบทที่นำมาประยุกต์ใช้กับระบบเพียร์ทูเพียร์แบบมี โครงสร้าง ซึ่งจะถูกนำมาเปรียบเทียบกับระบบที่นำเสนอโดยวิทยานิพนธ์ฉบับนี้คือระบบ ML-Chord เบื่องจาก

- 1. ระบบ ML-Chord ลดความซับซ้อนของระบบ Hierarchical P2P ออกไป เนื่องจากระบบ ML-Chord มีการใช้งานคอร์ดเพื่อใช้ในการค้นหาในแต่ละบริบทเพียงอย่างเดียว ซึ่ง ระบบคอร์ดเป็นการค้นหาแบบมีโครงสร้างที่ใช้เวลาในการค้นหาปลายทางน้อย และมี การเก็บค่าข้อมูลที่ใช้สำหรับการค้นหาเส้นทางน้อยอีกด้วย
- 2. ระบบ Hierarchical P2P ไม่ได้ถูกออกแบบมาเพื่อระบบล่วงรู้บริบทโดยตรง ทำให้ขาด ข้อมูลในด้านการวิเคราะห์เกี่ยวกับการนำมาประยุกต์ใช้กับระบบล่วงรู้บริบทอย่าง เหมาะสม
- 3. ระบบ Gloserv เป็นกระบวนการที่ใช้สำหรับการเชื่อมต่อระหว่างเครื่องแม่ข่ายด้วยกัน มิได้มีเจตนาที่จะใช้สำหรับลดความหนาแน่นของข้อมลที่ถกร้องขอมาโดยเครื่องลกข่าย และระบบ Gloserv ยังใช้การทำงานของ CAN ซึ่งเป็นการจัดกลุ่มโหนดที่อยู่ใกล้เคียงกัน ให้อยู่ในกลุ่มเดียวกันอีกด้วย ซึ่งวิธีดังกล่าวอาจไม่สามารถใช้งานได้เมื่อนำมาประยุกต์ใช้ ้กับระบบที่ต้องการจะออกแบบได้เนื่องจากโหนดบางตัวในระบบ ไม่สามารถรับรู้ได้ถึง <u>บริบทของตำแหน่งที่ตนเองอยู่</u>

4. ระบบ ML-Chord มีการประเมินผลการทำงานในรูปแบบของการเปรียบเทียบ ี ประสิทธิภาพด้านต่าง ๆ กับระบบล่วงรุ้บริบทอื่น ๆ ที่มีอยู่แล้ว ซึ่งผลลัพธ์ที่ได้นั้น แสดง ให้เห็นถึงการทำงานของระบบ ML-Chord ว่าความสามารถในการทำงานนั้นเหนือกว่า รปแบบอื่นอย่างเห็นได้ชัด

# การออกแบบระบบล่วงรู้บริบทด้วยเครือข่ายเพียร์ทูเพียร์แบบคอร์ด

ี จากข้อมูลในบทที่ 2 ซึ่งอธิบายพื้นฐานการทำงานของระบบเครือข่ายแบบเพียร์ทู เพียร์ (Peer-to-Peer) และการทำงานของระบบล่วงรุ้บริบท (Context awareness) โดยทั่วไป ี ประกอบกับข้อมูลในบทที่ 3 ซึ่งกล่าวถึงการนำระบบเพียร์ทูเพียร์มาประยุกต์ใช้กับระบบล่วงรู้ ิ บริบท ซึ่งมีทั้งการประยุกต์ใช้การเก็บข้อมูลออนโทโลยี (Ontology) และการเปรียบเทียบระบบ ้ล่วงรู้บริบทซึ่งถูกประยุกต์ใช้กับระบบเพียร์ทูเพียร์ต่าง ๆ ส่วนในบทนี้จะเป็นการนำเสนอถึง แนวทางและกระบวนการที่ใช้สำหรับการออกแบบระบบล่วงรู้บริบทบนระบบเครือข่ายเพียร์ทู ้เพียร์แบบคอร์ด รวมทั้งสรุปผลการออกแบบและอธิบายถึงการทำงานของระบบที่ได้ออกแบบไว้

# แนวคิดที่ใช้ในการออกแบบ

หัวข้อนี้จะเป็นการอธิบายถึงความจำเป็นที่จะต้องมีการสร้างระบบล่วงร้บริบทบน เครือข่ายเพียร์ทูเพียร์ และเหตุผลสำหรับการปรับปรุงระบบเครือข่ายเพียร์ทูเพียร์ให้ดีขึ้น ซึ่ง ี หัวข้อนี้จะเป็นการสรปข้อมลดังที่ได้กล่าวมาแล้วในบทที่ 2 และ 3 เพื่อให้ง่ายต่อการทำความ เข้าใจการออกแบบระบบที่สร้างขึ้นมาใหม่ต่อไป โดยเริ่มจากปัญหาที่จำเป็นจะต้องมีการสร้าง ระบบล่วงรู้บริบทขึ้นบนเครือข่ายเพียร์ทูเพียร์มีดังต่อไปนี้

- 1. ระบบล่วงรู้บริบทแบบเดิมการทำงานทั้งหมดจะกระทำผ่านทางเครื่องแม่ข่าย ซึ่งส่งผลให้ เกิดปัญหาต่าง ๆ มากมาย เช่น ปัญหาคอขวด (Bottle neck) และปัญหาความล้มเหลว จากจุดเดียว (Single point of failure) เป็นต้น
- ่ 2. การทำงานของระบบล่วงรับริบทในสถานการณ์ที่มีการเปลี่ยนแปลงของข้อมลบริบทเป็น ้จำนวนมากจะส่งผลกระทบต่อระบบเครือข่ายและเครื่องแม่ข่ายอย่างมาก เนื่องจากเมื่อ ้เครื่องลูกข่ายในระบบมีการเปลี่ยนแปลงข้อมูลบริบท ข้อมูลที่เปลี่ยนแปลงเหล่านั้น ้จะต้องถูกส่งไปยังเครื่องแม่ข่ายอยู่ตลอดเวลา ทำให้ปริมาณของข้อมูลที่วิ่งผ่านระบบและ การทำงานของเครื่องแม่ข่ายต้องรับภาระหนักไปด้วย

3. จากปัญหาสองข้อข้างต้นส่งผลให้เกิดปัญหาเกี่ยวกับความน่าเชื่อถือของระบบตามมา โดยระบบที่มีการเชื่อมต่อแบบเพียร์ทูเพียร์จะยิ่งมีความน่าเชื่อถือของระบบเพิ่มขึ้นเมื่อ ้จำนวนโหนดในระบบเพิ่มขึ้น ซึ่งสวนทางกับระบบการเชื่อมต่อแบบแม่ข่ายและลูกข่ายซึ่ง ความน่าเชื่อถือของระบบจะน้อยลงเมื่อระบบมีเครื่องลูกข่ายเพิ่มมากขึ้น

### ี เทคโนโลยีที่ถูกนำมาใช้

สำหรับเทคโนโลยีที่ใช้ในระบบเพียร์ทูเพียร์ที่เลือกใช้จะเป็นระบบเพียร์ทูเพียร์ แบบ Pure P2P ชนิดคอร์ด เนื่องจาก

- 1. ระบบเพียร์ทูเพียร์รูปแบบ Hybrid P2P จะส่งผลให้ระบบมีปัญหาเช่นเดียวกันกับปัญหา ที่เจอในระบบเครือข่ายแบบแม่ข่ายและลูกข่าย
- 2. ส่วนระบบเพียร์ทูเพียร์รูปแบบ Super P2P มีการกระจายงานในระบบไปให้โหนดแต่ละ ้ตัวไม่เท่าเทียมกัน ส่งผลให้เกิดปัญหาในการเลือกซูเปอร์เพียร์ในระบบ และโหนดที่ทำตัว เป็นซเปอร์เพียร์จะรับภาระหนักในการทำงาน
- 3. ในระบบเพียร์ทูเพียร์รูปแบบ Pure P2P โหนดทั้งหมดในระบบจะถูกมองว่ามีทรัพยากร เท่าเทียมกัน และสามารถทำงานได้เหมือนกันดังนั้นในระบบดังกล่าวจึงไม่ต้องกังวลว่าจะ มีการใช้งานโหนดใดโหนดหนึ่งมากกว่าปกติ
- 4. สำหรับการค้นหาใน Pure P2P แบบไร้โครงสร้างจะเป็นการค้นหาโดยที่ระบบไม่รับรู้ถึง ้เส้นทางการค้นหาซึ่งจะใช้วิธีการบรอดคาสท์ในการค้นหาข้อมูล ส่งผลให้ Pure P2P แบบ ไร้โครงสร้างไม่ถกนำมาใช้ในวิทยานิพนธ์ฉบับนี้

ส่วน Pure P2P แบบมีโครงสร้างมีการรับรู้ถึงเส้นทางการทำงานของโหนดรอบ ้ข้างส่งผลให้โหนดเหล่านั้นส่งข้อมูลออกไปโดยมีเส้นทางที่แน่นอน ทำให้ลดความหนาแน่นของ ข้อมูลในระบบ และสามารถรับประกันได้ว่าการค้นหาจะถึงปลายทางอย่างแน่นอนอีกด้วย

้ส่วนระบบล่วงรู้บริบทจะไม่คำนึงถึงการออกแบบออนโทโลยีที่ดี และ ้กระบวนการทำตัวให้เหตุผลมากนักเนื่องจากระบบที่นำเสนอในวิทยานิพนธ์ฉบับนี้เน้นการ ้ออกแบบระบบเพื่อให้โหนดต่าง ๆ สามารถทำงานของระบบล่วงรู้บริบทบนระบบเครือข่ายเพียร์ทู ้เพียร์ได้เช่นเดียวกับระบบล่วงรู้บริบทซึ่งทำงานอยู่บนระบบแม่ข่ายและลูกข่าย และการทำงานของ ระบบล่วงรู้บริบทที่เลือกมา จะจำกัดอยู่ที่ภาษา RDF และ OWL-Lite เนื่องจากการทำงานของ OWL-DL, OWL-Full มีรูปแบบที่ซับซ้อนและไม่มีรูปแบบที่ตายตัว จึงไม่สามารถเขียนออกมา ในรูปแบบของ triple ได้ในบางกรณี

ดังนั้นเทคโนโลยีที่นำมาใช้สำหรับระบบล่วงรู้บริบทจะเป็นเทคโนโลยีที่จำกัดอยู่ที่ การใช้งาน Triple เป็นหลัก เนื่องจากภาษา triple มีการเขียนคำอธิบายอย่างมีระบบทำให้ง่ายต่อ ้การจัดการ ซึ่งภาษาที่ได้กล่าวมาได้แก่ภาษา RDF และ OWL-Lite ซึ่งใช้อธิบายออนโทโลยี ส่วน ิภาษาที่ใช้ค้นหาข้อมูลภายในออนโทโลยีเป็นภาษา SPARQL

### สถาปัตยกรรมของระบบ MF-P2P

ระบบที่ได้ออกแบบใหม่จะใช้ชื่อว่า MF-P2P หรือ Multi finger table Peer-to-Peer เนื่องจากระบบที่ได้ออกแบบไว้เป็นการนำระบบเพียร์ทูเพียร์แบบคอร์ดมาประยุกต์โดยการ เพิ่มจำนวน Finger table ขึ้นมากกว่าเดิม เพื่อให้สนับสนุนการทำงานในหลายบริบทจึงสามารถ ทำงานได้อย่างสอดคล้องกับระบบล่วงรู้บริบททั่วไป ซึ่งเมื่อมีการแบ่งโหนดให้มีการสร้าง finger table ขึ้นมากกว่าหนึ่งตารางแล้ว จะส่งผลให้โหนดในระบบสามารถเข้าร่วมการทำงานในหลาย บริบทได้พร้อมกันโดยที่แต่ละโหนดยังเข้าร่วมกลุ่มคอร์ดเดียวกันอยู่ด้วย ดังแสดงในรูปที่ 0-1 ภาพรวมของระบบ MF-P2P

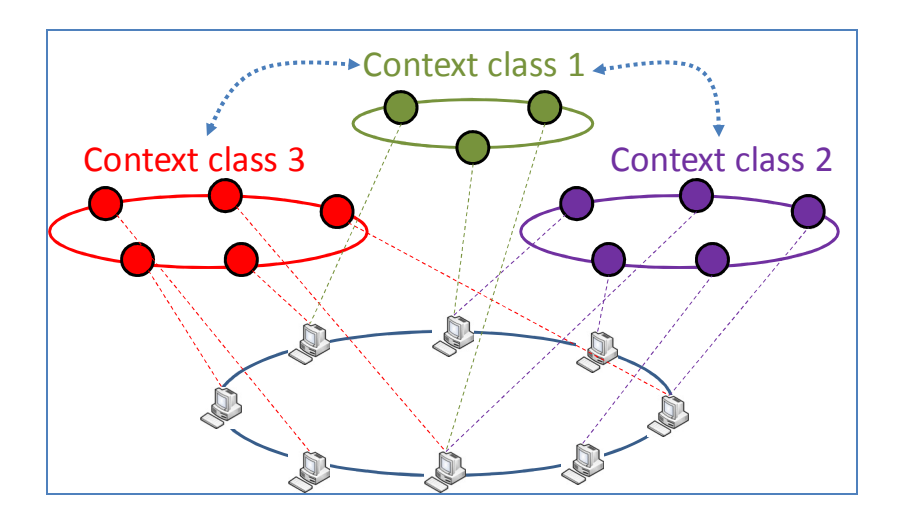

รูปที่ 0-1 ภาพรวมของระบบ MF-P2P

จากรูปที่ 0-1 โหนดทั้งหมดจะถูกนำเข้ามาร่วมกลุ่มเพียร์ทูเพียร์แบบคอร์ดที่ บริเวณด้านล่างซึ่งแสดงให้เห็นด้วยรูปเครื่องคอมพิวเตอร์ หลังจากนั้นโหนดแต่ละตัวจะเข้าร่วม กลุ่มคอร์ดด้านบนตามบริบทที่โหนดแต่ละตัวนั้นได้ใช้งานอยู่ ซึ่งการทำงานของระบบ MF-P2P นี้จะมีการดัดแปลงการทำงานของคอร์ดเพื่อให้เอื้ออำนวยต่อการทำงานในระบบล่วงรู้บริบทมาก ยิ่งขึ้น และการแบ่งโหนดออกเป็นกลุ่มย่อย ๆ ดังที่แสดงในรูปที่ 0-1 นั้นให้โหนดแต่ละตัวเพิ่ม ตาราง Finger table มากขึ้นตามจำนวนบริบทที่โหนดแต่ละตัวจะรับได้ โดยการแบ่งระดับชั้นของ MF-P2P จะกระทำโดยผ่านทางการให้โหนดแต่ละตัวมีการสร้างตารางต่าง ๆ ขึ้นมาหลายตาราง ตามจำนวนบริบทที่ต้องการเข้าร่วม จึงส่งผลให้การทำงานของ MF-P2P นั้นมีการแยกโหนด ออกไปเป็นกลุ่มตามบริบทของตนเอง อย่างไรก็ตามการแยกไปเข้ากลุ่มบริบทต่าง ๆ นั้นไม่ได้ กระทำโดยการสร้างการเชื่อมต่อใหม่เพื่อเข้าร่วมกลุ่มบริบท

ี สืบเนื่องมาจากการที่ระบบ MF-P2P ไม่ได้มีการแยกกลุ่มโหนดเพื่อไปเข้าร่วม บริบทต่าง ๆโดยการสร้างการเชื่อมต่อใหม่ แต่เป็นการแยกโดยการเพิ่มตาราง finger table ของ กลุ่มบริบทปลายทางเข้าไปยังโหนดที่ต้องการเข้าร่วมกลุ่มดังกล่าวแทน ซึ่งส่งผลให้โหนดสามารถ แยกไปเข้ากลุ่มบริบทที่ต้องการ ในขณะเดียวกันโหนดเหล่านั้นก็ยังสามารถเชื่อมต่อกันได้อยู่โดย ผ่านทางการเชื่อมต่อในชั้นพื้นฐานหรือที่เรียกว่า Global Chord ซึ่งมีผลกระทบสำคัญต่อการสร้าง ระบบล่วงรู้บริบทบนกลุ่มเครือข่ายเพียร์ทูเพียร์ เนื่องจากโหนดแต่ละตัวในกลุ่มล่วงรู้บริบทจำเป็น จะต้องมีปฎิสัมพันธ์ถึงกันเสมอ

โดยการอธิบายระบบ MF-P2P นี้จะมีการแยกอธิบายเป็นสองส่วนใหญ่นั่นคือ การทำงานของ MF-P2P ในระดับชั้น Global Chord ซึ่งเป็นกลุ่มที่โหนดทั้งหมดจำเป็นจะต้องเข้า ร่วมกลุ่มดังกล่าวก่อนเสมอและการทำงานในระดับชั้น Context-aware Chord ซึ่งเป็นกลุ่มการ เชื่อมต่อที่โหนดซึ่งมีบริบทเดียวกันจะมาเข้าร่วมกลุ่มนี้พร้อมกันหลังจากนั้นจะเป็นการอธิบาย ตัวอย่างการทำงานของระบบโดยการยกตัวอย่างสถานการณ์จำลอง และสุดท้ายจะเป็นการสรุป การทำงานของระบบ MF-P2P ทั้งหมด

# $4.2.0.1\,$  การสร้างการเชื่อมต่อในระดับชั้น Global Chord

ระดับชั้น Global Chord หมายถึงระดับชั้นการเชื่อมต่อพื้นฐานที่โหนดทุกโหนด จำเป็นจะต้องเข้าร่วมกลุ่มดังกล่าว เพื่อแลกเปลี่ยนข้อมูลพื้นฐานกันซึ่งในที่นี้ได้แก่ ข้อมูลของ schematic ontology และข้อมูลเกี่ยวกับบริบทของโหนดตนเองผ่านทาง finger table ซึ่งถูก ประยุกต์ขึ้นมาใหม่ ดังนั้นการเชื่อมต่อในระดับชั้นของ Global Chord มีประโยชน์ เพื่อให้โหนด ทั้งหมดในระบบสามารถเข้าถึงออนโทโลยีในระดับของ schematic ontology ได้ และยังเป็น ระดับชั้นซึ่งใช้สำหรับเชื่อมต่อโหนดที่อยู่ต่าง Context-aware Chord สามารถแลกเปลี่ยนข้อมูล กันได้อีกด้วย

กระบวนการเข้าร่วมระบบเครือข่าย MF-P2P สามารถทำได้โดยผ่านทางการใช้ กระบวนการของคอร์ดทั่วไป ซึ่งการทำงานของระบบดังกล่าวนั้นโหนดจำเป็นจะต้องรับรู้ถึงโหนด ที่จะเข้าร่วมการทำงานด้วยโหนดแรกซึ่งถูกเรียกว่า bootstrap peer นั่นเอง ซึ่งการค้นหา bootstrap peer อยู่นอกเหนือขอบเขตของวิทยานิพนธ์ฉบับนี้เนื่องจากยังไม่มีการกล่าวไว้อย่างชัดเจนถึงการ ค้นหา bootstrap peer ซึ่งกระบวนการตัวอย่างที่ได้ถูกนำเสนอมาได้แก่

1. การใช้ SAP (Service Announcement Protocol) มีความสามารถในการกระจายตำแหน่ง ของ bootstrap peer ออกไปในระบบเครือข่าย เพื่อให้อุปกรณ์ที่อยู่ในระบบทั้งหมด สามารถเข้าถึงระบบเพียร์ทูเพียร์ได้โดยผ่านทางโหนดดังกล่าว อย่างไรก็ตาม SAP มี ข้อเสียคือโหนดที่จะกระจายไปบอกในระบบเครือข่ายจะรับภาระหนักในการเป็นช่องทาง เชื่อมต่อระหว่างโหนดอื่น ๆ

- 2. การกระจายข้อมูลของ bootstrap peer โดยผ่านทางเครื่องแม่ข่ายกลาง ซึ่งระบบจะมีการ กำหนดเครื่องแม่ข่ายกลางที่เก็บตำแหน่งของโหนดในระบบไว้เพื่อใช้สำหรับการเข้าร่วม กลุ่ม ซึ่งวิธีดังกล่าวถูกใช้อย่างแพร่หลายแต่อย่างไรก็ตามจะมีปัญหาเกี่ยวกับความ ี ปลอดภัยของกล่มเพียร์ เนื่องจากเครื่องแม่ข่ายมีโอกาสที่จะถกโจมตีเพื่อรับค่าของโหนด ทั้งหมดในกลุ่มเพียร์ทูเพียร์ และเครื่องลูกข่ายไม่มีโอกาสรับรู้ได้เมื่อเครื่องแม่ข่ายมีการ เปลี่ยนหมายเลข IP
- 3. การส่งข้อมูลของเพียร์ที่อยู่ในระบบโดยผ่านทางรายชื่อผู้ต้องการติดต่อ (Contact list) ที่ จะถูกส่งต่อมาโดยผ่านทางโปรแกรมประยุกต์ต่าง ๆ ซึ่งวิธีดังกล่าวไม่ถูกใช้อย่าง แพร่หลายมากนัก เนื่องจาก bootstrap peer ถูกกำหนดโดยตัวผู้ใช้เองทำให้ในบางครั้งที่ โหนดใน contact list ไม่ได้เข้าร่วมกลุ่มเพียร์ทูเพียร์ก็จะส่งผลให้ไม่สามารถได้รับข้อมูล ของ bootstrap peer ทั้งหมดได้

โดยวิทยานิพนธ์ฉบับนี้จะไม่คำนึงถึงวิธีการได้มาซึ่ง Bootstrap peer แต่จะสมมติ ว่าอุปกรณ์ที่จะเข้าร่วมกลุ่มเพียร์ทูเพียร์จำเป็นจะต้องรู้จักโหนดที่เป็น bootstrap peer มาก่อนแล้ว ไม่ว่าจะด้วยวิธีใดก็ตาม

สำหรับการเข้าร่วมกลุ่มของอุปกรณ์ที่ต้องการเชื่อมต่อกับระบบจะใช้วิธีการเข้า ร่วมกลุ่มคอร์ดโดยปกติ ซึ่งการเข้าร่วมจะมีกระบวนการดังต่อไปนี้

- 1. โหนดที่ต้องการเข้าร่วมกลุ่ม MF-P2P ต้องทำการคำนวณหาค่าหมายเลขประจำตัว (Node ID) เสียก่อน ซึ่งค่าดังกล่าวได้จากการนำหมายเลข IP ไปเข้ารหัสด้วย กระบวนการ hash หลังจากนั้นจึงนำค่าที่ได้มา mod กับจำนวนโหนดทั้งหมดที่คาดว่าจะ ถูกสร้างขึ้นในระบบ
- 2. หลังจากที่ได้ Node ID แล้ว โหนดที่ต้องการเข้าร่วมกลุ่มจะติดต่อไปยัง bootstrap peer เพื่อขอเข้าร่วมระบบในชั้นของ Based Chord ซึ่ง bootstrap peer จะทำการค้นหา successor ของโหนดที่ร้องขอเพื่อเข้าร่วมระบบ แล้วตอบกลับโหนดที่ต้องการเข้าร่วม กลุ่มด้วยตำแหน่งของ successor นั้น
- 3. โหนดที่ต้องการเข้าร่วมส่งสัญญาณเข้าร่วมระบบไปยัง successor ที่ได้รับมา ซึ่งโหนดที่ ต้องการเข้าร่วมกลุ่มจะตอบกลับมาเพื่อให้โหนดสามารถเข้าร่วมระบบได้
- 4. หลังจากเข้าร่วมในกลุ่ม Global Chord แล้วโหนดที่ต้องการเข้าร่วมกลุ่มจะทำการคำนวณ finger table ของตนเอง พร้อมทั้งส่งสัญญาณไปแก้ไขค่า finger table ของ predecessor ้กี่น ๆ

ภายหลังจากที่โหนดที่ต้องการเข้าร่วมกลุ่มได้เข้าร่วมกลุ่ม Global Chord แล้ว โหนดดังกล่าวต้องมีการแจกจ่ายบริบทของตนเองไปให้กับโหนดอื่น ๆ ในระบบได้รับรู้โดยผ่าน

ทาง finger table ซึ่งถูกประยุกต์ขึ้นมาใหม่ และทำการเข้าร่วมกลุ่มในชั้นของ Context-aware  $Chord$  ต่อไป

#### $4.2.0.2$  ส่วนประกอบของ Global Chord

การเชื่อมต่อในชั้นของ Global Chord มีการเชื่อมต่อที่แตกต่างจากการเชื่อมต่อ ของระบบ Chord ธรรมดาโดยมีการเพิ่มข้อมูลบางส่วนเข้าไป เพื่อให้สอดคล้องต่อการนำไปใช้ งานในระบบล่วงรู้บริบท ซึ่งการเพิ่มของข้อมูลนั้นจะยึดหลักการว่า Global chord มีหน้าที่ในการ เป็นส่วนที่ใช้สำหรับการค้นหาออนโทโลยีสำหรับระบบทั้งหมด, หน้าที่สำหรับการเป็นตัวเชื่อมเมื่อ เกิดการค้นหาจากโหนดที่เข้าร่วม Context-aware Chord หนึ่งไปยังอีก Context-aware Chord หนึ่งด้วย โดยรายละเอียดส่วนประกอบของ Global Chord มีดังต่อไปนี้

#### 4.2.0.3 Finger table

Finger table จากที่ได้กล่าวไปในบทที่ 3 แล้วถึงกระบวนการทำงานและการสร้าง finger table ซึ่งในปกติแล้ว finger table จะทำหน้าที่ในการเก็บค่าของ โหนดที่เป็น successor ให้ ซึ่งการได้มาซึ่งตารางดังกล่าวจำเป็นต้องใช้การเชื่อมต่อไปยังโหนดเหล่านั้นโดยตรงเพื่อร้องขอ Node ID ของโหนดเหล่านั้นดังแสดงในรูปที่ 0-2

| <b>Finger Table of Node 0</b> |       |       |  |  |  |  |
|-------------------------------|-------|-------|--|--|--|--|
| <b>Start</b>                  | Inc   | Succ. |  |  |  |  |
| 1                             | [1,2) |       |  |  |  |  |
| 2                             | [2,4) | 3     |  |  |  |  |
| Δ                             | [4,0) |       |  |  |  |  |

รูปที่ 0-2 Finger table ตามปกติของคอร์ดสำหรับโหนดหมายเลข 0

จากรูปที่ 0-2 ที่แสดงให้เห็นถึง finger table สามารถอธิบายได้ว่า การเก็บข้อมูล finger table ของโหนดหมายเลข 0 จำเป็นจะต้องติดต่อกับโหนดหมายเลข 1, 3, 0 เพื่อค้นหาว่า โหนดใดเป็น successor ของโหนด 1, 2, 4 บ้าง ซึ่งระบบ MF-P2P ในวิทยานิพนธ์ฉบับนี้จะใช้ ประโยชน์จากการเชื่อมต่อของโหนดเหล่านั้น คือนอกจากข้อมูล Node ID หรือหมายเลขประจำ โหนดแล้ว โหนดที่ร้องขอไปจะส่งสัญญาณไปถามโหนดปลายทางด้วยเช่นกันว่าโหนดดังกล่าวมี การเชื่อมต่อกับกลุ่มบริบทหรือ Context-aware Chord ใดอยู่บ้าง ซึ่งตัวอย่างที่ได้จากการทำงาน แสดงในรูปที่ 0-3

|   | <b>Finger Table of Node 0</b> |       |       |           |  |  |
|---|-------------------------------|-------|-------|-----------|--|--|
|   | Start                         | Inc   | Succ. | Context   |  |  |
|   |                               | [1,2) |       | PC.       |  |  |
| 2 |                               | [2,4) |       | Person    |  |  |
|   |                               | [4,0) |       | Organizer |  |  |

รูปที่ 0-3 Finger table ที่ใช้งานใน MF-P2P สำหรับหรับโหนดหมายเลข 0

จากรูปที่ 0-3 แสดงให้เห็นถึง Finger table เมื่อมีการเปลี่ยนแปลงค่าเพื่อทำให้ Global Chord ของระบบสามารถเชื่อมโยง Context-aware Chord ถึงกันได้ ซึ่งจากรูปเป็น Finger table ของโหนดหมายเลข 0 โดยเมื่อโหนดดังกล่าวได้คำนวณค่า Start ใน Finger table และส่ง สัญญาณเพื่อไปค้นหา Successor แล้ว สัญญาณที่ตอบกลับมาจาก Successor จะรวมข้อมูลบริบท ของ Successor ตัวนั้น ๆ มาด้วย เช่นจากรูปแสดงให้เห็นว่า Successor หมายเลข 1 มีการเข้าร่วม บริบทของ PC, ส่วน Successor ของ 2 ซึ่งในที่นี้คือโหนดหมายเลข 3 ได้เข้าร่วมบริบท Person, และโหนดหมายเลข 0 ซึ่งเป็นโหนดตัวเองเข้าร่วมกลุ่ม Organizer

จะเห็นว่าข้อมูลที่เก็บเพิ่มขึ้นมาได้มาจากการส่งสัญญาณไปถาม Successor ในแต่ ละโหนดซึ่งเป็นกระบวนการโดยพื้นฐานของคอร์ดอยู่แล้ว ดังนั้นวิธีการดังกล่าวจะไม่ส่งผลกระทบ ต่อประสิทธิภาพโดยรวมของระบบคอร์ดมากนักเนื่องจากกระบวนการดังกล่าวเป็นเพียงการเพิ่ม ข้อมูลบริบทตอบกลับมาในระบบเท่านั้น และข้อมูลจะถูกนำไปใช้ในการช่วยค้นหาเพียร์ปลายทาง เมื่อมีการค้นหาข้ามบริบทกัน เช่น เมื่อโหนดที่อยู่ในบริบทของ Person ซึ่งเป็นมนุษย์ต้องการ ค้นหาข้อมูลที่อยู่ในบริบทของ Organizer ซึ่งเป็นโหนดที่เก็บข้อมูลเกี่ยวกับตารางเวลานัดหมาย และการจดจำข้อมูลในชีวิตประจำวันอื่น ๆ เป็นต้น

ในกรณีที่โหนดปลายทางมีความสามารถในการเข้าร่วมกลุ่มบริบทหลายกลุ่ม โหนดปลายทางจะตอบกลับมาในรูปแบบของกลุ่มข้อมูล (Collection) ซึ่งแสดงถึงข้อมูลบริบท ทั้งหมดที่โหนด successor ได้เข้าร่วมอยู่นั่นเอง

#### 4.2.0.4 Distributed hash table (DHT)

สำหรับหน้าที่ของ DHT ในระบบของคอร์ดโดยทั่วไป จะทำหน้าที่ในการเก็บ ข้อมูลทั้งหมดในระบบที่แต่ละโหนดต้องการนำเสนอออกมา ซึ่งการทำงานของ DHT ของระบบ MF-P2P นี้จะมีการทำงานเช่นเดียวกันกับระบบการทำงานของระบบเครือข่ายเพียร์ทูเพียร์แบบ คอร์ดทั่วไป นั่นคือหลักการทำงานจะอยู่ในรูปแบบของ key, value ซึ่งเมื่อมีข้อมูลที่ต้องการ กระจายในกลุ่มเพียร์ทูเพียร์เกิดขึ้น ชื่อของข้อมูลจะถูกนำไปเข้ากระบวนการเข้ารหัส (hash) แล้ว จึงนำไป mod กับจำนวนของโหนดทั้งหมดที่คาดว่าจะมีอยู่ในระบบเช่นเดียวกันกับการเข้ารหัส

ี ของการค้นหา Node ID เพื่อเข้าร่วมกลุ่มคอร์ดนั่นเอง โดยหมายเลขที่ได้จากการเข้ารหัสมาแล้ว ้จะเทียบได้กับหมายเลข start ในตาราง finger table ซึ่งมีไว้สำหรับกำหนดโหนดที่จะเป็น ผู้รับผิดชอบข้อมูลที่เกิดขึ้นในระบบ

ในส่วนของระบบ MF-P2P จะไม่มีการเปลี่ยนแปลงรูปแบบการค้นหาภายใน DHT นั่นคือกระบวนการค้นหาและการกระจายข้อมลใน DHT จะยังคงยึดหลักเดิม เหมือนที่ใช้ ในระบบคอร์ด แต่จะมีการจัดระบบข้อมูลที่ใช้สำหรับการกระจายใน DHT ของ Global Chord นั่นคือ ข้อมูลที่ใช้กระจายใน DHT จะเป็นข้อมูลของ schematic ontology เท่านั้น เพื่อให้โหนด ทั้งหมดในระบบสามารถเข้าถึง schematic ontology ได้ตลอดเวลาอย่างรวดเร็ว

ี่ สำหรับวิธีการกระจาย Schematic ontology ได้กล่าวถึงแล้วในบทที่ 3 หัวข้อ 3.2 การเก็บข้อมูลออนโทโลยีบนระบบเครือข่ายเพียร์ทูเพียร์ ซึ่งจะเห็นได้ว่า schematic ontology ได้ ี่ ถูกคัดลอกออกมาสามชุดและกระจายออกไปในกลุ่ม DHT ตามความสามารถของ triple ดังที่ได้ ึกล่าวมาแล้วในบทที่ 2

### $4.2.0.5$  Contextual table

ในระบบล่วงรู้บริบท บริบทส่วนมากในระบบจะมีความสัมพันธ์กันกับข้อมูล ้ บริบทอื่น ๆ ซึ่งอาจต้องมีการนำข้อมูลจากแหล่งบริบทอื่น ๆ มาใช้ร่วมในการแสดงผลออกมาแก่ ผู้ใช้ เช่น การค้นหาอุปกรณ์ที่ใช้สำหรับการปรับอุณหภูมิในห้อง อาจเกิดขึ้นได้กับอุปกรณ์หลาย ิชนิด เช่น เครื่องปรับอากาศ, พัดลม, หรือ หน้าต่าง แต่การสั่งงานอุปกรณ์เหล่านั้นให้ทำงานได้ ้จำเป็นจะต้องมีการใช้ข้อมูลจากบริบทอื่น ๆ มาประกอบด้วย เช่น อุณหภูมิภายนอกห้อง, ้อุณหภูมิปัจจุบันในห้อง, อัตราค่าบริการใช้ไฟฟ้า, หรือตำแหน่งของบุคคลต่าง ๆ ที่อยู่ในห้อง เป็น ้ต้น ซึ่งจะเห็นว่าข้อมูลเหล่านี้เป็นข้อมูลที่มาจากบริบทอื่น แต่จำเป็นต่อการตัดสินใจตาม ิสถานการณ์ต่าง ๆ ซึ่งเหตุการณ์ดังกล่าวมักเกิดขึ้นบ่อยครั้งในระบบล่วงรู้บริบทเนื่องจากอุปกรณ์ที่ อยู่ภายในระบบล่วงรู้บริบทมักจะมีความสัมพันธ์ซึ่งกันและกันเสมอ

ดังนั้น Contextual table จึงถูกนำเสนอขึ้นมาในระบบ MF-P2P เพื่อเพิ่ม ประสิทธิภาพการทำงานของระบบ โดยที่ contextual table เป็นตารางซึ่งใช้สำหรับเก็บ ้ความสัมพันธ์ของบริบทที่อยู่ในโหนดปัจจุบันที่ต้องเกี่ยวข้องกับบริบทอื่น ๆ รอบข้าง ซึ่งการเก็บ ้ค่าของ contextual table จะมีการเก็บคล้ายกับตาราง DHT นั่นคือมีการเก็บชื่อของบริบทรอบข้าง ้ที่โหนดจำเป็นจะต้องมีการติดต่อด้วย คู่ไปกับการเก็บตำแหน่งของเพียร์ปลายทางที่ค้นหาเจอดัง แสดงในรูปที่ 0-4 ตาราง contextual table ของโหนดนี้ได้มีการเชื่อมต่อกับบริบทอื่นอีกสาม บริบทนั่นคือบริบท Temperature, Calendar, และ Calculator

| <b>Contextual table</b> |                 |  |  |  |
|-------------------------|-----------------|--|--|--|
| Context                 | Gateway Node ID |  |  |  |
| Temperature             |                 |  |  |  |
| Calendar                |                 |  |  |  |
| Calculator              |                 |  |  |  |

รูปที่ 0-4 ตัวอย่างของ Contextual table

ิการเก็บค่าของตาราง Contextual table จะทำงานเป็นโพรเซสเบื้องหลัง (background process) นั่นหมายถึง หลังจากที่โหนดเข้าร่วมกลุ่มบริบทไปแล้ว โหนดดังกล่าวจะ ทำการค้นหาโหนดที่มีบริบทใกล้เคียงโดยอัตโนมัติเพื่อค้นหาโหนดที่มีบริบทตามที่ต้องการไป เรื่อย ๆ และพยายามตรวจสอบความสถานะของโหนดบริบทข้างเคียงอยู่เป็นระยะ ส่งผลให้การ ทำงานของ contextual table ไม่ไปขัดขวางการทำงานเดิมของระบบ

ประโยชน์ของการใช้งาน Contextual table คือโหนดที่เข้าร่วมกลุ่มไม่จำเป็น จะต้องเสียเวลาในการค้นหาโหนดปลายทางเมื่อมีการค้นหาแบบลูกโซ่ (chain lookup) หรือการ ค้นหาแบบที่จำเป็นต้องอ้างอิงถึงข้อมูลที่ขึ้นอยู่กับบริบทอื่นนั่นเอง ซึ่ง contextual table จะช่วย เพิ่มความเร็วได้กับการค้นหาได้เป็นสองเท่า เนื่องจากการค้นหาข้อมูลของโหนดข้างเคียงจะถูก เก็บบันทึกไว้ใน contextual table เรียบร้อยแล้ว และการค้นหาจะเป็นเพียงการค้นหาภายใน ตารางซึ่งถูกเก็บค่าไว้ก่อนแล้ว

### การสร้างการเชื่อมต่อในระดับชั้น Context-aware Chord

ในการค้นหาของ MF-P2P ของการเชื่อมต่อในระดับชั้น Context-aware Chord โดยส่วนมากจะเป็นไปตามการทำงานของคอร์ดโดยทั่วไปโดยไม่มีการดัดแปลงเพิ่มเติมโดย ส่วนประกอบของระดับชั้น Context-aware Chord ประกอบไปด้วย

#### 4.2.1.1 Distributed Hash Table (DHT)

ข้อมูลที่จะถูกกระจายอยู่ใน DHT ประกอบไปด้วยข้อมูลของ Instance ontology ซึ่งข้อมูลดังกล่าวนั้นเป็นข้อมูลที่ใช้สำหรับบรรยายความสามารถต่าง ๆ ของโหนดที่อยู่ในบริบท ดังกล่าว ซึ่งข้อมูล Instance ontology จะถูกกระจายเก็บอยู่ภายใน DHT ในรูปแบบเดียวกันกับที่ เก็บข้อมูล Schematic ontology ในชั้นของ Global Chord กล่าวคือการกระจายเก็บค่าของ Instance ontology จะมีการแบ่งออนโทโลยีออกเป็น triple ย่อยๆ เสียก่อน หลังจากนั้นโหนดซึ่ง ต้องการจะกระจายออนโทโลยีจะทำการเข้ารหัส (hash) ออนโทโลยีออกเป็นสามค่า (แบ่งเข้ารหัส

ตามค่าของ triple) หลังจากนั้นโหนดจึงกระจาย Instance ontology ออกไปในกลุ่มเพียร์โดยใช้ ค่าที่เข้ารหัสได้ช่วยในการเป็นตัวบ่งชี้ (key) ค่าของออนโทโลยีที่ต้องการ

#### $4.2.1.2$  Finger table

ในส่วนการทำงานของ Finger table ซึ่งอยู่ในกลุ่มของ Context-aware Chord จะ ้ ทำงานเหมือนกับการทำงานของคอร์ดปกติโดยไม่มีการเปลี่ยนแปลงใด ๆ ทั้งสิ้น ระบบจะมีการ ิสร้าง finger table ซึ่งประกอบไปด้วยรายการของโหนดปลายทาง และ successor ของกลุ่มโหนด ้เหล่าบั้น

#### การค้นหาข้อมูลในระบบ MF-P2P

การค้นหาในระบบ MF-P2P เป็นการค้นหาในระบบล่วงรู้บริบทในรูปแบบของ ้การส่งคำสั่งสืบค้นข้อมูล ซึ่งจะไม่คำนึงถึงการค้นหาภายในระบบล่วงรู้บริบทโดยผ่านทางรูปแบบ ของการทำ rule set ดังนั้นการค้นหาของระบบล่วงรู้บริบทซึ่งมีการเลือกใช้ระบบการส่งคำสั่ง สืบค้นข้อมูลจะใช้ภาษา SPARQL (SPARQL Protocol and RDF Query Language) ในการ ้ค้นหาข้อมูล ดังนั้นการทำงานของระบบที่ได้ออกแบบไว้จะรองรับออนโทโลยีซึ่งทำงานอยู่ใน รูปแบบของ RDF และ OWL-Lite สำหรับในส่วนของ OWL-DL และ OWL-Full จะไม่ ึกล่าวถึงการทำงานในรปแบบของการใช้ rule set แต่จะทำงานโดยมีสมมติฐานที่ว่าออนโทโลยีที่ ิถูกออกแบบมามีความสมบูรณ์มากพอที่จะไม่จำเป็นต้องใช้ rule set เข้าช่วยในการตัดสินใจ ซึ่ง การค้นหาในระบบ MF-P2P จะถูกแบ่งออกเป็นสองส่วนนั่นคือ

- 1. การค้นหาภายในกลุ่มบริบทเดียวกัน โดยการค้นหานี้จะเป็นการค้นหาแบบพื้นฐานที่สุด นั่นคือผู้ร้องขอและผู้ถูกร้องขอข้อมูลอยู่ในบริบทเดียวกันหรืออาจกล่าวได้ว่าโหนดทั้งสอง เข้าร่วมกลุ่ม Context-aware Chord เดียวกันนั่นเอง ยิ่งไปกว่านั้นการค้นหาในรูปแบบนี้ ยังถูกนำไปใช้สำหรับการค้นหาในรูปแบบที่สอง เมื่อคำสั่งสืบค้นข้อมูล ถูกส่งมาถึงกลุ่ม  $\Gamma$ Context-aware Chord ที่ต้องการแล้วอีกด้วย
- 2. การค้นหาข้ามกล่มบริบท หมายถึงการค้นหาเมื่อโหนดผ้ร้องขอ และผ้ถกร้องขออย่ต่าง ้ บริบทกัน ซึ่งในความเป็นจริงมีโอกาสเกิดขึ้นได้มากกว่าการค้นหาในแบบแรก และเมื่อ ข้อมูลที่ใช้สำหรับการค้นหาเดินทางไปถึง Context-aware Chord ปลายทางแล้วจะใช้ ้วิธีการในรูปแบบที่ 1 ในการค้นหาภายในกลุ่ม Context-aware Chord อีกตามเดิม

หลังจากทำการค้นหาจนพบโหนดปลายทางที่ต้องการแล้ว โหนดปลายทางจะ ตอบกลับไปยังโหนดที่ส่งข้อมูลที่ร้องขอมาโดยตรงเพื่อให้โหนดทำการเชื่อมต่อกลับไปยังโหนดที่ ้เก็บข้อมูลที่ต้องการเอาไว้โดยตรง

## $4.2.2.1$  คำสั่งการสืบค้นข้อมล (Query)

สำหรับคำสั่งการสืบค้นข้อมลที่จะถกนำมาใช้ในระบบ MF-P2P นี้เป็นระบบการ ประยุกต์ใช้ภาษา SPARQL เพื่อเข้ามาช่วยค้นหาโหนดปลายทางซึ่งเก็บข้อมูลของบริบทปลายทาง ู้ที่ต้องการไว้ได้ โดยโครงสร้างของภาษา SPARQL เป็นดังที่ได้กล่าวไว้แล้วในบทที่ 2 ซึ่งแสดงให้ เห็นในรปที่ 0-5

```
PREFIX abc: <http://example.com/exampleOntologv#>
SELECT ?capital ?country
WHERE {
 ?x abc:cityname ?capital ;
    abc:isCapitalOf ?v .
  ?v abc:countryname ?country ;
    abc:isInContinent abc:Africa.
```
# รูปที่ 0-5 ตัวอย่างของภาษา SPARQL

รูปแบบทั่วไปของภาษา SPARQL จะเป็นการผสมผสานระหว่างภาษา SQL และ ภาษา RDF หรือ OWL-Lite ซึ่งเมื่อนำภาษา SPARQL มาใช้เป็นภาษากลางสำหรับการสืบค้น ข้อมูลในระบบ MF-P2P จะต้องมีการทำงานดังต่อไปนี้

- 1. เมื่อโหนดได้รับคำสั่งสืบค้นข้อมูลจากผู้ใช้เป็นครั้งแรกในรูปของ SPARQL แล้วโหนดจะ ทำการวิเคราะห์คำสั่งสืบค้นโดยเริ่มจากการจัดกลุ่มของ RDF โดยดูจากตัวแปรที่ต้องการ ซึ่งตัวแปรที่มีการค้นหาค่าเดียวกันจะถูกจัดกลุ่มไว้ด้วยกัน ซึ่งจากในรูปที่ 0-5 สามารถจัด ึกลุ่มได้เป็นสองส่วนนั่นคือ ส่วนของตัวแปร x และ y
- 2. คำสั่งสืบค้นข้อมูลจะถูกสร้างขึ้นมาจาก SPARQL โดยจะมีการเก็บ SPARQL ไว้ภายใน ้ คำสั่งสืบค้นข้อมูล และจะมีการกำหนดค่าของ header เพิ่มขึ้นมาเพื่อเก็บ triple ที่จะเป็น เป้าหมายปลายทาง ซึ่งในที่นี้คำสั่งสืบค้นจะถูกเก็บ triple ออกเป็นสองส่วนนั่นคือ triple แรกจะเก็บข้อมูลของ predicate isInContinent และมีการเก็บ object Africa และสำหรับ triple ที่สองจะเป็นการเก็บ predicate isCapitalOf เพียงอย่างเดียว
- .3. เมื่อมีการค้นหาโหนดปลายทาง โหนดที่ทำการสร้างคำสั่งสืบค้นจะนำ header มาพิจารณา ว่าบริบทปลายทางคืออะไร แล้วจะเก็บข้อมูลของบริบทปลายทางไว้ใน header ใหม่ แล้ว

หลังจากนั้นจึงส่งข้อมูลไปยังกระบวนการค้นหาต่อไป ซึ่งกระบวนการค้นหาเหล่านั้นจะ กล่าวถึงในบทต่อไป

โดยสรุปแล้วคำสั่งสืบค้นที่ใช้ในระบบ MF-P2P จะมีการเก็บค่าดังแสดงในรูปที่ 0-6 ซึ่งจะประกอบไปด้วยส่วนประกอบสำคัญสามส่วนนั่นคือ

- 1. Destination context ใช้สำหรับเก็บบริบทปลายทางที่ต้องการค้นหาซึ่งบริบทปลายทางนี้ จะเก็บอยู่ในรูปของ หมายเลขที่เข้ารหัสแล้วของบริบทปลายทาง
- 2. Analyzed triples เป็นส่วนที่ใช้เก็บ triple ซึ่งผ่านการวิเคราะห์มาแล้ว โดยใน header นี้ ้อาจมีการเก็บ triple มากกว่าหนึ่ง triple ได้
- 3. SPARQL เป็นส่วนที่ใช้สำหรับเก็บคำสั่งเดิมภาษา SPARQL ซึ่งจะถูกนำมาใช้งานเมื่อ ข้อมูลถูกส่งไปยังโหนดปลายทางแล้ว

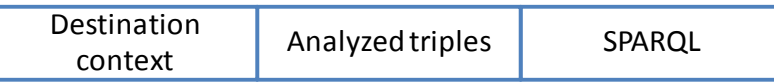

รูปที่ 0-6 ส่วนประกอบของคำสั่งสืบค้น (Query)

## $4.2.2.2$  การค้นหาภายในกลุ่มบริบทเดียวกัน

้การค้นหาภายในกลุ่มบริบทเดียวกันหมายถึง ค้นหาข้อมูลเมื่อโหนดที่ต้องการ ร้องขอและโหนดที่ถูกร้องขออยู่ในกลุ่มบริบทเดียวกัน ซึ่งโหนดเหล่านั้นจะรู้ได้ว่าอยู่ในกลุ่ม เดียวกันก็ต่อเมื่อคำสั่งสืบค้นข้อมูลระบุถึงบริบทปลายทางที่อยู่ในกลุ่มซึ่งโหนดที่จะส่งคำสั่งสืบค้น ข้อมูลมีความรู้เกี่ยวกับบริบทปลายทางที่ถูกเก็บในข้อมูลสืบค้น นั่นคือก่อนการส่งคำสั่งสืบค้น ู ข้อมูลแต่ละครั้งโหนดที่เป็นผู้ส่งจะค้นหาตาราง finger table ของตนเองเสียก่อนว่ามีตาราง finger table ซึ่งเกี่ยวข้องกับบริบทซึ่งอยู่ในข้อมูลที่ต้องการจะสืบค้นหรือไม่

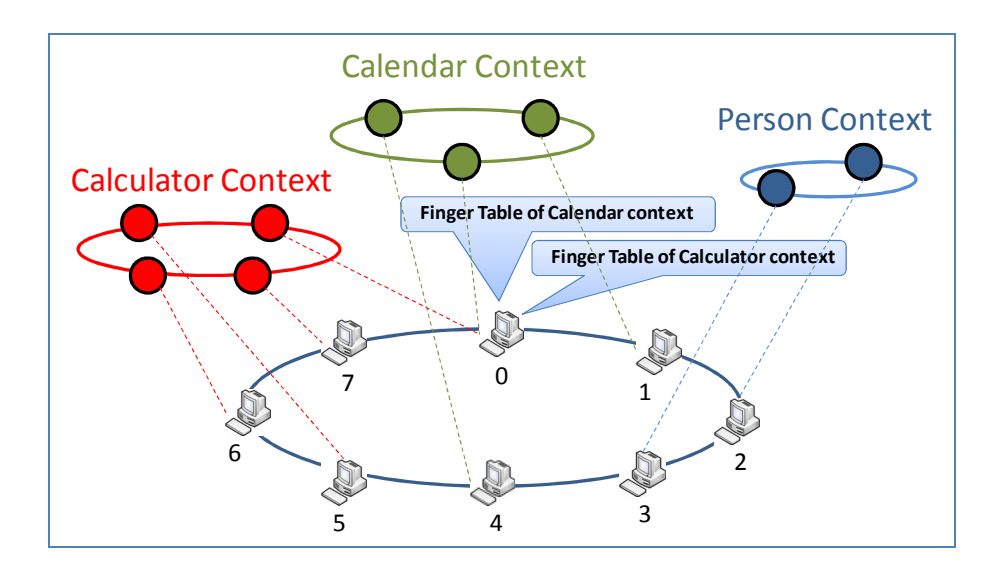

รูปที่ 0-7 ตัวอย่างของการเลือก Finger table

รูปที่ 0-7 แสดงให้เห็นถึงเหตุการณ์ที่โหนดหมายเลข 0 เป็นอุปกรณ์ที่ทำงานอยู่ ในบริบทของปฏิทิน (Calendar context) และเครื่องคิดเลข (Calculator context) ซึ่งโหนด ดังกล่าวมีการเก็บค่า finger table ของกลุ่มบริบท Context-aware Chord ทั้งของ calendar context และ calculator context ไว้ในโหนดเดียวกัน ดังนั้นเมื่อโหนดได้รับข้อมูลคำสั่งการสืบค้น ทั้งข้อมูลที่สร้างขึ้นมาเองและข้อมูลที่ถูกส่งมาจากโหนดข้างเคียง โหนดจะนำข้อมูลเหล่านั้นมา คำนวณว่าบริบทปลายทางควรจะส่งไปที่ใด โดยการคำนวณบริบทปลายทางสามารถทำได้จาก Destination context header ซึ่งปรากฎอยู่ในคำสั่งสืบค้นแต่ละคำสั่ง ซึ่งหลังจากได้บริบท ปลายทางแล้วโหนดจะนำคำสั่งมาเปรียบเทียบกับข้อมูลของตาราง finger table ซึ่งถูกเก็บอยู่ใน โหนดตนเองหากพบว่าคำสั่งการสืบค้นมีระบุไว้แล้วในกลุ่มของ finger table ที่ตนเองเก็บไว้จะ ส่งผลให้โหนดส่งคำสั่งการสืบค้นไปค้นหาผ่านทาง finger table ที่เก็บไว้ในตนเองต่อไป

หลังจากที่โหนดรับรู้ว่าบริบทของคำสั่งการสืบค้นข้อมูลตรงกันกับข้อมูลของ Finger table ที่เก็บไว้แล้วคำสั่งการสืบค้นข้อมูลจะถูกส่งผ่าน finger table ที่ถูกต้องหลังจากนั้น คำสั่งสืบค้นข้อมูลจะถูกส่งต่อไปยังโหนดปลายทางด้วยกระบวนการของคอร์ดธรรมดา เนื่องจาก การค้นหาเป็นการค้นหาภายในตาราง finger table ของ  $\rm{Context}$ -aware  $\rm{Chord}$ 

สำหรับกระบวนการสืบค้นข้อมูลภายใน Context-aware Chord จะมีการแบ่ง ออกเป็นประเภทตามแต่รูปแบบของ Triple ที่ต้องการจะให้ค้นหาดังต่อไปนี้

1. คำสั่งสืบค้นไม่มีการระบุ subject, predicate, และ object ซึ่งในการค้นหาลักษณะนี้เป็น การค้นหาข้อมูลทั้งหมดที่มีอยู่ในระบบ ดังนั้นการค้นหาจึงกระทำผ่านการส่งสัญญาณ broadcast ในกลุ่ม Global Chord โดยกรณีดังกล่าวมักไม่เกิดขึ้นในความเป็นจริง และ อาจถูกห้ามใช้ในระบบซึ่งนำไปใช้งานจริงได้

- 2. คำสั่งสืบค้นมีการระบุ subject และ object แต่ไม่ได้มีการระบุ predicate จะเห็นว่ามีการ ระบุข้อมูลของโหนดปลายทางที่ต้องการอยู่แล้ว เนื่องจาก subject และ object ที่ระบุมา จะเป็นตัวสื่อถึงชื่อของโหนดเป้าหมายปลายทางได้ เช่น ประโยคการค้นหาที่ว่า "ค้นหา เครื่องคอมพิวเตอร์ของนาย ก." สามารถแปลงเป็น triple ได้คือ ?x เป็นอุปกรณ์ คอมพิวเตอร์ และนาย ก. เป็นเจ้าของ ?x ซึ่งจะเห็นว่า subject ของประโยคการค้นหา triple ที่สองจะเป็นตัวกำหนดว่าการค้นหาควรจะกระทำการค้นหาที่โหนดของนาย ก. อย่างไรก็ตามการค้นหาในความเป็นจริงคำสั่งสืบค้นในรูปแบบนี้จำเป็นจะต้องมีการระบุ บริบทปลายทางอย่างชัดแจ้งเอาไว้ในคำสั่งสืบค้น เช่น "ค้นหาเครื่องคอมพิวเตอร์ของ นาย ก." เพียงอย่างเดียวไม่พอที่จะใช้ในการสืบค้น ในการค้นหาจริงจะต้องมีข้อมูล ี่ เพิ่มเติม เช่น "เครื่องคอมพิวเตอร์ ที่เป็นอุปกรณ์อิเล็กทรอนิกส์" หรือ "นาย ก. ที่เป็น บุคคล" เป็นต้น
- 3. คำสั่งสืบค้นมีการระบุ predicate ซึ่งการค้นหาดังกล่าวคำสั่งสืบค้นอาจมีการระบุ subject, และ object หรือมีการระบุแค่ subject หรือ object เพียงอย่างเดียวก็ได้ โดยการค้นหา สำหรับระบบดังกล่าว โหนดที่จะส่งคำสั่งการค้นหาจะต้องค้นหาออนโทโลยีภายใน Global Chord เสียก่อนว่า predicate ที่ได้ระบุมาในคำสั่งสืบค้นมีความสัมพันธ์กับบริบท ใดบ้าง เมื่อคำสั่งสืบค้นถูกส่งเข้าไปยัง Context-aware Chord ที่ต้องการแล้วคำสั่งสืบค้น จะถูกค้นหาต่อไปยังโหนดซึ่งเก็บ predicate ที่ต้องการไว้

สำหรับในส่วนของการเก็บค่า triple เพื่อใช้สำหรับการค้นหา โหนดจะกระจาย Instance ontology เท่านั้นออกไปในเครือข่ายในระดับชั้น Context-aware Chord ซึ่งค่าเหล่านั้น จะถูกกระจายโดยใช้กระบวนการเดียวกันกับการกระจาย Schematic ontology ที่ได้กล่าวไปแล้ว ่ ในบทที่ 3 นั่นคือโหนดจะทำการแบ่งออนโทโลยีออกเป็นประโยค triple ย่อย ๆ หลายประโยค หลังจากนั้นแต่ละ triple จะถูกกระจายออกเป็นสามส่วนย่อย ๆ ซึ่งข้อมูลแต่ละส่วนจะถูกเข้ารหัส แล้วกระจายออกไปในกลุ่ม Context-aware Chord

# $4.2.2.3$  การค้นหาข้ามกลุ่มบริบท

สำหรับการค้นหาอีกรูปแบบซึ่งสามารถเกิดขึ้นได้ในระบบ MF-P2P คือการที่ โหนดปลายทางที่ต้องการค้นหา และโหนดผู้เริ่มการค้นหาเป็นคนละตัวกัน ซึ่งสถานการณ์ดังกล่าว มีโอกาสเกิดขึ้นได้มากในความเป็นจริง เช่น โหนดที่เป็นเครื่องปรับอากาศซึ่งอยู่ในบริบทของ อุปกรณ์อิเล็คโทรนิกส์ที่มีความสามารถในการปรับอากาศ ต้องการรับรู้ถึงข้อมูลอุณหภูมิปัจจุบันที่ ได้มาจากโหนดซึ่งทำงานอยู่ในบริบทอุปกรณ์ที่ใช้สำหรับการวัดอุณภูมิ เป็นต้น ซึ่งจากตัวอย่างจะ

เห็นว่าโหนดที่เป็นผู้ต้องการค้นหาจะเป็นโหนดซึ่งอยู่ในบริบทที่แตกต่างกับโหนดปลายทางที่ ต้องการค้นหา

ดังนั้นจะเห็นได้ว่าการค้นหาข้ามกลุ่มบริบทเป็นเหตุการณ์ซึ่งสามารถเกิดขึ้นได้ใน ความเป็นจริง และในระบบ MF-P2P มีความยืดหยุ่นพอที่จะให้ผู้ใช้งานเลือกกระบวนการทำงาน ให้เหมาะสมกับระบบที่ต้องการ โดยรูปแบบการค้นหาสำหรับการค้นหาข้ามกลุ่มบริบทมี 4 ้รปแบบดังต่อไปนี้

# วิธีการค้นหาแบบที่ 1. การค้นหาโดยที่ทุกโหนดในระบบทำงานเท่าเทียมกัน

การค้นหารูปแบบนี้โหนดแต่ละตัวจะทำงานโดยที่มีความสำคัญเท่าเทียมกัน ทั้งหมด ดังนั้นการกระจายงานจึงสามารถทำได้โดยเท่าเทียมกัน แต่อย่างไรก็ตามวิธีดังกล่าวจะมี ข้อเสียความเร็วที่ใช้ในการค้นหาจะต่ำที่สุดเมื่อเทียบกับวิธีอื่น ๆ (ผลการเปรียบเทียบจะแสดงให้ เห็นในบทที่ 5) ในส่วนของการทำงานในการค้นหาโดยที่ทุกโหนดในระบบทำงานเท่าเทียมกัน จะ อาศัยหลักการของการส่งต่อ (Forward) สัญญาณต่อไปเรื่อย ๆ ในกลุ่มของ Global Chord

ระบบการทำงานของวิธีการค้นหาดังกล่าวเป็นดังที่แสดงให้เห็นในรูปที่ 0-8 และ รูปที่ 0-9 ซึ่งรูปเหล่านั้นเป็นตัวอย่างการค้นหาโดยที่โหนดหมายเลข 0 ซึ่งอยู่ในบริบทของ  $\rm{Calendar}$  ต้องการค้นหาข้อมูลของโหนดซึ่งทำงานอยู่ในบริบท $\rm~Calculator$  และโหนดดังกล่าว ไม่ได้เข้าร่วมบริบท Calculator อยู่ด้วย

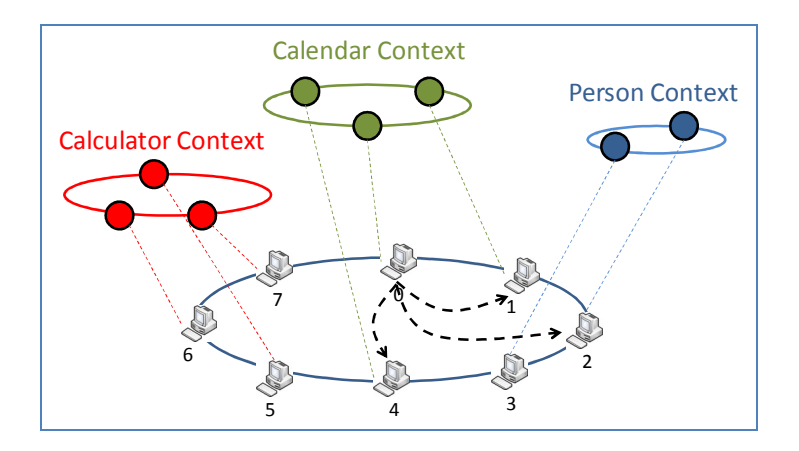

รูปที่ 0-8 การค้นหาโดยที่ทุกโหนดมีความสำคัญเท่าเทียมกัน 1

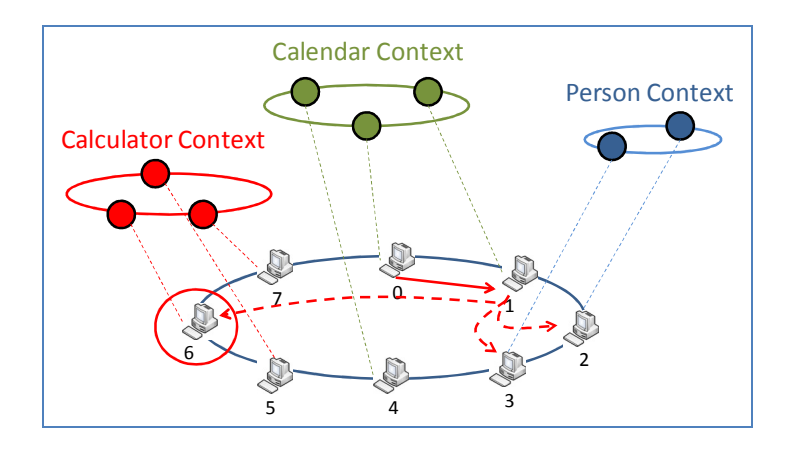

รูปที่ 0-9 การค้นหาโดยที่ทุกโหนดมีความสำคัญเท่าเทียมกัน 2

ซึ่งจากรูปที่ 0-8 แสดงให้เห็นถึงการเริ่มการค้นหาโดยโหนดหมายเลข 0 เมื่อ โหนดต้องการค้นหากลุ่มบริบทปลายทาง โหนดจะเริ่มจากการค้นหา finger table ของโหนด ตนเองว่ามีโหนดใดบ้างที่รับผิดชอบบริบทที่ต้องการอยู่ ซึ่ง finger table ของโหนดจะชี้ไปยังโหนด หมายเลข 1, 2, และ 4 ตามลำดับซึ่งโหนดเหล่านั้นไม่ได้เข้าร่วมในบริบท Calculator ที่ต้องการ ดังนั้นโหนดหมายเลข 0 จึงส่งสัญญาณต่อไปให้กับโหนดหมายเลข 1 เนื่องจากโหนดหมายเลข 1 เป็นโหนดที่อยู่ใกล้โหนด 0 ที่สุดใน finger table ดังแสดงให้เห็นในรูปที่ 0-9 เมื่อโหนด 1 ได้ รับคำร้องขอแล้วจะทำการค้นหาภายใน finger table ของตนเองซึ่งพบว่ามีโหนดหมายเลข 6 ที่อยู่ ในบริบท Calculator ดังนั้นโหนดหมายเลข 1 จะส่งสัญญาณร้องขอไปยังโหนดหมายเลข 6 โดยตรง

จะเห็นว่าวิธีการดังกล่าวมีความสามารถในการค้นหาได้โดยไม่ส่งผลกระทบต่อ ้ความหนาแน่นของเครือข่ายที่จุดใดจุดหนึ่งมากเกินไปนัก เนื่องจากวิธีดังกล่าวจะกระจายสัญญาณ การค้นหาไปยังโหนดข้างเคียงไปเรื่อย ๆ เพื่อค้นหาโหนดที่อยู่ใกล้ที่สุดซึ่งมีหน้าที่รับผิดชอบ บริบทปลายทางทำให้การค้นหาเกิดขึ้นอย่างกระจายและแบ่งเบาภาระของการค้นหาไปยังโหนด ต่าง ๆ ในระบบ แต่จะมีข้อเสียคือความเร็วในการค้นหาสำหรับการค้นหาจะต่ำมาก

# วิธีการค้นหาแบบที่ 2. การค้นหาแบบกำหนดซูเปอร์โหนดสำหรับแต่ละบริบท

การค้นหารูปแบบนี้เป็นการกำหนดซูเปอร์โหนดสำหรับเป็นช่องทางเชื่อมต่อเมื่อ มีการค้นหาข้ามบริบท โดยที่ซูเปอร์โหนดเหล่านั้นมีหน้าที่ในการเป็นช่องทางเข้าออกสำหรับ รองรับการสัญญาณการค้นหาที่ถูกส่งเข้ามา โดยตำแหน่งของซูเปอร์โหนดเหล่านั้นจะถูกเก็บลงใน DHT ซึ่งจะถกเก็บค่กันไปกับชื่อของบริบทปลายทางที่ซเปอร์โหนดอาศัยอย่

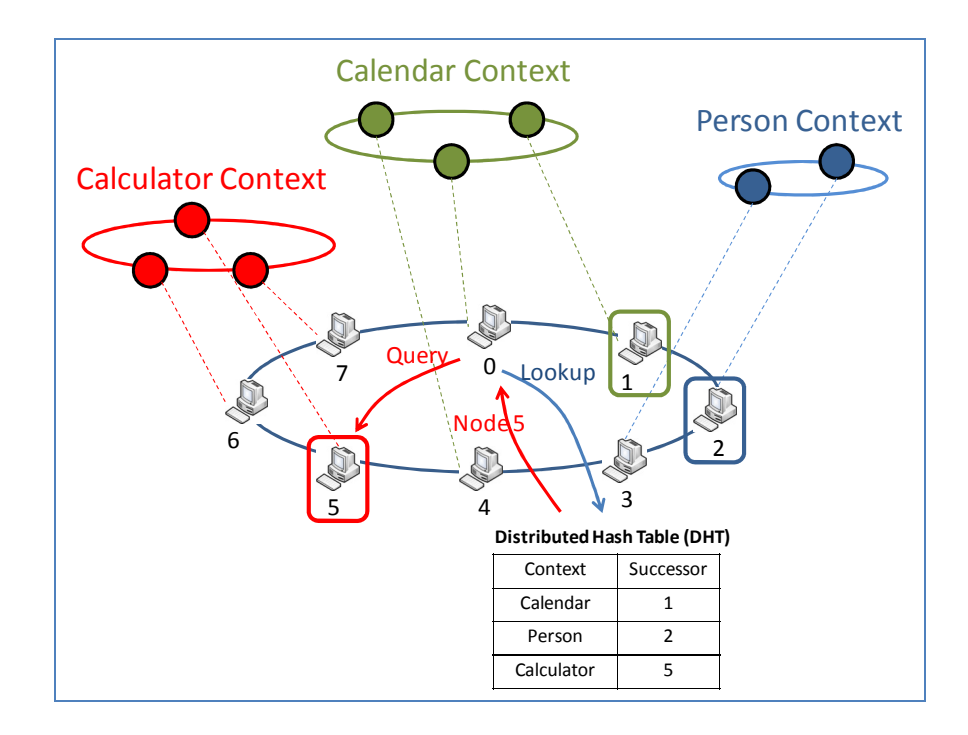

รูปที่ 0-10 การค้นหาโดยมีการกำหนดซูเปอร์โหนดสำหรับแต่ละบริบท

รูปที่ 0-10 แสดงให้เห็นถึงการทำงานของการค้นหารูปแบบดังกล่าว โดยใน ระบบมีการเสนอโหนดซึ่งทำหน้าที่เป็นซูเปอร์โหนดขึ้นมาสามโหนด ได้แก่ โหนดหมายเลข 1 รับผิดชอบบริบท Calendar, โหนดหมายเลข 2 รับผิดชอบบริบท Person, และโหนดหมายเลข 5 รับผิดชอบบริบท Calculator ซึ่งโหนดทั้งสามทำหน้าที่รอรับการเชื่อมต่อจากระบบเพื่อส่งต่อ สัญญาณไปยังกลุ่มของโหนดซึ่งอยู่ในบริบทที่ต้องการ

โดยสถานการณ์จำลองที่เกิดขึ้นคือโหนดหมายเลข 0 ซึ่งอยู่ในบริบท Calendar ต้องการทราบถึงข้อมูลบางอย่างที่อยู่ในบริบท Calculator แต่โหนดหมายเลข 0 ไม่อาจทราบได้ว่า ต้องส่งสัญญาณการสืบค้น ไปยังโหนดใด ซึ่งในกรณีนี้โหนดหมายเลข 0 จะส่งสัญญาณร้องขอ (สัญญาณ Lookup จากในรูป) เพื่อค้นหาข้อมูลภายใน DHT โดยข้อมูลที่ได้ตอบกลับมาจะเป็น หมายเลขโหนดปลายทางที่เกี่ยวข้องกับบริบทของโหนดที่ต้องการค้นหาซึ่งในที่นี้จะเป็นโหนด หมายเลข 5 หลังจากนั้นโหนดหมายเลข 0 จะส่งสัญญาณการค้นหาต่อไปยังโหนดหมายเลข 5 โดยตรงเพื่อให้โหนดหมายเลข 5 กระจายสัญญาณดังกล่าวในกลุ่มของ Context-aware Chord ้เป้าหมายต่อไป

การค้นหาในรูปแบบนี้จะมีระยะเวลาสำหรับการค้นหาที่สั้น นั่นคือการค้นหา สามารถทำได้อย่างรวดเร็ว อย่างไรก็ตามการค้นหารูปแบบดังกล่าวจะมีปัญหาที่การเลือกซูเปอร์ โหนดซึ่งโหนดที่ถูกเลือกเป็นซูเปอร์โหนดจะต้องรับภาระการทำงานที่หนักมาก ส่งผลให้การ หนาแน่นของข้อมูลจะเกิดขึ้นที่บริเวณโหนดซึ่งทำหน้าที่เป็นซูเปอร์โหนดได้ และการค้นหา ดังกล่าวยังมีปัญหาการออกจากกลุ่มของซูเปอร์โหนด ซึ่งเมื่อซูเปอร์โหนดออกจากระบบไปแล้วจะ

ส่งผลให้ระบบไม่สามารถทำงานได้อยู่ระยะหนึ่งจนกว่าระบบจะมีการเลือกโหนดใหม่ขึ้นมา ทดแทน

# วิธีการค้นหาแบบที่ 3. การค้นหาโดยที่ทุกโหนดมีความเท่าเทียมกันแบบสองทาง

กระบวนการค้นหาในแบบที่สามนี้จะเป็นการค้นหาคล้ายกับแบบที่ 1 นั่นคือ โหนดทุกโหนดมีความเสมอภาคกันทั้งระบบ แต่ระบบดังกล่าวจะมีการปรับปรุงเพิ่มเติมในส่วน ของการค้นหาให้เร็วขึ้นด้วยการเพิ่มตาราง Finger table ในส่วนของ Global Chord ขึ้นมาอีก ตารางหนึ่ง โดยตารางดังกล่าวทำหน้าที่ในการค้นหาโหนดในทิศทางที่ตรงกันข้ามกับตาราง finger  $t$ able อันแรกดังแสดงในรปที่ 0-11

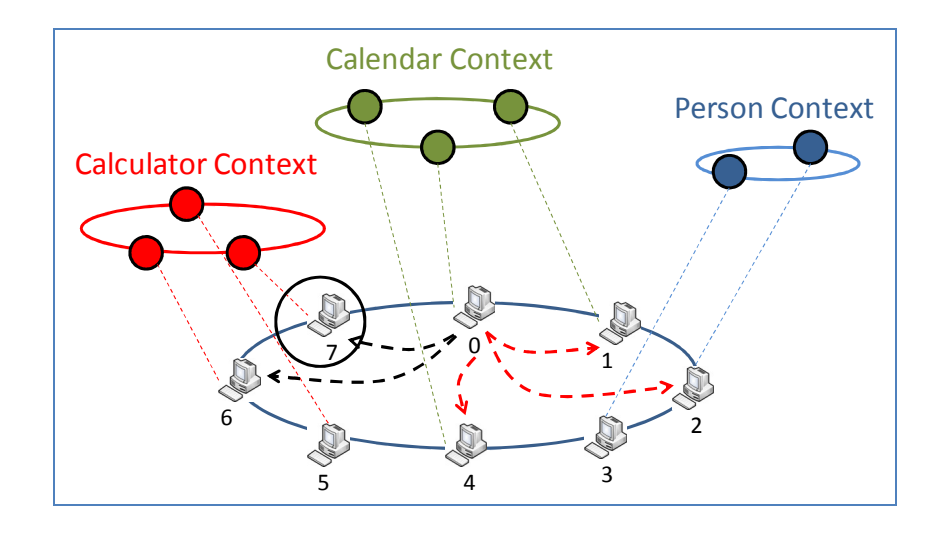

รูปที่ 0-11 การค้นหาโดยที่ทุกโหนดมีความเท่าเทียมกันแบบสองทาง

จากรูปที่ 0-11 แสดงสถานการณ์การค้นหาเช่นเดียวกับที่กล่าวไว้ในหัวข้อวิธีการ ค้นหาแบบที่ 1 ซึ่งจะเป็นการทำงานในส่วนของโหนดหมายเลข 0 ที่อยู่ในบริบท Calendar และ ต้องการค้นหาข้อมูลที่อยู่ภายในบริบทของ Calculator โหนดหมายเลข 0 จะทำการค้นหาภายใน finger table ของตนเองเพื่อตรวจสอบหาโหนดข้างเคียงที่มีบริบทตามที่ต้องการ ซึ่งในที่นี้ค่าของ finger table ธรรมดาจะเป็นการค้นหาในทิศทางตามเข็มนาฬิกา ซึ่งผลลัพธ์ที่ได้จะเป็นโหนด หมายเลข 1, 2, และ 4 ซึ่งจะเห็นว่าโหนดเหล่านั้นไม่มีการเก็บค่าของบริบทที่ต้องการเอาไว้ ดังนั้นการค้นหาแบบนี้จะมีส่วนช่วยในการเพิ่มความรวดเร็วการค้นหา โดยการค้นหาในทิศทาง ทวนเข็มนาฬิกาออกไปยังโหนดหมายเลข 7 และ 6 ซึ่งจากตัวอย่างโหนดหมายเลข 0 ค้นพบว่า โหนดทั้งสองตัวมีบริบทที่ต้องการอยู่ภายใน ซึ่งจากรูปที่ 0-11 โหนดหมายเลข 7 จะถูกเลือก

ขึ้นมาเพื่อส่งข้อมูลการสืบค้นออกไปเนื่องจากโหนดหมายเลข 7 เป็นโหนดที่อยู่ใกล้กับโหนด ี หมายเลข 0 มากที่สด

์<br>จะเห็นว่าวิธีที่นำเสนอไปในรูปแบบนี้จะเป็นการปรับปรุงการค้นหาในรูปแบบที่ ่ 1 ให้ดีขึ้น โดยวิธีดังกล่าวสามารถเพิ่มความเร็วได้เป็นสองเท่าจากความเร็วเดิมที่ได้เสนอไว้ใน รูปแบบที่ 1 ซึ่งยังคงการกระจายความหนาแน่นของระบบออกไปยังโหนดปลายทางต่าง ๆ ได้ ้เช่นเดิม แต่กระบวนการดังกล่าวมีข้อเสียสำคัญอยู่สองข้อนั่นคือ โหนดที่อยู่ในระบบจำเป็นจะต้อง ้เก็บตาราง finger table เพิ่มขึ้นมาอีกหนึ่งตาราง ซึ่งตารางดังกล่าวทำหน้าที่สำหรับการค้นหาใน ทิศทางทวนเข็มนาฬิกา และความเร็วในการค้นหาจะต่ำมากเมื่อเทียบกับการค้นหาในรูปแบบที่ 2 หรือการใช้ซูเปอร์โหนด

## วิธีการค้นหาแบบที่ 4. การค้นหาแบบกำหนดซูเปอร์โหนดหลายตัวในแต่ละบริบท

้สำหรับการค้นหาในรูปแบบนี้ ระบบจะกำหนดซูเปอร์โหนดขึ้นมาหลายตัวในแต่ ละกลุ่ม Context-aware Chord เพื่อใช้สำหรับการกระจายความหนาแน่นของการเชื่อมต่อไปยัง โหนดอื่น ๆ ซึ่งค่าของซูเปอร์โหนดที่กำหนดขึ้นมาจะถูกเก็บอยู่ใน DHT ในรูปแบบของกลุ่มของ ู ข้อมูล เช่น เซต (set), หรือ ลิส (list) แทนที่จะเก็บเป็นโหนดเพียงตัวเดียว โดยวิธีดังกล่าวมีข้อดี ้คือโหนดทั้งหมดที่ทำงานใน Global Chord ไม่จำเป็นจะต้องเปลี่ยนแปลงการทำงานมากนัก โดย ี่สามารถใช้กระบวนการของ Chord ธรรมดาได้เลย แต่จะมีการแก้กระบวนการทำงานในระดับชั้น ้อื่น ซึ่งสามารถแก้ไขได้ง่ายกว่า และความเร็วที่ใช้สำหรับการค้นหาด้วยวิธีนี้ จะสูงมากเมื่อเทียบ ี กับวิธีที่ 1 และ 3 อย่างไรก็ตามการกระจายตัวของข้อมูลอาจจะยังไม่ดีนักหากเทียบกับวิธีก่อน หน้า
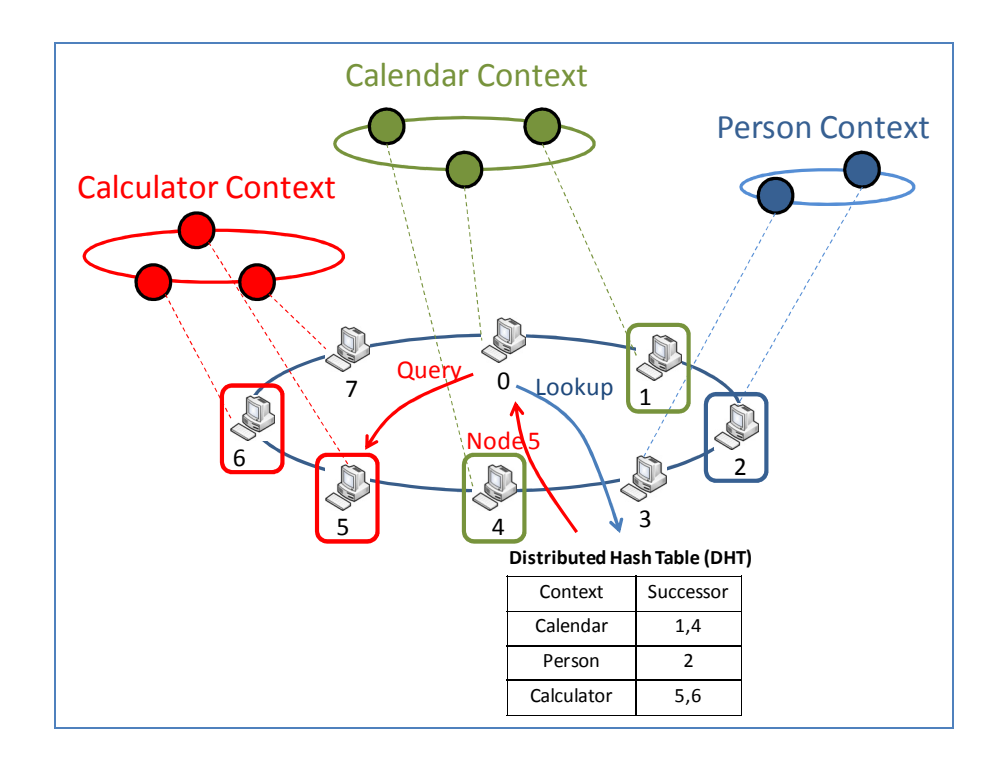

รูปที่ 0-12 การค้นหาโดยกำหนดซูเปอร์โหนดหลายตัวสำหรับแต่ละบริบท

รูปที่ 0-12 แสดงให้เห็นว่าในแต่ละกลุ่มบริบทจะมีการเลือกซูเปอร์โหนดขึ้นมา มากกว่าหนึ่งตัว เช่น ในบริบท Calendar จะประกอบไปด้วยโหนดหมายเลข 1 และโหนด หมายเลข 4 และในบริบทของ Calculator ประกอบไปด้วยโหนดหมายเลข 5 และ 6 เป็นต้น สำหรับการค้นหาตามตัวอย่างที่แสดงไว้ในรูปที่ 0-12 เมื่อโหนดหมายเลข 0 ซึ่งอยู่ในกลุ่มบริบท  $\,$ Calendar ต้องการข้อมูลจากบริบท  $\,$ Calculator โหนดดังกล่าวจะส่งสัญญาณการค้นหาไปยัง  $\, {\rm DHT} \,$ ซึ่งผลลัพธ์ที่ได้มาคือ กลุ่มของโหนดที่เป็นซูเปอร์โหนดสำหรับบริบทที่ต้องการ จากรูปที่ 0-12 โหนดหมายเลข 0 ซึ่งเป็นผู้ส่งสัญญาณค้นหาจะได้รับโหนดหมายเลข 5 และ 6 กลับมาเป็น ผลลัพธ์ หลังจากนั้นโหนดหมายเลข 0 จะตัดสินใจเลือกโหนดขึ้นมาตัวหนึ่งแล้วส่งสัญญาณการ สืบค้น ไปยังโหนดนั้นต่อไป

วิธีการค้นหาแบบกำหนดซูเปอร์โหนดหลายตัวมีข้อดีคือ การค้นหาสามารถทำได้ อย่างรวดเร็วมาก และความหนาแน่นของโหนดที่ต้องรับภาระหนักเพื่อทำตัวเป็นซูเปอร์โหนดจะ ถูกกระจายออกไป อย่างไรก็ตามวิธีดังกล่าวจะมีข้อเสียอยู่ที่โหนดที่ทำหน้าที่เก็บ DHT จะรับภาระ ค่อนข้างหนักเนื่องจากโหนดดังกล่าวต้องคอยส่งกลุ่มของบริบทกลับไปให้กับโหนดที่มาร้องขอ และต้องคอยรับคำสั่งเพื่อให้ปรับค่าของกลุ่มโหนดตามแต่ละบริบทอีกด้วย

ในบทนี้ได้กล่าวถึงการออกแบบระบบล่วงรู้บริบทบนเครือข่ายเพียร์ทูเพียร์ซึ่งใช้ ชื่อเรียกว่า MF-P2P โดยการทำงานของระบบนี้จะเป็นการให้แต่ละโหนดเก็บตาราง Finger table และ DHT ไว้มากกว่าหนึ่งตารางซึ่งตารางที่เก็บไว้จะสอดคล้องกับบริบทที่โหนดมีความสัมพันธ์ ด้วย โดยจะส่งผลให้โหนดที่เข้าร่วมกลุ่ม MF-P2P เข้าร่วมกลุ่มบริบทเสมือนทำให้เพิ่มความ รวดเร็วในการค้นหา และสามารถจัดการระบบค้นหาตามบริบทอย่างมีประสิทธิภาพอีกด้วย รูปแบบโดยทั่วไปของระบบ MF-P2P โหนดที่ต้องการเข้าร่วมระบบจะต้องส่ง สัญญาณร้องขอการเข้าร่วมมายังระบบเสียก่อน ซึ่งเมื่อระบบตอบรับการเข้าร่วมกลุ่มแล้วโหนดจะ

เข้าร่วมกลุ่ม MF-P2P ในชั้นของ Global Chord ก่อนเสมอ เพื่อทำการกระจาย schematic ontology ให้แก่ระบบได้รับรู้ หลังจากนั้นโหนดจึงเข้าร่วมกลุ่ม Context-aware Chord ต่อไป

#### สรุปการเข้าร่วมกลุ่ม MF-P2P

### ในการเข้าร่วมกลุ่ม MF-P2P สามารถสรุปได้ตามแผนภาพดังแสดงในรูปที่

 $0 - 13$ 

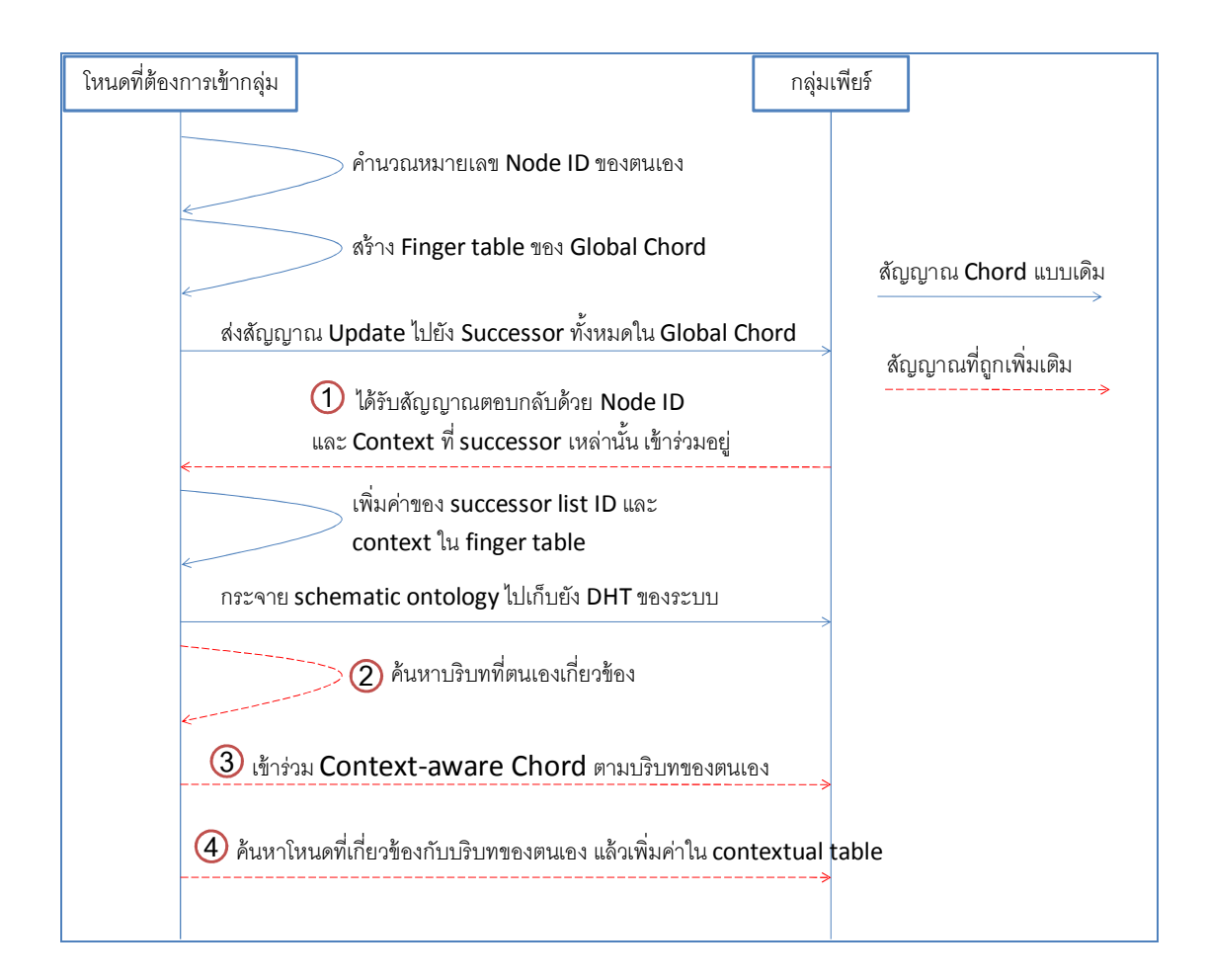

รูปที่ 0-13 แผนภาพสรุปการเข้าร่วมกลุ่ม MF-P2P

รูปที่ 0-13 แสดงให้เห็นถึงการทำงานของระบบ MF-P2P ซึ่งเป็นการแสดงให้ ้ เห็นถึงสัญญาณที่ใช้สำหรับเชื่อมต่อระหว่างโหนดที่ต้องการเข้าร่วมระบบและกลุ่มเพียร์ โดยรูปที่ 0-13 ได้แยกเส้นทางการเชื่อมต่อเอาไว้ให้เห็นได้ชัด นั่นคือมีการแสดงการเปรียบเทียบระหว่าง ี การส่งสัญญาณแบบคอร์ดธรรมดาและการส่งสัญญาณในรูปแบบที่ได้ออกแบบเพิ่มเติมขึ้นมาใหม่ (แสดงด้วยเส้นประสีแดง) โดยสัญญาณที่ได้สร้างขึ้นมาใหม่จำเป็นจะต้องมีการแก้ไขกระบวนการ

ของคอร์ดแบบเดิม เพื่อให้ระบบสามารถทำงานได้โดยมีการให้บริการในรูปแบบใหม่เกิดขึ้น ซึ่ง สัญญาณที่สร้างขึ้นมาใหม่ประกอบด้วย

- สัญญาณการตอบกลับของ Successor ภายในกลุ่มเพียร์ ซึ่งสัญญาณดังกล่าว จะมีการเพิ่ม ข้อมูลบริบทของโหนด successor เอาไว้ด้วย
- $\bullet$  สัญญาณการเข้าร่วมบริบทอื่น ๆ ซึ่งสัญญาณดังกล่าวเกิดขึ้นหลังจากที่โหนดเข้าร่วม Global Chord เรียบร้อยแล้ว โดยโหนดจะค้นหาข้อมูลบริบทที่ตนเองครอบครองอยู่ (instance ontology) เพื่อประเมินว่าโหนดตนเองควรเข้าร่วมกลุ่มบริบทกลุ่มไหนบ้าง
- $\bullet$  โหนดทำการส่งสัญญาณไปยังกลุ่มเพียร์ปลายทางเพื่อ ขอเข้าร่วมกลุ่ม  $\rm {Context-aware}$  $\footnotesize \textsf{Chord} \quad$  ตามบริบทที่ได้คำนวณไว้ก่อนหน้า ซึ่งหลังจากกลุ่ม $\footnotesize \textsf{Context-aware} \quad$   $\footnotesize \textsf{Chord}$ ปลายทางรับคำร้องขอแล้ว โหนดผู้ร้องขอจะเข้าร่วมกลุ่มโดยการสร้างตาราง finger table ใหม่ขึ้นมาเพื่อให้สอดคล้อง กับข้อมูลในกลุ่มบริบทใหม่ และทำการกระจาย instance ontology ของตนเองออกไปยัง DHT ของ Context-aware Chord
- $\bullet$  หลังจากโหนดได้เข้าร่วมกลุ่ม Global Chord และ Context-aware Chord เรียบร้อยแล้ว โหนดจะค่อย ๆ ค้นหาว่าโหนดของตนเอง จำเป็นต้องมีการเชื่อมต่อกับโหนดปลายทาง ใดบ้าง จากนั้นโหนดจึงเริ่มค้นหาโหนดที่เกี่ยวข้อง เพื่อเก็บไว้ในตาราง contextual table เพื่อใช้สำหรับเป็นช่องทางลัด (short cut) ที่ช่วยสำหรับการค้นหาต่อไป

 
 MF-P2P +"3+
.,L  $\rm {Context\text{-}aware}\>$   $\rm {Chord}\>$  แล้ว ซึ่งโหนดจะพร้อมสำหรับการให้บริการรองรับคำร้องขอจากโหนด อื่น ๆ ในระบบ และในขณะเดียวกันสัญญาณซึ่งถูกส่งเพื่อค้นหาข้อมูลมาเติมเต็มตาราง finger table จะทำงานเป็นระบบเบื้องหลัง (background process) เพื่อช่วยปรับปรุงการค้นหาให้เร็วขึ้น

#### สรุปการค้นหาของ MF-P2P

การค้นหาในกลุ่ม MF-P2P สามารถแบ่งได้เป็นสองส่วนด้วยกัน ได้แก่ การ ค้นหาภายในกลุ่มบริบทตนเอง และการค้นหาข้ามบริบท โดยการค้นหาข้ามบริบทวิทยานิพนธ์ ฉบับนี้ได้เสนอถึงความเป็นไปได้ในการนำไปใช้ 4 กรณี ได้แก่ การค้นหาโดยที่ทุกโหนดในระบบ ทำงานเท่าเทียมกัน, การค้นหาแบบที่มีการกำหนดซูเปอร์โหนดสำหรับแต่ละบริบท, การค้นหา โดยที่ทุกโหนดมีความเท่าเทียมกันแบบสองทาง, และการค้นหาโดยกำหนดซูเปอร์โหนดหลายตัว สำหรับแต่ละบริบท

สำหรับการค้นหาภายในกลุ่มบริบทของตนเองสามารถสรุปกระบวนการค้นหาได้ ดังรูปที่ 0-14 ซึ่งการค้นหาเริ่มเมื่อโหนดได้รับข้อมูลการสืบค้นมาจากผู้ใช้ จากนั้นระบบจะ

้คำนวณเพื่อค้นหาบริบทปลายทางของข้อมูลสืบค้น โดยบริบรทปลายทางจะถูกค้นหาผ่านทาง ตาราง finger table ของตนเองว่ามีบริบทที่ต้องการอยู่ใน finger table หรือไม่ ซึ่งในการค้นหาที่ ี แสดงในรูปที่ 0-14 เป็นการค้นหาที่โหนดค้นพบบริบทปลายทางใน finger table ของตนเอง นั่น หมายถึงโหนดได้เข้าร่วมบริบทปลายทางอยู่ก่อนแล้ว ดังนั้นโหนดจะส่งสัญญาณการสืบค้นไป ้ค้นหาตามตาราง finger table ของบริบทปลายทาง หลังจากนั้นข้อมูลใน Context-aware Chord ้ ปลายทางจะตอบกลับมาด้วยหมายเลขของโหนดปลายทางที่มีข้อมลบริบทอย่ หรือตอบกลับมาว่า หาไม่พบเมื่อการค้นหาไม่เจอข้อมูลในบริบทปลายทางที่ต้องการ

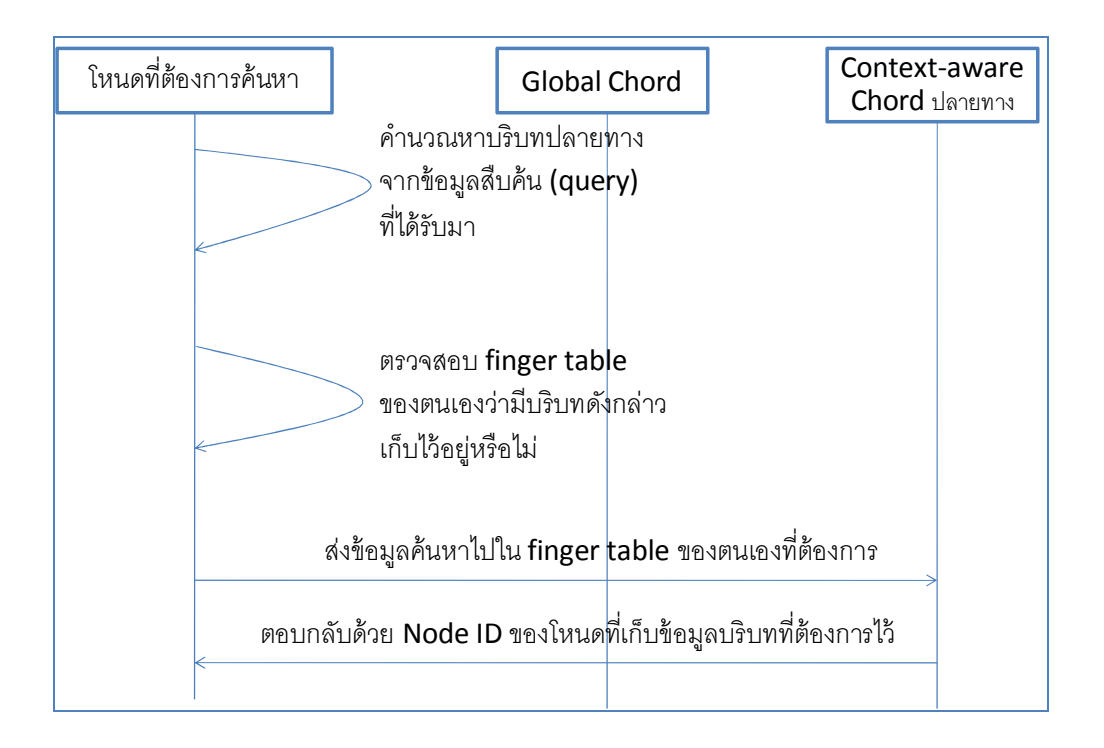

รูปที่ 0-14 แผนภาพแสดงการค้นหาเมื่อโหนดที่ต้องการค้นหาอยู่ในบริบทเดียวกันกับโหนด ปลายทาง

สำหรับการค้นหาเมื่อโหนดต้นทางที่ต้องการค้นหาไม่ได้อยู่ในกลุ่ม Contextaware Chord เดียวกันกับโหนดปลายทางที่เก็บข้อมูลที่ต้องการไว้ การค้นหาจำเป็นจะต้องส่ง สัญญาณไปยังกลุ่ม Global Chord เสียก่อนเพื่อค้นหาโหนดที่ใกล้ที่สุดซึ่งเข้าร่วมกลุ่มบริบท ที่ ต้องการดังรูปที่ 0-15 แสดงให้เห็นถึงการค้นหาข้อมูลบริบทซึ่งโหนดที่ต้องการค้นหาอยู่ต่าง ้บริบทกัน โดยขั้นตอนเริ่มต้นของการค้นหาจะเป็นเช่นเดียวกับขั้นตอนของการค้นหาในรูปแบบ ี ก่อนหน้า นั่นคือโหนดจะคำนวณหาบริบทปลายทางจากข้อมูลสืบค้น ซึ่งผลลัพธ์ของข้อมูลนี้จะ ้เป็นข้อมูลของบริบทปลายทางที่ต้องการค้นหา หลังจากนั้นโหนดจะนำข้อมูลมาค้นหาใน finger table ของตนเองว่ามีการเก็บบริบทปลายทางไว้หรือไม่ ซึ่งจากรูปที่ 0-15 โหนดไม่ได้เข้าร่วมกลุ่ม บริบทปลายทาง ทำให้โหนดต้นทางไม่สามารถค้นหาข้อมูลของบริบทปลายทางพบใน finger table ของตนเอง ดังนั้นโหนดที่ต้องการค้นหาจึงจำเป็นต้องส่งข้อมูลบริบทปลายทางไปบอกกับ Global Chord เพื่อให้กลุ่มเพียร์ค้นหาโหนดใด ๆ ที่เข้าร่วมกลุ่มบริบทปลายทางไว้ได้

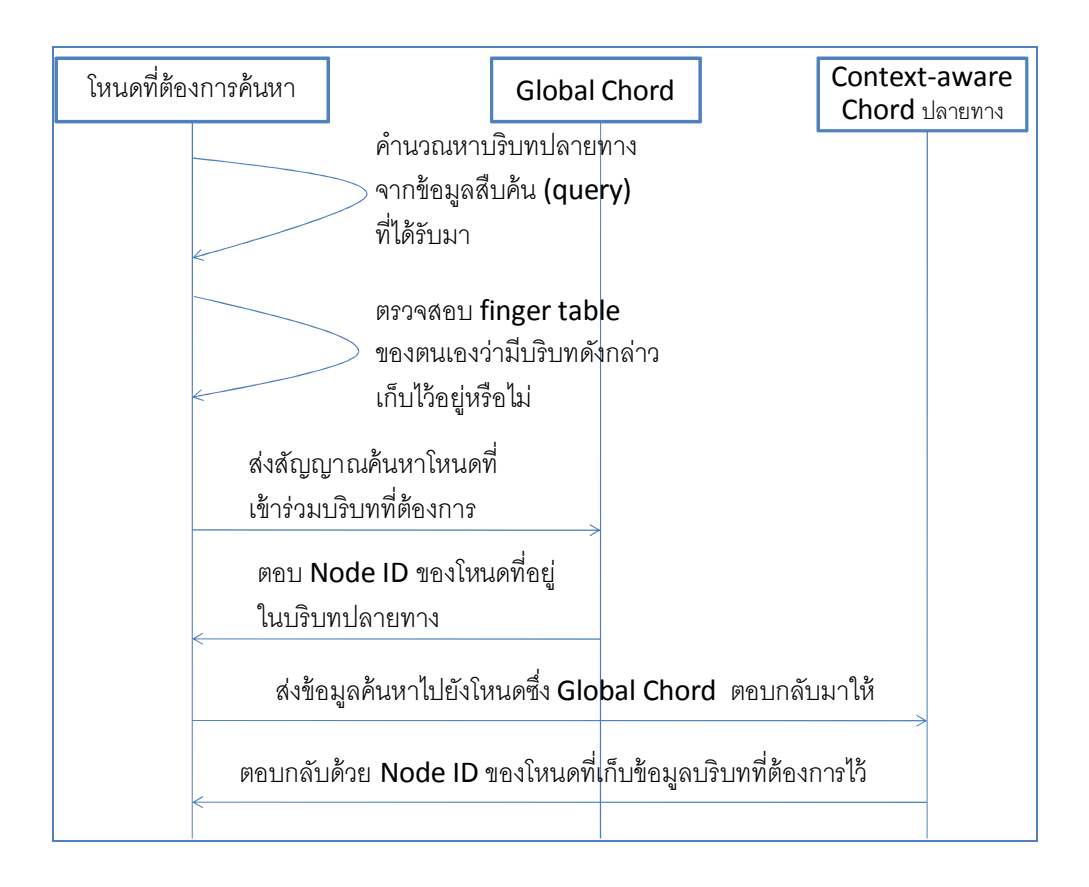

รูปที่ 0-15 แผนภาพแสดงการค้นหาเมื่อโหนดที่ต้องการค้นหาอยู่ต่างบริบทกันกับโหนด ปลายทาง

สำหรับการค้นหาโหนดที่เก็บบริบทปลายทางของ Global Chord ได้ถูกออกแบบ ไว้ด้วยกับ 4 กรณีบับคือ

้วิธีการค้นหาแบบที่ 1. การค้นหาโดยที่ทุกโหนดในระบบทำงานเท่าเทียมกัน ้วิธีการค้นหาแบบที่ 2. การค้นหาแบบกำหนดซูเปอร์โหนดสำหรับแต่ละบริบท วิธีการค้นหาแบบที่ 3. การค้นหาโดยที่ทุกโหนดมีความเท่าเทียมกันแบบสองทาง วิธีการค้นหาแบบที่ 4. การค้นหาแบบกำหนดซูเปอร์โหนดหลายตัวในแต่ละบริบท

หลังจากที่โหนดได้รับข้อมูลของโหนดที่มีบริบทปลายทางกลับมาจาก Global Chord แล้วโหนดที่ต้องการค้นหาจะส่งข้อมูลต่อไปให้ Node ID ที่ได้รับมา ซึ่งข้อมูลการสืบค้น จะ ถูกส่งเข้าไปภายในกลุ่มบริบทปลายทางหลังจากนั้นจะใช้กระบวนการค้นหาเช่นเดียวกับที่ใช้เมื่อ โหนดที่ต้องการค้นหาอยู่ในบริบทเดียวกันกับโหนดปลายทาง ซึ่งหากการค้นหาสามารถทำได้ ้อย่างสมบูรณ์โหนดปลายทางจะตอบข้อมูลของโหนดปลายทางได้แก่ ข้อมูลบริบทขณะนั้น และ Node ID เพื่อโหนดต้นทางจะสามารถร้องขอการค้นหาไปยังโหนดได้โดยตรงเพื่อร้องขอข้อมูลที่ ต้องการ

# การทดลองและการวิเคราะห์ผล

ในบทนี้จะเป็นการกล่าวถึงขั้นตอนการวิเคราะห์ผลการทำงานของระบบ MF-P2P ที่ได้กล่าวไปแล้วในบทที่ 4 ซึ่งบทนี้คณิตศาสตร์จะถูกนำมาใช้เป็นเครื่องมือในการ เปรียบเทียบระหว่างการค้นหาในรูปแบบ ML-Chord กับ MF-P2P ที่ใช้การค้นหารูปแบบต่าง ๆ ในแง่ของ ความเร็วในการค้นหา, ความหนาแน่นของข้อมูลเมื่อเกิดการค้นหาขึ้น, และปริมาณ หน่วยความจำที่ใช้เมื่อมีการสร้างระบบขึ้น สำหรับสาเหตุที่นำการค้นหาแบบ MF-P2P รูปแบบ ต่าง ๆมาเปรียบเทียบกับระบบล่วงรู้บริบทแบบ ML-Chord เนื่องจากระบบล่วงรู้บริบทรูปแบบ ML-Chord มีความเร็วที่ใกล้เคียงกับ MF-P2P เพราะระบบทั้งสองมีการเลือกใช้ระบบเพียร์ทู เพียร์แบบมีโครงสร้างเช่นเดียวกัน และระบบ ML–Chord ได้ถูกนำเสนอมาแล้วว่ามีประสิทธิภาพ สูงกว่าระบบล่วงรู้บริบทแบบเพียร์ทูเพียร์รูปแบบอื่น ๆ

### การเปรียบเทียบความเร็วในการค้นหา

หัวข้อนี้จะเป็นการกล่าวถึงการเปรียบเทียบความสามารถของระบบในแง่ของ ความเร็วในการค้นหา ซึ่งความเร็วในการค้นหาจะถูกคำนวณอยู่ในหน่วยของจำนวนโหนดที่ต้อง ผ่านระหว่างต้นทางไปยังปลายทาง ซึ่งในการทดลองนี้จะไม่คำนึงถึงเวลาจริง (เช่น เวลาในหน่วย ของนาที, หรือวินาที เป็นต้น) และการวิเคราะห์เชิงคณิตศาสตร์นี้จะแสดงให้เห็นถึงความเร็วใน การค้นหาโดยการนับจำนวน hop สำหรับกรณีที่แย่ที่สุด (worst case) เท่านั้น และในการค้นหา ใน Chord จะถูกกำหนดให้มีความเร็วเท่ากับ log(N) โดยที่ N หมายถึงจำนวนโหนดทั้งหมดใน ระบบ ซึ่งข้อมูลดังกล่าวถูกพิสูจน์มาแล้วใน [31]

#### การวิเคราะห์เชิงคณิตศาสตร์ของระบบ MF-P2P

ความเร็วที่ใช้ในการค้นหาจากการนับจำนวน hop ในการค้นหาของระบบ MF-P2P ที่ใช้เป็นกรณีศึกษานี้เป็นกรณีที่แย่ที่สุดสำหรับการค้นหา (worst case) นั่นคือโหนดที่ ต้องการค้นหาอยู่ต่างบริบทกับโหนดปลายทาง ซึ่งจะส่งผลให้ความเร็วใช้ในการค้นหาประกอบไป ด้วยส่วนที่ใช้ในการหาสำคัญสองส่วนตามรูปที่ 0-1 โดยจำนวน hop ที่ใช้ในการค้นหาในช่วงแรก คือช่วงที่มีการค้นหาข้ามบริบท และจำนวน hop ส่วนที่สองมาจากการค้นหาภายในกลุ่มบริบท ปลายทาง

จากรูปที่ 0-1 โหนดต้นทางเป็นโหนดที่อยู่ในบริบทของ Person และต้องการ ข้อมูลที่อยู่ในบริบท Calculator ดังนั้นความเร็วที่ใช้ในการค้นหาจะเริ่มวัดหลังจากที่โหนดต้นทาง มองใน finger table ของตนเองและพบว่าไม่ได้เข้าร่วมบริบทเดียวกับโหนดปลายทาง จึงต้องทำ การค้นหาโหนดที่ใกล้ที่สุดที่เป็นสมาชิกของบริบทปลายทาง (การค้นหาครั้งที่ 1) ซึ่งการค้นหาใน ครั้งนี้จะประกอบไปด้วยกระบวนการที่แตกต่างกัน 4 แบบดังที่ได้กล่าวไปแล้วในบทที่ 4 หัวข้อ 4.3.3.3 การค้นหาข้ามกลุ่มบริบท หลังจากนั้นจะเป็นการค้นหาครั้งที่ 2 ซึ่งเป็นการค้นหาภายใน กล่มบริบทเดียวกัน

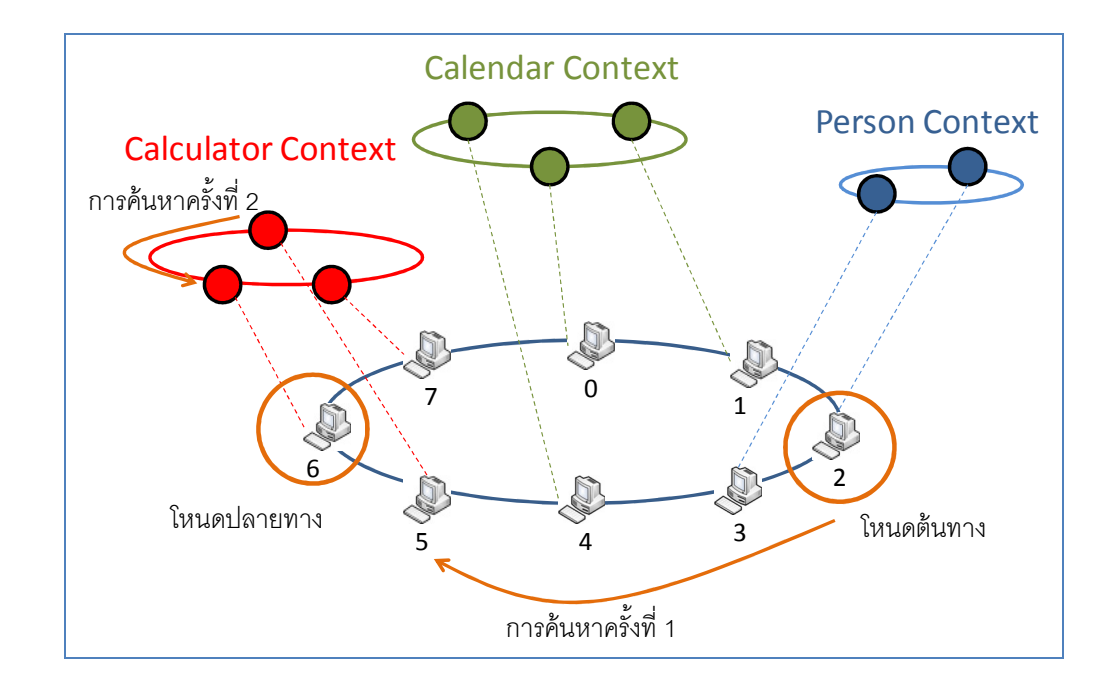

รูปที่ 0-1 ระยะทางที่ใช้ในการค้นหาของ MF-P2P

การวิเคราะห์ทางคณิตศาสตร์ของการค้นหาสำหรับ MF-P2P จะแยกเป็นการ วิเคราะห์ออกเป็น 4 กรณีตามรูปแบบการค้นหาข้ามบริบทดังที่กล่าวไปแล้วในบทที่ 4 ดังต่อไปนี้

# วิธีการค้นหาแบบที่ 1. การค้นหาโดยที่ทุกโหนดในระบบทำงานเท่าเทียมกัน

การค้นหารูปแบบนี้โหนดจะค้นหาภายใน Finger table ของตนเองเสียก่อน ว่ามี บริบทที่ต้องการมีเก็บอยู่ใน finger table (โหนดข้างเคียง) หรือไม่ ซึ่งหากค้นหาบริบทที่ต้องการ ไม่พบในโหนดตนเอง โหนดต้นทางจะส่งสัญญาณคำสั่งสืบค้นไปยังโหนดข้างเคียงที่ใกล้ที่สุด (ใน ที่นี้คือโหนดตัวแรกใน finger table) ซึ่งโหนดข้างเคียงจะนำสัญญาณคำสั่งสืบค้นมาค้นหาภายใน finger table ของตนเองและส่งต่อไปเรื่อยๆ ดังนั้นจึงส่งผลให้ความเร็ว ในการค้นหาบริบท

ปลายทางใน Global Chord มีค่าเท่ากับ ี โดยที่ N หมายถึงจำนวนโหนด ทั้งหมดที่มีอยู่ใน ี ระบบ (สามารถอ่านเพิ่มเติมได้จากภาคผนวก ข) ซึ่งกรณีที่แย่ที่สุด (worst case) ที่เกิดขึ้นได้คือ โหนดปลายทางเป็นโหนดที่อยู่ติดกับโหนดต้นทางทางซ้ายมือสุดดังรูปที่ 0-2 โดยโหนดต้นทางคือ โหนดหมายเลข 0 เข้าร่วมอยู่ในบริบท Calendar ต้องการค้นหา โหนดที่เป็นสมาชิกของบริบท ปลายทางซึ่งอาศัยอยู่ในบริบท Caculator ซึ่งกระบวนการค้นหาเริ่มต้นโดยโหนดหมายเลข 0 ค้นหาภายใน finger table ของตนเองและพบว่าภายใน finger table ไม่มีข้อมูลของบริบท ี ปลายทางอยู่ ดังนั้นจึงส่งต่อไปให้โหนดข้างเคียงที่ใกล้ที่สุด นั่นคือโหนดหมายเลข 1 หลังจากนั้น โหนดหมายเลข 1 ค้นหา finger table ของตนเองเช่นเดียวกัน โดยการค้นหาจะดำเนินต่อไป เรื่อย ๆ จนกระทั่งถึงโหนดที่ร้จักบริบทปลายทางที่ต้องการภายใน finger table นั่นคือโหนด หมายเลข 3 ตามรูปที่ 0-2

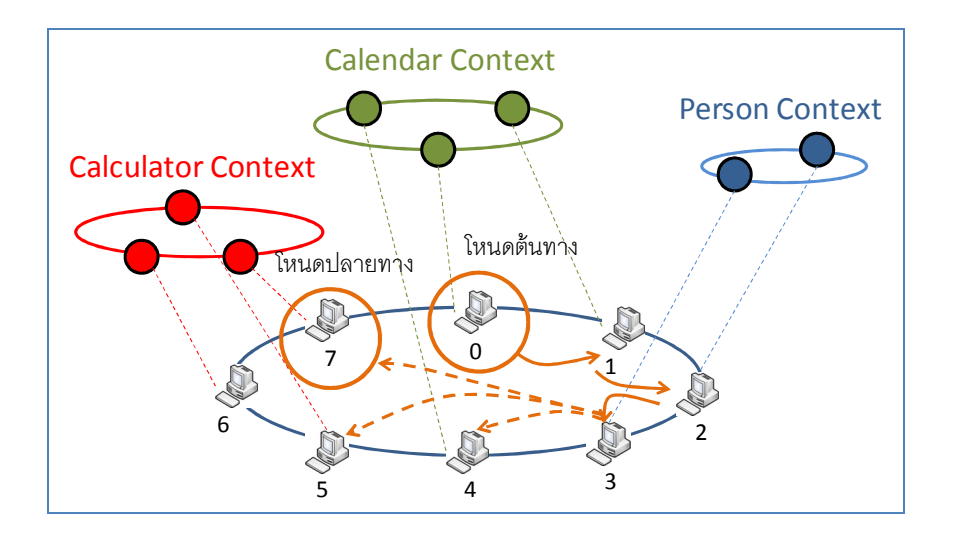

รูปที่ 0-2 ระยะทางที่ใช้ในการค้นหาข้ามบริบทเมื่อทุกโหนดทำงานเท่าเทียมกัน

# ้วิธีการค้นหาแบบที่ 2. การค้นหาแบบกำหนดซูเปอร์โหนดสำหรับแต่ละบริบท

สำหรับการค้นหารูปแบบนี้ กลุ่มบริบทแต่ละกลุ่มจะมีการกำหนดโหนดที่เป็น ซูเปอร์โหนดขึ้นมาแล้วทำการกระจายตำแหน่งของโหนดนั้นไปยัง DHT โดยจะเป็นการกำหนด ตำแหน่งของโหนดนั้นในรูปแบบของหมายเลขโหนดหรือ Node ID ซึ่งจะถูกจับคู่กับชื่อของบริบท ีที่เกิดขึ้นในระบบเพื่อให้โหนดอื่น ๆ ที่ต้องการค้นหาบริบทสามารถเข้ามามองหา โหนดได้ผ่านทาง **DHT** 

ี จากรูปที่ 0-3 แสดงให้เห็นว่าโหนดต้นทางคือโหนดหมายเลข 0 ต้องการค้นหา ข้อมูลที่เกี่ยวข้องกับบริบท Calculator จึงใช้การมองหาค่า Calculator ผ่านทาง DHT หลังจากนั้น DHT จะตอบหมายเลข Node ID ของโหนดที่เข้าร่วมบริบทปลายทางที่ต้องการมาให้ ดังนั้นโหนด ต้นทางจึงสามารถส่งข้อมูลการสืบค้น ไปยังบริบทของโหนดปลายทางได้โดยตรงโดยผ่านทาง ซูเปอร์โหนดซึ่งได้รับกลับมาจาก DHT ซึ่งจะส่งผลให้จำนวน hop ในการค้นหาโหนดปลายทางนั้น คือจำนวน hop ที่ใช้สำหรับการค้นหาภายใน DHT ของคอร์ดปกติเท่านั้น ดังนั้นความเร็วที่ใช้ใน การค้นหาของกระบวนการนี้จะเป็น log(N) ซึ่งสามารถอ่านเพิ่มเติมได้จากภาคผนวก ข

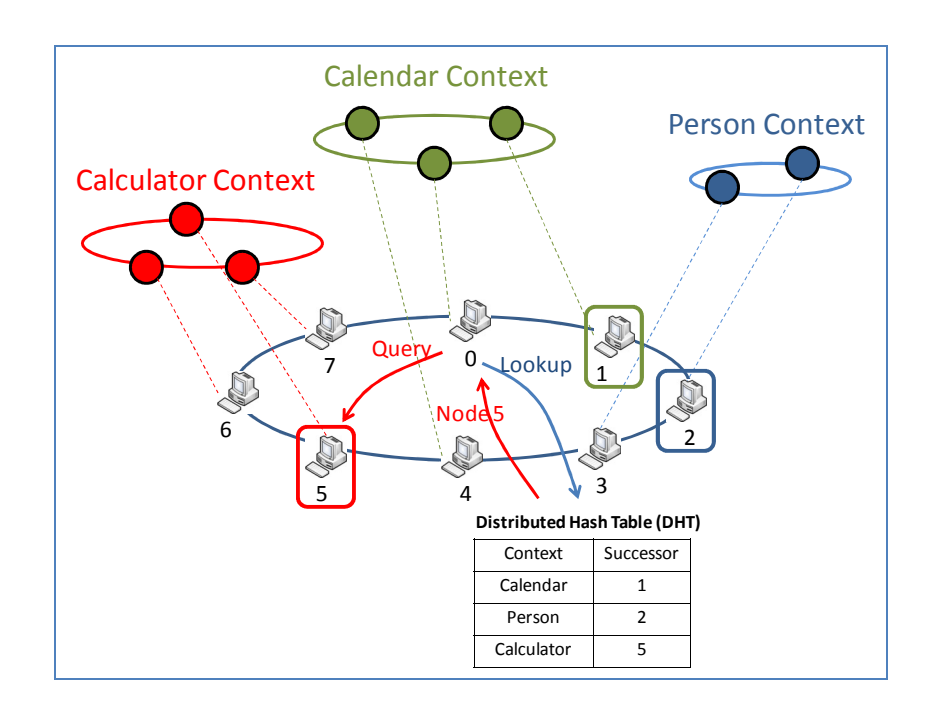

รูปที่ 0-3 ระยะทางที่ใช้ในการค้นหาข้ามบริบทเมื่อมีการกำหนดซูเปอร์โหนด

# วิธีการค้นหาแบบที่ 3. การค้นหาโดยที่ทุกโหนดมีความเท่าเทียมกันแบบสองทาง

สำหรับการค้นหาในรูปแบบนี้เป็นการค้นหาโดยที่แต่ละโหนดจะเก็บ Finger table ในชั้นของ Global Chord ออกเป็นสองทาง นั่นคือ Chord ปกติจะมีการเก็บ finger table แค่ ี ทางเดียวเท่านั้น คือ finger table สำหรับโหนดที่อยู่ในทิศทางตามเข็มนาฬิกา ซึ่งกระบวนการการ ค้นหาโดยที่ทุกโหนดมีความเท่าเทียมกันแบบสองทาง นี้จะเป็นการให้โหนดแต่ละตัวมีการเก็บ finger table สำหรับการค้นหาเพิ่มเติมขึ้นมาอีกทิศทางหนึ่งนั่นคือการค้นหาในทิศทางทวนเข็ม นาฬิกา ซึ่งจะส่งผลให้การค้นหาในกลุ่มบริบทมีความเร็วขึ้นอีกสองเท่า แต่ต้องแลกด้วยการเก็บ ข้อมูลที่เพิ่มมากขึ้น

ในส่วนของกระบวนการค้นหาที่เกิดขึ้น จะใช้กระบวนการค้นหาตามรูปแบบของ การค้นหาโดยที่ทุกโหนดในระบบทำงานเท่าเทียมกัน แต่จะเป็นการค้นหาในสองทิศทางดังนั้น จำนวน hop ที่ใช้ในการเปรียบเทียบความเร็วในการค้นหาจึงน้อยลงมาครึ่งหนึ่ง ส่งผลให้ความเร็ว ในการค้นหาจากเดิม กลายเป็น นั่นเอง

### วิธีการค้นหาแบบที่ 4. การค้นหาแบบกำหนดซูเปอร์โหนดหลายตัวในแต่ละบริบท

รูปแบบการค้นหาในหัวข้อนี้จะเป็นการเพิ่มซูเปอร์โหนดให้แต่ละบริบท โดยการ ้มองว่าซูเปอร์โหนดของแต่ละบริบทไม่จำเป็นต้องมีซูเปอร์โหนดเพียงแค่ตัวเดียว เพื่อลดความ หนาแน่นของข้อมูลที่จะเกิดขึ้นที่ซูเปอร์โหนด การค้นหาโดยกำหนดซูเปอร์โหนดหลายตัวสำหรับ แต่ละบริบทจึงถูกออกแบบขึ้น เพื่อให้ซูเปอร์โหนดแต่ละตัวช่วยกระจายความหนาแน่นของข้อมูล ืออกไป ซึ่งการกระทำดังกล่าวเป็นการเพิ่มข้อมูลภายใน DHT ของแต่ละบริบท ซึ่งข้อมูลที่เก็บ เพิ่มขึ้นจะอยู่ในรูปของ กลุ่มของ Node ID คู่กันกับชื่อของ บริบทปลายทางที่โหนดแต่ละตัวเข้า ้ร่วมอยู่ ดังนั้นความเร็วของการค้นหานี้จะมีค่าเท่ากับการค้นหาโดยกำหนดซูเปอร์โหนดสำหรับแต่ ิละบริบทนั่นคือ log(N) เพราะกระบวนการที่ใช้ในการค้นหาจะเป็นรูปแบบเดิม แต่กระบวนการ ดังกล่าวจะช่วยลดความหนาแน่นของข้อมูลที่เกิดขึ้นที่โหนดที่ต้องทำหน้าที่เป็นซูเปอร์โหนด

#### ิการวิเคราะห์เชิงคณิตศาสตร์ของระบบ ML-Chord

ี สำหรับการค้นหาโดยระบบ ML-Chord แสดงให้เห็นในรูปที่ 0-4 ซึ่งการค้นหา จะประกอบไปด้วยเส้นทางการค้นหาสามส่วน นั่นคือการค้นหาจะเริ่มหลังจากที่โหนดต้นทางรับรู้ ว่าบริบทซึ่งตนเข้าร่วมอยู่กับบริบทปลายทางไม่ได้อยู่ในกลุ่มบริบทเดียวกัน ดังนั้นโหนดต้นทางจึง เริ่มต้นการค้นหาภายในกลุ่มของ Person Chord เพื่อทำการค้นหาโหนดที่เป็นซูเปอร์โหนดของ บริบท Person ซึ่งหลังจากค้นพบโหนดแล้ว คำสั่งสืบค้น จะถูกส่งต่อไปยังกลุ่ม BP Layer ซึ่งเป็น Chord ที่เกิดขึ้นจากซูเปอร์โหนดเข้าร่วมกลุ่มกัน จึงเป็นการเริ่มการค้นหาครั้งที่ 2 นั่นคือการ ้ค้นหาซูเปอร์โหนดของบริบทปลายทาง เมื่อค้นพบแล้วซูเปอร์โหนดของบริบทปลายทางจะส่งต่อ สัญญาณการสืบค้นไปให้กับโหนดปลายทางต่อไป

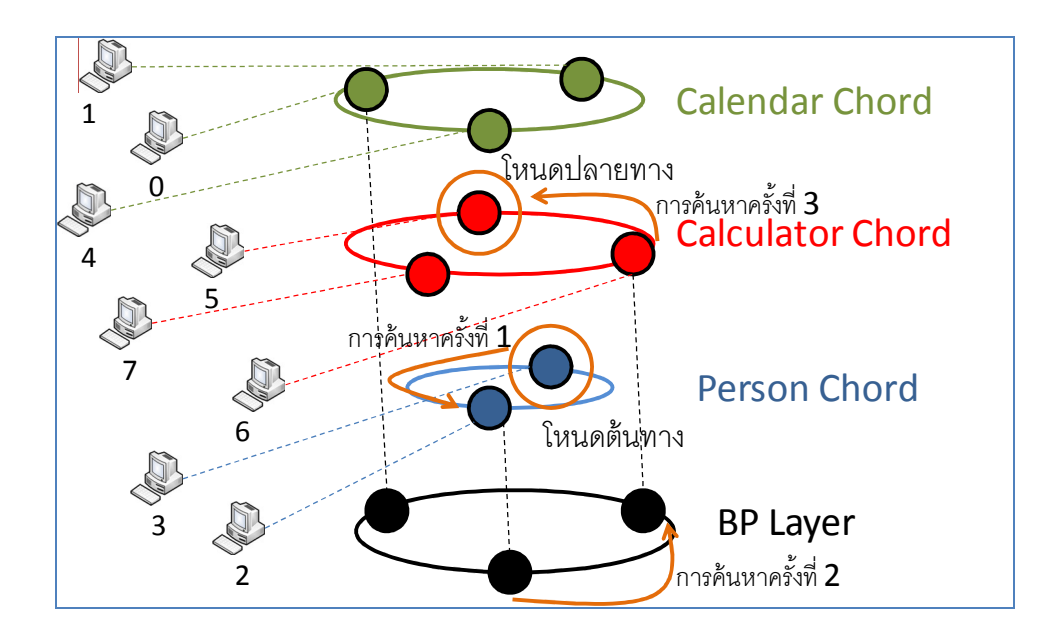

รูปที่ 0-4 ระยะทางที่ใช้ในการค้นหาของ ML-Chord

ดังนั้นจำนวน hop ที่ใช้ในการค้นหาสำหรับ ML-Chord จึงเป็น 2 log(n) +  $\log(C)$  โดยที่ n หมายถึงจำนวนโหนดที่อยู่ในบริบทที่ต้องการ ซึ่งในการวิเคราะห์ครั้งนี้จะสมมติ ว่าแต่ละบริบทมีจำนวนโหนดเท่ากันทั้งหมด เพื่อให้ง่ายต่อการพิจารณา และ C หมายถึงจำนวน ึบริบทที่ใช้ในการทดลองแต่ละครั้ง ซึ่งค่าของ log(C) เป็นการแสดงให้เห็นถึงจำนวน hop ที่ใช้ใน ิการค้นหาภายใน BP Layer เนื่องจากจำนวนโหนดที่อยู่ใน BP Layer มีจำนวนเท่ากับจำนวนของ บริบทที่เกิดขึ้นในระบบ เช่น ในรูปที่ 0-4 จะเห็นว่ามีบริบทอยู่ทั้งหมด 3 ึบริบท (นั่นคือ Calendar, Caculator, และ Person) ดังนั้นจำนวนของโหนดที่อยู่ใน BP Layer จึงเป็นจำนวน เท่ากับ 3 โหนดไปด้วย

### ้ผลการวิเคราะห์เมื่อกำหนดจำนวนเพียร์ในระบบคงที่

ในการวิเคราะห์ครั้งนี้จะกำหนดให้จำนวนเพียร์ในระบบคงที่อยู่ที่ 100,000 ้เพียร์ และให้ค่าของจำนวนบริบทเปลี่ยนไปเรื่อย ๆ ตั้งแต่ 500 จนกระทั่งถึง 3500 บริบท แล้ว ้ทำการเปรียบเทียบผลการคำนวณในรูปของกราฟ ซึ่งจากข้อกำหนดดังกล่าวสามารถกำหนดค่า ี ของเวลาการค้นหาออกเป็นสมการทางคณิตศาสตร์ดังต่อไปนี้ (ให้ N เป็นจำนวนโหนดทั้งหมดใน ระบบซึ่งในที่นี้จะมีค่า 100,000 โหนดและ  $\mathop{\rm c}\nolimits$  เป็นจำนวนบริบทที่เพิ่มขึ้นเรื่อย ๆ ซึ่งจำนวน  $\mathop{\rm c}\nolimits$  ที่ เพิ่มขึ้นจะส่งผลให้จำนวน table ที่เกิดขึ้นมากขึ้นตามไปด้วย)

 $\bullet$  การค้นหาโดยใช้ ML-Chord จะได้สมการเป็นดังต่อไปนี้

$$
2 \log \left( \frac{N}{C} \right) + \log(C) \tag{0-1}
$$

● การค้นหาโดยใช้ MF-P2P 1: แบบที่ทุกโหนดมีการทำงานเท่าเทียมกัน จะได้สมการเป็น

$$
\log\left(\frac{N}{C}\right) + \frac{N}{2} \tag{0-2}
$$

● การค้นหาโดยใช้ MF-P2P 2: แบบที่มีการกำหนดซูเปอร์โหนดสำหรับแต่ละบริบท จะได้ สมการเป็น

$$
\log\left(\quad\right)+\log\left(N\right)\tag{0-3}
$$

● การค้นหาโดยใช้ MF-P2P 3: แบบที่ทุกโหนดมีความเท่าเทียมกันแบบสองทาง จะได้ สมการเป็น

$$
\log\left(\quad\right)+\qquad \qquad \text{ (0--4)}
$$

 $\bullet$  การค้นหาโดยใช้ MF-P2P 4: แบบกำหนดซูเปอร์โหนดหลายตัวสำหรับแต่ละบริบท จะ ได้ความเร็วเท่ากับแบบที่ MF–P2P 2 นั่นคือ

$$
\log\left(\quad\right)+\log\left(N\right)\qquad \qquad \text{ (0-5)}
$$

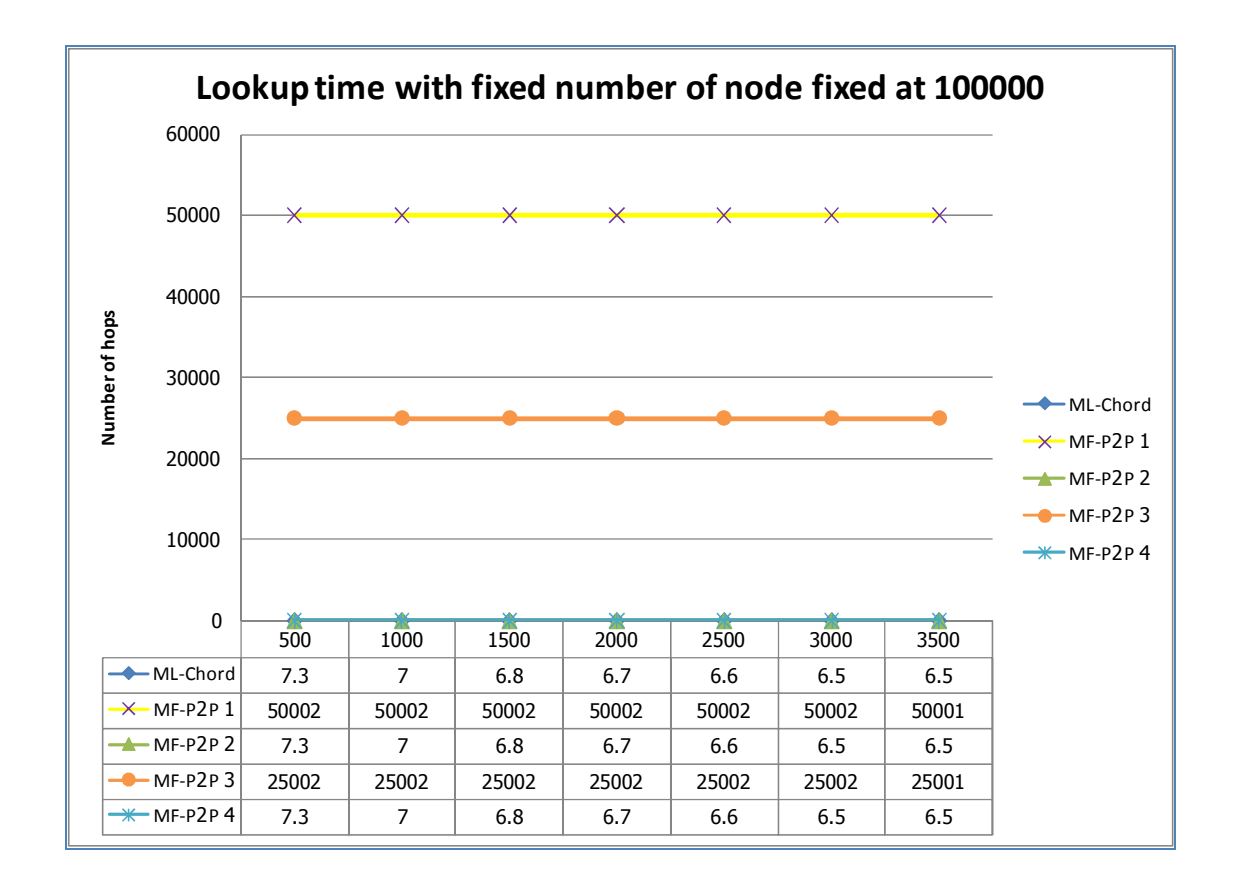

รูปที่ 0-5 กราฟเปรียบเทียบความเร็วในการค้นหาเมื่อจำนวนโหนดในระบบมีค่าคงที่ โดยแกน  $\boldsymbol{\mathrm{X}}$ แสดงจำนวนบริบทที่เพิ่มขึ้น และแกน Y แสดงให้เห็นจำนวนโหนดที่ใช้ในการสืบค้น

จากรูปที่ 0-5 แสดงให้เห็นถึงกราฟที่ใช้เปรียบเทียบเมื่อเวลาผ่านไป โดยที่แกน  $\boldsymbol{\mathrm{X}}$  แสดงให้เห็นถึงจำนวนบริบท และแกน  $\boldsymbol{\mathrm{Y}}$  แสดงให้เห็นถึงจำนวนโหนดที่ข้อมูลต้องส่งจากต้น ทางไปยังปลายทาง ซึ่งจำนวนโหนดนี้จะใช้เป็นหน่วยของความเร็วในการวิเคราะห์การทดลองครั้ง นี้ ซึ่งจากกราฟจะประกอบไปด้วยข้อมูลของส่วนประกอบดังต่อไปนี้

- $\bullet$   $\,$  ML–Chord เป็นการแสดงให้เห็นถึงความเร็วในการค้นหาสำหรับกระบวนการ ML– Chord ซึ่งกราฟดังกล่าวจะถูกทับด้วยกราฟของ MF-P2P 2 เนื่องจากการค้นหาทั้งสองมี ความเร็วที่เท่ากัน
- $\bullet$  MF-P2P 1: เป็นความเร็วกระบวนการค้นหาแบบที่ทุกโหนดมีการทำงานเท่าเทียมกัน
- $\bullet$  MF-P2P 2: และ MF-P2P 4: เป็นความเร็วในการค้นหาที่มีการกำหนดซูเปอร์โหนด สำหรับแต่ละบริบท และแบบกำหนดซูเปอร์โหนดหลายตัวสำหรับแต่ละบริบท เนื่องจาก ทั้งสองรูปแบบมีความเร็วเท่ากัน และจากรูปที่ 0-5 จะเห็นว่าความเร็วของวิธีการค้นหา ดังกล่าวยังเท่ากับแบบ ML–Chord อีกด้วย

• MF-P2P 3: เป็นความเร็วในการค้นหาแบบที่ทุกโหนดมีความเท่าเทียมกันแบบสองทาง

่ ซึ่งจากรูปที่ 0-5 จะเห็นว่ากระบวนการที่ใช้เวลามากที่สุดคือการค้นหาโดยที่ทุก โหนดมีการทำงานเท่าเทียมกัน (MF-P2P 1) เนื่องจากการค้นหาดังกล่าวจะเป็นการส่งสัญญาณ ไปยังโหนดข้างเคียงเรื่อย ๆ ทำให้ใช้เวลาในการค้นหามากที่สุด สำหรับกระบวนการค้นหาที่มีการ ใช้เวลาน้อยลงมาครึ่งหนึ่งคือการค้นหาแบบที่ทุกโหนดมีความเท่าเทียมกันแบบสองทาง (MF-P2P 3) ซึ่งกระบวนการดังกล่าวมีการสร้าง finger table ขึ้นมาเพิ่มอีกทิศทางหนึ่ง ทำให้ลดเวลา ในการค้นหาไปได้ครึ่งหนึ่งอีกด้วย

สำหรับการค้นหาแบบ MF-P2P 3 และ ML-Chord จะให้เวลาในการค้นหา ที่ ใกล้เคียงกัน เนื่องจากการค้นหาดังกล่าวมีการกำหนดโหนดหนึ่งขึ้นมาเป็นชูเปอร์โหนดทำหน้าที่ ในการรับค่าการค้นหาทั้งหมดที่เกี่ยวข้องกับบริบทปลายทาง ทำให้การค้นหาแต่ละครั้งมี เป้าหมายที่แน่นอน คือโหนดที่ทำตัวเป็นชูเปอร์โหนดนั่นเอง ดังนั้นการค้นหาจึงใช้จำนวน hop ้เท่ากับการค้นหาภายในคอร์ดธรรมดา ซึ่งทำให้ความเร็วในการค้นหามีค่าสูงมากนั่นเอง

### ้ผลการวิเคราะห์เมื่อกำหนดจำนวนบริบทให้คงที่

ในการวิเคราะห์ครั้งนี้จะเป็นการกำหนดให้จำนวนบริบทที่ระบบได้ถูกสร้างขึ้นมา ้มีค่าคงที่อยู่ที่จำนวน 2000 บริบทและระบบจะทำการเพิ่มจำนวนโหนดขึ้นไปเรื่อย ๆ จากนั้นนำ ้กระบวนการค้นหาแบบต่าง ๆ มาเปรียบเทียบกันโดยมีการเพิ่มจำนวนของเพียร์ในระบบขึ้น เรื่อย ๆ โดยเริ่มจาก 20,000 เพียร์และเพิ่มไปเรื่อย ๆ จนกระทั่งถึง 140,000 เพียร์ โดยสมการ ทางคณิตศาสตร์ที่ใช้ในการทดลองนี้จะเป็นสมการเดียวกันกับสมการที่ได้ใช้ในหัวข้อ 0

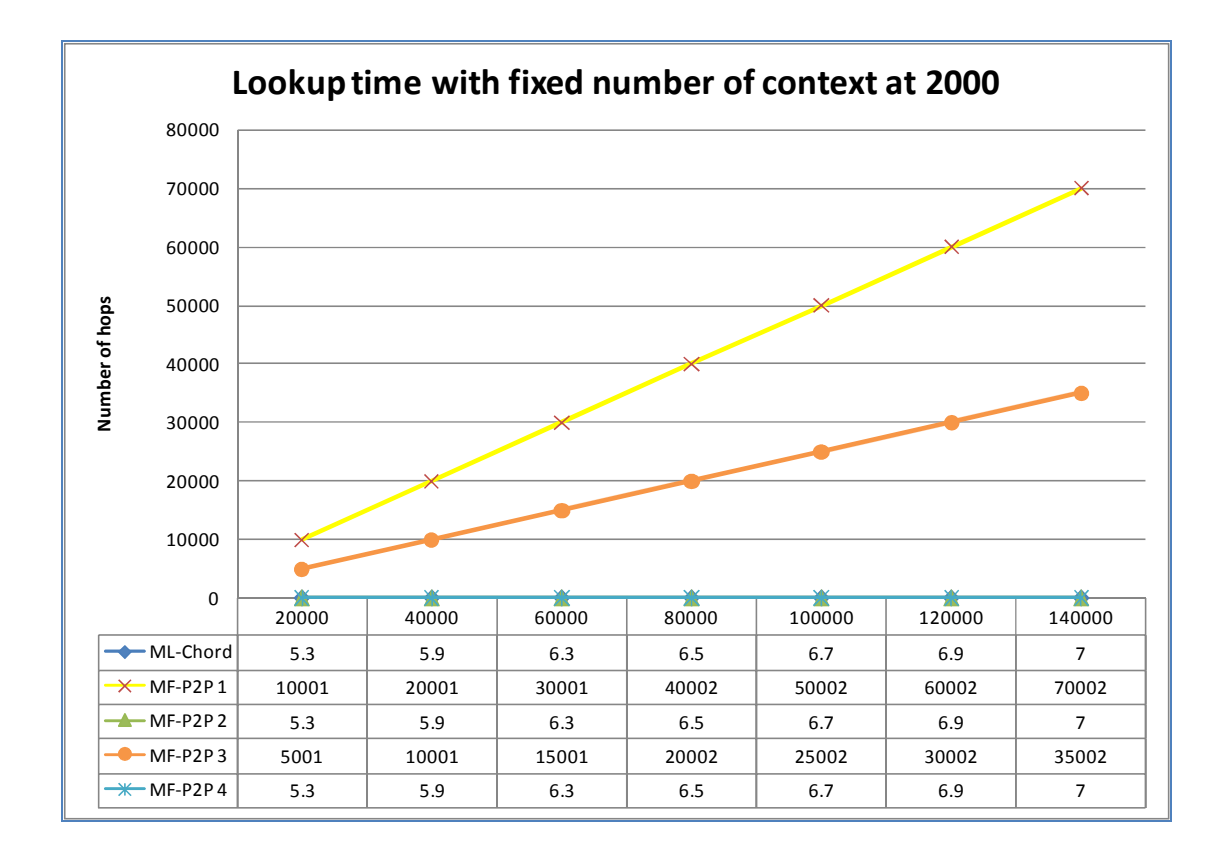

รูปที่ 0-6 กราฟเปรียบเทียบความเร็วในการค้นหาเมื่อจำนวนบริบทในระบบมีค่าคงที่ โดยแกน  ${\bf x}$ แสดงจำนวนโหนดที่เพิ่มขึ้น และแกน Y เป็นจำนวนโหนดที่ใช้ในการสืบค้น

จากรูปที่ 0-6 แสดงให้เห็นถึงกราฟที่ใช้ในการเปรียบเทียบความเร็วในการค้นหา เมื่อจำนวนบริบทมีค่าคงที่ และจำนวนของเพียร์ในระบบมีค่าเพิ่มขึ้นเรื่อย ๆ ซึ่งจากรูปกราฟ ประกอบไปด้วยการเปรียบเทียบกระบวนการ ML-Chord, MF-P2P  $\,$  1,  $\,$  2, 3, และ 4  $\,$  ซึ่ง ความหมายของเส้นที่ใช้ในการเปรียบเทียบ จะเหมือนกับความหมายที่ได้กล่าวไว้แล้วในหัวข้อ 0 โดยผลการทดลองจะเห็นว่าความเร็วในการค้นหาของ MF-P2P 1 และ 3 มีแนวโน้ม ที่จะเพิ่ม มากขึ้นเรื่อย ๆ เมื่อโหนดมีจำนวนเพิ่มมากขึ้น ซึ่งจะเห็นว่าเมื่อเทียบกับกระบวนการค้นหาแบบที่ มีการใช้ซูเปอร์โหนด เช่น ML-Chord, MF-P2P 2, MF-P2P 4 แล้วจะเห็นว่าการค้นหาใน รูปแบบที่ไม่มีการกำหนดซูเปอร์โหนดโดยตรงจะใช้เวลามากกว่าเป็นอย่างมาก เนื่องจากระบบไม่ มีการเก็บตำแหน่งของโหนดที่มีบริบทปลายทางเอาไว้ และระบบต้องการหลีกเลี่ยงการใช้รูปแบบ การบรอดคาสท์ ดังนั้นโหนดต้นทางจึงต้องส่งสัญญาณการสืบค้นไปยังโหนดข้างเคียงเรื่อย ๆ เพื่อ ค้นหาโหนดที่มีบริบทปลายทางที่ต้องการและอยู่ใกล้กับโหนดต้นทางมากที่สุด

#### สรุปผล

จากการวิเคราะห์ทางคณิตศาสตร์แสดงให้เห็นว่าระบบที่มีการใช้งานซูเปอร์โหนด ทั้งหมด ได้แก่ ML-Chord, MF-P2P 2, MF-P2P 4 จะใช้เวลาในการค้นหาที่น้อยที่สุด สำหรับ ้รูปแบบที่ให้โหนดค้นหาบริบทปลายทางโดยไม่ได้ใช้ซูเปอร์โหนดแต่จะพึ่งพาการค้นหาโหนด ู ข้างเคียงไปเรื่อย ๆ (MF-P2P 1 และ 3) จะมีความเร็วในการค้นหาต่ำที่สุด และจำนวน hop ที่ใช้ ยังมากกว่าวิธีอื่น ๆ มาก ตามรูปที่ 0-5และ รูปที่ 0-6

แต่อย่างไรก็ตามวิธีการดังกล่าวจะมีข้อดีอยู่ตรงที่ความหนาแน่นของข้อมูลที่ใช้มี ้ความหนาแน่นน้อยมาก หากเทียบกับวิธีอื่น ๆ ซึ่งวิธีที่ใช้ซูเปอร์โหนดจะส่งผลให้ข้อมูลไปกระจุก ตัวอยู่บริเวณที่เป็นซูเปอร์โหนดทำให้ระบบเครือข่ายบริเวณดังกล่าวต้องรับภาระหนัก ส่วนการ ด้บหาแบบบรอดดาสท์จะทำให้ระบบเครือข่ายทั้งระบบต้องรับภาระหนักมากเช่นเดียวกัน

#### การเปรียบเทียบความหนาแน่นของข้อมูล

้ความหนาแน่นของข้อมูลจะถูกแสดงให้เห็นถึงจำนวนข้อมูลที่วิ่งผ่านโหนดต่าง ๆ ในระบบซึ่งในที่นี้จะเป็นการมุ่งความสนใจไปยังโหนดที่จะต้องรับข้อมูลสืบค้นจำนวนมากที่สุดที่ ไหลผ่านไป ซึ่งโหนดดังกล่าวคือโหนดที่จะเป็นโหนดที่ใช้สำหรับเชื่อมต่อบริบทไปยังปลายทาง ้นั่นเอง สำหรับระบบที่ใช้การวิเคราะห์ครั้งนี้ จะสมมติให้โหนดทุกโหนดในระบบส่งสัญญาณการ ้สืบค้นออกมาในอัตรา 1 คำสั่งการสืบค้นต่อ 1 วินาทีและคำสั่งที่ส่งออกมา มีเป้าหมายเข้าไปใน ำเริบทเดียวกันทั้งหมด ซึ่งการวิเคราะห์สามารถแบ่งได้ดังต่อไปนี้

### ิการวิเคราะห์เชิงคณิตศาสตร์สำหรับระบบ MF-P2P

ในระบบ MF-P2P รูปแบบการค้นหาจะยังคงเดิมเช่นเดียวกับที่แสดงในรูปที่ 0-7 ซึ่งจะเห็นว่าการค้นหาประกอบไปด้วยการค้นหาสองครั้ง แต่อย่างไรก็ตามการวิเคราะห์นี้จะ มุ่งเน้นถึงบริเวณที่ระบบเครือข่ายมีความหนาแน่นมากที่สุด นั่นคือบริเวณโหนดที่จะเป็นตัวส่ง ข้อมูลข้ามบริบท

#### ้วิธีการค้นหาแบบที่ 1. การค้นหาโดยที่ทุกโหนดในระบบทำงานเท่าเทียมกัน

สำหรับการค้นหาในรูปแบบนี้จะสมมติสถานการณ์ว่าโหนดที่เข้าร่วมระบบมีการ ี กระจายตัวอย่างเท่าเทียมกันทั้งหมดดังแสดงในรูปที่ 0-7

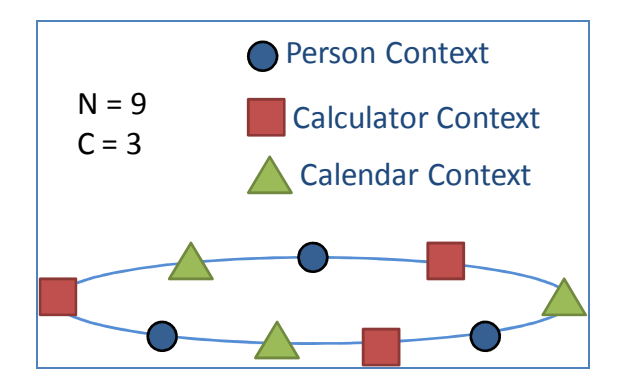

รูปที่ 0-7 ภาพแสดงการกระจายตัวของโหนดใน MF-P2P ซึ่งแสดงบริบทแตกต่างกันโดยใช้ ้เครื่องหมายต่าง ๆ

จากรูปที่ 0-7 แสดงให้เห็นถึงโหนดที่อยู่ในระบบ MF-P2P ซึ่งโหนดแต่ละตัว จะเข้าร่วมบริบทที่แตกต่างกันไป และโหนดเหล่านั้นกระจายตัวอยู่ในระบบอย่างสมมาตรตาม ึบริบทต่าง ๆ ซึ่งรปที่แสดงประกอบไปด้วยโหนดทั้งหมดจำนวน 9 โหนดในระบบ และมีบริบท ้ทั้งหมด 3 บริบท ซึ่งแต่ละบริบทจะมีโหนดเป็นสมาชิกอยู่บริบทละ 3 โหนด

กำหนดให้บริบทปลายทางคือบริบท Calculator และทุกโหนดในระบบ ที่ไม่ได้ ้อยู่ในบริบทดังกล่าวต้องการส่งสัญญาณการสืบค้นไปยังบริบทดังกล่าว โหนดเหล่านั้นจะส่ง ิสัญญาณไปยังโหนดที่เป็นสมาชิกของบริบท Calculator ที่ใกล้ที่สุด ดังนั้นจำนวนของข้อมูลที่ไหล ผ่านโหนดที่เป็นสมาชิกของบริบท Calculator จึงเป็น  $\rm C$   $\,$  -  $\,$  1 เนื่องจากจำนวนข้อมูลที่วิ่งผ่าน โหนดที่เป็นสมาชิกของบริบทปลายทาง คือจำนวนของโหนดที่อย่ระหว่างโหนดที่เป็นสมาชิกของ ้ บริบทปลายทางดังกล่าว ซึ่งในที่นี้โหนดมีการกระจายตัวอย่างสมมาตรทำให้จำนวนโหนดที่จะส่ง ข้อมูลมีขนาดเท่ากับจำนวนโหนดอื่น ๆ ที่ไม่ได้อยู่ในบริบทปลายทางและอยู่ระหว่างโหนดจึงทำให้ ได้ค่าเป็น  $C - 1$ 

## วิธีการค้นหาแบบที่ 2. การค้นหาแบบกำหนดซูเปอร์โหนดสำหรับแต่ละบริบท

้ความหนาแน่นที่เกิดขึ้นเมื่อโหนดทั้งระบบมีการค้นหาพร้อมกัน ไปยังบริบท ้ปลายทางเดียวกันสำหรับระบบที่มีการกำหนดซูเปอร์โหนดสำหรับแต่ละบริบทนั้น จะมีค่าเท่ากับ จำนวนของโหนดทั้งหมดในระบบที่ไม่ได้อยู่ในบริบท Calculator ส่งสัญญาณมาที่ซูเปอร์โหนด ้เพียงโหนดเดียว ดังนั้นจึงส่งผลให้ความหนาแน่นของสัญญาณบริเวณโหนดดังกล่าวกลายเป็น

## ้วิธีการค้นหาแบบที่ 3. การค้นหาโดยที่ทุกโหนดมีความเท่าเทียมกันแบบสองทาง

สำหรับความหนาแน่นของระบบของรูปแบบนี้จะมีค่าเท่ากันกับระบบที่ทุกโหนด มีความเท่าเทียมกันแบบปกติ เนื่องจากโหนดที่เป็นทางผ่านเข้าไปสู่บริบทปลายทาง (หรือ บริบท Calculator) จะมีจำนวนเท่าเดิม จึงส่งผลให้ความหนาแน่นที่เกิดขึ้นบริเวณโหนดซึ่งเป็นทางเชื่อม ต่อไปยังบริบทปลายทางมีค่าเป็น  $c - 1$ 

# วิธีการค้นหาแบบที่ 4. การค้นหาแบบกำหนดซูเปอร์โหนดหลายตัวในแต่ละบริบท

้ความหนาแน่นของระบบเมื่อมีการกำหนดซูเปอร์โหนดหลายตัว สามารถคำนวณ ได้โดย คำนวณต่อจากความหนาแน่นของระบบเมื่อมีการกำหนดซูเปอร์โหนดเพียงตัวเดียว นั่น

คือจำนวนโหนดทั้งหมดที่ไม่ได้อยู่ในบริบทที่ต้องการมีค่าเป็น ซึ่งแทนที่โหนด ้เหล่านั้นจะเข้าร่วมกลุ่มบริบทเดียวกันโดยผ่านทางซูเปอร์โหนดตัวเดียว ก็จะถูกกระจายออกไปให้

ึกลุ่มของซูเปอร์โหนดอย่างเท่าเทียมกัน ดังนั้นค่าความหนาแน่นของระบบจึงกลายเป็น โดยที่ S หมายถึงจำนวนของซเปอร์โหนดที่จะถกเลือกในแต่ละบริบท

### การวิเคราะห์เชิงคณิตศาสตร์สำหรับระบบ ML-Chord

ในระบบ ML-Chord เมื่อแบ่งระบบให้มีจำนวนโหนดคงที่แล้ว จะสังเกตเห็นว่า

ี จำนวนของโหนดที่มีอยู่ในแต่ละบริบทจะมีจำนวนเท่ากับ (N หมายถึงจำนวนโหนดทั้งหมดใน ระบบ และ c หมายถึงจำนวนบริบททั้งหมด) ดังนั้นในช่วงเวลาหนึ่ง ๆ จำนวนข้อมูลที่วิ่งผ่าน ซูเปอร์โหนดเพื่อจะมีจำนวนเท่ากับจำนวนโหนดทั้งหมดในระบบ แต่ไม่รวมโหนดที่อยู่ในบริบท ้ำโลายทางเอง ดังนั้นจึงมีความหนาแน่นเกิดขึ้นเป็นจำนวน

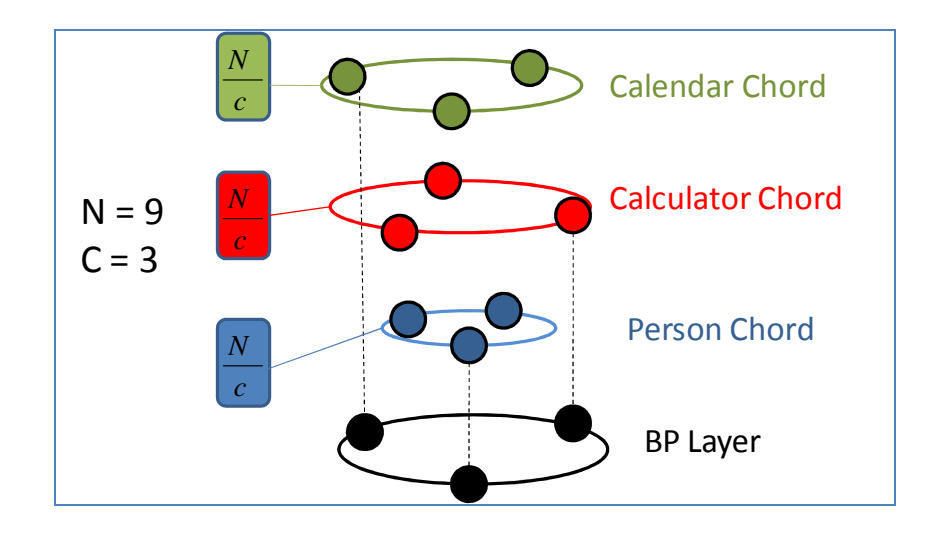

รูปที่ 0-8 แผนภาพแสดงให้เห็นถึงสภาพแวดล้อมที่นำมาวิเคราะห์สำหรับ ML-Chord

จากรูปที่ 0-8 แสดงให้เห็นถึงสภาพแวดล้อมที่นำมาใช้วิเคราะห์ จะเห็นว่าในแต่

ดังนั้นเมื่อทำการคำนวณถึงจำนวนทั้งหมดที่จะส่ง ละบริบทจะมีจำนวนโหนดที่เท่ากันนั่นคือ ี สัญญาณผ่านทางซูเปอร์โหนดใน BP Layer แล้วจะเห็นว่าโหนดที่จะส่งสัญญาณการสืบค้นคือ โหนดอื่น ๆ ที่ไม่ได้เข้าร่วมกลุ่มบริบทปลายทางดังนั้นจำนวนโหนดเหล่านั้นจึงมีค่า เท่ากับ

### ผลการวิเคราะห์เมื่อกำหนดจำนวนเพียร์ในระบบคงที่

สำหรับการวิเคราะห์ในหัวข้อนี้เป็นการวิเคราะห์ความหนาแน่นของระบบเมื่อ โหนดมีจำนวนคงที่ แต่มีการเปลี่ยนจำนวนบริบทให้เพิ่มขึ้นเรื่อย ๆ ซึ่งระบบจะกำหนดให้มีจำนวน โหนดในระบบอยู่ที่ 100,000 โหนดซึ่งถูกแทนค่าด้วยตัวอักษร N และให้มีจำนวนของบริบท ้เพิ่มขึ้นตั้งแต่ 10,000 บริบทไปจนกระทั่งถึง 100,000 บริบท และกำหนดให้ค่าจำนวนบริบท แทนด้วยตัวอักษร c และสำหรับกรณี MF-P2P 4 ที่มีการกำหนดจำนวนซูเปอร์โหนดมากกว่า หนึ่งตัวจะถูกแทนค่าจำนวนของซูเปอร์โหนดด้วย s ซึ่งในการทดลองนี้ให้มีค่าคงที่คือ 10 โดย ความหนาแน่นของระบบสามารถสรุปเป็นสมการทางคณิตศาสตร์ได้ดังต่อไปนี้

● ML-Chord สำหรับความหนาแน่นของระบบ ML-Chord เมื่อมีการแทนค่าแล้วจะได้ สมการสุดท้ายเป็น

81

 $\bullet$  MF-P2P 1: แสดงถึงความหนาแน่นของระบบ MF-P2P แบบที่ทุกโหนดทำงานเท่า .เทียมกันทั้งแบบทางเดียวซึ่งมีสมการทางคณิตศาสตร์เป็น

 $(0-6)$ 

$$
(0-7)
$$

 $\bullet$  MF-P2P 2: เป็นความหนาแน่นที่นำไปใช้กับระบบ $\,$ MF-P2P ที่มีการกำหนดค่าของ ซูเปอร์โหนดในแต่ละบริบท ซึ่งค่าสมการที่ได้เป็น

$$
(0-8)
$$

 $\bullet$  MF-P2P 3: เป็นความหนาแน่นของระบบ MF-P2P เมื่อโหนดมีการทำงานเท่าเทียวม ึ กันแบบสองทาง ซึ่งสมการของความหนาแน่นคือ

$$
(0-9)
$$

 $\bullet$  MF-P2P 4: เป็นความหนาแน่นของระบบ MF-P2P แบบที่มีการกำหนดซูเปอร์โหนด หลายตัวในบริบทเดียวกันมีสมการทางคณิตศาสตร์เป็น

 $(0-10)$ 

โดยในการทดลองนี้จะมีการกำหนดให้จำนวนของซูเปอร์โหนดที่เก็บไว้มีค่า

เท่ากับ 10 ดังนั้นจึงได้สมการสุดท้ายเป็น

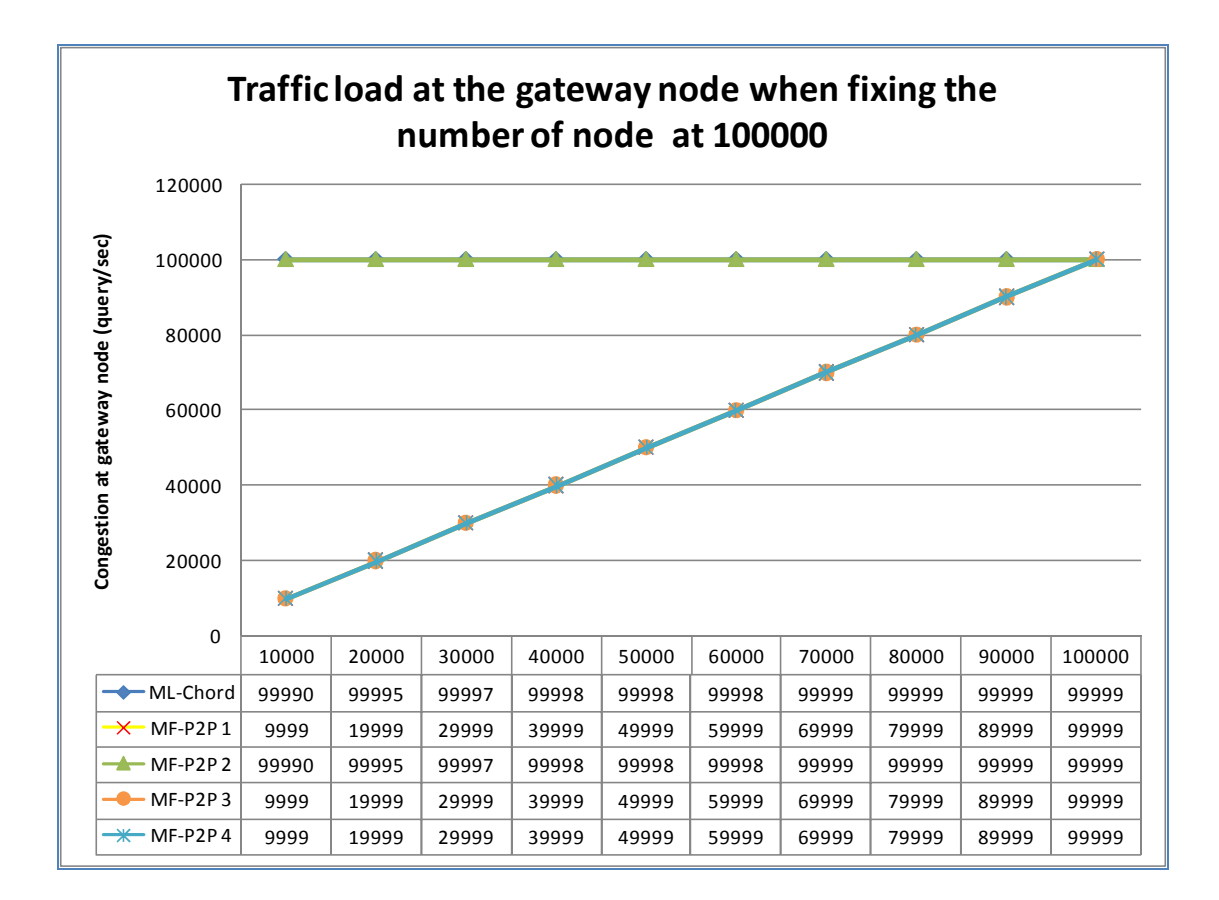

รูปที่ 0-9 กราฟแสดงความหนาแน่นของระบบเมื่อโหนดมีจำนวน 100,000 โหนด โดยแกน  $\boldsymbol{\mathrm{X}}$ แสดงถึงจำนวนบริบทที่เพิ่มขึ้นและแกน Y แสดงจำนวนข้อมูลที่ไหลผ่านซูเปอร์โหนด

จากรูปที่ 0-9 แสดงให้เห็นถึงกราฟที่แสดงถึงการเปรียบเทียบความหนาแน่น ของระบบเมื่อโหนดมีจำนวนโหนดคงที่อยู่ที่ 100,000 โหนด ซึ่งกราฟดังกล่าวสามารถสรุปได้ ดังต่อไปบึ้

 $\bullet$  ความหนาแน่นของ ML-Chord และ MF-P2P 2 จะเห็นว่ามีความหนาแน่นที่สูงที่สุด เนื่องจากการทำงานของระบบเหล่านั้นมีการสร้างซูเปอร์โหนดขึ้นมา เพื่อให้โหนดอื่น ๆ ที่ ไม่ได้อยู่ในบริบทดังกล่าวเข้าร่วมบริบทดังกล่าวโดยตรง ดังนั้นความหนาแน่นจึงเริ่มต้น ่ สูงกว่าระบบอื่น ๆ และจะสูงขึ้นเรื่อย ๆ เมื่อมีจำนวนของบริบทเพิ่มมากขึ้น เนื่องจากเมื่อ ู้มีจำนวนของบริบทเพิ่มขึ้นเรื่อย ๆ ในขณะที่จำนวนโหนดในระบบมีจำนวนเท่าเดิม จะ

้ส่งผลให้จำนวนโหนดที่อยู่ในบริบทปลายทางมีจำนวนน้อยลงเรื่อย ๆ และไปเพิ่มจำนวน ให้กับโหนดอื่น ๆ ที่อย่นอกบริบทไปด้วยเรื่อย ๆ กราฟจึงมีจำนวนเพิ่มขึ้นกว่าเดิม แต่ ิ กราฟมีแนวโน้มที่จะมีความหนาแน่นคงที่เมื่อมีจำนวนบริบทเพิ่มมากขึ้นเรื่อย ๆ เพราะค่า ี ความหนาแน่นสูงสุดที่เกิดได้สำหรับกรณีนี้คือจำนวน N หรือขนาดเท่ากับจำนวนโหนด ้ทั้งหมดในระบบนั่นเอง เนื่องจากสถานการณ์ที่ระบบจะมีความหนาแน่นสูงสุดคือ เมื่อ โหนดทุกโหนดในระบบไม่มีโหนดใดเลยที่มีบริบทซ้ำกัน จะส่งผลให้เกิดความหนาแน่น ้สูงสุดนั่นคือ  $\mathrm{N}-1$ 

- ความหนาแน่นของ MF-P2P 1 และ MF-P2P 3 เป็นความหนาแน่นที่เกิดจากระบบที่ ทุกโหนดมีความหนาแน่นเท่าเทียมกันทั้งแบบทางเดียวและสองทาง ซึ่งจากกราฟจะเห็น ้ว่ามีความหนาแน่นน้อยมากในตอนเริ่มต้น และมีแนวโน้มที่จะเพิ่มขึ้นเรื่อย ๆ เมื่อระบบมี ้การแบ่งเป็นบริบทย่อย ๆ เพิ่มขึ้น เนื่องจากจำนวนความหนาแน่นหมายถึงจำนวนโหนดที่ ้อยู่ระหว่างบริบทปลายทางและบริบทต้นทาง ซึ่งหากยิ่งมีจำนวนบริบทเพิ่มขึ้นจะส่งผลให้ ้ความหนาแน่นในการค้นหาเพิ่มขึ้น แต่การเพิ่มขึ้นของจำนวนโหนดจะไม่ส่งผลกระทบต่อ ้ความหนาแน่นเนื่องจากในการทดลองโหนดที่เพิ่มจำนวนมากขึ้นจะถูกกระจายอย่าง ้สมมาตร เพื่อให้เข้าร่วมกลุ่มบริบทอื่น ๆ ได้อย่างเท่าเทียมกัน
- $\bullet$  ความหนาแน่นของ MF-P2P 4 ในตามทฤษฎีควรมีจำนวนน้อยกว่า ML-Chord และ MF-P2P 2 อยู่เป็นจำนวน 10 เท่าเสมอ เนื่องจากการทดลองนี้ได้กำหนดให้จำนวนของ ีระบบซูเปอร์โหนดที่แต่ละบริบทมีได้มีค่าเป็น 10 แต่อย่างไรก็ตามเมื่อนำไปทดลอง ี แสดงผลออกมาดังรูปที่ 0-9 แล้วจะเห็นว่าจำนวนของความหนาแน่นกลับเพิ่มขึ้น ซึ่ง

ี ปรากฎการณ์ดังกล่าวเกิดขึ้นเนื่องจาก จำนวนของโหนดที่มีอยู่ในแต่ละบริบท (<mark>~)</mark> มีค่า น้อยกว่า 10 โหนด เช่น ในช่องที่แกน X หรือจำนวนบริบทที่เพิ่มขึ้นมีค่าเท่ากับ 20,000 เมื่อจำนวนโหนดมีค่าคงที่คือ 100,000 โหนด จะส่งผลให้มีจำนวนโหนดอยู่ในแต่ละ

ระบบเพียงแค่ <mark>- 20,000</mark> หรือเท่ากับ 5 โหนดเท่านั้น ดังนั้นจึงนำจำนวนโหนดทั้งหมดที่ ้มีค่าเท่ากับ 5 มาใช้ในการคำนวณแทนที่จะเป็น 10 จึงทำให้ความหนาแน่นของระบบมี ้ ความหนาแน่นน้อยเป็น 5 เท่าของเดิม และเป็นเช่นนี้ไปเรื่อย ๆ จึงทำให้กราฟมีค่า ใกล้เคียงกันกับ MF-P2P 1 และ MF-P2P 3

## ้ ผลการวิเคราะห์เมื่อกำหนดจำนวนบริบทให้คงที่

ในหัวข้อนี้จะเป็นการวิเคราะห์ความหนาแน่นของระบบเช่นเดิม แต่จะเน้นการ วิเคราะห์เมื่อโหนดมีจำนวนเพิ่มขึ้นดังนั้นสมการที่ใช้จึงเป็นสมการเดิมกับที่ใช้ในหัวข้อก่อนหน้า ส่วนจำนวนของบริบท จะถูกจำกัดให้คงที่โดยให้มีจำนวนบริบทอยู่ทั้งหมด 5,000 บริบท และ

จำนวนของโหนดที่เพิ่มขึ้นเรื่อย ๆ จะถูกแสดงให้เห็นในแกน X ของกราฟ สำหรับแกน Y จะเป็น แกนที่แสดงให้เห็นถึงจำนวนของข้อมูลที่ถูกส่งผ่านโหนดที่มีความหนาแน่นมากที่สุดในระบบ สำหรับสมการที่ใช้ในการวิเคราะห์ครั้งนี้ได้แก่ (ค่า N หมายถึงจำนวนของโหนดที่เพิ่มขึ้นเรื่อย<sub>ี่</sub>ๆ)

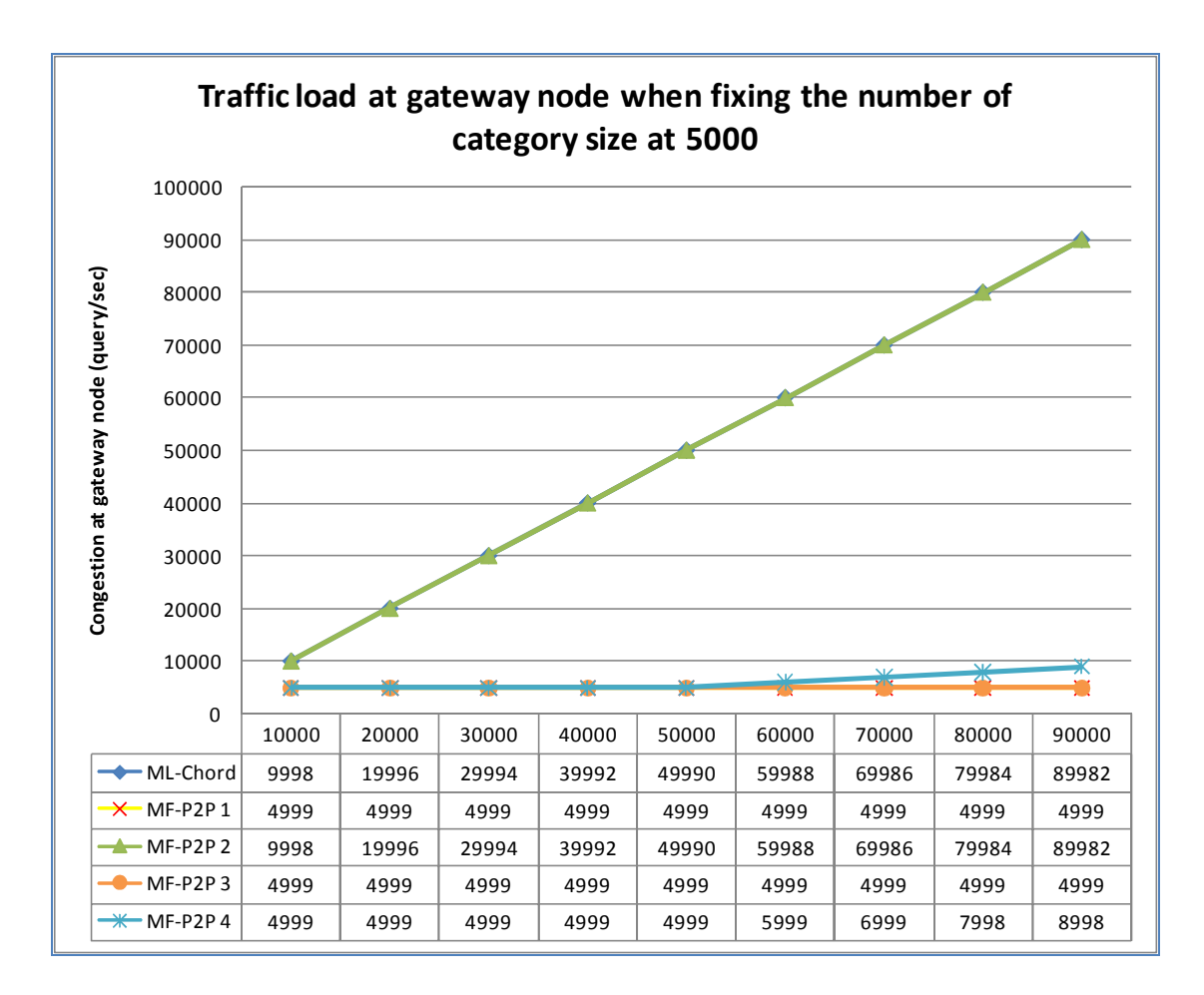

รูปที่ 0-10 กราฟแสดงความหนาแน่นของระบบเมื่อมีจำนวนบริบทคงที่คือ 5,000 บริบท โดย แกน X แสดงจำนวนโหนดที่เพิ่มขึ้นและแกน Y แสดงจำนวนข้อมูลที่ไหลผ่านซูเปอร์โหนด

จากรูปที่ 0-10 แสดงให้เห็นถึงความหนาแน่นของระบบเมื่อมีการกำหนดให้ ี จำนวนบริบทในระบบมีค่าคงที่ และเพิ่มจำนวนของโหนดขึ้นเรื่อย ๆ ซึ่งกราฟดังกล่าวสามารถสรุป ความหนาแน่นของระบบย่อย ๆ ได้ดังต่อไปนี้

 $\bullet$   $\,$  ML–Chord และ MF–P2P 2 มีความหนาแน่นที่เกิดขึ้นบริเวณซูเปอร์โหนดเท่าเทียมกัน เนื่องจากทั้งสองวิธีมีการใช้งานระบบที่เหมือนกันนั่นคือการใช้งานซูเปอร์โหนดเพียงตัว เดียวในการรองรับคำสั่งสืบค้นจากระบบ ซึ่งจะเห็นว่าระบบมีความหนาแน่นมากขึ้นมาก เมื่อเทียบกับการค้นหารูปแบบอื่น ๆ

- MF-P2P 1 และ MF-P2P 3 เป็นกระบวนการที่มีความหนาแน่นน้อยที่สุด ซึ่งจากค่า ของกราฟจะถูกแสดงให้เห็นว่าค่าความหนาแน่นไม่เปลี่ยนไปเลยเมื่อโหนดมีจำนวน ้เพิ่มขึ้น เนื่องจากการทดลองครั้งนี้สมมติให้โหนดในระบบมีการจัดการให้ทุกโหนด จัดเรียงตนเองให้อยู่ในรูปแบบที่สมมาตร ดังนั้นเมื่อมีโหนดใหม่เข้ามาในระบบ โหนด ้<br>เหล่านั้นจะถูกจัดเรียงให้อยู่ในรูปแบบเดียวกันกับโหนดที่เข้าร่วมในระบบก่อนหน้า ส่งผลให้ความหนาแน่นของระบบมีค่าเท่าเดิมเสมอ
- $\bullet$  MF-P2P 4 ตามทฤษฎีแล้วจะมีค่าน้อยกว่า ML-Chord และ MF-P2P 2 อยู่ 10 เท่า ้เสมอ แต่ตามกราฟที่แสดงออกมาในช่วงแรกกลับมีการเปลี่ยนแปลงที่ไม่มากนัก

เนื่องจากจำนวนโหนดที่มีอยู่ในแต่ละบริบท  $(\frac{N}{C})$  มีจำนวนน้อยกว่า 10 โหนดนั่นเอง แต่ ูเมื่อแกน X ของกราฟมีจำนวนโหนดเพิ่มขึ้นไปจนถึง 60.000 โหนดจะส่งผลให้มีจำนวน โหนดในแต่ละบริบทมีค่าเท่ากับ <mark>60,000</mark> = 12 โหนด ดังนั้นจึงทำให้โหนดเริ่มมีความ หนาแน่นสูงขึ้นเรื่อย ๆ

#### สรุปผล

สำหรับการค้นหาในรูปแบบของ MF-P2P ได้ถูกแบบออกเป็นสามส่วน เพื่อให้ ึ่ง่ายต่อการวิเคราะห์นั่นคือ การค้นหาแบบกำหนดซูเปอร์โหนดเพียงโหนดเดียวจะถูก แทนที่ด้วย MF-P2P 2 ส่วนการค้นหาแบบเท่าเทียมกันแบบทางเดียวและสองทางส่งผลให้เกิดความ หนาแน่นที่เหมือนกันซึ่งจะถูกแทนที่ด้วย MF-P2P 1, 3 และการค้นหาโดยมีการใช้ซูเปอร์โหนด หลายตัวในแต่ละบริบทจะถูกแทนด้วย MF-P2P 4

การทดลองด้านบนแสดงให้เห็นว่าระบบ ML-Chord และ MF-P2P 2 จะมี ี ปัญหาเดียวกันในเรื่องของความหนาแน่นของข้อมูลที่ส่งผ่านซูเปอร์โหนด เนื่องจากเมื่อโหนด ้ทั้งหมดในระบบต้องการค้นหาไปยังบริบทเดียวกันทั้งหมด จะส่งผลให้ทุกโหนดส่งสัญญาณการ ้สืบค้นไปยังบริบทปลายทางพร้อมกัน ซึ่งทางผ่านเข้าไปยังบริบทปลายทางมีเพียงซูเปอร์โหนด ้เพียงตัวเดียวที่ทำหน้าที่ในการเก็บค่าของบริบทเอาไว้ ดังนั้นจึงส่งผลให้ค่าความหนาแน่นที่ ี ซูเปอร์โหนดดังกล่าวมีค่าที่สูงมากเมื่อเทียบกับการค้นหาในรูปแบบอื่น

สำหรับการค้นหาในรูปแบบ MF-P2P 1 จะส่งผลให้เกิดความหนาแน่น น้อย ที่สุดในกรณีที่ระบบมีการเพิ่มค่าจำนวนโหนดขึ้นเรื่อย ๆ โดยมีจำนวนบริบทคงเดิม และความ ี่ หนาแน่นของระบบมีแนวโน้มจะเพิ่มสูงขึ้น เมื่อระบบมีการกำหนดให้จำนวนโหนดมีค่าคงเดิม ่ ในขณะที่มีการเปลี่ยนแปลงค่าของจำนวนบริบทไปเรื่อย ๆ เนื่องจากในการทดลองครั้งนี้จะสมมติ ให้ทุกโหนดเข้าร่วมบริบทอย่างสมมาตรกัน ซึ่งความหนาแน่นของระบบ MF-P2P 1 นี้ได้มาจาก ้จำนวนโหนดที่อยู่ระหว่างโหนดซึ่งเป็นโหนดที่เข้าร่วมบริบทปลายทางอยู่ ดังที่แสดงให้เห็นในรูป ีที่ 0-7 ซึ่งหากมีการเพิ่มจำนวนบริบทให้มีความหลากหลายขึ้นเรื่อย ๆ จะส่งผลให้จำนวนโหนดที่ ้อยู่ระหว่างโหนดปลายทางดังกล่าวเพิ่มขึ้นเรื่อย ๆ เช่นกัน และเมื่อมีการเพิ่มจำนวนของโหนดใน ระบบให้เพิ่มมากขึ้น โหนดที่เพิ่มขึ้นมาจะเข้าไปจัดเรียงตัวตามรูปแบบการจัดเรียงตัวของโหนด ้ก่อนหน้า จึงส่งผลให้จำนวนโหนดที่อยู่ระหว่างโหนดที่เข้าร่วมบริบทปลายทางมีจำนวนเท่าเดิม เสมอ การค้นหาแบบ MF-P2P 1 จึงเป็นการค้นหาที่มีความหนาแน่นของ ระบบเกิดขึ้นน้อยที่สุด

ในส่วนของการค้นหาแบบ MF-P2P 4 ที่มีการกำหนดซเปอร์โหนดหลายตัว ้สำหรับบริบทเดียวกัน จะมีความหนาแน่นของระบบเกิดขึ้นเป็นจำนวนน้อยกว่าการค้นหาแบบ ML-Chord และ MF-P2P 2 อยู่เป็นจำนวน s เท่า โดยที่ s หมายถึงจำนวนซูเปอร์โหนด ที่ ้กำหนดสำหรับแต่ละบริบท นั่นคือการค้นหาแบบ MF-P2P 4 ยิ่งมีจำนวนของซูเปอร์โหนดมาก ก็ จะส่งผลให้ระบบมีความหนาแน่นน้อยลงไปเรื่อย ๆ แต่จำนวนของหน่วยความจำที่ใช้งานก็จะมาก ์ ขึ้นไปด้วยเช่นกัน ซึ่งการใช้หน่วยความจำสำหรับการค้นหาแบบต่าง ๆ จะแสดงให้เห็นในหัวข้อ ต่อไป

#### ้การเปรียบเทียบความเร็วในการค้นหา เมื่อมีการค้นหาแบบลูกโซ่

ในหัวข้อนี้จะเป็นการเปรียบเทียบความเร็วในการค้นหาเมื่อมีการค้นหาแบบ ลูกโซ่เกิดขึ้น โดยการค้นหาแบบลูกโซ่หมายถึงการที่เมื่อคำสั่งการสืบค้นถูกส่งไปยังโหนด ี ปลายทางแล้ว โหนดปลายทางไม่สามารถตอบกลับข้อมูลดังกล่าวได้ทันทีหรือข้อมูลที่ตอบกลับไม่ ้เพียงพอต่อความต้องการ ทำให้โหนดปลายทางจำเป็นต้องส่งข้อมูลร้องขอไปยังโหนดอื่น ๆ ข้างเคียงเพื่อขอข้อมูลเพิ่มเติม แล้วนำมาประมวลผลก่อนส่งไปแสดงผลให้แก่ผู้ใช้ หรืออาจเป็น การเก็บข้อมูลเพิ่มเติมเพื่อให้ผู้ใช้ได้รับข้อมูลข้างเคียงที่มากขึ้น ซึ่งการค้นหาแบบลูกโซ่มักจะ ้เกิดขึ้นในระบบการค้นหาแบบล่วงรู้บริบท เนื่องจากในระบบที่ใช้โดยทั่วไป ส่วนมากแล้วโหนด ปลายทางไม่สามารถตอบข้อมูลที่ต้องการกลับไปได้ในทันที แต่จำเป็นจะต้องมีการร้องขอไปยัง โหนดข้างเคียงเพื่อขอข้อมูลเพิ่มเติม ก่อนจะประมวลผลตัวให้เหตุผล (Reasoner) แล้วจึงส่ง ข้อมูลตอบกลับไปยังบริบทปลายทางได้อย่างถูกต้อง

#### การวิเคราะห์เชิงคณิตศาสตร์สำหรับระบบ MF-P2P

สำหรับการค้นหาแบบ MF-P2P จะมีการเก็บข้อมูลตาราง contextual table ์ ขึ้นมาเป็นพิเศษ เพื่อให้ระบบสามารถรองรับการค้นหาแบบลูกโซ่ได้ ดังนั้นในการค้นหาแบบ ี่ลูกโซ่ที่เพิ่มขึ้นมาแต่ละครั้งจะส่งผลให้เกิดเวลาในการค้นหาเพียง 1 โหนดเท่านั้นเนื่องจากข้อมูล ี ของตำแหน่งของโหนดปลายทางจะถูกเก็บอยู่ภายใน contextual table ทั้งหมด โดยในการทดลอง

นี้จะกำหนดให้จำนวนครั้งของการค้นหาแบบลูกโซ่แทนด้วยตัวอักษร ch จึงส่งผลให้ได้รับสมการ ที่ใช้สำหรับการค้นหาดังต่อไปนี้

วิธีการค้นหาแบบที่ 1. การค้นหาโดยที่ทุกโหนดในระบบทำงานเท่าเทียมกัน

log ( ) + + ch (0-11)

วิธีการค้นหาแบบที่ 2. การค้นหาแบบกำหนดซูเปอร์โหนดสำหรับแต่ละบริบท

$$
\log\left(\quad\right)+\log\left(N\right)+\text{ch}\qquad\qquad \qquad (0-12)
$$

#### วิธีการค้นหาแบบที่ 3. การค้นหาโดยที่ทุกโหนดมีความเท่าเทียมกันแบบสองทาง

$$
(\ ) + + ch \qquad (0-13)
$$

### วิธีการค้นหาแบบที่ 4. การค้นหาแบบกำหนดซูเปอร์โหนดหลายตัวในแต่ละบริบท

$$
\log\left(\quad\right)+\log\left(N\right)+\text{ch}\qquad\qquad \text{(0-14)}
$$

#### การวิเคราะห์เชิงคณิตศาสตร์สำหรับระบบ ML-Chord

ในการคำนวณความเร็วสำหรับระบบ ML-Chord เมื่อมีการค้นหาแบบลูกโซ่ ระบบจะใช้ความเร็วเพิ่มขึ้นเป็นจำนวนเท่าตัว สำหรับการค้นหาแต่ละครั้ง เนื่องจากระบบ ML-Chord ไม่มีการเก็บค่าของ contextual table จึงทำให้การค้นหาต้องกระทำใหม่ทุกครั้งที่มีการ ส่ง คำร้องขอคำสั่งสืบค้นมา ดังนั้นความเร็วในการค้นหาสำหรับระบบ ML-Chord จึงมีค่าเท่ากับ

$$
(\log ( ) + ) * ch
$$
 (0-15)

# ผลการวิเคราะห์เมื่อกำหนดจำนวนบริบทและจำนวนโหนดคงที่

จากรูปที่ 0-11 แสดงความเร็วในการค้นหาโดยที่มีการกำหนดจำนวนบริบทคงที่ ือยู่ที่ 5,000 บริบท และจำนวนโหนดในระบบมีค่าคงที่คือ 100,000 โหนด โดยในรูปแกน X ใช้ สำหรับแสดงจำนวนครั้งของการค้นหาแบบลูกโซ่ ส่วนแกน Y เป็นการแสดงให้เห็นถึงความเร็วที่ ใช้ในการค้นหาในระบบดังกล่าว

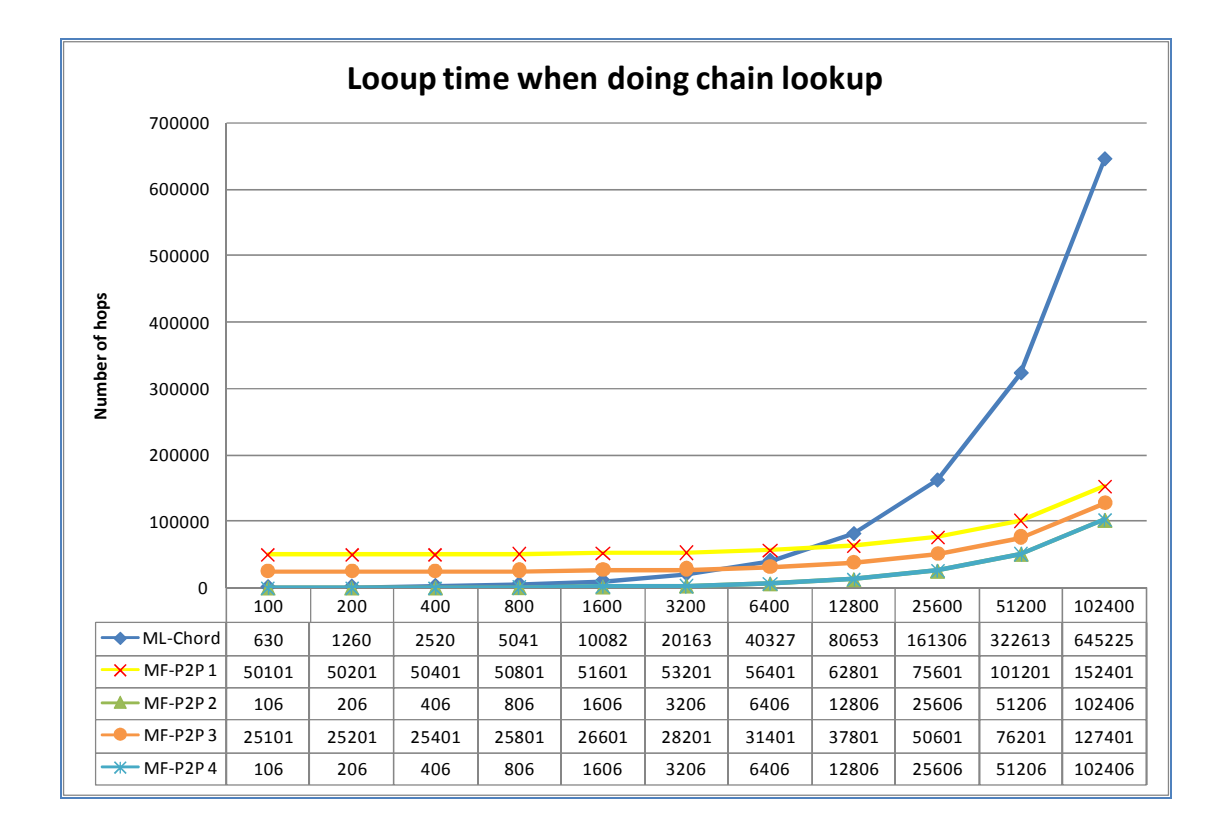

รูปที่ 0-11 กราฟแสดงความเร็วในการค้นหาเมื่อมีการค้นหาแบบลูกโซ่ โดยจำนวนโหนดคงที่คือ 100,000 โหนด และจำนวนบริบทคงที่ 5,000 บริบท แต่เพิ่มจำนวนครั้งของการหาแบบลกโซ่ ขึ้นตามข้อมูลในแกน X ส่วนความเร็วในการหาจะแสดงในแกน Y

จากกราฟที่แสดงให้เห็นในรูปที่ 0-11 สามารถสรุปตามข้อมูลในแต่ละกราฟได้

ดังต่อไปบึ้

 $\bullet$  การค้นหาแบบ ML-Chord มีความเร็วในการค้นหาในตอนแรกน้อยมาก แต่เวลาจะ เพิ่มขึ้นเป็นจำนวนมากเช่นกันเมื่อเพิ่มจำนวนการค้นหาแบบลูกโซ่ไปเรื่อย ๆ เนื่องจาก การค้นหาจะต้องกระทำซ้ำกระบวนการเดิมอยู่เสมอ

- $\bullet$   $\,$  MF-P2P 1 และ MF-P2P 3 เมื่อเริ่มการค้นหาจะมีความเร็วที่ช้ากว่าแบบอื่น ๆ แต่เมื่อ มีการค้นหาแบบลูกโซ่มากขึ้นจะมีความเร็วที่สูงกว่า ML-Chord ในที่สุด
- $\bullet$  MF-P2P 2 และ MF-P2P 4 แม้ว่าจะเริ่มการทำงานด้วยความเร็วที่ใกล้เคียงกันกับ ML-Chord (ซึ่งมีความเร็วมากกว่า ML-Chord) แต่เมื่อจำนวนของการค้นหาแบบลูกโซ่ เพิ่มขึ้นเรื่อย ๆ จำนวนเวลาที่เพิ่มขึ้น กลับน้อยกว่าเวลาที่ ML–Chord ใช้ในการค้นหา

#### สรุปผลการทดลอง

รูปแบบลูกโซ่แสดงให้เห็นถึง การเปรียบเทียบระบบที่ใช้ในการค้นหา ซึ่งชี้ให้เห็น อย่างชัดเจนว่าระบบที่มีการใช้งาน Contextual table (MF-P2P 1, 2, 3 และ 4) จะมีการใช้เวลา ที่น้อยกว่าอย่างเห็นได้ชัด เมื่อมีจำนวนครั้งของการค้นหาแบบลูกโซ่เพิ่มมากขึ้นเรื่อย ๆ

#### การเปรียบเทียบความหนาแน่นในการค้นหา เมื่อมีการค้นหาแบบลูกโซ่

หัวข้อนี้จะกล่าวถึงการคำนวณหาค่าความหนาแน่นของระบบ เมื่อมีการค้นหา แบบลูกโซ่เกิดขึ้น โดยระบบที่นำมาใช้ในการวิเคราะห์ครั้งนี้จะเป็นระบบที่มีจำนวนของบริบทคงที่ คือ 5,000 บริบท และจำนวนของโหนดในระบบคงที่คือจำนวน 100,000 โหนด ซึ่งค่าที่จะ เปลี่ยนแปลงในระบบคือจำนวนของการค้นหาแบบลูกโซ่ ซึ่งจะมีจำนวนเพิ่มขึ้นเรื่อย ๆ โดยผลการ ทดลองจะบอกถึงจำนวนข้อมูลที่ไหลผ่านโหนดที่จะต้องรับภาระหนักที่สุดในระบบ (ในที่นี้ หมายถึง ซูเปอร์โหนดสำหรับ ML-Chord, MF-P2P 1และ 3 และโหนดที่ใกล้ที่สุดที่เป็นสมาชิก ี ของโหนดปลายทางในกรณีที่เป็น MF-P2P 2) ในแต่ละวินาที

#### การวิเคราะห์เชิงคณิตศาสตร์สำหรับระบบ MF-P2P

สำหรับความหนาแน่นของระบบ MF-P2P เมื่อมีการทำการค้นหาแบบลูกโซ่ จะ ส่งผลให้จำนวนข้อมูลที่วิ่งผ่านซูเปอร์โหนด หรือโหนดที่อยู่ใกล้ที่สุดที่เป็นสมาชิกของโหนด ี ปลายทางมีค่าเป็น 0 เสมอ เนื่องจากระบบ MF-P2P ที่ระบบมีความคงที่ โหนดแต่ละตัวจะมีการ เก็บ contextual table เอาไว้สำหรับเป็นช่องทางลัดในการสื่อสาร ดังนั้นเมื่อมีการค้นหาแบบลูกโซ่ เกิดขึ้นโหนดที่จะต้องทำการค้นหาต่อไปยังบริบทอื่น ๆ สามารถมองหาโหนดปลายทางได้จาก ข้อมูลที่เก็บอยู่ใน contextual table ได้ทันที โดยไม่ต้องมีการค้นหาข้อมูลใหม่

## การวิเคราะห์เชิงคณิตศาสตร์สำหรับระบบ ML-Chord

ในการค้นหาแบบ ML-Chord เมื่อโหนดต้องการค้นหาแบบลูกโซ่ขึ้น โหนด ้จะต้องทำการค้นหาปลายทางใหม่เสมอในทุกการร้องขอ ดังนั้นความหนาแน่นที่เกิดขึ้น บริเวณ ี ซูเปอร์โหนดของบริบทปลายทางจึงเพิ่มสูงขึ้นเป็นจำนวนเท่าตัว

ดังนั้นสมการคณิตศาสตร์ที่ใช้ในการคำนวณหาความหนาแน่นของ ML-Chord เมื่อมีการค้นหาแบบลกโซ่ คือ

 $(0-16)$ 

### โดยที่ ch หมายถึงจำนวนการค้นหาแบบลูกโซ่ที่เกิดขึ้น

## ี ผลการวิเคราะห์เมื่อกำหนดจำนวนบริบทและจำนวนโหนดคงที่

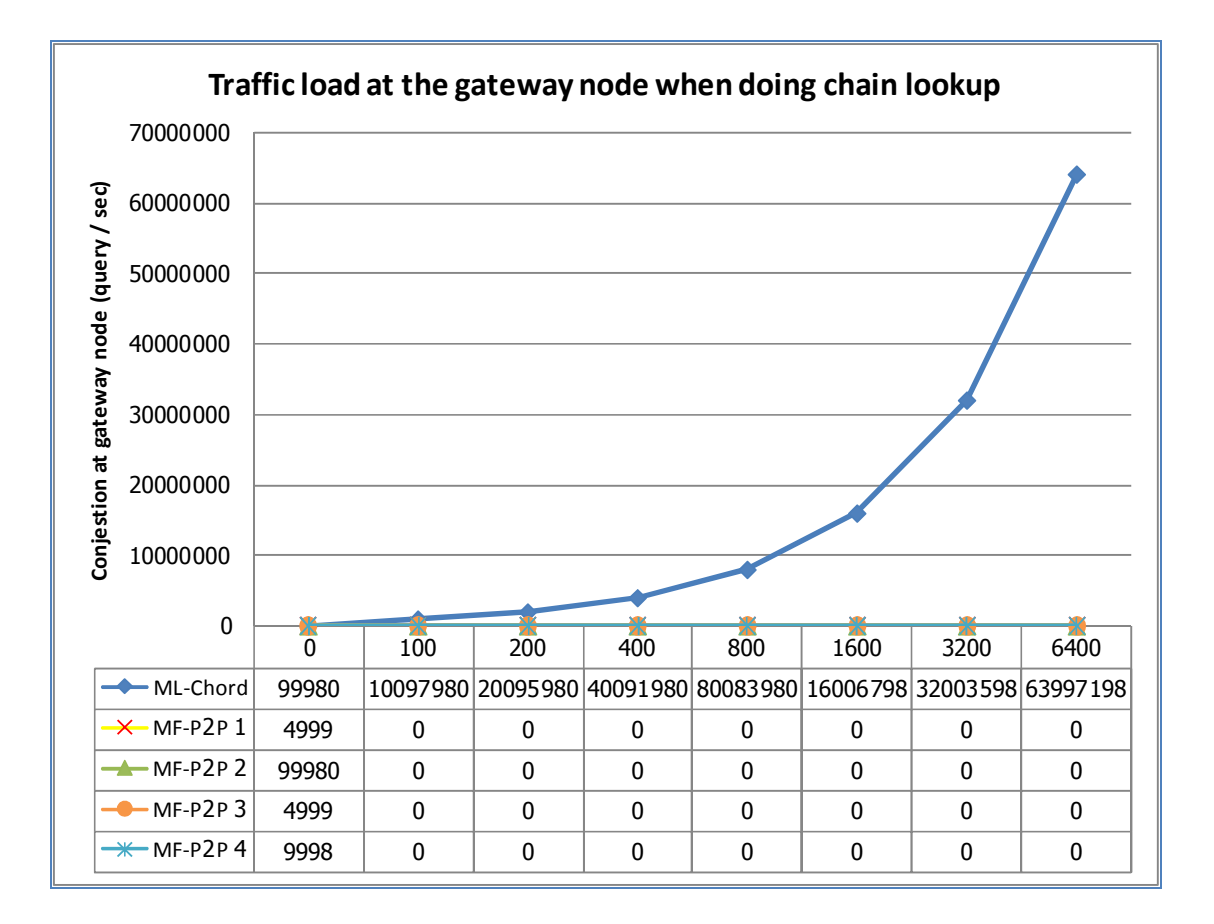

รูปที่ 0-12 กราฟแสดงความหนาแน่นในระบบเมื่อมีการค้นหาแบบลูกโซ่ โดยจำนวนโหนดคงที่ ้คือ 100,000 โหนด และจำนวนบริบทคงที่ 5,000 บริบท แต่เพิ่มจำนวนครั้งของการหาแบบ ลูกโซ่ขึ้นตามข้อมูลในแกน X ส่วนความหนาแน่นที่เกิดขึ้นจะแสดงในแกน Y

#### สรุปผล

จากรูปที่ 0-12 จะเห็นว่าเมื่อมีการค้นหาแบบลูกโซ่เกิดขึ้นนั้น ความหนาแน่นที่เกิดขึ้นบริเวณซูเปอร์โหนดต่าง ๆ ของ ML-Chord จะมีปริมาณ ้สูงมากเนื่องจากโหนดเหล่านั้น ต้องทำการค้นหาใหม่เสมอในทุก ๆ ครั้งของการค้นหาแบบลูกโซ่ ซึ่งแตกต่างกับระบบ MF-P2P รูปแบบต่าง ๆ ที่จะเกิดความหนาแน่นขึ้นในการค้นหาครั้งแรก ้เพียงครั้งเดียวเท่านั้น และเมื่อมีการค้นหาแบบลูกโซ่เกิดขึ้น โหนดจะส่งสัญญาณการสืบค้นไปยัง โหนดปลายทางโดยทันที ซึ่งข้อมูลของโหนดปลายทางได้มาจากการค้นหาภายใน contextual table ในโหนดของตนเอง ดังนั้นจึงไม่จำเป็นต้องทำการค้นหาใหม่ในทุก ๆ การร้องขอของการ ค้นหาแบบลูกโซ่

### การเปรียบเทียบหน่วยความจำที่ต้องใช้ในระบบ

ในหัวข้อนี้จะเป็นการเปรียบเทียบหน่วยความจำที่ใช้ในแต่การค้นหาแต่ละระบบ ซึ่งหน่วยความจำที่ใช้นี้จะนับเป็นจำนวนคู่อันดับที่อยู่ในตารางต่าง ๆ ของแต่ละระบบ โดยใน ิสมการที่สรุปมาจะประกอบไปด้วยตัวแปรดังต่อไปนี้

- C หมายถึง จำนวนบริบทที่แต่ละโหนดเข้าร่วม
- T หมายถึง จำนวนคู่อันดับในตารางสำหรับข้อมูลออนโทโลยี ซึ่งข้อมูลจะถูกเก็บอยู่ใน ้รูปแบบของทริปเปิล (triple) โดยข้อมูลนี้จะเป็นข้อมูลที่ถูกเก็บอยู่ในตาราง DHT
- $\bullet$  R หมายถึง จำนวนคู่อันดับในตาราง contextual table
- S หมายถึง จำนวนซูเปอร์โหนดที่ถูกเลือกไว้สำหรับรูปแบบ MF-P2P แบบที่มีการใช้ ซเปอร์โหนดหลายตัวในแต่ละบริบท
- MAX หมายถึง จำนวนคู่อันดับสูงสุดที่เกิดขึ้นในตาราง finger table ซึ่งในที่นี้จะมีค่า เท่ากับ 256 คู่อันดับตามมาตรฐานของ Chord

### การวิเคราะห์ทางคณิตศาสตร์สำหรับหน่วยความจำที่ต้องใช้ในระบบ

1. ปริมาณหน่วยความจำที่ใช้สำหรับการค้นหารูปแบบ ML-Chord

สำหรับรูปแบบการค้นหาแบบ ML-Chord จะไม่มีการเก็บ contextual table และออนโทโลยีถูกเก็บอยู่ที่แต่ละโหนดอย่างไม่มีรูปแบบ ซึ่งส่งผลให้ออนโทโลยีจำเป็นจะต้องเก็บ ในทุกคอร์ดที่สร้าง โดยสรุปแล้วการค้นหาแบบ ML-Chord มีตารางข้อมูลที่ต้องคำนึงถึงเพียง

ิสองตารางนั่นคือ finger table และ distributed hash table (DHT) โดยข้อมลที่ถกเก็บอย่ใน finger table ของ ML-Chord มีค่าสูงสุดอยู่ที่ 256 คู่อันดับ เนื่องจากค่าดังกล่าวเป็นค่าสูงสุดใน มาตรฐานของรูปแบบการเชื่อมต่อเพียร์ทูเพียร์แบบมีโครงสร้างแบบคอร์ด และข้อมูลที่ถูกเก็บอยู่ ใน DHT จะเป็นข้อมูลออนโทโลยีของตนเอง ดังนั้นข้อมูลที่เก็บจึงมีค่าเท่ากับ T ทริปเปิล

แต่เมื่อระบบ ML-Chord มีการเชื่อมต่อกันเป็นหลายชั้น จะส่งผลให้ระบบ ้ดังกล่าวมีการใช้หน่วยความจำเท่ากับ 256 + T ในทก ๆ คอร์ด ดังนั้นจึงสรปได้ว่า ปริมาณข้อมล ที่ แต่ละโหนดต้องเก็บจึงมีค่าเท่ากับ  $C^*$  (MAX + T) ดังรูปที่ 0-13 (โดยที่ MAX หมายถึง ้จำนวนค่อันดับสงสดที่มีได้ใน DHT ตามมาตรฐาน Chord ซึ่งในที่นี้มีค่าเท่ากับ 256)

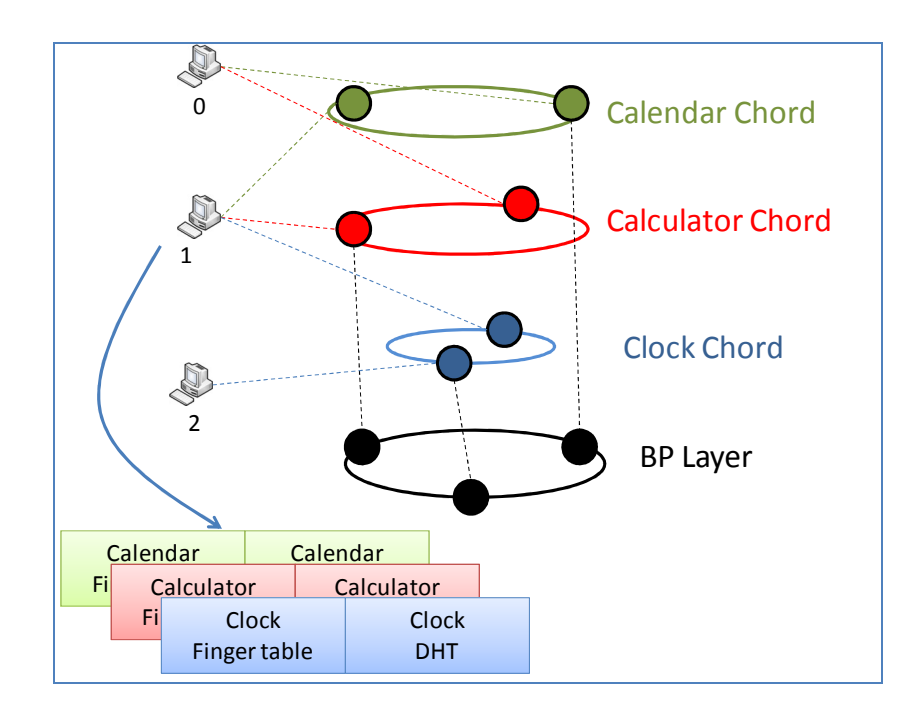

รูปที่ 0-13 จำนวนข้อมูลที่ต้องเก็บในแต่ละโหนดที่มีการค้นหาแบบ ML-Chord

่ ซึ่งรูปที่ 0-13 แสดงให้เห็นถึงข้อมูลที่แต่ละโหนดจำเป็นต้องเก็บ ซึ่งจากรูปจะ เห็นว่าโหนดหมายเลข 1 เข้าร่วมบริบท Calendar, Calculator, และ Clock ดังนั้นข้อมูลที่โหนด ดังกล่าวจะต้องเก็บจึงมีค่าเป็น  $3 * (256+T)$ 

2. ปริมาณหน่วยความจำที่ใช้สำหรับการค้นหาแบบ MF-P2P ในรูปแบบที่มีความสัมพันธ์ เท่าเทียมกันแบบทางเดียว (MF-P2P 1)

หน่วยความจำที่ถูกใช้ไปสำหรับการค้นหารูปแบบนี้จะถูกแบ่งออกเป็นสามส่วน ใหญ่เช่นเดียวกันกับการค้นหาแบบ MF-P2P แบบมีการกำหนดซูเปอร์โหนด แต่ข้อมูลที่ถูกเก็บ จำเป็นจะต้องเพิ่มขึ้นในชั้นของ Global Chord เนื่องจาก finger table ของโหนดทุกโหนดในระบบ MF-P2P รูปแบบนี้จะมีการเพิ่มข้อมูลขึ้นมาอีกในส่วนของการเพิ่มข้อมูลบริบทเข้า ไปใน finger

table ดังนั้นข้อมูลคู่อันดับที่เพิ่มขึ้นจึงมีปริมาณเท่ากับ หรือ 128 เนื่องจากข้อมูล finger table มีขนาดเท่ากับ 256 ซึ่งในแต่ละแถวของ finger table จะมีข้อมูลเพิ่มขึ้นแถวละ 1 ชุดข้อมูล ดังนั้นข้อมูลคู่อันดับที่เพิ่มขึ้นทั้งหมดจึงมีขนาดเท่ากับ จึงส่งผลให้ finger table ของการ ค้นหารูปแบบนี้มีขนาดเพิ่มขึ้นจากเดิม 256 คู่อันดับกลายเป็น 384 คู่อันดับ โดยสรุปแล้ว ปริมาณข้อมูลที่เกิดขึ้นของการค้นหารูปแบบนี้จะมีค่าเท่ากับ MAX +  $\hphantom{1}$  + MAX \* C + 3T + R

3. ปริมาณหน่วยความจำที่ใช้สำหรับการค้นหาแบบ MF-P2P ในรูปแบบที่มีการกำหนด ซูเปอร์โหนดตัวเดียวสำหรับแต่ละบริบท (MF-P2P 2)

สำหรับการค้นหาในรูปแบบนี้โหนดจะมีการเก็บข้อมูลที่สำคัญอยู่สามส่วนนั่นคือ การเก็บข้อมูลที่ Finger table ซึ่งจะมีค่าเท่ากับ 256\*(c+ 1) ซึ่งค่าดังกล่าวมาจากการเก็บข้อมูล finger table จำนวน 256 คู่อันดับและข้อมูลของ finger table ที่เก็บอยู่ในแต่ละบริบททำให้มี จำนวนคู่อันดับใน Context Chord ต่างๆ เป็น 256c ถัดไปเป็นการเก็บข้อมูลใน DHT จะถูกเก็บ แค่ครั้งเดียวไม่ว่าโหนดดังกล่าวจะเข้าร่วมกลุ่มบริบทจำนวนเท่าไรก็ตาม แต่ข้อมูล DHT ที่เก็บ จะ ถูกกระจายออกเป็นสามส่วนเพื่อให้การค้นหาข้อมูลปลายทาง สามารถทำได้ง่ายมากขึ้นแต่จำนวน ของข้อมูลก็จะเพิ่มขึ้นเป็นสามเท่าด้วยเช่นกัน ซึ่งข้อมูลที่เก็บใน DHT มีค่าเท่ากับ 3T และสุดท้าย เป็นข้อมูลของ contextual table ซึ่งเก็บข้อมูลของบริบทที่สัมพันธ์กับโหนดดังกล่าว ยิ่งโหนด ดังกล่าวต้องมีความสัมพันธ์กับโหนดข้างเคียงมากก็จะยิ่งมีข้อมูลที่เก็บในตาราง contextual table มากขึ้นด้วยเช่นกัน โดยสรุปแล้วการค้นหารูปแบบดังกล่าวจะมีการใช้ หน่วยความจำเป็น MAX  $*(C + 1) + 3T + R$ 

4. ปริมาณหน่วยความจำที่ใช้สำหรับการค้นหาแบบ MF-P2P ในรูปแบบที่มีความสัมพันธ์ เท่าเทียมกันแบบสองทาง (MF-P2P 3)

หน่วยความจำที่ใช้ในการค้นหาของ MF-P2P ในรูปแบบที่มีความสัมพันธ์เท่า เทียมกันแบบสองทาง จะมีค่าใกล้เคียงกันกับการค้นหาแบบ MF-P2P ในรูปแบบที่มี ความสัมพันธ์กันทางเดียว โดยจะมีการเพิ่มข้อมูล finger table ที่ใช้สำหรับการค้นหาข้อมูลใน รูปแบบทวนเข็มนาฬิกา ส่งผลให้การเก็บข้อมูลจำเป็นจะต้องเพิ่ม finger table ขึ้นมาอีกหนึ่ง
ตาราง ดังนั้นจึงทำให้ปริมาณข้อมูลที่เก็บเพิ่มขึ้นเป็น ((MAX +  $\qquad$  )\*2) + MAX \* C + 3T  $+$  R หรือเท่ากับ 768 + 256C + 3T + R

5. ปริมาณหน่วยความจำที่ใช้สำหรับการค้นหาแบบ MF-P2P ในรูปแบบที่มีการกำหนด ซูเปอร์โหนดหลายตัวสำหรับแต่ละบริบท (MF-P2P 4)

สำหรับปริมาณหน่วยความจำที่ใช้ในการค้นหา MF-P2P รูปแบบที่มีการกำหนด ซูเปอร์โหนดหลายตัว จะมีค่าใกล้เคียงกับการค้นหาโดยมีซูเปอร์โหนดเพียงตัวเดียว โดยข้อมูลที่ เพิ่มขึ้นมา เป็นข้อมูลของซูเปอร์โหนดซึ่งถูกเก็บอยู่ใน DHT ซึ่งข้อมูลที่ถูกเก็บเอาไว้ จะมี จำนวน เท่ากับ S เนื่องจากจำนวนซูเปอร์โหนดที่เพิ่มขึ้นมาจะส่งผลต่อ DHT ของ Global Chord เท่านั้น และข้อมูลที่เพิ่มขึ้นมานี้จะมีค่าเท่ากับ จำนวนซูเปอร์โหนดที่ถูกเสนอขึ้นมา คูณกับจำนวนของ บริบททั้งหมด ดังนั้นจึงส่งผลให้หน่วยความจำที่ใช้ไปในการค้นหารูปแบบนี้มีค่าเท่ากับ MAX (C  $+ 1$ ) + S + 3T + R

### เปรียบเทียบหน่วยความจำที่ใช้ในระบบ

 $\bullet$   $\,$  ML-Chord ใช้หน่วยความจำ

$$
C^* (MAX + T)
$$
 (0-17)

 $\bullet$   $\,$  MF-P2P 1 ใช้หน่วยความจำ

$$
MAX (-+C) + 3T + R \qquad (0-18)
$$

 $\bullet$   $\,$  MF-P2P 2 ใช้หน่วยความจำ

$$
MAX (C + 1) + 3T + R \t\t(0-19)
$$

 $\bullet$   $\,$  MF-P2P 3 ใช้หน่วยความจำ

$$
MAX (3 + C) + 3T + R \t\t(0-20)
$$

 $\bullet$   $\,$  MF-P2P 4 ใช้หน่วยความจำ

$$
MAX (C + 1) + + 3T + R \t\t (0-21)
$$

จะเห็นว่าข้อมูลเหล่านั้นประกอบไปด้วยตัวแปรทั้ง 4 ตัวซึ่งเมื่อทดลองแทนค่าตัว แปรแต่ละตัวเพื่อหาผลกระทบ และตรวจสอบแนวโน้มการใช้หน่วยความจำสำหรับวิธีต่าง ๆซึ่ง แสดงออกมาดังรูปที่ 0-14, รูปที่ 0-15, รูปที่ 0-16, และรูปที่ 0-17

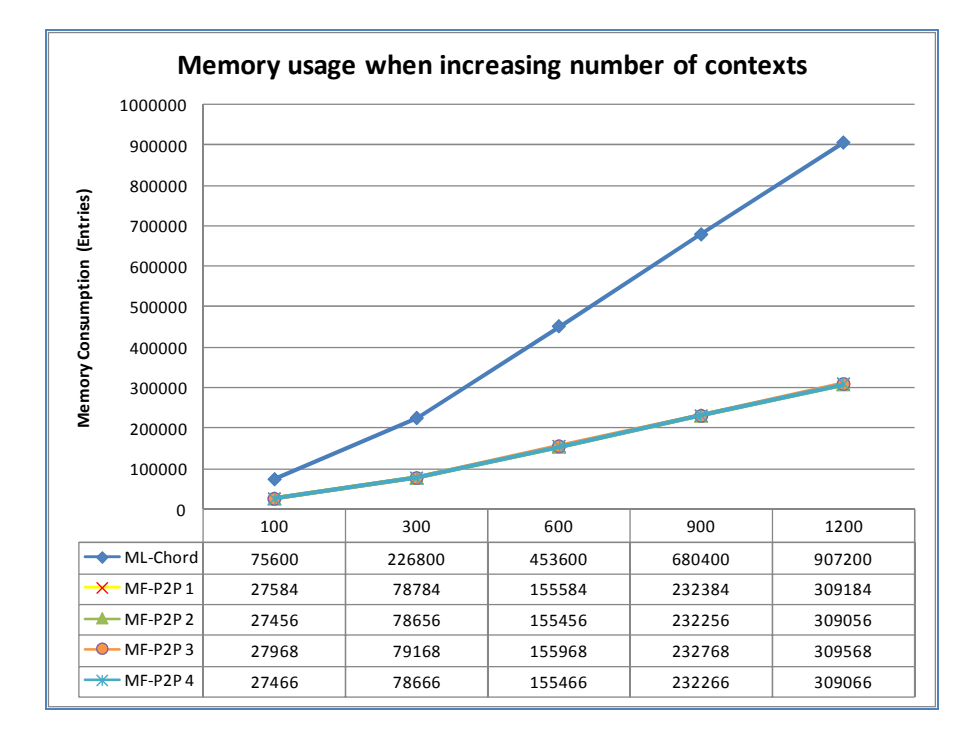

รูปที่ 0-14 แสดงการใช้หน่วยความจำเมื่อเพิ่มจำนวนบริบทโดยแกน X หมายถึงจำนวนบริบทที่ เพิ่มขึ้นในขณะที่แกน Y แสดงจำนวนคู่อันดับที่ใช้ในการเก็บข้อมูลตาราง DHT

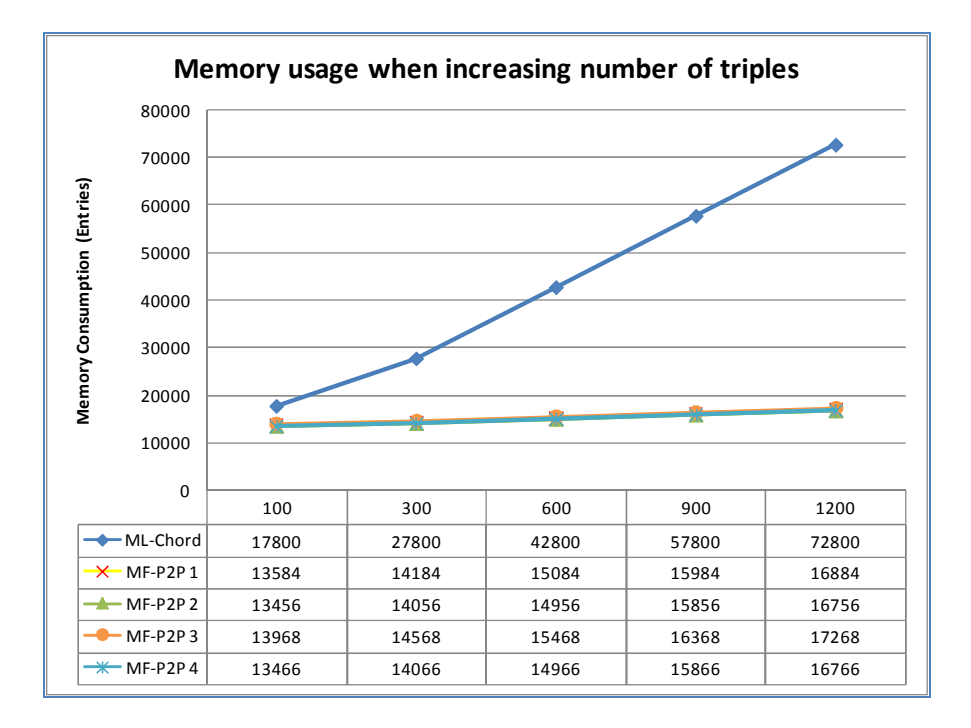

รูปที่ 0-15 แสดงการใช้หน่วยความจำเมื่อเพิ่มจำนวนทริปเปิลของออนโทโลยีโดยแกน X แสดง จำนวนทริปเปิลที่เพิ่มขึ้นและแกน Y แสดงจำนวนคู่อันดับที่ใช้ในตาราง DHT

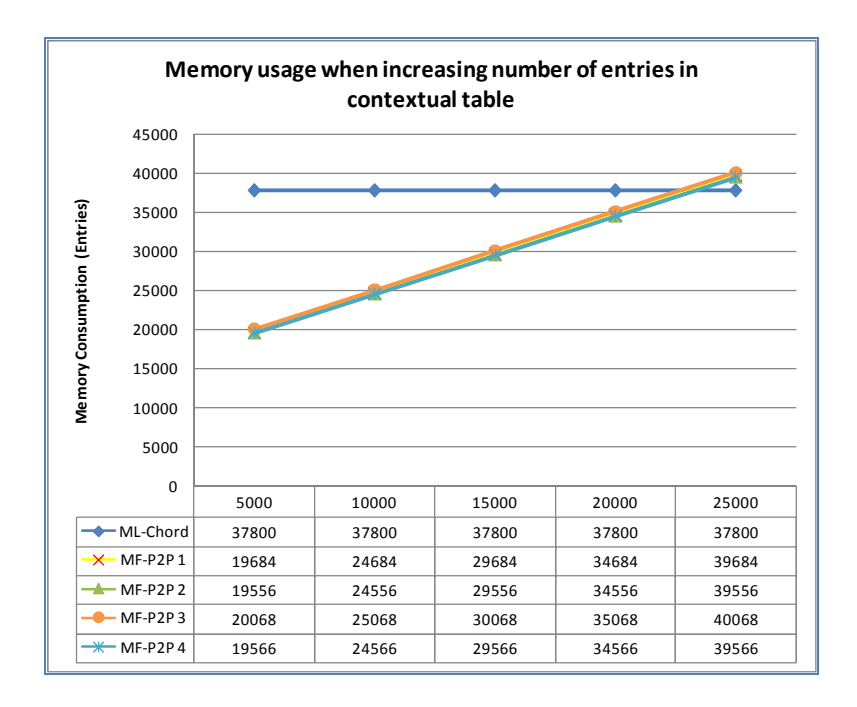

รูปที่ 0-16 แสดงการใช้หน่วยความจำเมื่อเพิ่มข้อมูลในตาราง Contextual tableโดยแกน X หมายถึงจำนวนคู่อันดับที่เพิ่มขึ้นในตาราง contextual table ส่วนแกน Y แสดงให้เห็นถึงจำนวนคู่ อันดับที่ใช้ในตาราง DHT

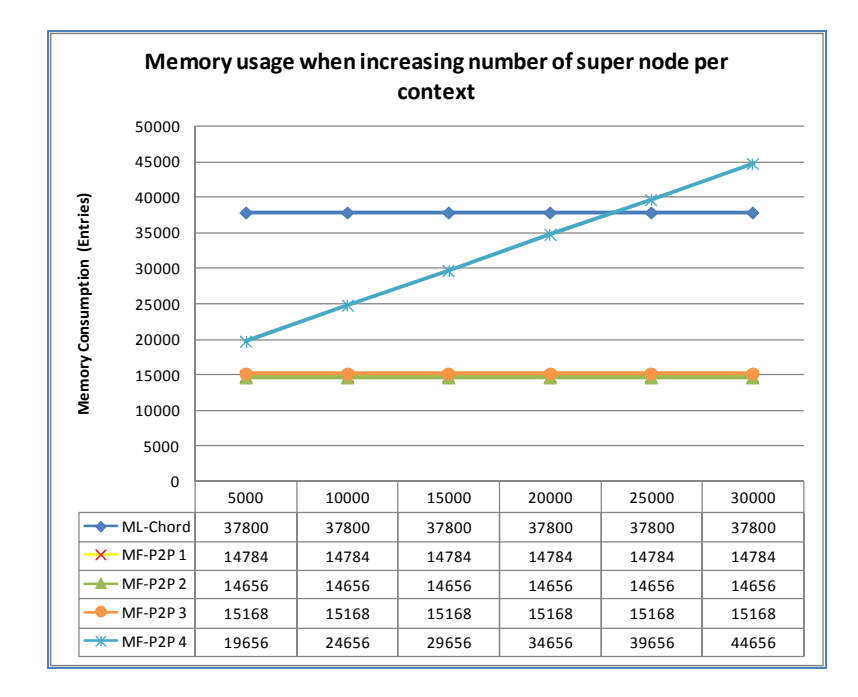

รูปที่ 0-17 แสดงการใช้หน่วยความจำเมื่อเพิ่มจำนวนซูเปอร์โหนดสำหรับ MF-P2P 4 โดยแกน  ${\bf x}$  แสดงให้เห็นถึงจำนวนซูเปอร์โหนดที่ถูกกำหนดในแต่ละบริบทและแกน  ${\bf y}$  เป็นจำนวนข้อมูลที่ ต้องเก็บในตาราง DHT

จากรูปที่ 0-14, รูปที่ 0-15, รูปที่ 0-16, และ รูปที่ 0-17 แสดงให้เห็นถึงการ เปรียบเทียบการใช้หน่วยความจำสำหรับระบบการค้นหาแบบต่าง ๆ ซึ่งจากกราฟจะเห็นว่าระบบ ML-Chord มีการใช้หน่วยความจำเยอะที่สุด เนื่องจากระบบดังกล่าวโหนดแต่ละตัวไม่มีการรับรู้ ถึงข้อมูลของโหนดตนเองที่อยู่ในบริบทอื่น ๆ ซึ่งทำให้โหนดต้องกระจายข้อมูลออนโทโลยีทั้งหมด ในทุกบริบทที่โหนดดังกล่าวได้เข้าร่วม

ส่วนระบบ MF-P2P 4 จะมีการใช้หน่วยความจำมากขึ้นเมื่อโหนดมีการเพิ่ม จำนวนซูเปอร์โหนดมากขึ้น สำหรับระบบ MF-P2P อื่น ๆ จากกราฟทั้งสี่ข้างต้น จะเห็นว่าเมื่อมี การเพิ่มค่า  $\rm c$  และ T ซึ่งเป็นค่าที่ส่งผลกระทบต่อ ML-Chord ด้วย จะเห็นว่า ML-Chord ได้รับ ผลกระทบมากกว่าระบบอื่น ๆ เป็นอย่างมาก และเมื่อมีการเพิ่มค่า R ซึ่งเป็นจำนวนข้อมูลของ contextual table ซึ่งมีเฉพาะใน MF-P2P จะเห็นว่าส่งผลกระทบต่อระบบน้อยมาก อย่างไรก็ตาม ระบบ MF-P2P 4 จะได้รับผลกระทบเมื่อมีการเพิ่มค่า S อย่างมาก สำหรับโหนดที่ต้องเก็บข้อมูล ของซูเปอร์โหนดเอาไว้

#### สรุปผลการทดลอง

ในบทนี้ได้กล่าวถึงการนำวิธีทางคณิตศาสตร์มาใช้ในการคำนวณ เพื่อ เปรียบเทียบประสิทธิภาพของการค้นหารูปแบบต่าง ๆ ซึ่งรูปแบบการค้นหาที่สนใจนำมาใช้ในการ เปรียบเทียบครั้งนี้ได้แก่ ML-Chord เนื่องจากเป็นระบบที่มีความรวดเร็วในการค้นหามากที่สุด, การค้นหาแบบ MF-P2P รูปแบบที่ทุกโหนดมีความสำคัญเท่าเทียมกัน (MF-P2P 1), รูปแบบ การมีซูเปอร์โหนดหนึ่งตัวในแต่ละบริบท (MF-P2P) 2), MF-P2P รูปแบบที่ทุกโหนด มี ความสำคัญเท่าเทียมกันแบบสองทาง (MF-P2P 3), และ MF-P2P รูปแบบการมีซูเปอร์โหนด หลายตัวในแต่ละบริบท (MF-P2P 4), ซึ่งผลการทดลองทั้งหมดสามารถสรุปได้ดังตารางที่ 0-1

|                    | ML-Chord                    | <b>MF-P2P 1</b>      | $MF-P2P2$                    | <b>MF-P2P 3</b>        | <b>MF-P2P 4</b>            |
|--------------------|-----------------------------|----------------------|------------------------------|------------------------|----------------------------|
| ความเร็วในการ      | เร็วมากที่สุด               | ช้าที่สุด            | เร็วมากที่สุด                | ช้า                    | เร็วมากที่สด               |
| ค้นหา              | $2 \log ( ) + \log (C)$     | $\log$ ( ) +         | $log( ) + log(N)$            | $\log$ ( ) +           | $log( ) + log(N)$          |
| ความหนาแน่นของ     | หนาแน่นมากที่สุด            | หนาแน่นน้อยที่สุด    | หนาแน่นมากที่สุด             | หนาแน่นน้อยที่สุด      | หนาแน่นน้อย                |
| ข้อมูล             |                             |                      |                              |                        |                            |
|                    |                             |                      |                              |                        |                            |
| ความเร็วในการ      | ช้าที่สุด                   | เร็วน้อยที่สุด       | เร็วมากที่สุด                | เร็วปานกลาง            | เร็วมากที่สุด              |
| ค้นหา (เมื่อค้นหา  | $(\log ( ) + ) * \text{ch}$ | $\log$ ( ) + + ch    | $\log$ ( ) + $\log$ (N) + ch | $( ) + + ch$           | $log( ) + log(N) + ch$     |
| แบบลูกโซ่)         |                             |                      |                              |                        |                            |
| ความหนาแน่นของ     | หนาแน่นมากที่สด             | หนาแน่นน้อยที่สด     | หนาแน่นน้อยที่สด             | หนาแน่นน้อยที่สด       | หนาแน่นน้อยที่สด           |
| ข้อมูล (เมื่อค้นหา |                             | $\Omega$             | $\theta$                     | $\Omega$               | $\mathbf{0}$               |
| แบบลูกโซ่)         |                             |                      |                              |                        |                            |
| ปริมาณ             | ใช้มากที่สด                 | ใช้น้อยที่สุด        | ใช้น้อยที่สุด                | ใช้น้อยที่สด           | ใช้มาก                     |
| หน่วยความจำที่ใช้  | $C*(MAX + T)$               | $MAX (-+C) + 3T + R$ | $MAX (C + 1) + 3T + R$       | $MAX (3 + C) + 3T + R$ | $MAX (C + 1) + S + 3T + R$ |
| ไนระบบ             |                             |                      |                              |                        |                            |

ตารางที่ 0-1 ตารางเปรียบเทียบประสิทธิภาพของระบบต่าง ๆ

ี จากตารางที่ 0-1 แสดงให้เห็นถึงการเปรียบเทียบข้อมูลสำหรับระบบล่วงรู้บริบท ้ บนระบบเครือข่ายเพียร์ทูเพียร์แบบคอร์ดทั้งหมด แสดงให้เห็นว่าไม่มีระบบไหนที่สามารถทำงาน ้ ได้ดีที่สุดในทุกสภาพแวดล้อมซึ่งสามารถสรุปได้ดังต่อไปนี้

- ML-Chord มีการค้นหาได้อย่างรวดเร็วที่สุด แต่จะมีปัญหาความหนาแน่นของข้อมูล ้บริเวณซูเปอร์โหนด และเมื่อมีการค้นหาแบบลูกโซ่ ระบบจะไม่สามารถทำงานได้ดีมาก นัก และหน่วยความจำยังใช้มากที่สุดอีกด้วย เนื่องจากระบบ ML-Chord เป็นระบบที่ให้ แต่ละโหนด เข้าร่วมคอร์ดต่าง ๆ ที่ไม่มีการเชื่อมต่อกัน จึงทำให้โหนดที่อยู่ต่างบริบทกัน ไม่สามารถแลกเปลี่ยนข้อมูลกันได้ แม้ว่าจะเป็นโหนดเดียวกันก็ตาม
- MF-P2P 1: เป็นระบบที่สามารถลดความหนาแน่นของข้อมูลได้ดีที่สุด และยังลดจำนวน หน่วยความจำที่ต้องใช้ในการเก็บข้อมูลลงได้อีกด้วยดังแสดงให้เห็นในตาราง ้เปรียบเทียบ แต่ระบบมีปัญหาใหญ่คือความเร็วในการค้นหา จะทำได้ช้าที่สุดเมื่อเทียบ ้กับระบบการค้นหาแบบอื่น ๆ ระบบ MF-P2P 1 จึงเหมาะสำหรับโหนดที่มีทรัพยากรใน ระบบต่ำ
- MF-P2P 2: เป็นระบบที่มีการทำงานคล้ายกันกับ ML-Chord แต่จะมีการทำให้โหนด เหล่านั้นสามารถเข้าร่วมกลุ่ม Context-aware Chord อย่างเป็นมโนภาพ จึงทำให้โหนด ้นั้นสามารถรับรู้ถึงข้อมูลของ ตนเองในบริบทอื่น ๆ และโหนดที่เกี่ยวข้อง จึงส่งผลให้ ระบบลดข้อมูลที่ต้องเก็บใน DHT และเมื่อมีการใช้งาน contextual table จึงทำให้ระบบ สามารถทำงานในการค้นหาแบบลกโซ่ได้ดี
- MF-P2P 3: ถูกออกแบบมาเพื่อเพิ่มความเร็วในการค้นหาให้กับระบบ MF-P2P 1 ซึ่ง ้จะมีการเก็บข้อมูลเพิ่มขึ้นมาจากระบบ MF-P2P 1 ไม่มากนักดังแสดงในหัวข้อ 5.5 แต่ ระบบ MF-P2P 3 จะสามารถเพิ่มดวามเร็วให้กับการด้บหาสำหรับ MF-P2P 1 ได้เป็น สองเท่าดังที่ได้แสดงให้เห็นในหัวข้อ 5.1
- MF-P2P 4: ถูกออกแบบมาเพื่อลดจุดด้อยของ MF-P2P 2 โดยจะเป็นการลดความ หนาแน่นของข้อมูลที่จะเกิดขึ้นบริเวณซูเปอร์โหนด โดยการเพิ่มจำนวนซูเปอร์โหนดเข้า ไปในแต่ละบริบท แต่ความหนาแน่นของข้อมลที่ลดลงจะต้องแลกมาด้วยจำนวนข้อมลที่ ต้องเก็บเพิ่มขึ้น แต่อย่างไรก็ตามจำนวนซูเปอร์โหนด ไม่จำเป็นต้องมีจำนวนมากเพื่อใช้ ิลดความคั่งของข้อมูลดังข้อมูลที่ได้แสดงไปแล้วในหัวข้อ 5.2

# สรุปผลการวิจัย และข้อเสนอแนะ

ในบทนี้จะเป็นการกล่าวถึงการสรปผลการวิจัยที่ได้ดำเนินการมาแล้วทั้งหมด ้รวมทั้งการเสนอแนะและแนวทางการนำระบบไปประยุกต์เพื่อปรับปรุงการทำงานให้ดียิ่งขึ้น และ เพิ่มความเหมาะสมที่จะนำไปใช้ในสถานการณ์จริง

#### สรุปผลการวิจัย

ในการทำวิจัยในเรื่องการจัดการระบบเครือข่ายเพียร์ทูเพียร์โดยใช้ข้อมูลบริบท หรือ Peer Discovery based on Context Awareness ได้ชี้ให้เห็นถึงปัญหาต่าง ๆ ที่เกิดขึ้นสำหรับ ้ระบบล่วงรู้บริบทรูปแบบเดิมเมื่อมีการเชื่อมต่อแบบเครื่องแม่ข่ายและเครื่องลูกข่าย ซึ่งใน วิทยานิพนธ์ฉบับนี้ได้กล่าวถึงวิธีการแก้ไขปัญหาดังกล่าวโดยการเปลี่ยนมาใช้ระบบล่วงรู้บริบท ้บนระบบเครือข่ายแบบเพียร์ทูเพียร์ แต่การใช้งานระบบล่วงรู้บริบทบนระบบเครือข่ายเพียร์ทู ้เพียร์ยังไม่เป็นที่นิยมนัก เนื่องจากระบบที่นำเสนอมาในปัจจุบันยังไม่เหมาะสำหรับระบบล่วงรู้ ้ บริบทอย่างเต็มที่เนื่องจากยังมีปัญหาด้านความเร็ว ความหนาแน่นของข้อมูล รวมไปถึงปริมาณ ข้อมูลที่ต้องเก็บเป็นจำนวนมากอีกด้วย วิทยานิพนธ์ฉบับนี้จึงได้นำเสนอแนวคิดใหม่ในการใช้งาน ระบบล่วงรู้บริบทบนเครือข่ายเพียร์ทูเพียร์โดยใช้ชื่อว่าระบบ Multiple Finger table Peer to Peer หรือ MF-P2P ซึ่งรายละเอียดในการออกแบบระบบดังกล่าวแสดงได้ดังต่อไปนี้

### การออกแบบระบบล่วงรู้บริบทผ่านทางระบบเครือข่ายเพียร์ทูเพียร์ (MF-P2P)

การออกแบบระบบล่วงรู้บริบทโดยผ่านทางระบบเครือข่ายเพียร์ทูเพียร์จะ ้ออกแบบโดยคำนึงถึงข้อจำกัดที่สำคัญนั่นคือ โหนดทั้งหมดเสมือนว่าเป็นโหนดที่ไม่เคลื่อนที่นั่น ี คือ มีอัตราการเข้าและออกจากระบบน้อย, ต้องเพิ่มความเร็วในการค้นหาให้ได้มากที่สด, ต้อง หาทางลดปริมาณความหนาแน่นของข้อมูลที่ใช้ในระบบเครือข่ายมากที่สุด, การออกแบบจะไม่ สนใจการออกแบบออนโทโลยีที่ดีโดยจะสมมติว่าโหนดทั้งหมดมีออนโทโลยีที่ดีอยู่แล้ว และโหนด ้เหล่านั้นสามารถได้รับข้อมูลบริบทที่ต้องการได้เสมอ ดังนั้นจึงส่งผลให้ระบบที่ออกแบบมามี พื้นฐานอยู่บนระบบเครือข่ายแบบเพียร์ทูเพียร์ในรูปแบบที่มีโครงสร้าง (Structured P2P) แบบ ้คอร์ด (Chord) เนื่องจากระบบดังกล่าวสามารถทำให้เกิดการค้นหาได้อย่างรวดเร็ว และลดความ ี่ หนาแน่นของข้อมูลในระบบได้เป็นอย่างมาก เนื่องจากในการค้นหาข้อมูลแต่ละครั้ง ข้อมูลจะถูก ส่งไปตามเส้นทางที่ถูกกำหนดไว้อย่างแน่นอน (finger table) ทำให้ลดความหนาแน่นของข้อมูล ในระบบเครือข่ายได้

แนวคิดโดยทั่วไปของระบบ MF-P2P คือให้โหนดแต่ละโหนดในระบบเข้าร่วม ระบบเครือข่ายเพียร์ทูเพียร์แบบคอร์ด โดยที่แต่ละโหนดมีการเก็บข้อมูลของ finger table ี มากกว่าหนึ่ง finger table ตามแนวคิดของคอร์ดแบบดั้งเดิม เนื่องจากการแบ่งให้โหนดเก็บ ตาราง finger table ที่มากกว่าหนึ่งตารางจะส่งผลให้โหนดดังกล่าว เสมือนว่าถูกส่งไปเข้าร่วมกลุ่ม ้คอร์ดแบบมโนภาพได้อย่างไม่จำกัด และข้อมูลที่ถูกเก็บอยู่ในกลุ่มคอร์ดมโนภาพเหล่านั้นยัง ี่สามารถถูกส่งต่อถึงกันได้ และจำนวนข้อมูลที่แต่ละโหนดต้องเก็บจะเป็นข้อมูลชุดเดียว ซึ่งจะถูก ้กระจายเก็บอยู่ในกลุ่มคอร์ดมโนภาพที่แตกต่างกันทำให้ลดข้อมูลที่ต้องกระจายเมื่อมีการเข้าร่วม ึกลุ่มคอร์ดหลายกลุ่มได้เป็นอย่างมาก ยิ่งไปกว่านั้นการที่ให้โหนดเก็บ finger table หลายตารางยัง ้ส่งผลดีต่อการค้นหาของระบบล่วงรู้บริบท เนื่องจากการค้นหาในระบบล่วงรู้บริบทจำเป็นต้องมี การใช้งานออนโทโลยีที่แตกต่างกันสองส่วนนั่นคือ schematic ontology และ instance ontology ่ ซึ่งข้อมูลออนโทโลยีเหล่านั้นจะถูกกระจายอย่างมีระบบในกลุ่ม คอร์ดมโนภาพต่าง ๆ เพื่อให้ง่าย ต่อการค้นหา

และระบบ MF-P2P ยังได้มีการนำเสนอว่าควรจะมีการเก็บตารางเพิ่มขึ้นมาอีก หนึ่งตารางนั่นคือ contextual table ซึ่งตารางดังกล่าวนั้นส่งผลให้ระบบมีการค้นหาได้อย่างเร็วขึ้น และลดความหนาแน่นของข้อมูลได้มากเมื่อมีการค้นหาแบบลูกโซ่ ซึ่งการค้นหาแบบลูกโซ่นี้ ้ หมายถึงการค้นหาที่เมื่อไปจนเจอปลายทางแล้วโหนดปลายทางจำเป็นต้องได้รับข้อมูลเพิ่มเติม ้จากโหนดที่อยู่ในบริบทอื่น ๆ โหนดปลายทางนั้นจึงต้องส่งสัญญาณไปยังโหนดอื่น ๆ ต่อไป ซึ่งเป็น เหตุการณ์ที่มีโอกาสจะเกิดขึ้นได้มากในระบบล่วงรู้บริบทจริง โดยการเพิ่ม contextual table นี้ได้ ้แสดงให้เห็นแล้วว่าส่งผลกระทบต่อหน่วยความจำของระบบไม่มากนัก

สำหรับการออกแบบระบบ MF-P2P ได้ถูกออกแบบเอาไว้ในสี่รูปแบบนั่นคือ การค้นหาแบบ MF-P2P เมื่อมีการกำหนดซูเปอร์โหนดเพียงตัวเดียวสำหรับแต่ละบริบท, เมื่อมี การกำหนดซูเปอร์โหนดหลายตัวสำหรับแต่ละบริบท, เมื่อแต่ละโหนดมีความสำคัญเท่าเทียมกัน ี และมีการค้นหาทางเดียว, เมื่อแต่ละโหนดมีความสำคัญเท่าเทียมกัน และมีการค้นหาทั้งสองทาง ซึ่งการออกแบบการทำงานในแต่ละรูปแบบมีความเหมาะสมสำหรับแต่ละสถานการณ์ต่างกันไป

### ิการวิเคราะห์และเปรียบเทียบประสิทธิภาพการทำงานของระบบ MF-P2P

ี หลังจากวิทยานิพนธ์ฉบับนี้ได้กล่าวถึงการออกแบบระบบ MF-P2P แล้ว ต่อมา เป็นการกล่าวถึงการเปรียบเทียบและวิเคราะห์ประสิทธิภาพการทำงานของระบบ MF-P2P กับ ระบบ ML-Chord โดยเหตุที่เลือก ML-Chord มาเป็นตัวเปรียบเทียบ เนื่องจากระบบการค้นหา แบบ ML-Chord เป็นระบบที่ถูกออกแบบมาอย่างใกล้เคียงกับระบบ MF-P2P และระบบ ้ดังกล่าวยังเป็นระบบล่วงรู้บริบทบนระบบเครือข่ายเพียร์ทูเพียร์เพียงรูปแบบเดียว ที่ถูกออกแบบ มาให้ทำงานอยู่ในระบบเพียร์ทูเพียร์แบบมีโครงสร้าง ซึ่งการวิเคราะห์จะเป็นการนำระบบ ML-

Chord คำนวณหาประสิทธิภาพทางด้านต่าง ๆ แล้วนำมาเปรียบเทียบกับค่าที่คำนวณได้จากระบบ MF-P2P ในรูปแบบทั้งสี่ ซึ่งประสิทธิภาพในด้านที่นำมาเปรียบเทียบได้แก่ ความเร็วในการค้นหา ่ , ความหนาแน่นของข้อมูลที่ซูเปอร์โหนด, ความเร็วเมื่อมีการใช้การค้นหาแบบลูกโซ่, ความ หนาแน่นของข้อมูลเมื่อมีการค้นหาแบบลูกโซ่, และการใช้หน่วยความจำที่ใช้สำหรับแต่ละระบบ ซึ่งผลการทดลองแสดงให้เห็นว่าระบบ MF-P2P มีความสามารถในการค้นหาที่

รวดเร็วเทียบเท่ากับระบบ ML-Chord และยังแสดงให้เห็นถึงประสิทธิภาพการทำงานที่ เหนือกว่า ้ระบบ ML–Chord เมื่อมีการค้นหาแบบลูกโซ่ และใช้หน่วยความจำน้อยกว่าเมื่อโหนดหนึ่งจำเป็น จะต้องเข้าร่วมหลายบริบทในเวลาเดียวกัน และผลการทดลองยังชี้ให้เห็นถึงข้อดีและข้อเสีย สำหรับการทำงานของแต่ละรูปแบบของ MF-P2P เพื่อให้สามารถนำไปประยุกต์ใช้ให้เหมาะสม ้กับสถานการณ์ต่าง ๆ ได้อย่างเหมาะสม

### ท้อเสบอแบะ

สำหรับข้อเสนอแนะและแนวทางที่ใช้เพื่อปรับปรุงระบบให้สามารถนำไปใช้งาน ในสถานการณ์จริง หรือเพิ่มความสามารถให้สามารถใช้งานกับระบบอื่น ๆ มีข้อเสนอแนะ ดังต่อไปนี้

### ้ความสอดคล้องกัน และความน่าเชื่อถือของข้อมูลออนโทโลยี

ในวิทยานิพนธ์ฉบับนี้ไม่ได้กล่าวถึงการสอดคล้องกันของออนโทโลยีที่แต่ละ ์ โหนดได้ส่งเข้ามาในกลุ่มเครือข่าย และถือว่าโหนดแต่ละตัวมีความน่าเชื่อถือของข้อมูลอยู่แล้ว โดยข้อมูลออนโทโลยีที่แต่ละโหนดส่งเข้ามาในระบบถือว่าเป็นข้อมูลที่สอดคล้องกัน และข้อมูล ้ทั้งหมดน่าเชื่อถือ ดังนั้นแนวทางการเสนอแนะคือการนำวิธีต่าง ๆ เข้ามาตรวจสอบความ ี่สอดคล้อง และความน่าเชื่อถือของข้อมูล เช่น โปรแกรมมีการตรวจสอบข้อมูลที่แต่ละโหนด ้ส่งออกมาก่อนที่จะส่งข้อมูลเหล่านั้นเข้าไปในระบบเครือข่ายจริง เป็นต้น

## ้เพิ่มความสามารถในการค้นหาข้อมูลบริบท

้สำหรับข้อมูลบริบทที่สามารถค้นหาได้ในวิทยานิพนธ์ฉบับนี้ สามารถทำการ ้ค้นหาได้ถึง OWL-Lite และ OWL-DL เท่านั้น ซึ่งระบบที่มีความซับซ้อนของออนโทโลยีมาก จะ เป็นการค้นหาโดยใช้ OWL-Full ซึ่งการค้นหาดังกล่าวยังไม่สามารถนำมาใช้งานได้ในระบบ MF-P2P เนื่องจากระบบ MF-P2P อาศัยจะเน้นไปที่การค้นหาโดยใช้คำสั่งสืบค้นแบบ SPARQL เท่านั้น ซึ่งในระบบล่วงรู้บริบทที่มีความซับซ้อนจะต้องสามารถเข้าถึงข้อมูลล่วงรู้บริบทในรูปแบบ

ของการค้นหารูปแบบอื่น ๆ เช่นการใช้ rule based query เพื่อให้ผู้ใช้สามารถ เข้าถึงระบบล่วงรู้ บริบทอย่างซับซ้อนได้

### ทดสอบการใช้งานในสถานการณ์จริง

ในวิทยานิพนธ์ฉบับนี้ได้แสดงให้เห็นถึงความเป็นไปได้ในการใช้งานระบบ MF-P2P โดยผ่านทางการใช้แบบจำลองทางคณิตศาสตร์ เพื่อช่วยในการคำนวณความสามารถของ ้ระบบในด้านต่าง ๆ เช่น ความเร็วในการค้นหาข้อมูล, ความหนาแน่นของข้อมูลที่เกิดขึ้น, และ ้จำนวนหน่วยความจำที่แต่ละโหนดต้องใช้ เมื่อเกิดสถานการณ์ต่าง ๆ ขึ้น ซึ่งผลการทดลองที่ได้ แสดงไป ยังไม่ได้ถูกทดสอบบนระบบที่มีการใช้งานจริง ซึ่งผลลัพธ์ที่ได้อาจต่างจากค่าที่คำนวณไว้ ได้ และยิ่งไปกว่านั้นการส่งข้อมูลระหว่างโหนดต่าง ๆ จำเป็นจะต้องมีการคำนึงถึงความปลอดภัย ของข้อมูลที่ใช้ส่งในระบบอีกด้วย

## เอกสารอ้า<mark>งอิง</mark>

- [1] Fredrik Arvidsson and Annika Flycht-Eriksson. "Ontologies I". 2008.
- [2] T. Gruber (2001). "What is an Ontology?". Online entry. Accessed Nov 9, 2009.
- [3] Kore Nordmann. "Standardization of Ontologies". Online entry. 13 May 2009.
- [4] http://www.cs.manchester.ac.uk/~horrocks/ISWC2003/Tutorial/people+pets.owl.r df. Online entry. Accessed Jan 17, 2010.
- [5] Martin Abadi and Luca Cardelli. "A Theory of Objects". Springer-Verlag New York, Inc. 1996.
- [6] http://www.w3.org/Consortium. Online entry. Accessed Jan 19, 2010.
- [7] http://www.w3.org/TR/PR-rdf-syntax/ "Resource Description Framework (RDF) Model and Syntax Specification". Online entry. Accessed Jan 3, 2010.
- [8] http://www.ninebynine.org/RDFNotes/RDFContexts.html "Contexts for RDF Information Modelling". Online entry. Accessed Jan 17, 2010.
- [9] http://rdfabout.com/intro/ "What is RDF and what is it good for?". Online entry. Accessed Jan 19.2010.
- [10] Smith, Michael K.; Chris Welty, Deborah L. McGuinness (2004-02-10). "OWL Web Ontology Language Guide". W3C. 2008.
- [11] http://www.w3.org/TR/owl-features/ "OWL Web Ontology Language Overview". W3C. 2004.
- [12] http://www.w3.org/TR/owl2-direct-semantics/ "OWL2 Web Ontology Language Direct Semantics". W3C. 2009.
- [13] Dean Allemang and Jim Hendler. "Semantic web for the Working Ontologist". Elsevier, ISBN-13: 978-0-12-373556-0, 2008.
- [14] http://protege.stanford.edu/ The Protégé Ontology Editor and Knowledge Acquisition System". Online entry. Accessed Feb 3. 2010.
- [15] http://jena.sourceforge.net/ "Jena A Semantic Web Framework for Java". Online entry. Accessed Feb 2. 2010.
- [16] http://clarkparsia.com/pellet "Pellet: The Open Source Java OWL Reasoner". Online entry. Accessed 2 Feb 2010.
- [17] http://www.cs.manchester.ac.uk/~horrocks/FaCT/ "An OWL Description Logic (OWL-DL) Reasoner". Online entry. Accessed 2 Feb 2010.
- [18] http://owl.man.ac.uk/factplusplus/ "A New Generation of the FaCT OWL-DL Reasoner". Online entry. Accessed 2 Feb 2010.
- [19] http://en.wikipedia.org/wiki/Semantic\_reasoner A Semantic Reasoner Encyclopedia". Online entry. Accessed 2 Feb 2010.
- [20] Mei, Jing and Harold Boley. "Interpreting SWRL Rules in RDF Graphs". Electronic Notes in Theoretical Computer Science (Elsevier) (151): Page 53-69. 2006.
- [21] http://www.w3.org/TR/rdf-sparql-query/ "SPARQL Query Language for RDF". Online entry. Accessed 19 Jan 2010.
- [22] http://openjena.org/ARQ/Tutorial/index.html "A Tutorial on SPARQL". Online entry. Accessed 19 Jan 2010.
- [23] http://sparql.sourceforge.net/ "A SPARQL Engine for Java". Online entry. Accessed 19 Jan 2010.
- [24] http://www.w3schools.com/SQl/default.asp "A Tutorial on SQL". Online entry. Accessed 21 Jan 2010.
- [25] http://semanticweb.org/wiki/Main\_Page "Semantic Web". Online entry. Accessed 27 Jan 2010.
- [26] http://www.w3schools.com/semweb/default.asp "A Tutorial on Semantic Web Technology". Online entry. Accessed 27 Jan 2010.
- [27] http://attempto.ifi.uzh.ch/acewiki/ "AceWiki, a semantic wikipedia website". Online entry. Accessed 27 Jan 2010.
- [28] http://www.bittorrent.org/beps/bep\_0003.html The BitTorrent Protocol Specification". Online entry. Accessed 1 Feb 2010
- [29] Ye Tian; Di Wu; Kam-Wing Ng. "Analyzing Multiple File Downloading in BitTorrent". Peer-to-Peer Computing, 2006. P2P 2006. Sixth IEEE International Conference on  $6-8$  Sept. 2006, Pages:  $39 - 48$ .
- [30] Xiaojun Hei, Yong Liu, K. W. Ross. "IPTV over P2P streaming networks: the mesh-pull approach". Communications Magazine, IEEE In Communications Magazine, IEEE, Vol. 46, No. 2, Pages:86 - 92. 31 March 2008
- [31] I. Stoica, R. Morris, D. Karger, M. F. Kaashoek and H. Balakrishnan, "Chord: A Scalable Peer-to-Peer Lookup Service for Internet Applications", SIGCOMM' 01, August 2001.
- [32] S. Ratnasamy, P. Francis, M. Handley, R. Karp and S. Shenker, "A Scalable Content Addressable Network", ACM SIGCOMM, San Diego, CA, August 2001.
- [33] M. Castro, P. Druschel, Y. C. Hu and A. Rowstron. "Proximity neighbor selection in tree-based structured peer-to-peer overlays", Technical report MSR-TR-2003- 52, 2003.
- [34] Ben Y. Zhao, Ling Huang, et al. "Tapestry: A Resilient Global-Scale Overlay for Service Deployment (2004)", IEEE Journal on Selected Areas in Communications, Vol 22, No. 1, January 2004.
- [35] Petar Maymounkov, David Mazières. "Kademlia: A Peer-to-peer Information System Based on the XOR Metric", 2002
- [36] Motoyuki Takaai, Hideaki Takeda, and Toyoaki Nishida. "Distributed Ontology Development Environment for Multi-agent Systems", workshop on Quantitative techniques for software agile process, Newport Beach, California, 2004
- [37] Peter Becker, Peter Eklund, and Natalyia Roberts. "Peer-to-Peer Based Ontology Editing", International Conference on Next Generation Web Services Practices (NWeSP05), 2005
- [38] M. Ehrig, C. Tempich, and S. Staab. "SWAP: Ontology-Based Knowledge Management with Peer-to-Peer Technology", Proceedings of the second Konferenz Professionelles Wissensmanagement, 2003
- [39] Geraldo Xexeo, Adriana Vivacqua, Jano Moreira de Souza, Bruno Braga. "COE: A collaborative ontology editor based on a peer-to-peer framework", Advanced Engineering Informatics Volume 19, Issue 2, April 2005, Pages 113-121
- [40] Min Cai, Martin Frank, Baoshi Yan, and Rebert MacGregor, "A Subscribable Peerto-Peer RDF Repository for Distributed Metadata Management", Web Semantics: Science, Services and Agents on the World Wide Web, Vol. 2, No. 2., December 2004
- [41] Tao Gu, Edmond Tan, and Hung Keng Pung. "A Peer-to-Peer Architecture for Context Lookup", Second Annual International Conference on Mobile and Ubiquitous Systems: Networking and Services (MobiQuitous'05), 2005
- [42] Wenwei Xue, Hung Keng Pung, Wenlong Ng, and Tao Gu. "Data Management for Context-Aware Computing", IEEE/IFIP International Conference on Embedded and Ubiquitous Computing, Vol. 1, Pages 492-498, 2008
- [43] Tao Gu, Hung Keng Pung, Daqui Zang. "A Peer-to-Peer overlay for context information search", Proceedings of the 14th international conference on computer communiation and networks (ICCCN 2005), NY: Wiley; 2005a, Pages 395-400
- [44] Flavio De Paoli, and Marco Loregian. "Context-aware Applications with Distributed Ontologies", Ubiquitous Mobile Information and Collaboration Systems (UMICS 2006)
- [45] Eric Jui-Lin Lu, Yung-Fa Huang, Shu-Chiu Lu. ML-Chord: A multi-layered P2P resource sharing model", Journal of Network and Computer Applications Volume 32, Issue 3, May 2009, Pages 578-588
- [46] L. Garces-Erice, E.W. Biersack, P.A. Felber, et al. "Hierarchical Peer-to-Peer Systems", Proceedings of ACM/IFIP International Conference on Parallel and Distributed Computing (Euro-Par), 2003
- [47] Knarig Arabshian, and Henning Schulzrinne. Distributed Context-aware Agent Architecture for Global Service Discovery", The Second International Workshop on Semantic Web Technology For Ubiquitous and Mobile Applications (SWUMA'06), Trentino, Italy, August 2006
- [48] Knarig Arabshian and Henning Schulzrinne. Gloserv: Global service discovery architecture. In First Annual International Conference on Mobile and Ubiquitous Systems: Networking and Services (Mobiquitous), August 2004.
- [49] Knarig Arabshian and Henning Schulzrinne. Hybrid hierarchical and peer-to-peer ontology-based global service discovery system. Technical Report CUCS-016-05, Columbia University, April 2005.
- [50] Knarig Arabshian and Henning Schulzrinne. An ontology-based hierarchical peerto-peer global service discovery system. Journal of Ubiquitous Computing and Intelligence (JUCI), 2006.
- [51] Knarig Arabshian, Henning Schulzrinne, Dirk Trossen, and Dana Pavel. Gloserv: Global service discovery using the OWL web ontology language. In IEE International Workshop on Intelligent Environments (IE05). IEE, June 2005.

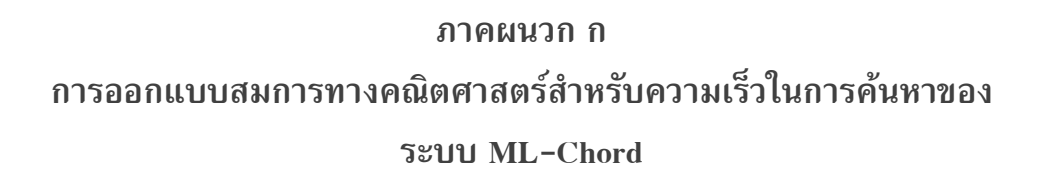

ในหัวข้อนี้จะเป็นการอธิบายถึงหลักการออกแบบสมการทางคณิตศาสตร์สำหรับ ี การค้นหาความเร็วในการค้นหาของระบบ ML-Chord ซึ่งการออกแบบคำนึงถึงหลักการที่ว่า ี ความเร็วในการค้นหาของระบบเครือข่ายเพียร์ทูเพียร์แบบคอร์ดนั้น มีค่าเท่ากับ log(N) [31] โดยที่ N หมายถึงจำนวนโหนดทั้งหมดที่มีอยู่ในระบบ

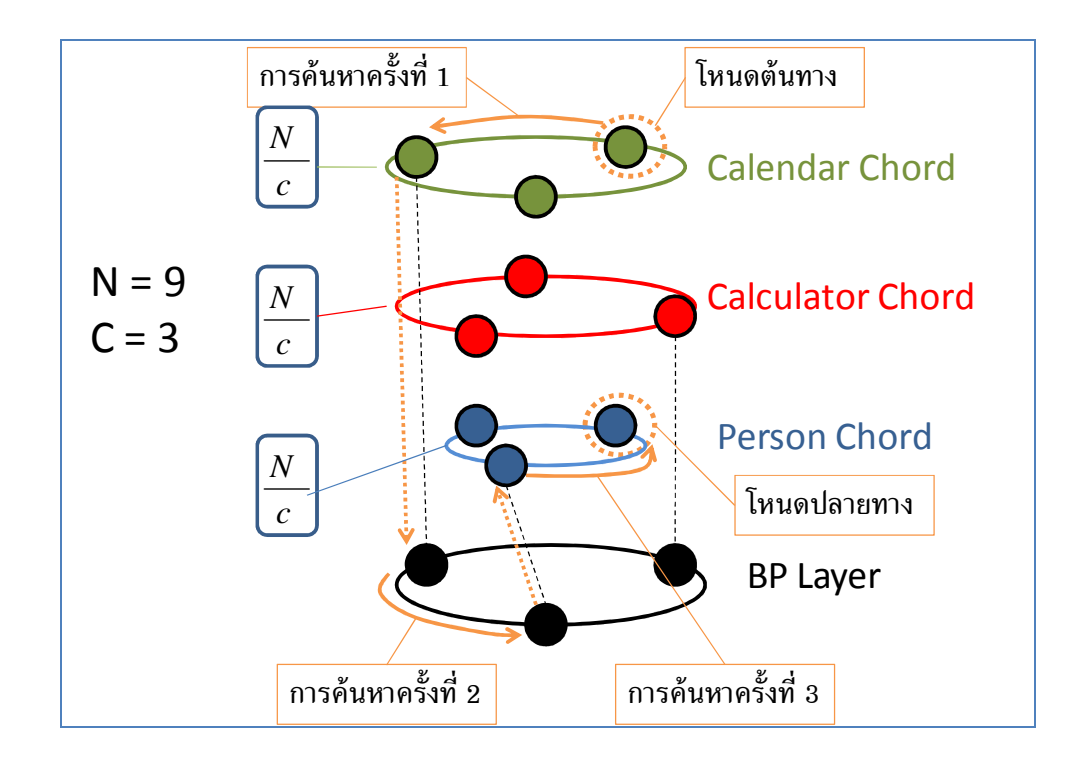

รูปที่ ก-1 การค้นหาของระบบ ML-Chord

จากรูปที่ ก-1 จะเห็นถึงการค้นหาในระบบ ML-Chord ซึ่งเกิดขึ้นทั้งหมดสาม ี ครั้งด้วยกัน ซึ่งรูปที่ ก-1 แสดงให้เห็นโหนดต้นทางอยู่ที่บริบท Calendar ซึ่งถูกแสดงด้วยรูป ้วงกลมที่มีรอยประ และโหนดปลายทางอยู่ที่บริบท Person จำนวนโหนดทั้งหมดในระบบมีจำนวน เท่ากับ 9 ซึ่งถูกแทนค่าด้วยตัวแปร N และมีจำนวนบริบททั้งหมด 3 บริบทได้แก่ Calendar, Calculator, Person โดยจำนวนโหนดทั้งหมดจะกระจายอยู่ในแต่ละบริบทเฉลี่ยเท่ากัน ดังนั้นจาก รูปที่ ก-1 จึงแสดงให้เห็นถึงจำนวนโหนดที่กระจายอยู่ทั้งหมด บริบทละ 3 โหนด ดังนั้นจึง

สามารถสรุปได้ว่าจำนวนโหนดทั้งหมดที่กระจายอยู่ในแต่ละบริบทมีค่าเท่ากับ

ึการค้นหาของระบบ ML-Chord แบ่งเป็นสามส่วนได้แก่ การค้นหาส่วนที่ 1 คือ ้การค้นหาภายในกล่มบริบทที่โหนดต้นทางอย่ เพื่อค้นหาตำแหน่งของซเปอร์โหนดที่อย่ภายใน ึกลุ่มบริบทของตนเอง, การค้นหาส่วนที่ 2 เป็นการค้นหาภายในกลุ่มซูเปอร์โหนดด้วยกันเพื่อ ้ค้นหาซูเปอร์โหนดของบริบทที่โหนดปลายทาง เป็นสมาชิกอยู่, และการค้นหาส่วนที่ 3 เป็นการ ้ค้นหาภายในกลุ่มบริบทที่โหนดปลายทางเป็นสมาชิกอยู่ โดยผู้ที่เริ่มการค้นหาจะเป็นซูเปอร์โหนด ี ของบริบทดังกล่าว ซึ่งจะส่งสัญญาณการค้นหาไปยังโหนดปลายทาง

จาก [45] ได้มีการนำเสนอกราฟที่เกิดจากกระบวนการ simulation โดยมีกราฟที่ ้เกี่ยวข้องสองกราฟได้แก่ รูปที่ ก-2 และรูปที่ ก-3 โดยกราฟเหล่านั้นแสดงให้เห็นถึงความเร็วใน การค้นหาในแกน Y โดยมีการเปลี่ยนค่าจำนวนของบริบท และจำนวนของโหนดไปตามแกน X ้กราฟที่แสดงเป็นกราฟที่นำมาจาก [45] ซึ่งจากรูปที่ ก-2 และรูปที่ ก-3 เป็นกราฟที่ใช้ในการ เปรียบเทียบความเร็วในการค้นหาระหว่างระบบ ML-Chord กับระบบอื่น ๆ ได้แก่ ระบบคอร์ด นบบธรรมดา และระบบ SCS อย่างไรก็ตามกราฟที่จะให้ความสนใจ คือกราฟของ ML-Chord เท่านั้นเพื่อเปรียบเทียบแนวโน้มและค่าของกราฟระหว่างระบบ ML-Chord และกราฟที่ได้จาก การออกแบบสมการทางคณิตศาสตร์

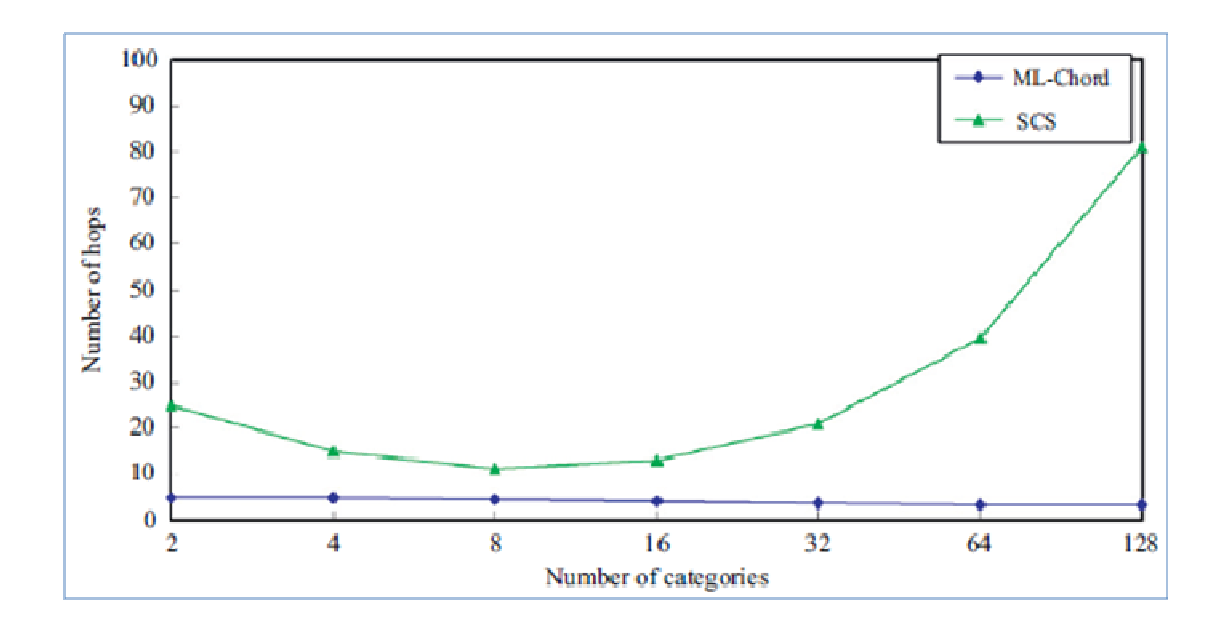

้รูปที่ ก-2 กราฟแสดงความเร็วการค้นหาเมื่อกำหนดให้จำนวนโหนดคงที่ 1024 โหนดแล้วเพิ่ม ้จำนวนบริบทขึ้นเรื่อย ๆ โดยอ้างอิงจาก [45]

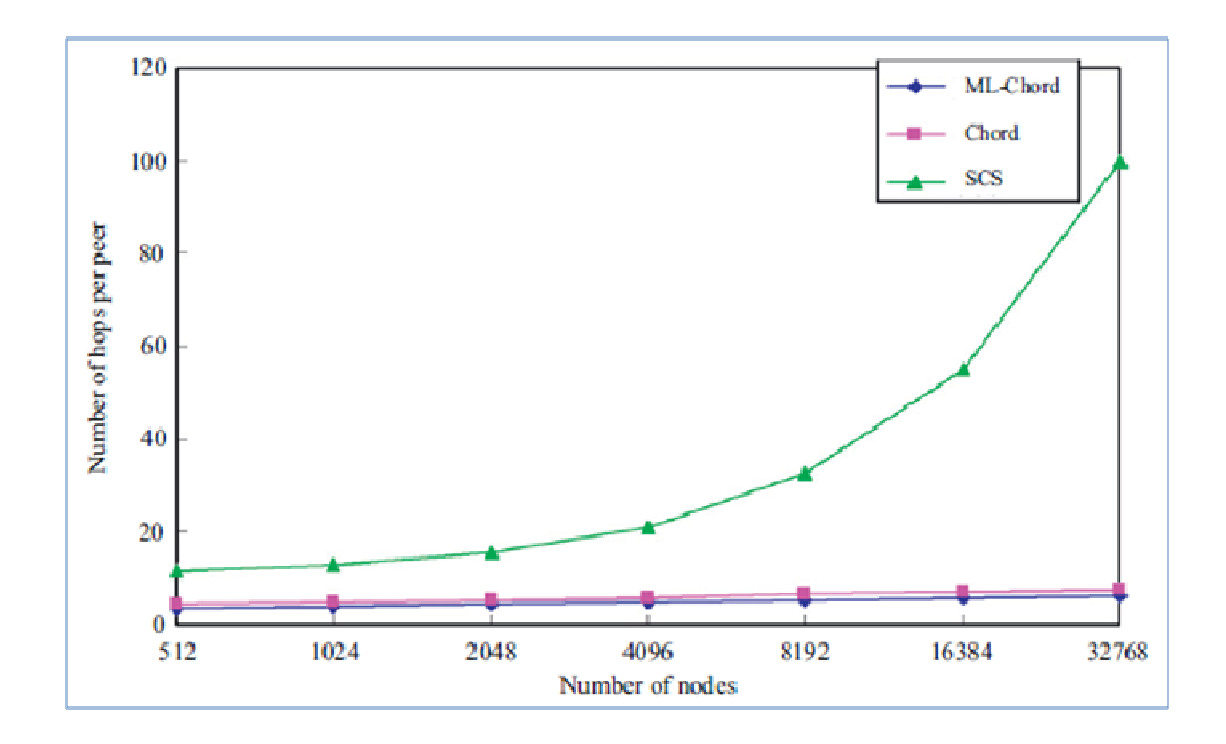

้รูปที่ ก-3 กราฟแสดงความเร็วการค้นหาเมื่อกำหนดให้จำนวนบริบทคงที่ 16 บริบท แล้วเพิ่ม ้จำนวนโหนดขึ้นเรื่อย ๆ โดยอ้างอิงจาก [45]

ี กราฟจากรูปที่ ก-2 และรูปที่ ก-3 จะถูกนำมาเปรียบเทียบกับสมการทาง ึ คณิตศาสตร์ ที่จะถูกนำไปสร้างเป็นกราฟเพื่อเปรียบเทียบระหว่างกราฟที่ได้จากการทำ ี และกราฟที่ได้จากการสร้างสมการทางคณิศาสตร์ ซึ่งในการสร้างสมการทาง simulation

ิดณิตศาสตร์ มีการคำนวณความเร็วในการค้นหาขึ้นมาจากส่วนการทำงานทั้งสามส่วนดังต่อไปนี้ ี การค้นหาส่วนที่ 1 และส่วนที่ 3 มีความเร็วในการค้นหาเท่ากันนั่นคือ มี

ี ความเร็วในการค้นหาเป็น log ( ) ซึ่งค่าดังกล่าวได้มาจากสมมติฐานที่ว่าความเร็วที่ใช้ในการ ้ค้นหาภายในคอร์ดใด ๆ ก็ตามจะมีค่าเท่ากับ log(N) โดยที่ N มีค่าเท่ากับจำนวนโหนดทั้งหมดใน

ระบบคอร์ดนั้น ๆ ซึ่งในที่นี้ค่าของ N จะมีค่าเท่ากับ เพราะจำนวนโหนดของแต่ละบริบท จะถือ ว่ากระจายอยู่อย่างเท่าเทียมกันทั้งระบบ โดยตัวอย่างจากรูปที่ ก-1แสดงให้เห็นถึงจำนวนโหนด ้ทั้งหมดที่อยู่ในระบบคือ 9 โหนด และแต่ละบริบทจะถูกโหนดที่กระจายไปอย่างเท่าเทียมกันเป็น ำเริบทละ 3 โหนดนั่นเอง เพราะฉะนั้นจึงทำให้ได้ความเร็วของการค้นหาส่วนที่ 1 และ ส่วนที่ 3

ออกมาเท่ากับ  $log( )$ 

ี สำหรับการค้นหาส่วนที่ 2 เป็นการค้นหาภายในกล่มของโหนดที่เป็นซเปอร์ โหนด โดยมีความเร็วในการค้นหาเป็น log(C) ซึ่งความเร็วได้มาจากสมมติฐานว่าความเร็วในการ

ค้นหาภายในคอร์ดใด ๆมีค่าเท่ากับ log(N) โดยค่า N หมายถึงจำนวนโหนดทั้งหมดในกลุ่มคอร์ด แต่สำหรับการค้นหาภายในกลุ่มของโหนดที่เป็นซูเปอร์โหนดนี้ จำนวนโหนดที่นำมาคำนวณมีค่า เท่ากับ C เนื่องจากโหนดที่อยู่ในกลุ่มของซูเปอร์โหนด เป็นโหนดที่เป็นตัวแทนสำหรับแต่ละ บริบท ดังนั้นจึงส่งผลให้จำนวนโหนดที่อยู่ในบริบทมีค่าเท่ากับจำนวนบริบททั้งหมดด้วยเช่นกัน จึงทำให้จำนวนของโหนดเหล่านั้นมีค่าเท่ากับ log(C)  $\,$ 

โดยสรุปแล้วความเร็วในการค้นหาของระบบ ML-Chord เกิดจากผลรวมของ

จำนวน hop ที่เกิดขึ้นจากบริเวณที่ใช้ในการค้นหาทั้งสามส่วนนั่นคือ log ( ) + log ( ) + log(C) ซึ่งสมการดังกล่าวสามารถนำมาเขียนเป็นกราฟได้ดังรูปที่ ก-4 และรูปที่ ก-5

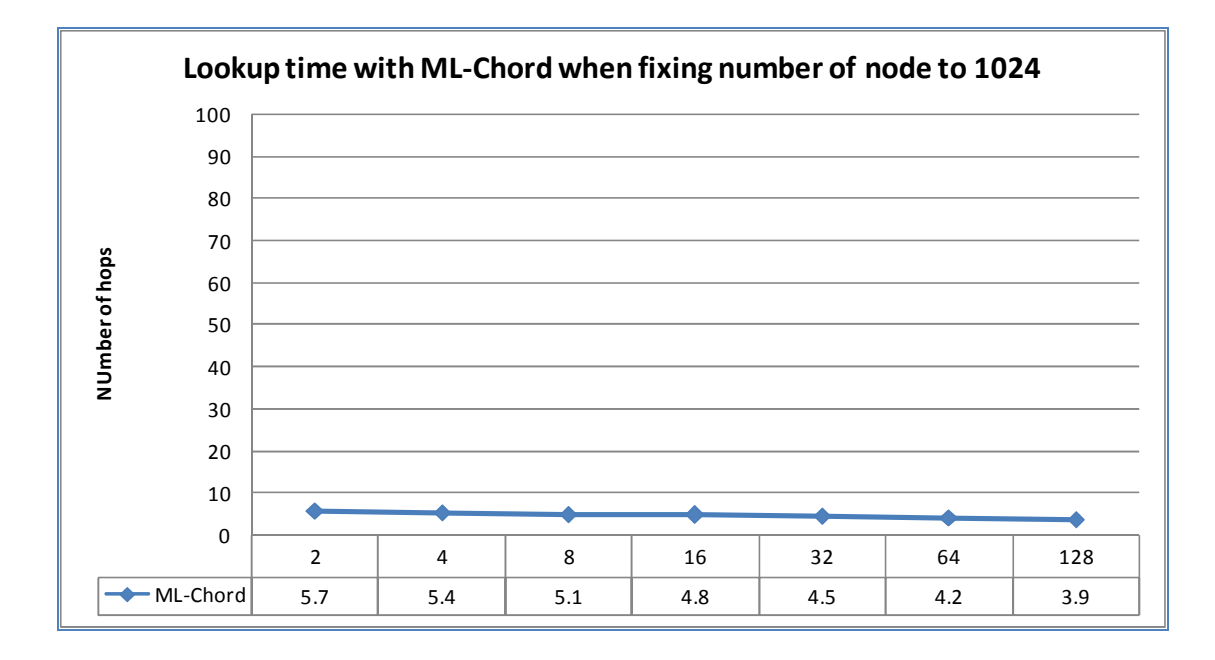

รูปที่ ก-4 ความเร็วในการค้นหาของ ML-Chord เมื่อกำหนดจำนวนโหนดคงที่ 1024 โหนด โดย แกน X เป็นจำนวนบริบทที่เพิ่มขึ้น และแกน Y เป็นความเร็วในการค้นหา

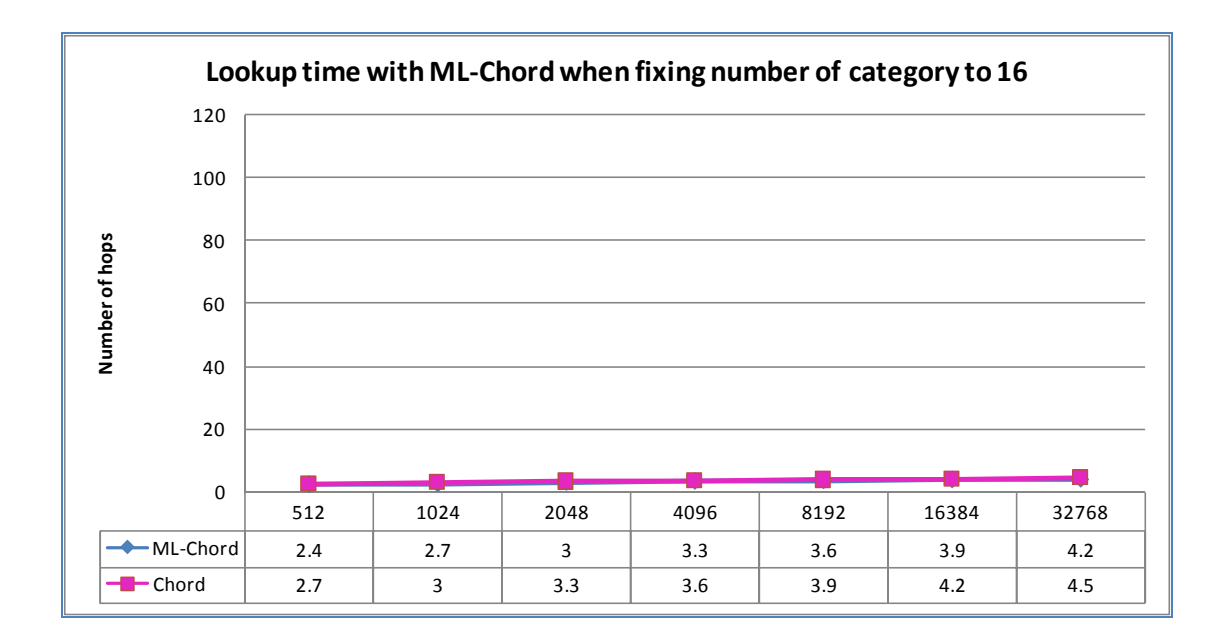

รูปที่ ก-5 ความเร็วในการค้นหาของ ML-Chord และ Chord เมื่อกำหนดจำนวนบริบทคงที่ 16 บริบท โดยแกน  ${\bf x}$  เป็นจำนวนโหนดที่เพิ่มขึ้น และแกน  ${\bf y}$  เป็นความเร็วในการค้นหา

จากรูปที่ ก-4 และรูปที่ ก-5 แสดงให้เห็นถึงกราฟเมื่อนำสมการที่คำนวณได้มา แทนค่าลงไป โดยกราฟดังกล่าวเป็นการคำนวณเพื่อค้นหาความเร็วในการค้นหา ซึ่งกราฟที่แสดง ขึ้นมานี้จะนำมาเปรียบเทียบกับกราฟที่ได้ถูกนำเสนอใน [45] ดังรูปที่ ก-2 และรูปที่ ก-3 โดย ค่าที่แสดงทั้งในแกน X และแกน Y จะเป็นค่าเดียวกันทั้ง 4 รูป เนื่องจากต้องการเปรียบเทียบ ให้ เห็นถึงแนวโน้มของโหนดเหล่านั้น

เมื่อเปรียบเทียบกราฟรูปที่ ก-4 และรูปที่ ก-5 มีแนวโน้มของกราฟความเร็วใน การค้นหาของ ML-Chord สอดคล้องกันกับรูปที่ ก-2และ รูปที่ ก-3 โดยรูปที่ ก-4 และรูปที่ ก-2 เป็นกราฟที่ใช้ในการค้นหาความเร็วของระบบเมื่อระบบกำหนดให้มีจำนวนโหนดในระบบคงที่ และระบบมีการเพิ่มจำนวนบริบทขึ้นเรื่อย ๆ ซึ่งกราฟมีค่าเริ่มต้นที่ใกล้เคียงกันและแนวโน้มของ กราฟจะลดลงเรื่อย ๆ ทั้งคู่ และค่าของกราฟที่ได้ใกล้เคียงกันไปตลอด แต่ไม่สามารถบอกได้อย่าง ชัดเจนนักว่าค่าของกราฟมีความใกล้เคียงกันมากเพียงใดเนื่องจากการทดลองที่กล่าวมาใน [45] ไม่มีการกล่าวตัวเลขอย่างชัดเจนของระบบเหล่านั้นเอาไว้

สำหรับเวลาในการค้นหาที่แสดงให้เห็นในรูปที่ ก-5 และรูปที่ ก-3 ได้แสดงให้ เห็นถึงกราฟเมื่อกำหนดให้จำนวนบริบทคงที่อยู่ที่ 16 บริบท และได้มีการเพิ่มจำนวนของจำนวน บริบทขึ้นเรื่อย ๆ และกราฟยังแสดงให้เห็นถึงการเปรียบเทียบระหว่าง ML-Chord และการ ทำงานของ Chord โดยทั่วไปได้อีกด้วย ซึ่งจะเห็นในรูปที่ ก-5 และรูปที่ ก-3 ว่าแนวโน้มของกราฟ ML-Chord ที่นำมาแสดงมีค่าใกล้เคียงกันมาก

จากการทดลองจะเห็นว่า ค่าที่ได้จากกราฟ เมื่อนำมาเปรียบเทียบกันระหว่าง ิกราฟที่ได้จากสมการทางคณิตศาสตร์ และกราฟที่ได้จากการทดสอบในกระบวนการ Simulation ดังที่ได้แสดงไว้ใน [45] มีค่าใกล้เคียงกันมาก พร้อมทั้งแนวโน้มของกราฟยังไปในทางเดียวกัน ดังนั้นจึงสามารถสรุปได้ว่า สมการทางคณิตศาสตร์ที่ออกแบบไว้มีความน่าเชื่อถือ และสามารถนำ แนวคิดดังกล่าวไปประยุกต์ใช้ เพื่อเปรียบเทียบการทำงานของการค้นหาแบบ ML-Chord และ การค้นหาแบบ MF-P2P

#### ภาคผนวก ข

การออกแบบสมการทางคณิตศาสตร์สำหรับความเร็วในการค้นหาระบบ MF-P2P

ระบบ MF-P2P ได้แบ่งรูปแบบการค้นหาภายใน Global Chord ออกได้เป็น 4 รูปแบบดังนี้คือ

- MF-P2P 1 หมายถึง การค้นหาโดยที่ทุกโหนดเป็นซูเปอร์โหนด และการค้นหาจะมีแนว ้ทางการค้นหาไปในทิศทางตามเข็มนาฬิกา เพียงทิศทางเดียว
- MF-P2P 2 หมายถึง การค้นหาโดยที่มีการกำหนดซูเปอร์โหนดขึ้นมาหนึ่งตัว สำหรับ ำเริบทแต่ละบริบท
- MF-P2P 3 หมายถึง การค้นหาโดยที่ทุกโหนดเป็นซูปเปอร์โหนด และการค้นหามี ้ทิศทางได้ทั้งสองทาง นั่นคือทิศทางตามเข็มนาฬิกา, และทิศทางทวนเข็มนาฬิกา
- MF-P2P 4 หมายถึง การค้นหาโดยที่มีการกำหนดซเปอร์โหนดหลายตัว สำหรับแต่ละ <u> บริบท</u>

การค้นหาด้วยระบบ MF-P2P 1 สามารถสรุปสมการทางคณิตศาสตร์ที่ใช้ในการ ทดลองในวิทยานิพนธ์ฉบับนี้ได้จากรูปที่ ข-1

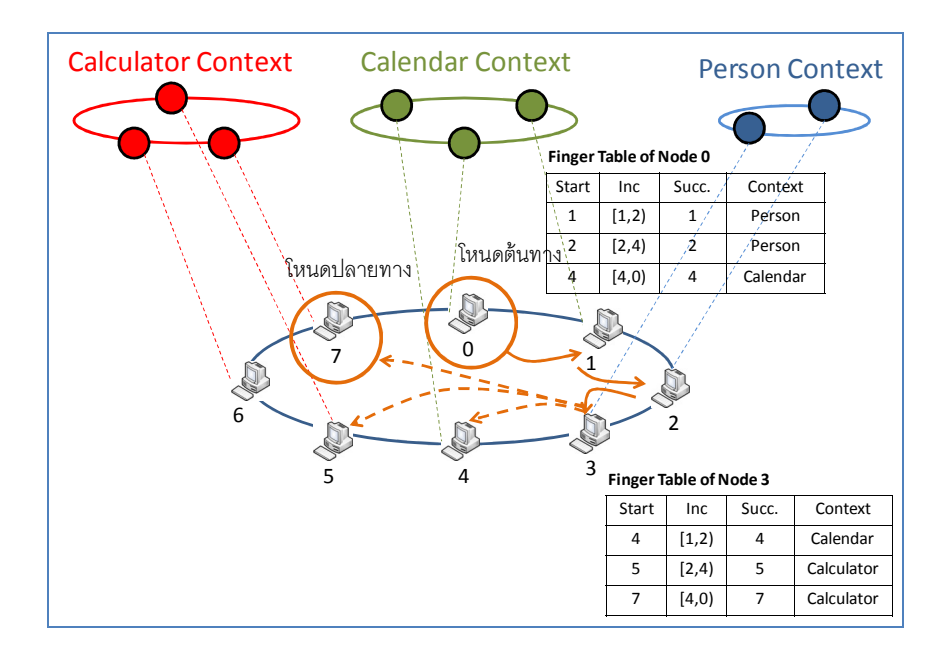

รูปที่ ข-1 เวลาทีใช้ในการค้นหาใน Global Chord สำหรับระบบ MF-P2P 1

รูปที่ ข-1 แสดงให้เห็นถึงกระบวนการค้นหาเมื่อโหนดมีจำนวนทั้งหมด 8 โหนด และมีจำนวนบริบททั้งหมด 3 บริบท นั่นคือ บริบท Calendar, บริบท Calculator และบริบท Person ซึ่งโหนดที่ต้องการเริ่มการค้นหานั่นคือ โหนดหมายเลข 0 ซึ่งอยู่ในบริบท Calendar ส่วน โหนดปลายทางคือ โหนดหมายเลข 7 ซึ่งอยู่ในบริบท Calculator

การค้นหาเริ่มจากโหนดต้นทาง (โหนดหมายเลข 0) ค้นหาภายใน finger table ของตนเองเพื่อค้นหาว่ามีบริบทปลายทางอยู่หรือไม่ โดยตาราง finger table ของโหนดหมายเลข 0 ที่แสดงในรูปที่ ข-1 รู้จักเพียงโหนดหมายเลข 1, 2, และ 4 ซึ่งโหนดเหล่านั้นไม่ได้อยู่ในบริบท ปลายทาง ดังนั้นโหนดหมายเลข 0 จึงส่งสัญญาณการค้นหาไปยังโหนดใกล้เคียงที่สุด นั่นคือ โหนดแรกในตาราง finger table ซึ่งเป็นโหนดหมายเลข 1 หลังจากโหนดที่ 1 ได้รับข้อมูลการ สืบค้นแล้วจะทำการค้นหา finger table ของตนเองต่อไป โดยจากรูปสมมติว่าสัญญาณการค้นหา ถูกส่งไปเรื่อย ๆ จนถึงโหนดหมายเลข 3 ซึ่งตาราง finger table ของโหนดหมายเลข 3 ประกอบ ไปด้วยโหนดหมายเลข 4, 5, และ 7 โดยโหนดหมายเลข 3 มีความรู้ของโหนดปลายทางซึ่งเป็น โหนดหมายเลข 7 พอดี ดังนั้นโหนดหมายเลข 3 จึงสามารถส่งสัญญาณการค้นหาไปยังโหนด ดังกล่าวได้อย่างถูกต้อง

สำหรับระยะเวลาที่ยาวที่สุดที่ใช้ในการค้ ้นหาเท่ากับ เนื่องจากในการค้นหานั้น โหนดจะต้องส่งสัญญาณการค้นหาจากโหนดต้นทางไปยังโหนดข้างเคียงเรื่อย ๆ เพื่อให้สัญญาณ การสืบค้นดังกล่าวถูกค้นหาภายใน finger table ของโหนดปลายทางเหล่านั้นต่อไป ซึ่งจำนวนครั้ง

ที่ต้องส่งไปสูงที่สุดคือ หรือเป็นจำนวนเท่ากับครึ่งรอบของทั้งวงคอร์ดนั่นเอง เนื่องจากโหนด แต่ละตัวที่อยู่ในระบบจะมีความรู้ของโหนดข้างเคียงอยู่ด้วยตามที่เก็บไว้ใน finger table เมื่อรวม กับจำนวน hop ที่ใช้ในการค้นหาภายในคอร์ดของบริบทปลายทางแล้วทำให้ได้ ความเร็วในการ

ค้นหาเป็น  $+ \log (-)$ 

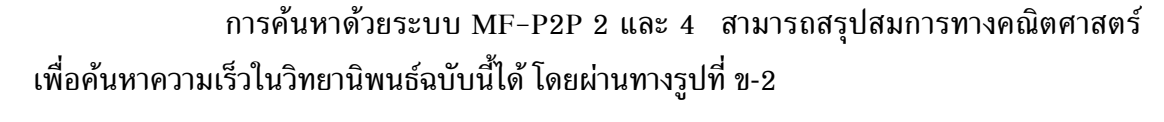

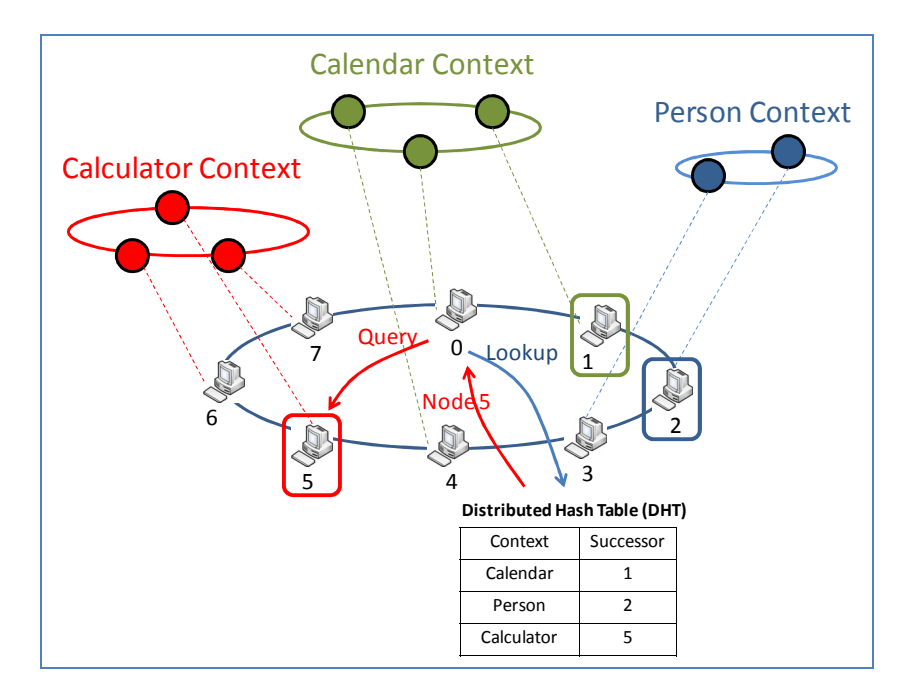

รูปที่ ข-2 เวลาทีใช้ในการค้นหาใน Global Chord สำหรับระบบ MF-P2P 2 และ MF-P2P 4

ความเร็วที่ใช้ในการค้นหาสำหรับระบบ MF-P2P 2 และ MF-P2P 4 มี ้ความเร็วที่เท่าเทียมกันเนื่องจาก ระบบทั้งสองมีการเลือกซูเปอร์โหนดเช่นเดียวกัน แต่จำนวน ซูเปอร์โหนดที่เลือกมีจำนวนที่แตกต่างกัน ดังนั้นจึงไม่ส่งผลต่อความเร็วที่ใช้ในการค้นหา แต่จะมี ผลกระทบต่อปริมาณความหนาแน่นของระบบเครือข่าย ซึ่งจะกล่าวถึงในหัวข้อภาคผนวก ค. จาก รูปที่ ข-2 เห็นว่าโหนดที่เริ่มต้นการค้นหาคือโหนดหมายเลข 0 และมีโหนดที่ถูกกำหนดให้เป็น ี ซูเปอร์โหนดของแต่ละบริบทเป็นโหนดหมายเลข 1 และโหนดหมายเลข 5 ตามลำดับ ซึ่งจากรูปที่ ข-2 โหนดหมายเลข 0 ต้องการค้นหาโหนดปลายทางที่อยู่ในบริบท Calculator ดังนั้นโหนด หมายเลข 0 จึงส่งสัญญาณการค้นหาไปยัง DHT ได้โดยตรง เนื่องจากซูเปอร์โหนดสำหรับบริบท  $\rm Calculator$  ได้ถูกกำหนดไว้ก่อนแล้ว ดังนั้นโดยสรุปแล้วความเร็วที่ใช้ในการค้นหาใน Global  $\rm Chord$  สำหรับรูปแบบ MF–P2P 2 และ MF–P2P 4 มีค่าเท่ากับ log(N) ซึ่งส่งผลให้ความเร็วใน การค้นหาทั้งหมดเมื่อรวมจำนวน hop ในการค้นหาภายในบริบทปลายทางแล้วมีค่าเท่ากับ

 $log(N) + log( )$ 

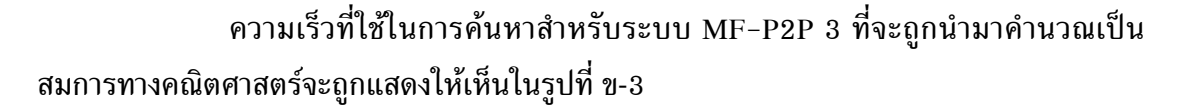

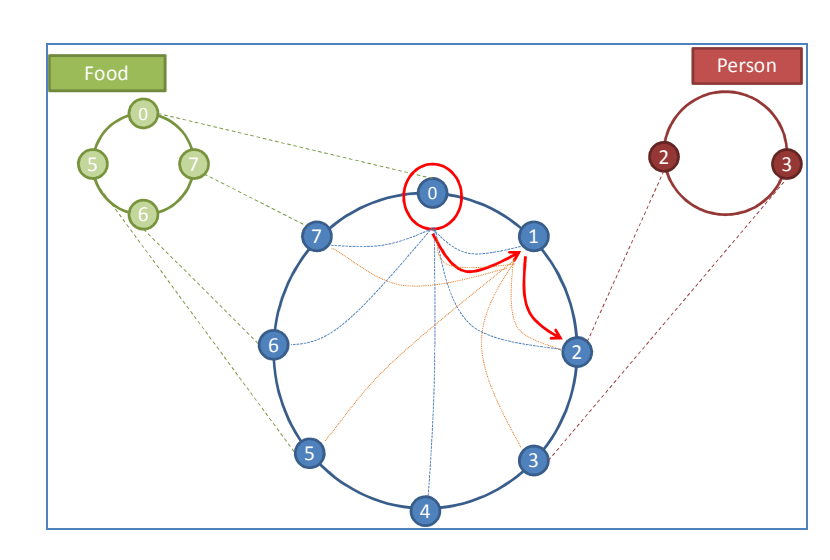

รูปที่ ข-3 เวลาทีใช้ในการค้นหาใน Global Chord สำหรับระบบ MF-P2P 3

รูปที่ ข-3 แสดงให้เห็นถึงจำนวนความเร็วในการค้นหาภายในกลุ่ม Global Chord ซึ่งจากรูปจะเห็นว่าโหนดแต่ละตัวจะมีการเก็บข้อมูลของโหนดข้างเคียงเพิ่มขึ้น นั่นคือจะมี การเพิ่มจำนวนของ finger table ในระดับชั้น Global Chord ที่แต่ละโหนด จำเป็นจะต้องเก็บ เพิ่มขึ้นอีก table หนึ่ง เพื่อใช้ในการค้นหาได้สองทาง ทั้งในทิศทางตามเข็มนาฬิกา และทิศทาง ทวนเข็มนาฬิกา ดังนั้นจึงทำให้ความเร็วในการค้นหาใน Global Chord ของ MF-P2P 3 มีค่าเป็น

ดังนั้นจึงส่งผลให้ความเร็วในการค้นหาของ MF-P2P 3 มีค่าเท่ากับ  $\quad$  + log (  $\,$  )  $\,$ 

# ภาคผนวก ค การออกแบบสมการทางคณิตศาสตร์สำหรับความหนาแน่นของ ML-Chord และ MF-P2P

้สมการของความหนาแน่น จะถูกออกแบบโดยมีการสมมติสถานการณ์ว่าโหนด แต่ละตัวจะส่งสัญญาณจากทกโหนดวินาทีละสัญญาณ และสัญญาณการค้นหาทั้งหมดจะถกส่งไป ้ยังบริบทปลายทางเดียวกันทั้งหมด ซึ่งความหนาแน่นที่คำนวณออกมาเป็นความหนาแน่นที่ ้บริเวณโหนดซึ่งทำหน้าที่เป็นซูเปอร์โหนดของแต่ละระบบ เพราะโหนดที่ทำหน้าที่เป็นซูเปอร์ โหนดจะมีความหนาแน่นของสัญญาณสงที่สด

้การคำนวณสมการทางคณิตศาสตร์สำหรับระบบ ML-Chord สามารถ คำนวณ ได้ดังแสดงให้เห็นในรูปที่ ค-1

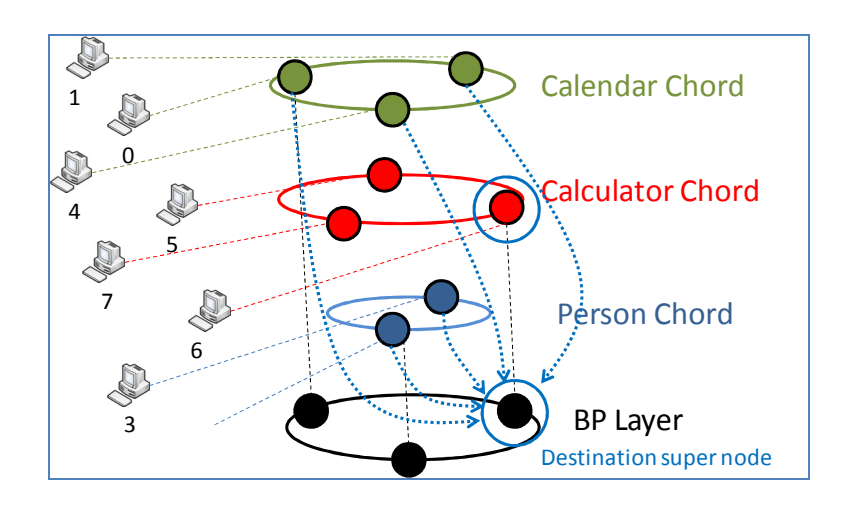

รูปที่ ค-1 แสดงความหนาแน่นที่ซูเปอร์โหนดของระบบ ML-Chord

รูปที่ ค-1 จะเห็นว่าเมื่อทุกโหนดส่งสัญญาณการร้องขอไปยังบริบทปลายทาง ้เพียงบริบทเดียว ซึ่งสัญญาณทั้งหมดจะถูกส่งผ่านไปยังซูเปอร์โหนดของบริบทเพียงโหนดเดียว ซึ่งรปที่ ค-1 บริบทปลายทางคือโหนดที่อย่ในบริบท Calculator โดยความหนาแน่น ของระบบ ้เกิดขึ้นจากโหนดอื่น ๆ ที่ไม่ได้อยู่ในกลุ่มบริบทปลายทางทั้งหมดส่งสัญญาณมายังซูเปอร์โหนด

ปลายทางเพียงโหนดเดียว ส่งผลให้ความหนาแน่นของระบบเป็น หรือจำนวนของ โหนดทั้งหมดที่ไม่อยู่ในบริบทปลายทางนั่นเอง

สำหรับสมการความหนาแน่นที่ใช้เพื่อคำนวณระบบ MF-P2P \_ 1 และระบบ MF-P2P 3 หรือระบบที่ทุกโหนดในระบบทำตัวเป็นซูเปอร์โหนดอย่างเท่าเทียมกัน ซึ่งระบบ ดังกล่าวจะสมมติว่าโหนดทั้งหมดในระบบมีการกระจายตัวอย่างสมมาตรในทุก ๆ บริบทดังแสดง ในรูปที่ ค-2

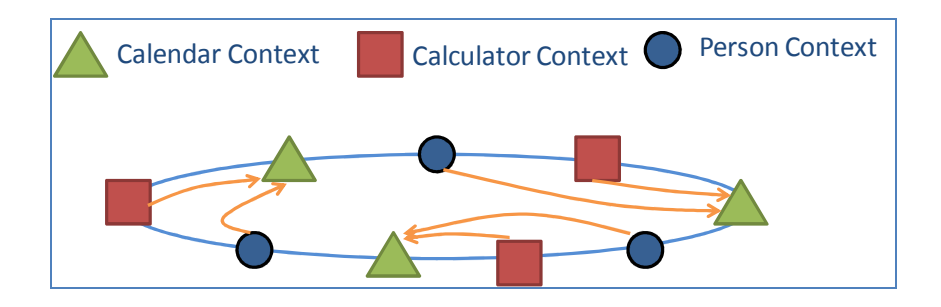

รูปที่ ค-2 การกระจายตัวของโหนดใน Global Chord ของระบบ MF-P2P 1 และ MF-P2P 3

โดยโหนดในระบบ MF-P2P 1 และ MF-P2P 3 กระจายอยู่อย่างสมมาตรกัน ตามรูปที่ ค-2 ซึ่งในการค้นหาเมื่อกำหนดให้บริบทปลายทางเป็นบริบท Calendar ซึ่งแทนด้วยรูป สามเหลี่ยมในรูปที่ ค-2 และโหนดที่อยู่ในบริบทอื่น ๆ จะส่งสัญญาณการค้นหาไปยังบริบท ปลายทางดังกล่าว ดังนั้นจึงส่งผลให้ความหนาแน่นของระบบที่เกิดขึ้นเป็น  $\rm c$  – 1 หรือเป็นตาม จำนวนของโหนดทั้งหมดที่อย่ก่อนหน้าบริบท Calendar นั่นเอง

ในส่วนของความหนาแน่นของการค้นหาแบบ MF-P2P 2 ได้มาจากการที่โหนด ้ทั้งหมดในระบบที่ไม่ได้อยู่ในบริบทเดียวกับโหนดปลายทาง ส่งสัญญาณการค้นหาไปยังบริบท ปลายทางโดยผ่านทางโหนดปลายทาง

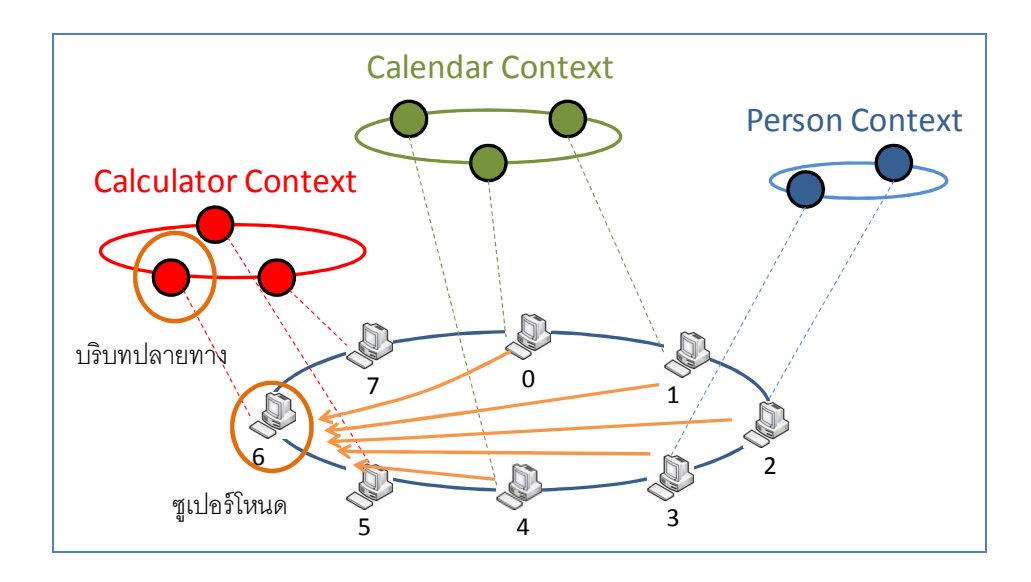

รูปที่ ค-3 ความหนาแน่นที่เกิดขึ้นของ MF-P2P 2

ดังนั้นรูปที่ ค-3 จะเห็นว่าความหนาแน่นที่เกิดขึ้น เกิดจากโหนดทุกตัวในระบบที่ ไม่ได้อยู่ในบริบทปลายทาง ซึ่งจากรูปคือบริบท Calculator ทำให้โหนดที่อยู่ในบริบทปลายทาง ้อื่น ๆ ส่งสัญญาณการค้นหาไปยังโหนดเพียงแค่โหนดเดียว ส่งผลให้สมการที่ใช้ในการคำนวณ

หรือจำนวนโหนดทั้งหมดที่ไม่ได้เข้าร่วมบริบท ความหนาแน่นของระบบคือ ปลายทางนั่นเอง

สำหรับการค้นหาแบบ MF-P2P 4 ที่โหนดมีการกำหนดซูเปอร์โหนดขึ้นมา หลายตัวสำหรับแต่ละบริบท สามารถสรุปได้ดังรูปที่ ค-4

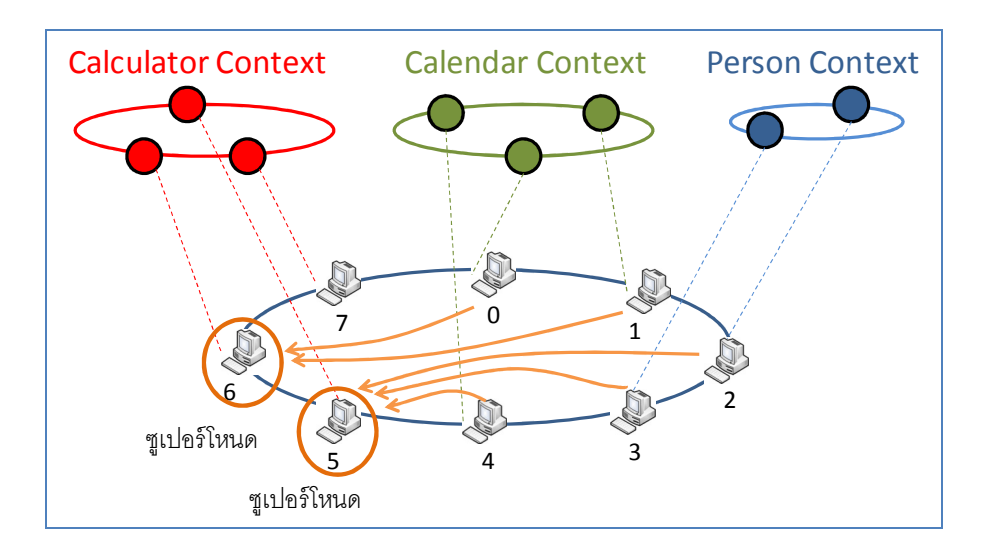

รูปที่ ค-4 ความหนาแน่นที่เกิดขึ้นของ MF-P2P 4

รูปที่ ค-4 เมื่อโหนดมีการเพิ่มจำนวนของซูเปอร์โหนดขึ้น โหนดที่อยู่ในบริบท อื่น ๆ ที่จะส่งสัญญาณไปยังซูเปอร์โหนด โดยสัญญาณที่ส่งไปจะถูกเฉลี่ยไปให้กับซูเปอร์โหนดแต่ ้ละตัวอย่างเท่ากัน ทำให้ความหนาแน่นที่เกิดขึ้นลดลงเป็นจำนวนซูเปอร์โหนดที่เพิ่มขึ้นเรื่อย ๆ

ดังนั้นทำให้ได้สมการสุดท้ายเป็น โดยที่ N เป็นจำนวนโหนดทั้งหมดใน Global Chord, C เป็นจำนวนบริบทที่เกิดขึ้น, และ s เป็นจำนวนซูเปอร์โหนดที่ถูกเลือกในแต่ละบริบท

> ภาคผบวก ง ิการออกแบบสมการทางคณิตศาสตร์สำหรับหน่วยความจำของ ML-Chord Has MF-P2P

ในการออกแบบหน่วยความจำจะไม่ได้มองหน่วยความจำในรูปของ bit หรือ byte ตามการคำนวณหน่วยความจำในระบบคอมพิวเตอร์ทั่วไป แต่จะมองหน่วยความจำอยู่ใน รูป ี ของจำนวนคู่อันดับที่เกิดขึ้นสูงสุดที่เป็นไปได้ในตารางต่าง ๆ เพื่อทำการเปรียบเทียบคู่อันดับ ้เหล่านั้น โดยตัวแปรที่ใช้ในการคำนวณประกอบไปด้วย

- C หมายถึง จำนวนบริบทที่แต่ละโหนดเข้าร่วม
- T หมายถึง จำนวนคู่อันดับในตารางสำหรับข้อมูลออนโทโลยี ซึ่งข้อมูลจะถูกเก็บอยู่ใน รูปแบบของทริปเปิล (triple) โดยข้อมูลนี้จะเป็นข้อมูลที่ถูกเก็บอยู่ในตาราง DHT
- $\bullet$  R หมายถึง จำนวนคู่อันดับในตาราง contextual table
- $\bullet$   $\,$  s  $\,$  หมายถึง จำนวนซูเปอร์โหนดที่ถูกเลือกไว้สำหรับรูปแบบ MF-P2P แบบที่มีการใช้ ซูเปอร์โหนดหลายตัวในแต่ละบริบท
- $\bullet$  MAX หมายถึง จำนวนคู่อันดับสูงสุดที่เกิดขึ้นในตาราง finger table ซึ่งในที่นี้จะมีค่า เท่ากับ 256 คู่อันดับตามมาตรฐานของ Chord

โดยในการคำนวณหน่วยความจำของระบบ ML-Chord เกิดจากตาราง finger table และตาราง DHT ซึ่งใช้ในการเก็บออนโทโลยี ซึ่งกระจายอยู่ในแต่ละบริบทอย่างเท่ากัน

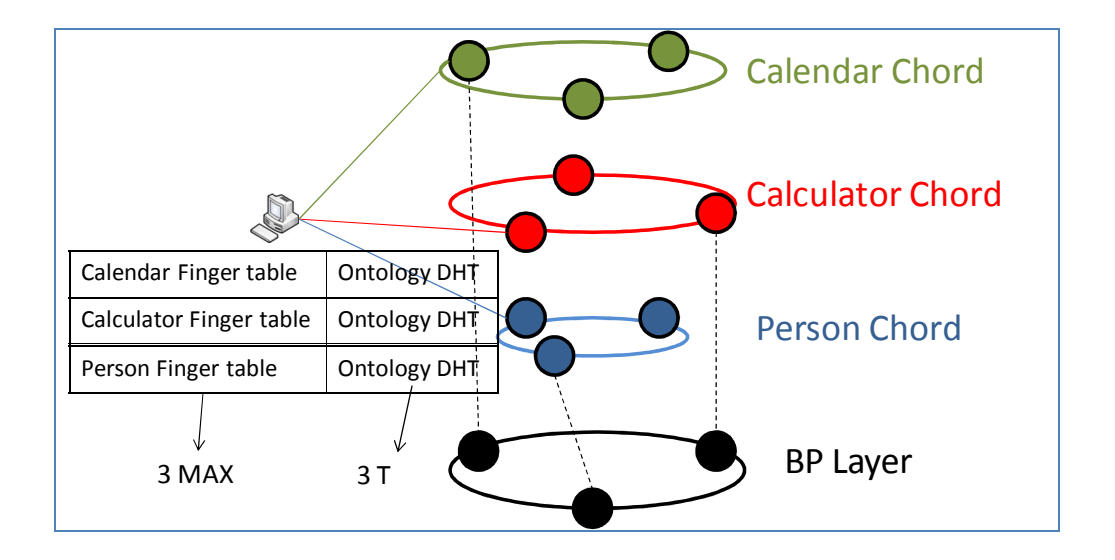

รูปที่ ง-1 หน่วยความจำที่ใช้สำหรับ ML-Chord

รูปที่ ง-1 แสดงให้เห็นถึงจำนวนตารางทั้งหมดที่จะต้องใช้ สำหรับระบบ ML- $\rm Chord$  ซึ่งจะเห็นว่ามีการใช้ finger table ของแต่ละบริบท และภายในแต่ละบริบทเอง โหนด จำเป็นจะต้องกระจายข้อมูลออนโทโลยีของตนเองทั้งหมดเข้าไปใน DHT ดังนั้นจึงส่งผลให้สมการ ของหน่วยความจำที่เกิดขึ้นเป็น  $\mathrm{C}$  \*  $(\mathrm{MAX}$  + T)

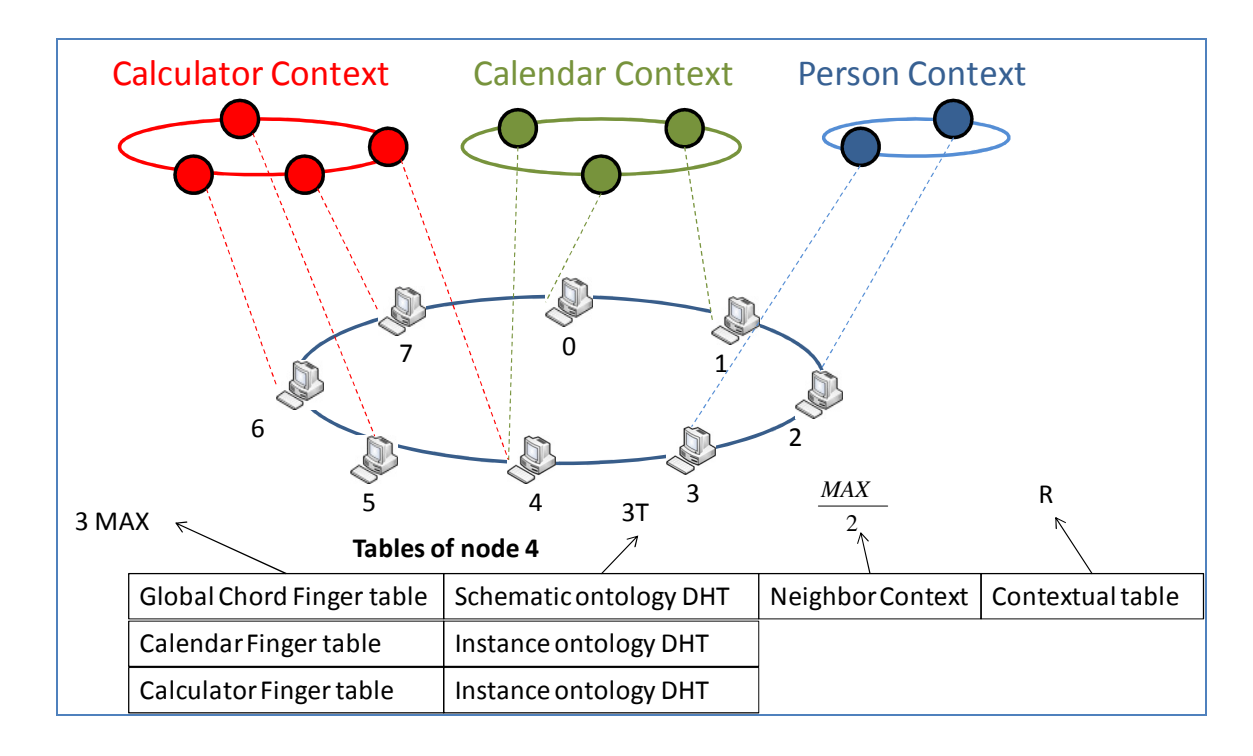

รูปที่ ง-2 หน่วยความจำที่ใช้ในระบบ MF-P2P 1

สำหรับหน่วยความจำที่ใช้ในระบบ MF-P2P 1 เกิดจาก Finger table ของแต่ละ บริบทรวมทั้งชั้นของ Global Chord ด้วยดังแสดงในรูปที่ ง-2 และออนโทโลยีจะถูกกระจายเข้าไป ์ ในระบบเพียงแค่ออนโทโลยีเดียวเท่านั้น เนื่องจากออนโทโลยีที่กระจายใน Global Chord และ  $\rm {Context\text{-}aware}\quad$   $\rm {Chord}\quad$  เกิดจากออนโทโลยีของโหนดมาถูกกระจายให้อยู่ในรูปของ  $\rm{schematic}\quad$ และ instance แล้วกระจายเข้าไปในระบบ MF-P2P แต่อย่างไรก็ตามข้อมูลออนโทโลยีจะถูก กระจายออกไปสามครั้งตามที่ได้ออกแบบการกระจายออนโทโลยี จึงทำให้จำนวนของออนโทโลยี ที่ต้องกระจายมีค่าเป็น 3T และข้อมูลที่ต้องถูกเก็บเพิ่มเติมขึ้นมาของระบบ MF-P2P คือข้อมูล บริบทของโหนดข้างเคียง (neighbor context) ซึ่งข้อมูลนี้จะถูกเก็บเป็นปริมาณสูงสุดคงที่คือ

ี และข้อมูลส่วนสุดท้ายคือข้อมูลของ contextual table ซึ่งจะทำหน้าที่ในการเก็บข้อมูลของ บริบทที่เกี่ยวข้องข้างเคียง ซึ่งจำนวนที่เก็บจะถูกติดไว้ในรูปของตัวแปร ส่งผลให้สมการสุดท้าย สำหรับข้อมูลที่ต้องเก็บใน MF-P2P 1 นั่นคือ MAX (  $\,$  + C) + 3T + R  $\,$ 

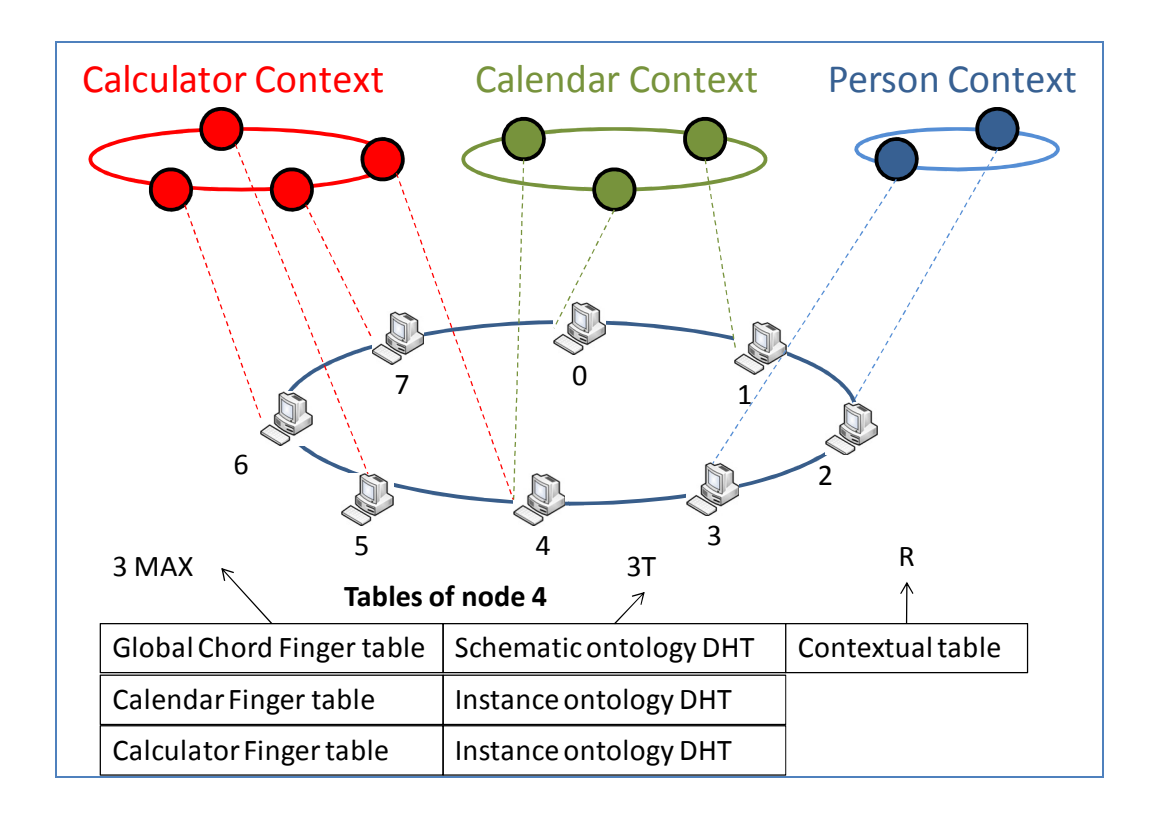

รูปที่ ง-3 หน่วยความจำที่ใช้ในระบบ MF-P2P 2

สำหรับหน่วยความจำที่ใช้ในระบบ MF-P2P 2 เป็นดังที่แสดงในรูปที่ ง-3 ซึ่งจะ เห็นว่าข้อมูลทั้งหมดประกอบไปด้วยข้อมูลจาก finger table ของบริบทต่างๆ รวมทั้งของ Global Chord เองด้วย และค่าของ DHT ที่เพิ่มขึ้นจากกการเก็บออนโทโลยีซึ่งมีค่าเท่ากับ 3T และข้อมูล ของ contextual table ซึ่งใช้ในการเก็บข้อมูลของบริบทข้างเคียง ดังนั้นสมการสุดท้ายที่ใช้ในการ เปรียบเทียบหน่วยความจำของระบบ MF-P2P 2 คือ MAX  $(C + 1) + 3T + R$ 

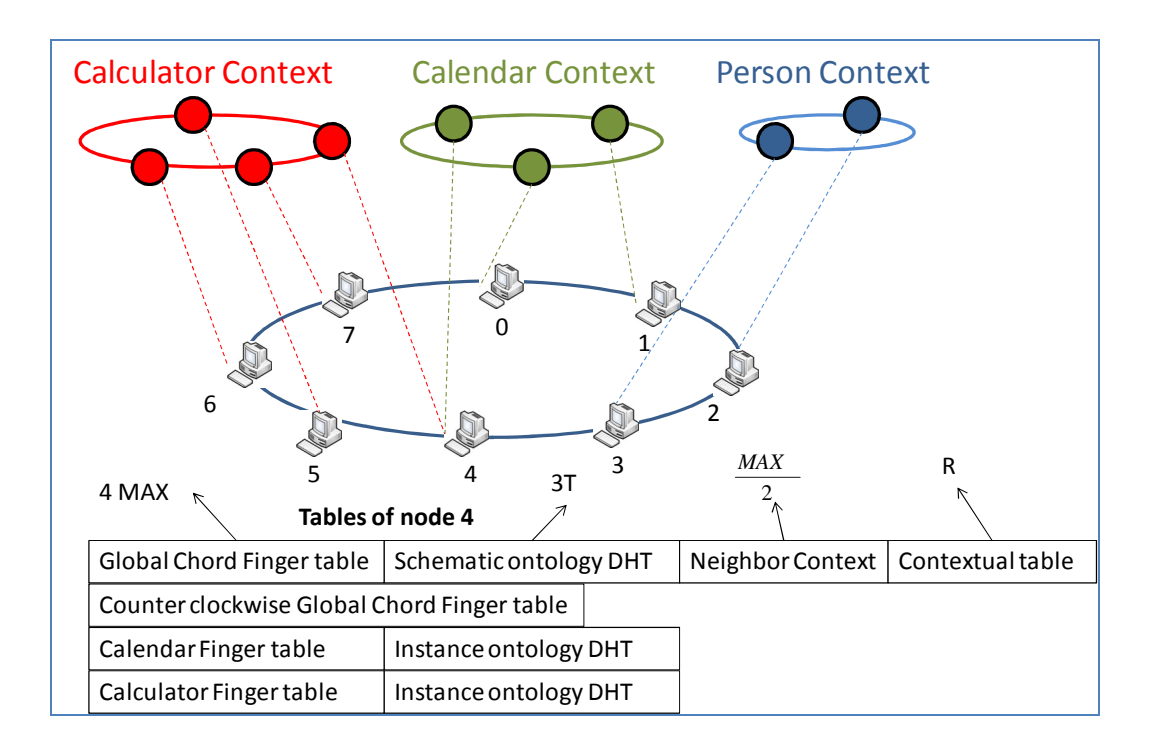

รูปที่ ง-4 หน่วยความจำที่ใช้ในระบบ MF-P2P 3

สำหรับระบบ MF-P2P 3 จะมีการจัดเก็บข้อมูลที่เท่ากันกับ MF-P2P 1 แต่จะมี ข้อมูลเพิ่มเติมขึ้นมาคือข้อมูลของ finger table ของ Global Chord ดังแสดงในรูปที่ ง-4 ซึ่งข้อมูล ที่เพิ่มขึ้นมาใช้เพื่อ การเก็บข้อมูลการค้นหาในทิศทางทวนเข็มนาฬิกาด้วย ซึ่งจะทำให้เก็บข้อมูล เพิ่มขึ้น แต่จะเสียเวลาในการค้นหาน้อยลง ดังนั้นจึงทำให้การค้นหาแบบ MF-P2P 3 มี หน่วยความจำที่ต้องเก็บเป็น MAX  $(3 + \rm{C})$  +  $3\rm{T}$  +  $\rm{R}$ 

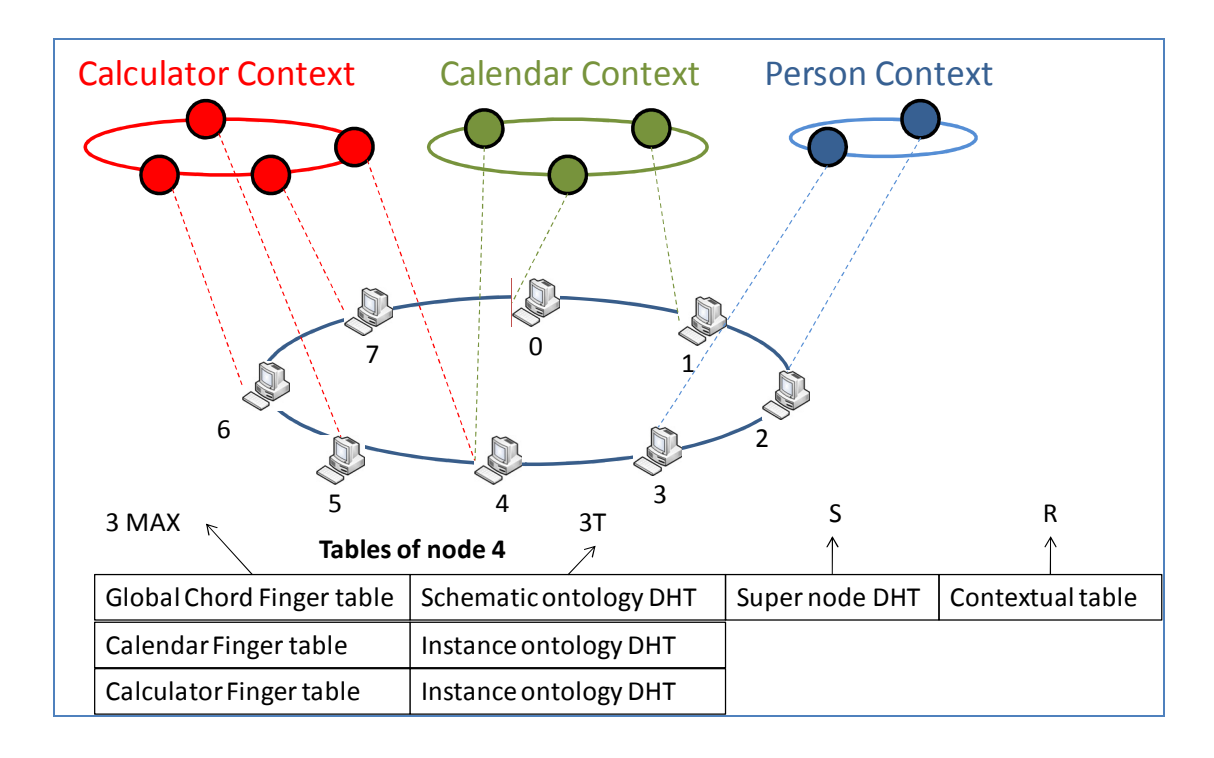

รูปที่ ง-5 หน่วยความจำที่ใช้ในระบบ MF-P2P 4

สำหรับการค้นหาแบบ MF-P2P 4 จะมีข้อมูลเพิ่มเติมขึ้นมาจาก MF-P2P 2 นั่นคือข้อมูลของซูเปอร์โหนดที่ต้องเก็บเพิ่มขึ้น มากกว่าเดิมเป็นจำนวน S ดังรูปที่ ง-5 โดยข้อมูล ที่เพิ่มขึ้นนี้ไม่ได้เกิดขึ้นในทุกโหนด แต่จะเกิดขึ้นเฉพาะโหนดที่มีการเก็บ DHT ของซูเปอร์โหนด ไว้เท่านั้น ซึ่งในระบบทั้งหมดจะมีโหนดที่ต้องเก็บข้อมูลเพิ่มเติมเท่ากับ C โหนด (หรือเป็น จำนวนเท่ากับ จำนวนบริบทที่เกิดขึ้น) และจำนวนข้อมูลที่เก็บเพิ่มมีจำนวนเท่ากับ S คู่อันดับ ซึ่ง โหนดที่ต้องเก็บข้อมูลเพิ่มเติมเหล่านั้นจะเก็บข้อมูลเป็นจำนวน เท่ากับ  $MAX (C + 1) + 3T + S + R$ 

### ประวัติผู้เขียน

ชื่อ สกุล  $\ddot{ }$ รหัสประจำตัวนัก<mark>ศึ</mark>ก วุฒิการศึกษา

นายวศิน เที่ยงคุณากฤต 5010120130

วุฒิ วิศวกรรมศาสตร์บัณฑิต (วิศวกรรมคอมพิวเตอร์)

j V9DbG Y9D[oX-8E-F  "#
.+
 "# 2550

# ทุนการศึกษา (ที่ได้รับในระหว่างการศึกษา)

ทุนศิษย์ก้นกุฎิ คณะวิศวกรรมศาสตร์ ปี 2550

### การตีพิมพ์เผยแพร่ผลงาน

- 1. W. Thiengkunakrit, S. Kamolphiwong, T. Kamolphiwong, "MF-P2P: A Context Awareness based on structured P2P", Proceedings of the NECTEC Annual Conference & Exhibitions (NECTEC ACE 2009), Thailand Science Park Convention Center (TSPCC), September 2009, Bangkok, Thailand, pp.
- 2. W. Thiengkunakrit, S. Kamolphiwong, T. Kamolphiwong, S. Sae-wong, "Enhanced Context Searching based on Structured P2P", Proceedings of the 2010 International Conference on Communication and Mobile Computing (CMC 2010), April 2010, Shenzhen, China, pp.